$\overline{\phantom{a}}$  $\ddot{\phantom{0}}$ اَللَّهُــــمَّ صَـــــلِّ عَلـــــىٰ مُحَمَّــــدٍ وَ آلِ مُحَمَّــــدٍ وَ عَجِّــــلْ فَرَجَهُــــمْ

**رسم فني )1(**

**پایۀ دهم دورۀ دوم متوسطه شاخۀ: كاردانش زمینۀ: صنعت گروهتحصیلی: مكانيك رشتههایمهارتي : طبق جدول صفحه آخر کتاب ناماستاندارد مهارتي مبنا: تراشكاري درجه )2( کد استاندارد متولی: 8-34/22/2/3**

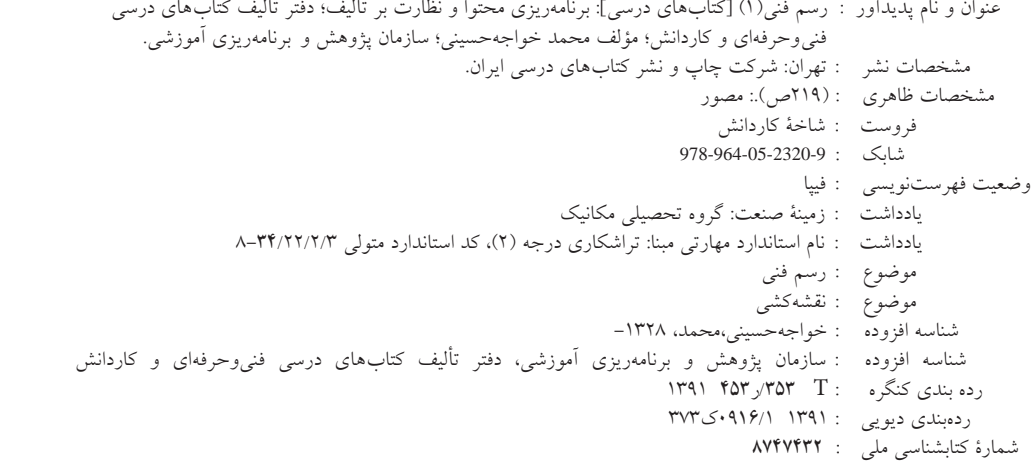

i

# $\mathbb{C}^{\mathbb{D}}$ **وزارت آموزش و پرورش سازمان پژوهش و برنامهريزی آموزشی**

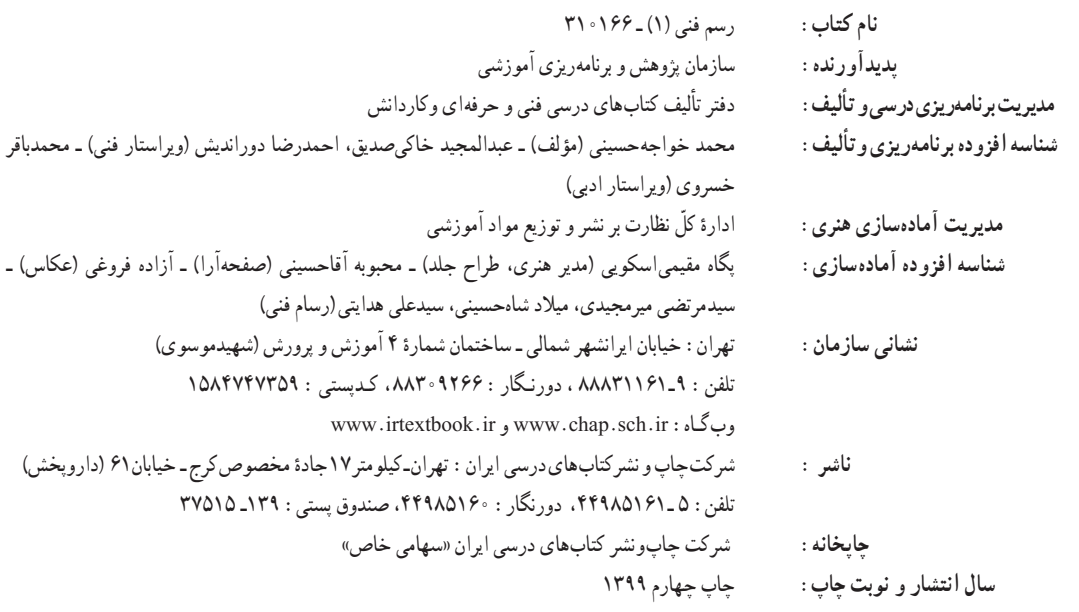

کلیه حقوق مادی و معنوی این کتاب متعلق به سازمان پژوهش و برنامهریزی آموزشی وزارت آموزش و پرورشاستوهرگونهاستفادهازکتابواجزایآنبهصورتچاپیوالکترونیکیوارائهدرپایگاههای مجازی،نمایش،اقتباس،تلخیص،تبدیل،ترجمه،عکسبرداری،نقاشی،تهیهفیلموتکثیربههرشکل و نوع بدون کسب مجوز از این سازمان ممنوع است و متخلفان تحت پیگرد قانونی قرار میگیرند.

## **شابك 978-964-05-2320-٩ 978-964-05-2320-9 ISBN**

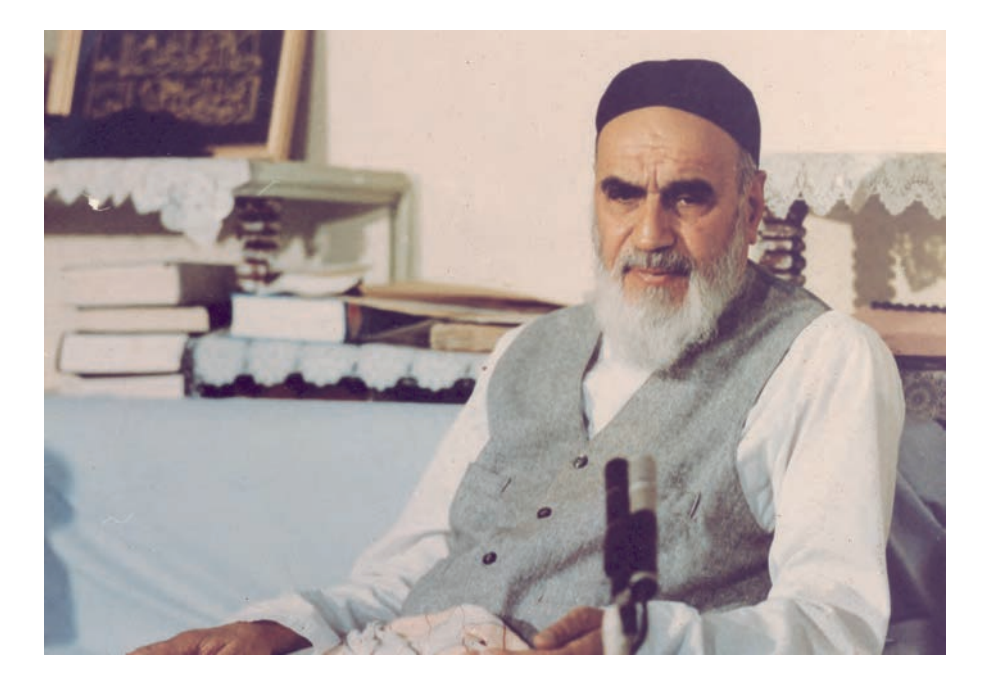

شما عزيزان كوشش كنيد كه از اين وابستگي بيرون آييد و احتياجات كشور خودتان را برآورده سازيد، از نيروي انساني ايماني خودتان غافل ّ نباشيد و از اتكاي به اجانب بپرهيزيد.

**ُّه« امام ُ خمینى »ق ِدّ َس ِسُر**

**همکاران محترم و دانشآموزان عزىز: پىشنهادات و نظرات خود را دربارۀ محتواى اىن کتاب بـه نشانى تهران ـ صندوق پستى شمارۀ   4874/15دفترتألىف  کتابهاى درسى فنى وحرفهاى و کاردانش، ارسال فرماىند. info@tvoccd.sch.ir )اىمىل )پىامنگار www.tvoccd.sch.ir )وبساىت )وبگاه**

**مقدمهاي بر چگونگي برنامهريزي كتابهاي پودماني**

برنامهريزي تأليف «پودمانهاي مهارت» يا «كتابهاي تخصصي شاخه كاردانش» بر مبناي استانداردهاي «مجموعه برنامههاي درســي رشتههاي مهارتي شاخه كاردانش، مجموعه هشتم» صورت گرفته است. بر اين اســاس ابتدا توانايي هاي همخانواده ( Harmonic Power) مورد مطالعه و بررسي قرار گرفته است. سپس مجموعه مهارتهاي همخانواده بهصورت واحدهاي كار تحت عنوان (Unit) دستهبندي مي شوند. در نهايت واحدهاي كار همخانواده با هم مجدداً دســتهبندي شده و پودمان مهارتي )Module )را شكل مي دهند.

دســتهبندي »تواناييها« و »واحدهاي كار« توسط كميسيونهاي تخصصي با يك نگرش علمي انجام شــده اســت به گونهاي كه يك سيســتم پويا بر برنامهريزي و تأليف پودمانهاي مهارت نظارت دائمي دارد.

با روش مذكور يك »پودمان« به عنوان كتاب درسي مورد تأييد وزارت آموزش و پرورش در »شاخه كاردانش» چاپسپاري مي شود.

بهطور كلي هر اســتاندارد مهارت به تعدادي پودمــان مهارت )1M و 2M و ...) و هر پودمان نيز به تعــدادي واحــد كار (1U و 2U و ...) و هــر واحد كار نيز به تعدادي توانايي (1P و 2P و ...) تقســيم مي شوند. بهطوري كه هنرجويان در پايان آموزش واحدهاي كار (مجموع توانايي هاي استاندارد مربوطه) و كليه پودمانهاي هر اســتاندارد، تســلط و مهارت كافي در بخش نظري و عملي را به گونهاي كسب خواهند نمود كه آمادگي كامل را براي شــركت در آزمون جامع نهايي جهت دريافت گواهينامه مهارت به دست آورند.

بديهي اســت هنرآموزان و هنرجويان ارجمند شــاخه كاردانش و كليه عزيزاني كه در امر توســعه آموزشهاي مهارتي فعاليت دارند، ميتوانند ما را در غناي كيفي پودمانها كه براي توســعه آموزشهاي مهارتي تدوين شده است رهنمون و ياور باشند.

**سازمان پژوهش و برنامهريزي آموزشي دفتر تأليف کتابهاي درسی فنيوحرفهاي و كاردانش** 

**توصيههايي به هنرجويان**

**الف) توصيههاي كلي** .1 پيش از ورود به كارگاه دستهايتان را با آب و صابون بشوييد. .2 روپوش مخصوص كارگاه را بپوشيد. روپوش بهتر است به رنگ روشن و البته تميز باشد. .3 كفشهايتان را تميز كنيد. اگر از كفش مخصوص كارگاه استفاده ميكنيد آن را نيز تميز نگهداريد. .4 در شروع كار ميز نقشهكشي را ً كاملا تميز كنيد. .5 وسايلي از قبيل گونيا، خطكش تي، و مانند آن بايد ً كاملا تميز باشند هر زمانكه لازم شد آنها را به روش مناسب تميز كنيد. .6 برس مويي براي پاك كردن نقشه پس از پاك كردن با پاككن در اختيار داشته باشيد هرازچندگاهي برس را بشوييد تا تميز باشد. .7 كاغذ را با نوارچســب روي ميز نقشهكشــي يا تخته رســم بچســبانيد و قيچي كوچكي براي بريدن نوارچسب در اختيار داشته باشيد. .8 هنگام كار بايد دستتان خشك باشد، هرگاه دستتان عرق كرد آن را با دستمال خشك كنيد و يك برگ سفيد اضافي زير دستتان بگذاريد تا نقشه كثيف نشود. .9 هر خطي را فقط با يك حركت در جهت توصيهشده بكشيد. .10 پس از كشيدن هر خط نقشه را با برس مويي تميز كنيد. .11 پس از اتمام كار ميز را به حالت اوليه برگردانيد، چســبها را جدا كنيد و در ســطل زباله بريزيد، و ميز را تميز كنيد. .12 همه ابزار و وسايل نقشهكشي را سر جاي خود و بهصورت مرتب قرار دهيد. .13 نقشهها و ابزارها را در برابر عوامل فيزيكي مانند گرما و نور بيش از حد، حفاظت كنيد. .14 اگر ناگزير به استفاده از عينك طبي هستيد، ً حتما با عينك كار كنيد. ۱۵. براي حمل ونقل ابزار از كيف مخصوص استفاده كنيد. .16 براي خريد ابزار و وســايل و براي اطمينان از كارايي آنها با افراد متخصص بهويژه هنرآموز محترم مشورت كنيد.

**ب) توصيههاي آموزشي** .1 ورود و خروج به كلاس يا كارگاه آموزشي با اجازهي هنرآموز محترم باشد. .2 پس از بهانجام رســاندن هر دســتوركار آن را براي تأييد و ارزشــيابي در اختيار هنرآموز محترم قرار دهيد. .3 در حل تمرينها با هنرآموز محترم خود در تعامل باشــيد. مشــاركت و همكاري همكلاسيهايتان با همكلاسيها نيز مؤثر است. .4 در صورت غيبت در يك جلسه مطالب و تمرينهاي آن جلسه را مطالعه و انجام دهيد. .5 همهي نقشــههايي كه در طول دوره ترســيم ميكنيد در محل مناسبي بايگاني كنيد تا بتوانيد بعدها با دسترسي آسان به آنها مراجعه كنيد. .6 تمرينها را، بيآنكه خود را تحت فشــاري رواني قرار دهيد، بكوشــيد تا آنجا كه ميتوانيد حل كنيد

ولي ً حتما نواقص و اشكالات آن را بعداً به كمك هنرآموز محترم برطرف كنيد.

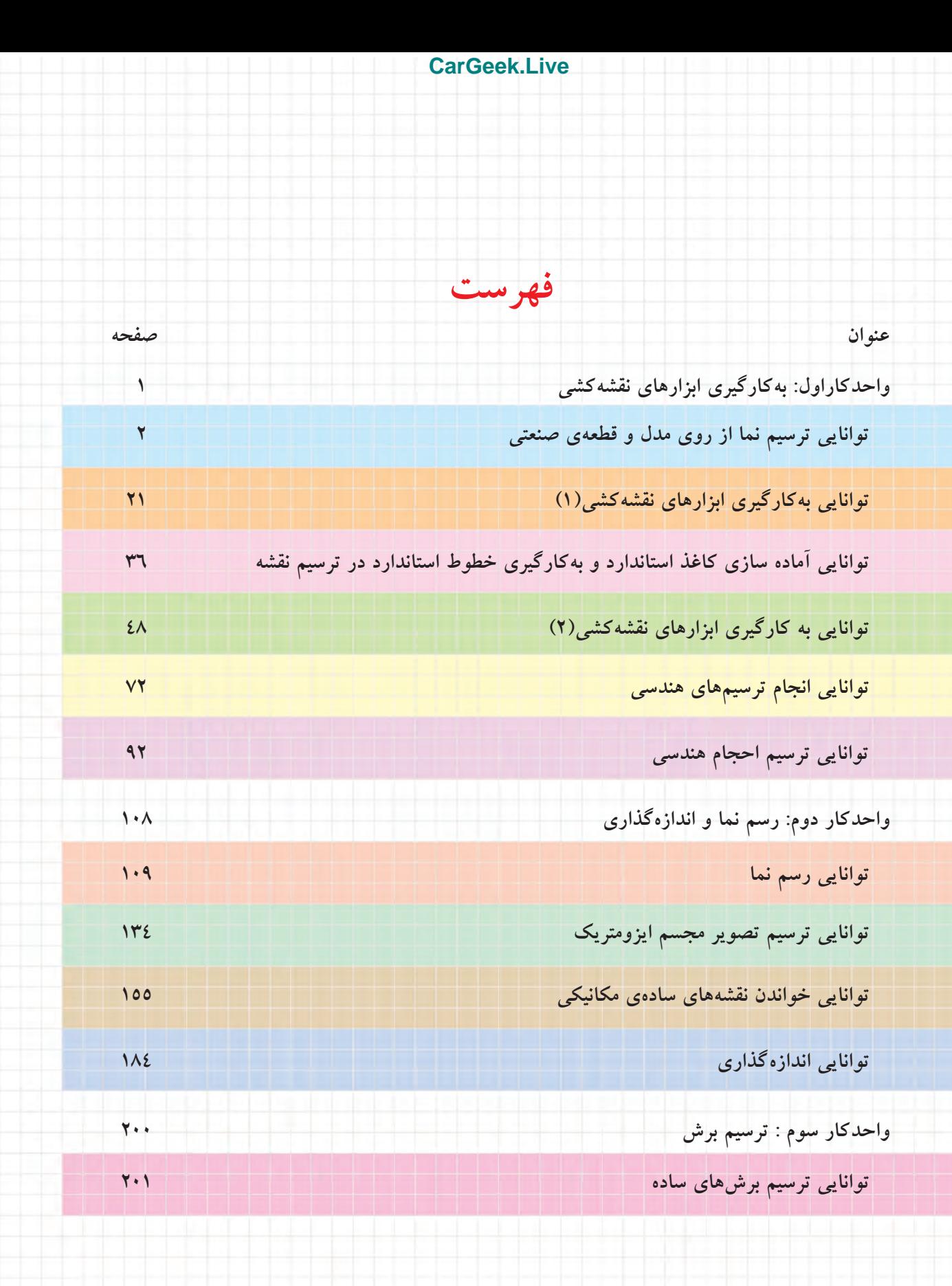

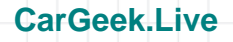

# **واحدكاراول: بهكارگيري ابزارهاي نقشهكشي**

◄ **هدف كلي: به كارگيري ابزار نقشهكشي در ترسيم نقشه**

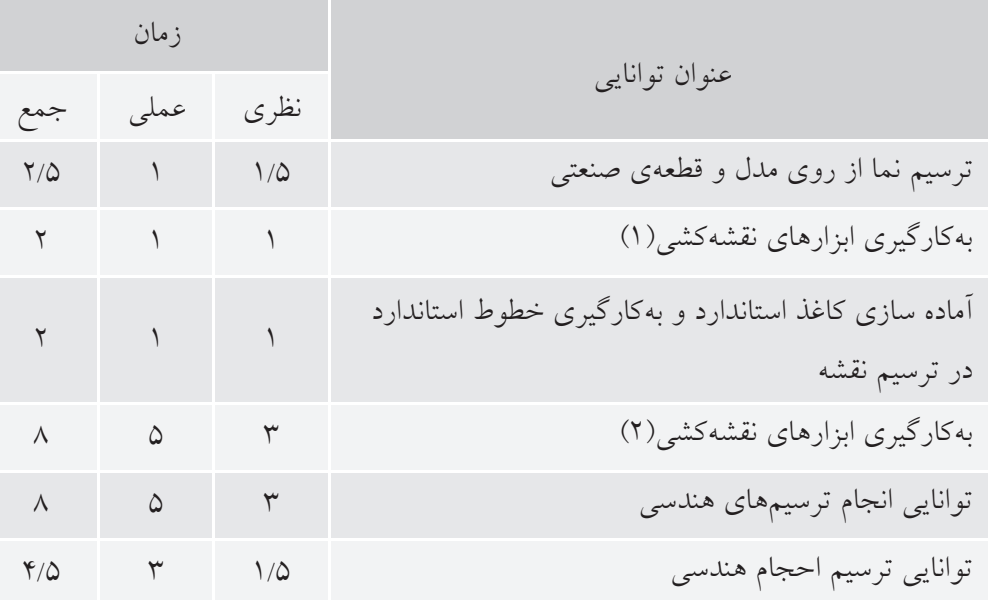

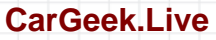

# **توانايي ترسيم نما از روي مدل و قطعهي صنعتي**

**مقدمه، رسم فني**

◄ **پس از آموزش اين توانايي، از فراگير انتظار ميرود:** ـ رسم فني و كاربرد آن را در صنعت توضيح دهد. ـ كاربردهاي رسم فني را توصيف كند. ـ رسم فني را تعريف كند. ـ نقشههاي رشتههاي مختلف را تشخيص دهد.

- 
- ـ نمونهاي از نقشههاي مختلف را با دست آزاد ترسيم كند.

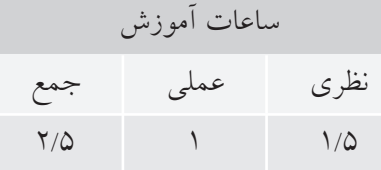

**پيشآزمون**

.1 آيا ميتوانيد بگوييد كه چيزهايي مانند ميز، خودرو، ساختمان، و ... چگونه ساخته ميشود؟ .2 آيا اين چيزها حاصل كار عملي كارگران است يا منشأ ديگري هم دارد؟ .3 چگونه ميتوانيد شكل دقيق و جزئيات يك ميز را براي يك نجار توضيح دهيد؟ .4 آيا فقط با توضيح ميتوان شكل دقيق يك چيز (مانند گيره) را به كسي شناساند؟ .5 آيا چيزي دربارهي نقشه ميدانيد؟ دربارهي رسم فني چطور؟ .6 به نظر شما ميتوان نقشه را تعريف كرد؟ .7 آيا بين نقشه و نقاشي فرقي هست؟چگونه؟ .8 آيا ميتوانيد با دست آزاد، خط ً كاملا راستي بكشيد؟ **Ro. ts** 

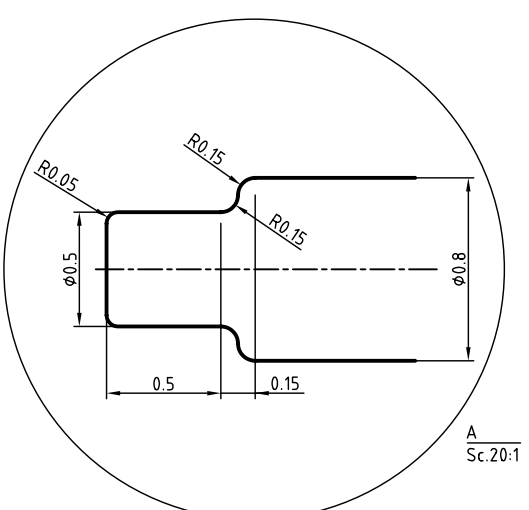

٣<br>أ

**Thomas A** 

.9 آيا مطلبي دربارهي استاندارد ( دستورهايي براي ايجاد هماهنگي ) شنيدهايد؟ .10 آيا فكر نميكنيد كه منظور از استاندارد، نوعي مقررات است؟

## **مقدمه**

زبان وسيلهاى اســـت براى ايجاد ارتباط بين انسانها. مردم هر منطقه، با زباني ويژه، مي توانند نياز هاي روزانه ي خود را برآورده سازند و مفاهيم گوناگون را با يكديگر در ميان بگذارند. به همين ترتيب، بيان مفاهيم صنعتي نيز به زبان خاصي نياز دارد. اين زبان را **رسمفني** مي گويند.

از زمان هاي گذشــته تاكنون، رســم فني نقش انتقال ايده هــا و طرح هــاي صنعتي را در زمينه هــاي گوناگون بر عهده داشته است. نقشــه هاي بسيار قديمي مربوط به ساختمان ها، راه ها و سرزمين هاست.

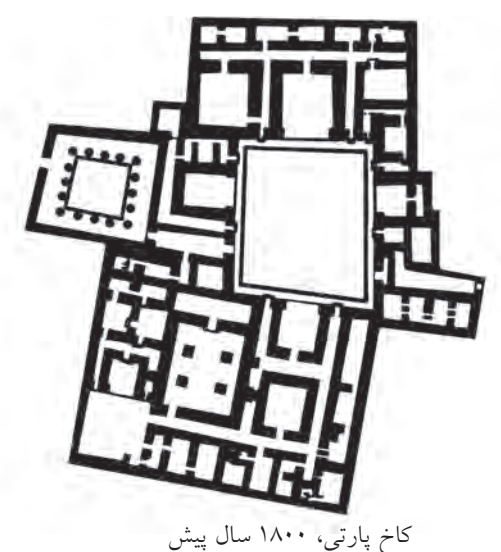

نقشه ها، با رشد كار هاي دســتي و فني به محدوده ي صنعت نيز وارد شــدند. نقشــه هاي قديمي اغلب بدون رعايت نكته هاي استاندارد ترسيم مي شدند، زيرا كاربردي محلي داشتند. با گسترش ارتباط ميان مردمان گوناگون و

سرزمين هاي مختلف، نياز به بيان و شرح ايده ها روز افزون شــد. در قرن هاي اخير، نقشه هاي فني و صنعتي بسياري ترسيم شده است. اين نقشه ها در بسياري از موارد، چيزي بين نقاشي و نقشه هستند.

با ابداع زبان ويژهي اين كار، يعني«هندسهي ترسيمي» <sup>۱</sup>، بهکوشش دانشـــمندی بهنام گاســـپارد مونژ<sup>۲</sup>، نقشه وارد مرحله ي عملي خود شد.

امروز آن چه به نام رســم فني يا نقشــه بــه كار گرفته مي شــود داراي قواعد و قوانين دقيق جهاني اســت. اين اصول و قواعد را استاندارد مي نامند كه مؤسسه هاي بزرگ آن را تدوين مي كنند. بزرگ ترين سازمان استاندارد جهاني برای تدوین اصول نقشهکشی، سازمان جهانی آی. اِس. ا )ISO )است كه براي سادگي به آن »ايزو« مي گويند.

اين ســازمان در زمينه هاي مختلف فني، از جمله رسم فني، دستوراتي را تدوين و ابالغ مي كند. در ايران )كه عضو ايزو است)، اين اصول و قواعد رعايت مي شود. پس، رسم فني نقشه اي است كه طبق قواعد ترسيم مي شود.

براي ترسيم نقشه از ابزار استفاده مي كنند. اين ابزار ها ممكن اســت خط كش، گونيــا، مداد يا رايانه باشــد. به نمونه اي از رسم فني توجه كنيد.

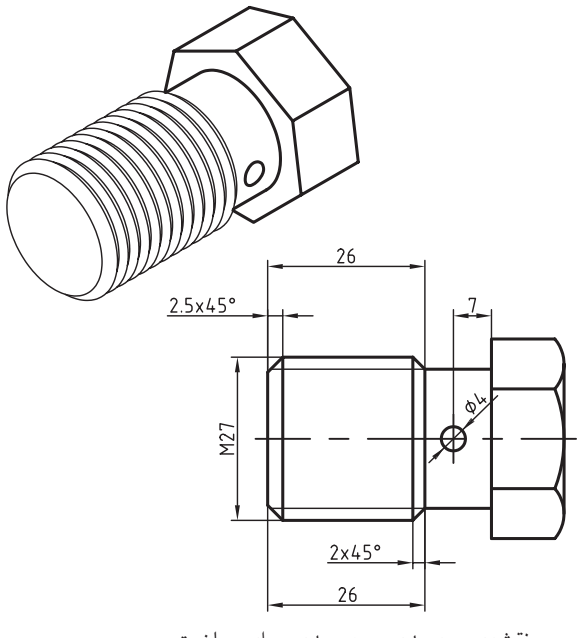

نقشه ي سه بعدي و دوبعدي براي ساخت پيچ

1. Descriptive Geometry

2. Gaspard Monge

از اين نقشه براي ساخت يک پيچ ويژه استفاده مي شود. نقشــه را طراح عرضه ميكند. سازنده، با نگاه كردن به آن و با بررســي دقيق و البته با تهيهي مقدمات كار، شروع به ســاخت آن ميكند. براي نمونه، او بايد روي ورق طرحي را ترسيم كند كه پس از بريدن و تا زدنها و خمهاي لازم، به شكل مورد نظر برسد.

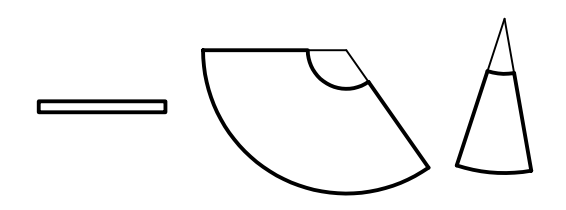

تكههاي لازم براي ساخت يك قيف

آنگاه، با ابزاري كه خود مناسب ميداند، مانند چسب، لحيــم، جوش، و... كار را تمــام ميكند. او ميتواند بعداً كار ساختهشده را رنگ كند.

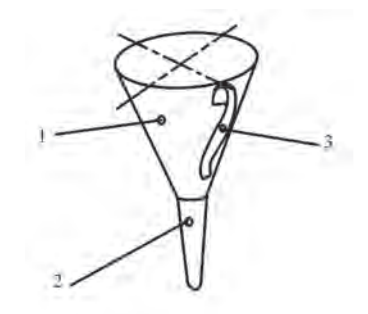

با نگاهي به اطراف خود متوجه مي شويد كه انسان امروز، چقدر نيازمند ساختوســاز است. او براي ايجاد همهي اين كارها، نياز به نقشه دارد. ساختمان، راه، پل، يخچال، خودرو،

لباس، تلويزيون...، از بيشمار مصنوعاتي هستند كه هركدام نيازبه طراح و نقشهكش (و ترسيم نقشه) دارد.

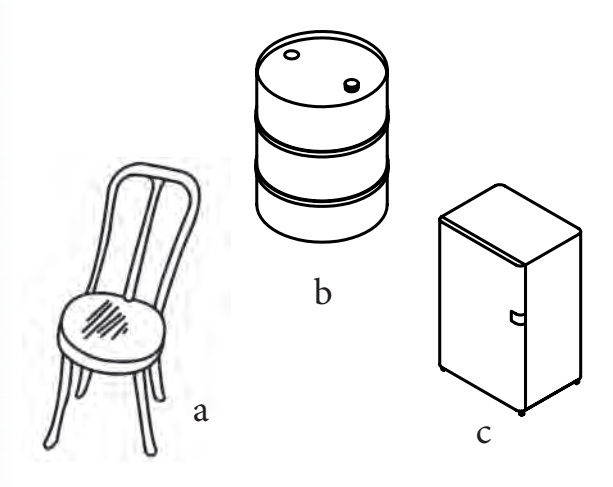

a ـ صندلي، b ـ بشكه، c ـ يخچال

توجه كنيد! اگر برگههاي نقشــهي ساخت يك خودرو را روي هم بگذاريد و بهازاي هر پنجاه برگ نقشهي بزرگ، يــك ســانتيمتر در نظر بگيريــد، نقشــهها بلندتر از يك ساختمان سهطبقه خواهد شد.

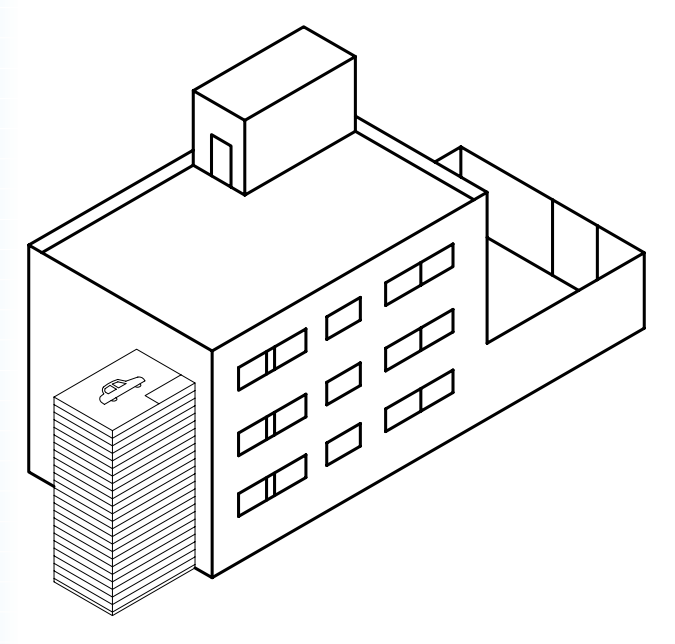

مقايسهي ضخامت برگههاي نقشه با يك ساختمان

در اين نقشــه، حالت سهبعدي نداريم، نقشه مربوط به يك «پيچ و چرخ حلزون» اســت. پيچيدگي و ســنگينتر شدن نقشه، پايان ندارد؛ بلكه همه چيز بستگي به جزئيات قطعه و درخواست طراحان دارد. نمونهي ديگري را ببينيد.

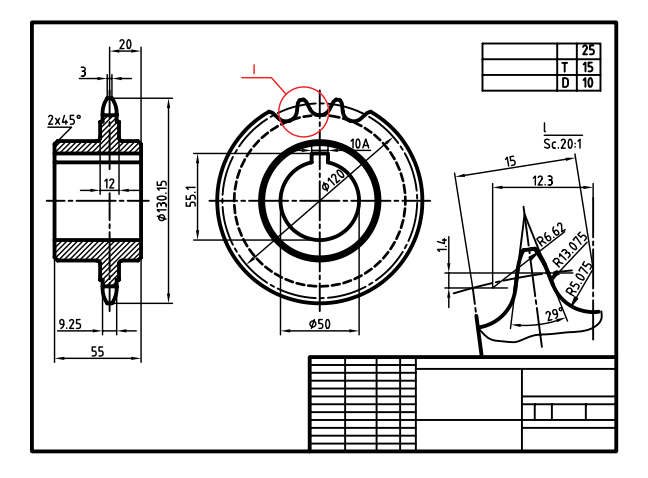

چرخ زنجير فولادي

موضــوع ديگر آن اســت كه چنيــن نقشــههايي (از ســادهترين آنها تا پيچيده و مشكل)، بدون استثنا، بايد با وســيله و ابزار كشــيده شــود. اين ابزار ميتواند خيلي ساده باشــد، مانند گونيا، يا خيلي پيچيده، مانند رايانه. در هرحال، ثابت شــده اســت كه ما با دست آزاد، نميتوانيم خط راست (با اندازهي معين) يا فرم و منحني دقيق ترسيم كنيم. از اينرو، **يك ويژگي رســم فني، نيازمند بودن آن به ابزار است**. بنابراين، استفاده از كلمهي فني به دو جهت است: نخست چيزي كه به هنر و صنعت و ساخت مربوط اســت و ديگر ترسيمي دقيق كه كشيدن آن نياز به وسايل دارد. به گفتهاي كوتاه، همهي ساختوسازهاي امروزي بر اســاس رسم فني (نقشه) انجام ميشود، بهگونهاي كه اگر . 1 نقشه حذف شود، صنعت كنوني از بين خواهد رفت

.1 به همين ترتيب زمينههــاي ديگر از قبيل دريانوردي، هواپيمايي، ساختمان را هم تحت تأثير قرار مي دهد.

**شناخت رسم فني** رســم فني در حقيقت نقشــهاي اســت كه براي ســاخت قطعهاي جديد يا تكرار ســاخت قطعات موجود، ترســيم ميشود. دانستيم كه براي كشيدن رسم فني بايد از وسايل مناسب استفاده كنيم. نمونهي زير را ببينيد.

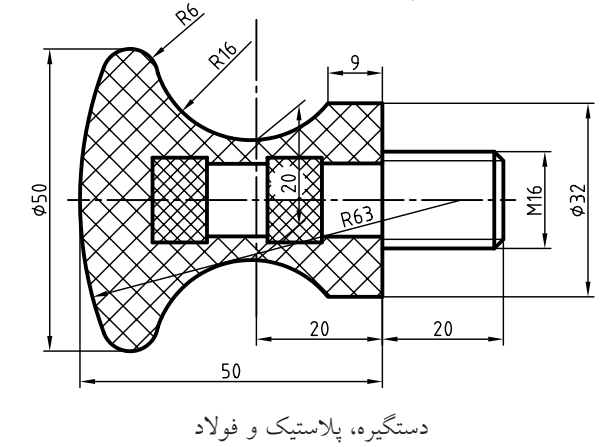

اين، نقشــهي ساخت يك «دســتگيره» است. پيداست، كسي كه آن را ميسازد، بايد با اين زبان آشنا باشد؛ يعني از روي اين نقشه تمام جزئيات را درك كند. در اين شكلها، هم نماهاي دوبعدي و هم نماي ســهبعدي، كه شبيهعكس اســت، ميتوانند وجود داشته باشند و البته يك صنعتگر از روي همين نماهاي دوبعدي هم ميتواند درك ســهبعدي داشــته باشد. به هرحال، اين نقشــه ميتواند پيچيدهتر هم باشد. به نمونهاي توجه كنيد.

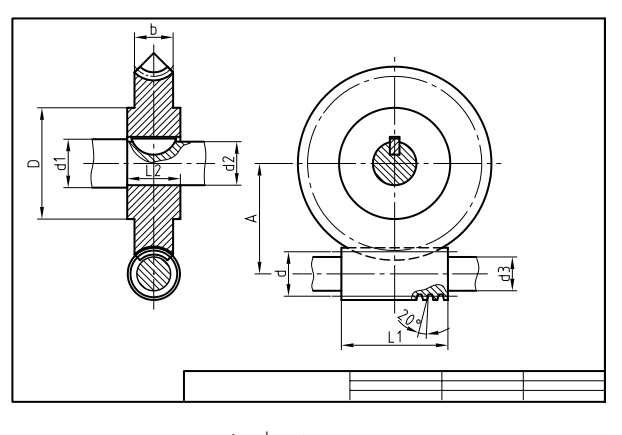

پيچ و چرخ حلزون

**رسم فني 1 تعريف** رسم فني يا نقشه را ميتوان خيلي ساده تعريف كرد.(**رسم فني طرحي اســت كه با اســتفاده ازابــزار و با ايدههاي معين كشيده ميشود)**. پس، رسم فني نقشهاي است كه به منظوري مشــخص و معين طراحي و كشيده ميشود. براي نمونه، اگر منظور طرحكننده (طراح)، ســاختن يك آچار با شــرايطي خاص است، بايد طرح خود را با دقت كامل و با جزئيات، روي كاغذ بكشد (ترسيم كند) تا سازنده بهخوبي ز ديدگاههاي او آگاه شــود<sup>٢</sup>. به اين ترتيب، ميتوان گفت: **رسم فني زبان صنعت است، زباني توانا و گويا.**

دررســم فني جملهاي معروف اســت كهازهنر نقاشي گرفته شده است:

**«يك نقشه بيشتر از هزاران كلمه صحبت ميكند.»** به عبارت ديگر، ميتوان گفت كه صنعتگران به زبان نقشه با يكديگر سخن ميگويند. به شكل توجه كنيد.

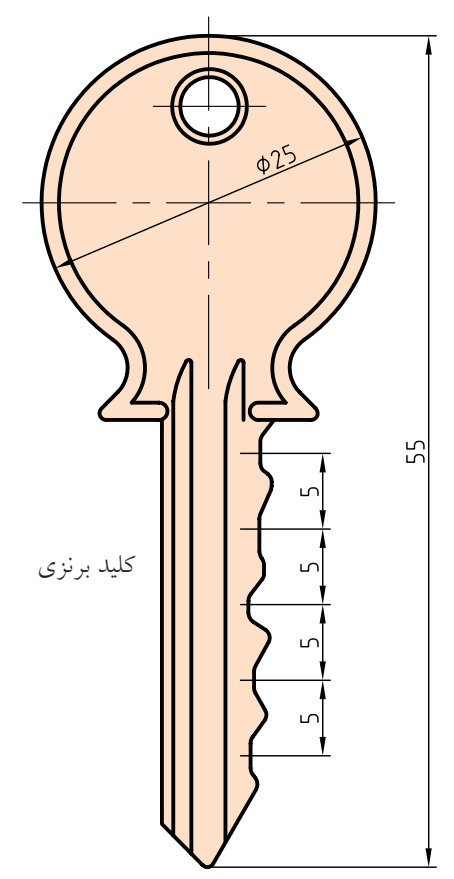

با نگاه كردن به آن خيلي ســريع متوجه شكل ساختماني قطعه ميشويد.

فكر ميكنيد با چند كلمه بتوانيد آنرا براي يك سازنده تشريح كنيد، به گونهاي كه بدون ديدن شكل دادهشده، به درســتي، آن را درك كند؟ ً مسلما كلمات توانايي توصيف آن را نخواهد داشــت. همانطور كــه نميتوانيد چهرهي دقيق يك نفر را با شرح دادن در نظر كسي مجسم كنيد.

**موارد استفاده از رسم فني** موارد استفاده از رسم فني و نقشه را ميتوان در دو بخش بررسي كرد. ◄ **از ديدگاه رشتههاي فني، نقشههاي تخصصي آنها يا موارد استفاده.** ◄ **از نظر چگونگي ارائهي نقشــهها يعني چگونگي ترسيم آنها .** ميتــوان اضافــه كرد كه امــروزه اســتفاده از نقشــه در تمــام زمينههاي صنعتي، از ســاختمان، برق، تأسيســات، الكترونيك، صنايع نظامي، ريختهگري، توليد، جوش و ... گرفته تا پارچهبافي، صنايعدســتي، رنگرزي، شيشهسازي و... را شــامل ميشود. ظريفترين توليدات صنعتي، آنجا كــه قطعات آنقــدر كوچكاند كه به زحمــت آنها را ميبينيد يا به كمك ميكروســكوپ بايد آنها را ببينيد، تا عظيمترين ســازههاي ساختماني، دريايي، و ... همه و همه نيازمند نقشهاند. پس، به درستي نمي توان حدود نقشههايي را كه در يك روز در جهان ترسيم ميشود تخمين زد. .1تعريف يعني شناســانيدن، آگاهانيدن، شناساندن چيزي يا مفهومي كه براي ما شايد ناآشنا يا غير دقيق است. .2 ميدانيــد كه امروزه، به ويژه در كارهاي بزرگ، هركســي آنچه را كه فكر مي كند، نمي ســـازد. بلكه گروهي هستند كه طراحي ميكنند و گروههاي بســياري هســتند كه ميســازند ( برخلاف كارگاههاي

#### **[CarGeek.Live](https://cargeek.live)**

كوچك كه اغلب ديدهايد).

**نمونههاي كاربردي نقشه** اكنون ميتوانيد به نمونههايي كاربردي از نقشــه در برخي رشتههاي صنعتي توجه كنيد.

**ساختمان**: نقشههاي ســاختماني، قديميترين (يا يكي از قديميترين) نقشــههايي است كه بشر بهدليل نياز به خانه و پناهگاه، اقدام به ترســيم آن كرده اســت و هماكنون نيز اعتبار كامل خود را دارد.

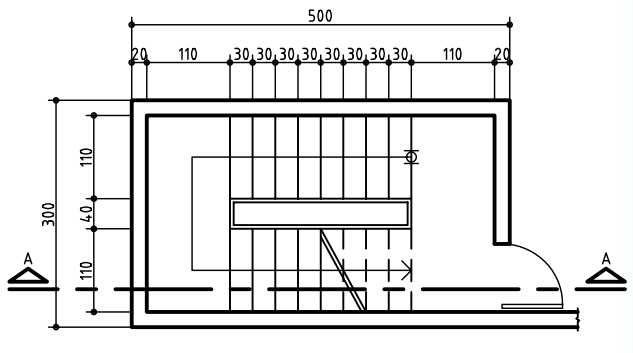

يك نقشهي ساختماني به نام پلان

نقشــهي اصلــي در اين رشــته، پلان نــام دارد كه در حقيقــت چگونگي تقســيمبندي زمين براي ســاخت را معرفي ميكند.

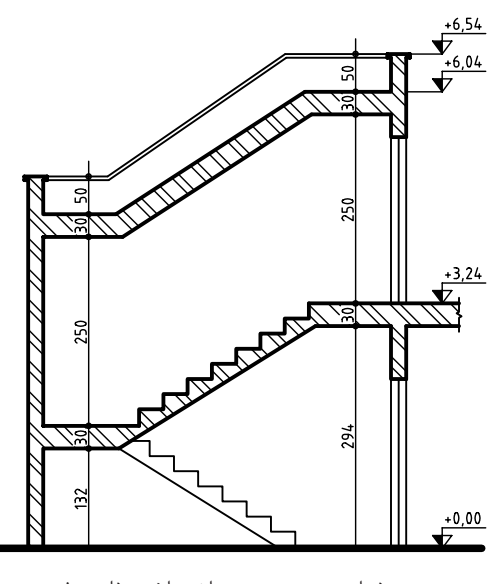

نماي عمودي در ساختمان به نام برش

**برق**: سازههاي برقي هم به ياري نقشه به وجود ميآيد. در اين رشته هم با رشــد صنايع و تأسيسات برقي، بر حجم نقشــههاي مورد نياز اضافه ميشود. به نمونهاي از نقشهي برق نگاه كنيد.

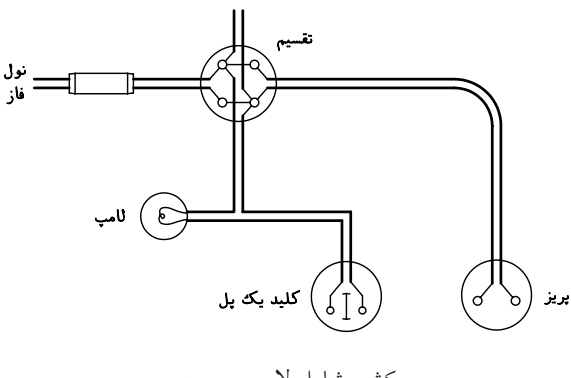

سيمكشي شامل لامپ و پريز

اين نقشــه معرف بخشــي از سيمكشــي برق ســاختمان مسكوني است.

**الكترونيك**: پيشتازترين صنايع امروزي، كه هر لحظهي آن همراه با تغييرات شگرف اســت، هم نيازمند نقشه است. به نمونهاي از نقشههاي رايج در صنعت الكترونيك توجه كنيد.

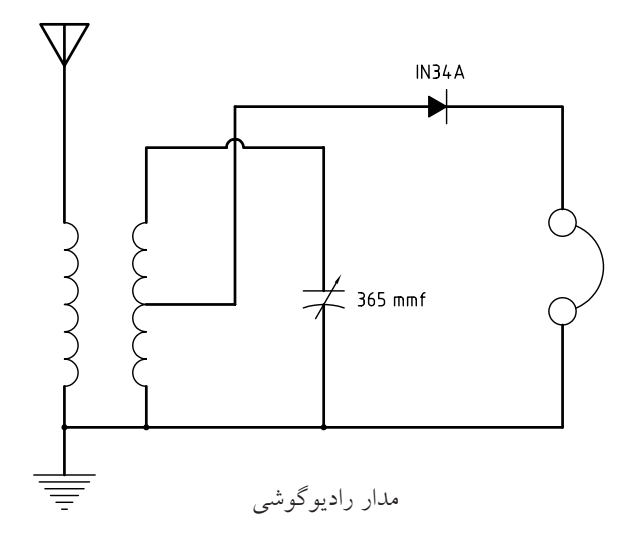

**ريختهگري**: صنعت عظيمي است كه در آن با ذوب كردن و ريختــن فلزات در قالب، قطعه توليد ميشــود. بدنهها، محفظهها و بســياري از قطعات را با اين روش ميسازند. ين قطعات معمولا شــكلهاى پيچيده دارند كه ســـاخت آنهــا بــا روشهاي معمولي ناممكن اســت يــا مقرون بهصرفه نيست. به نمونههاي زير توجه كنيد.

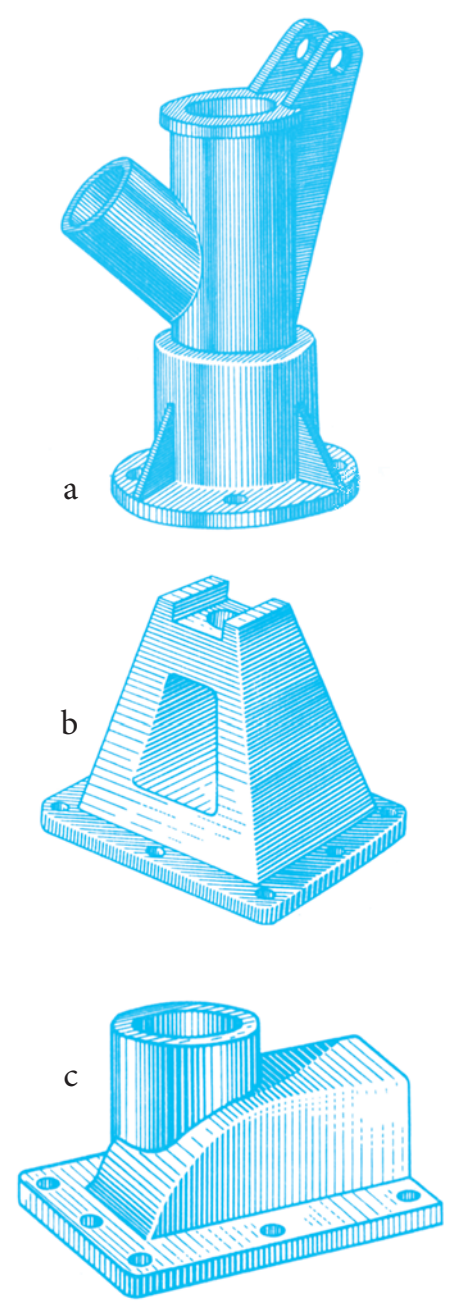

a ـ بدنه، b ـ پايه، c ـ درپوش همه از چدن  $\mathbf{b}$ 

براي ساخت هر كدام از آنها نياز به قطعهاي به نام مدل

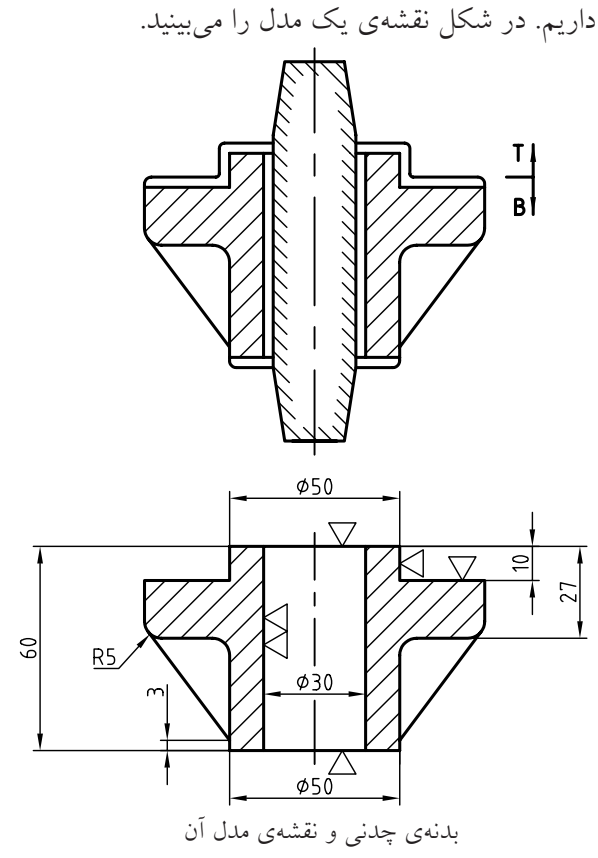

ت*وليد:* در اين صنعت، معمولا ســاخت با روش برادهبرداري امكانپذير اســت. براي اين منظور، از دستگاههاي مختلفي مانند ماشين هاي تراش قطعهساز يا سريساز، و... در شكل ها و توانايي هاي گوناگون استفاده مي شود. نمونههايي از قطعات ساختهشده با اين روش رادر شكل ميبينيد.

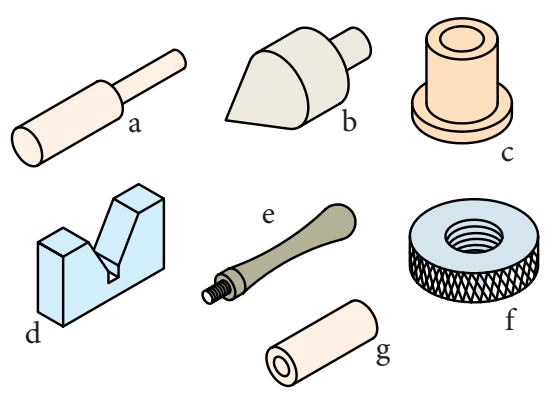

توليد قطعه با برادهبرداري، a ـ لولا، b ـ شاقول، c ـ بوش، d ـ منشور، e ـ دستگيره، f ـ مهره آجدار g ـ لولا

**9**

نقشهي زير مربوط به يكي از همان قطعات است. نمونههايي از مصنوعات و نقشهها را در شكل ببينيد.

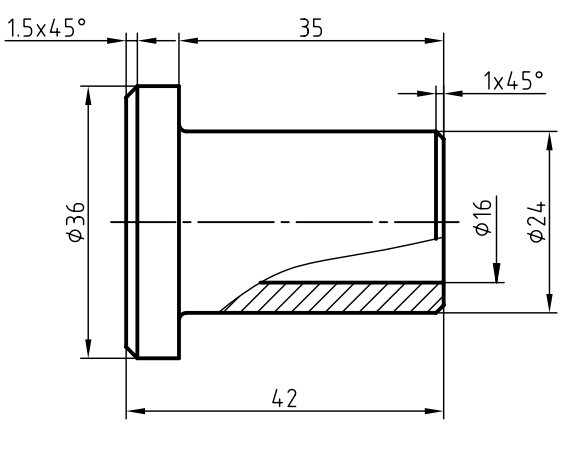

بوش برنزي

**تأسیســــــــــــــــــــــــــــــــــ** آنچه را كه در یک ســـــاختمان برای افزايــش امكانــات زندگي اضافه ميشــود، **تأسيســات** ميگوينــد. لولهكشــي آب،گاز، بــرق، تهويــه و... از آن جمله اســت. در شكل نمونهاي از نقشههاي تأسيسات را ميبينيد.

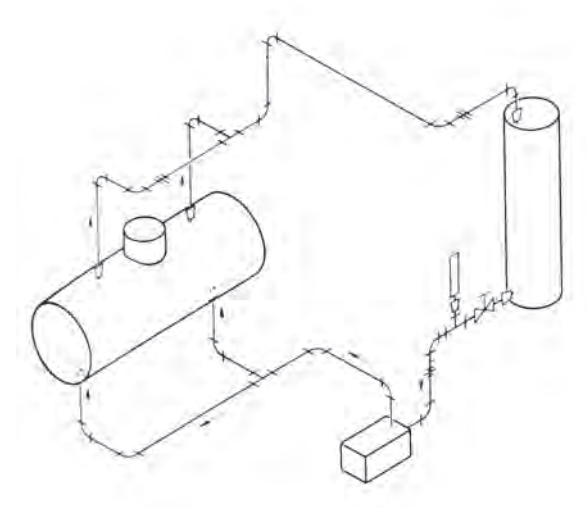

مدار لولهكشي و مخزنهاي مربوط

ص*نايــع فلزي*: اين صنعت معمولا با ورقهاي فلزي و در نتيجه لولهها، كانالها و مخازن، كابينتها و... سروكار دارد.

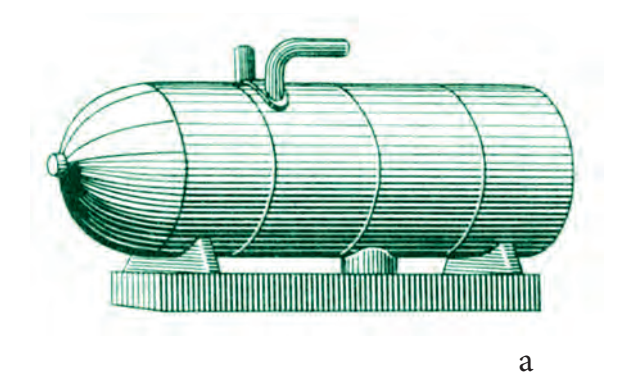

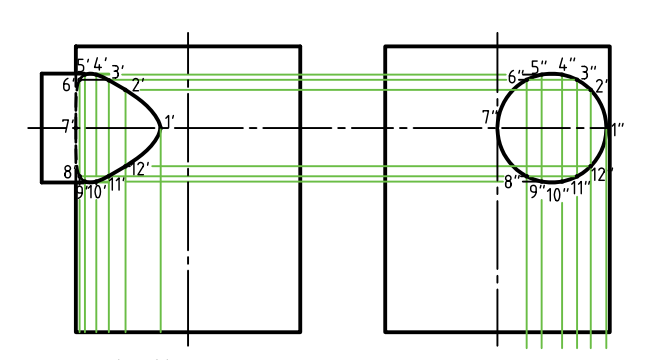

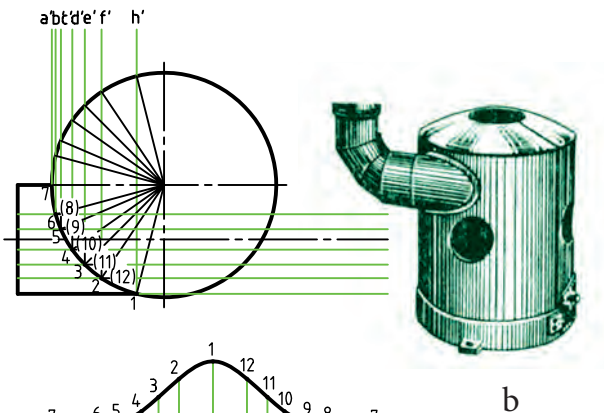

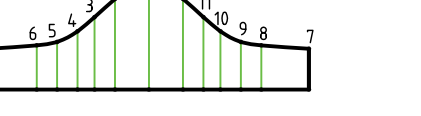

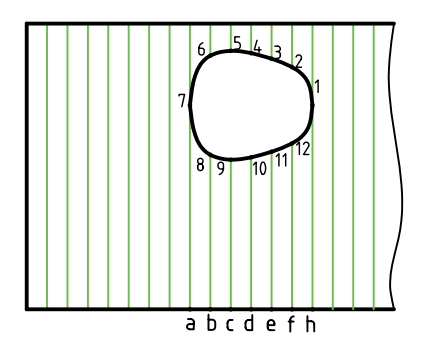

a ـ يك مخزن، b ـ يك بخاري و نقشههاي آن

**نقشهبرداري:** نمونهاي از ترسيمهاي اين رشته كه به آن «توپوگرافي» هم ميگويند را در شكل ميبينيد.

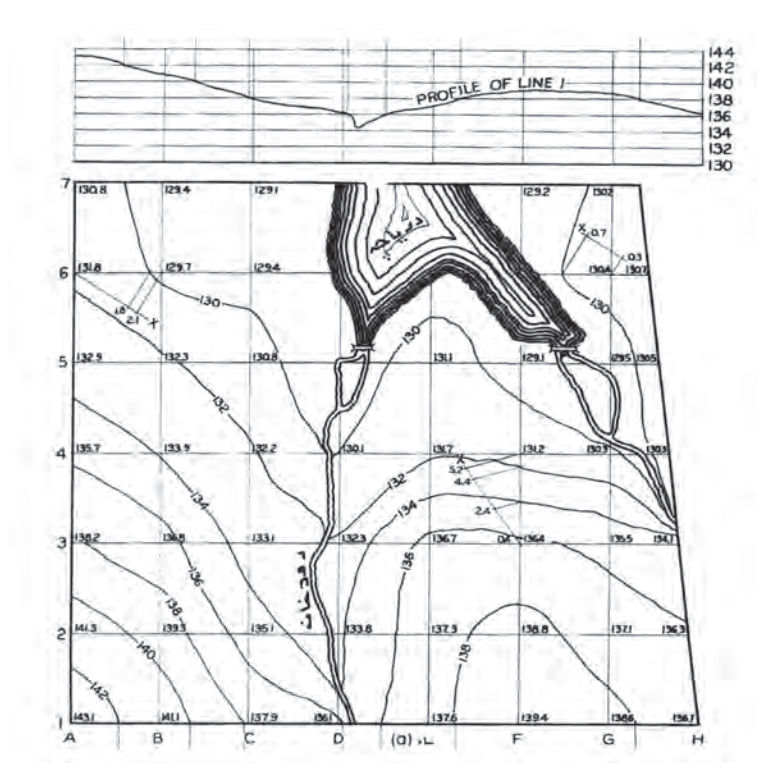

درياچه، رودخانه و بلنديهاي اطراف

به كمك آن شما مي توانيد حاصل ضرب دو عدد را بهدست آوريد. همچنين در نمونهاي ديگر، شما يك نمودار به نام كلوچــهاي را ميبينيد كه چگونگي صــرف پول ماهانهي يک دانش آموز را نشان مي دهد.

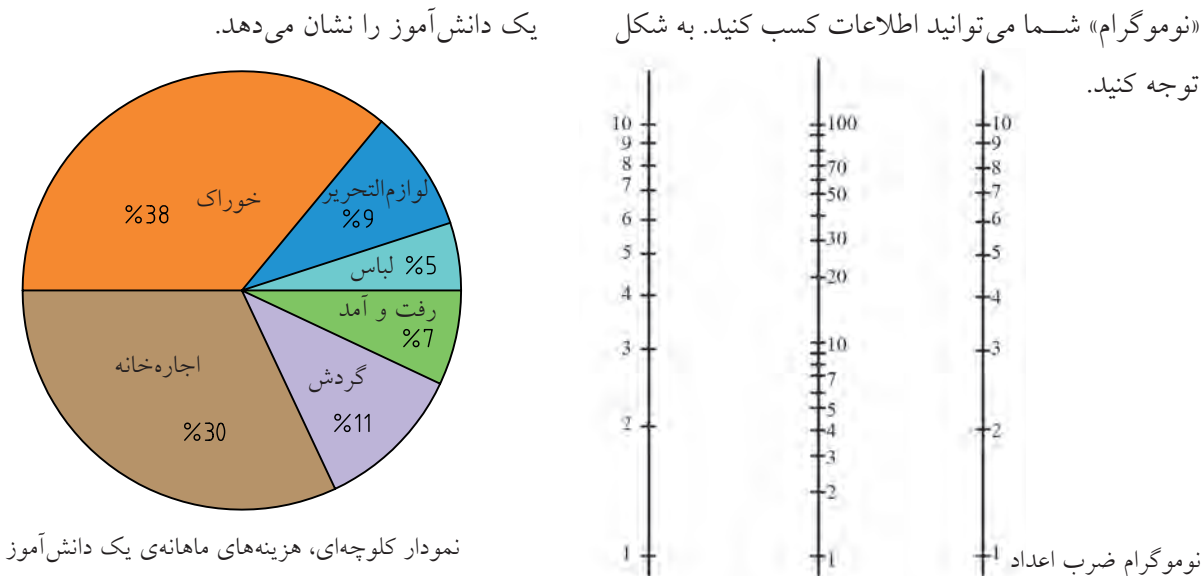

**گرافيــك صنعتــي:** به كمــك نقشــه ميتــوان عمليات

محاســباتي هم انجام داد؛ به اين معني كه نقشــه ميتواند

بــه جاي فرمول به كار رود. در يك طرح ترســيمي به نام

وازمالتحرير خوراك 38%<br>%9 اجارهخانه گردش

همانطور كه گفتهشد، انواع نقشه را از ديدگاه ديگري هم ميتوان بررسي كرد. يك نقشه به گونههاي متفاوتي قابل ترسيم است. به انواع نقشه توجه كنيد.

**نقشــهي دستي:** نقشــهاي است كه با دســت آزاد (بدون بزار) ترســيم مىشــود و معمولا براى ترسيم آن از ابزار استفاده نميشود.

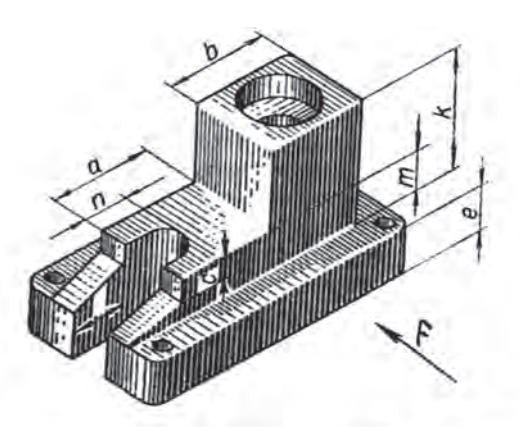

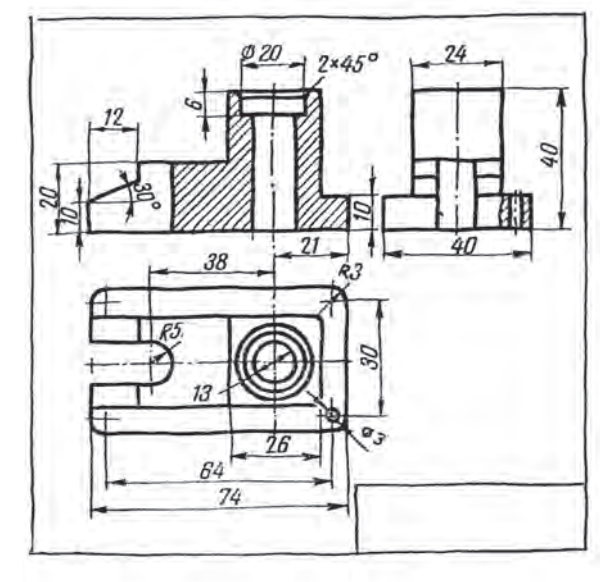

نقشههاى دستى از يك پايهي پلاستيكى

اين نقشــه يا «اســكچ» كه اندازهها ً تقريبــا در آن رعايت ميشود، در نقشهبرداري از قطعات صنعتي، بسيار متداول است.

**نقشــهي ساده:** نقشهاي است كه فقط به معرفي يك قطعه

ميپردازد.

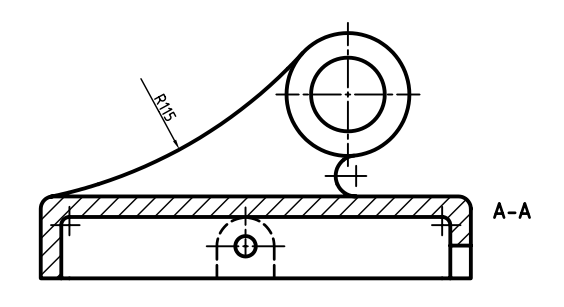

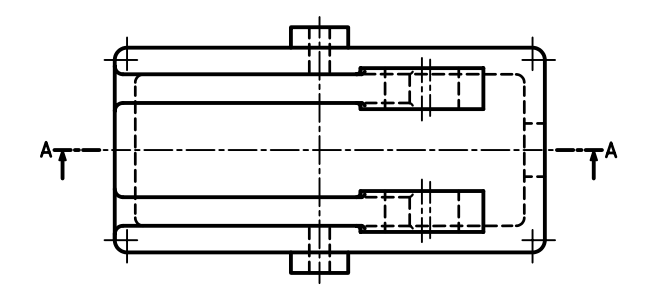

پايه(ياتاقان) برنزى

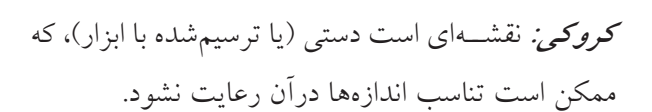

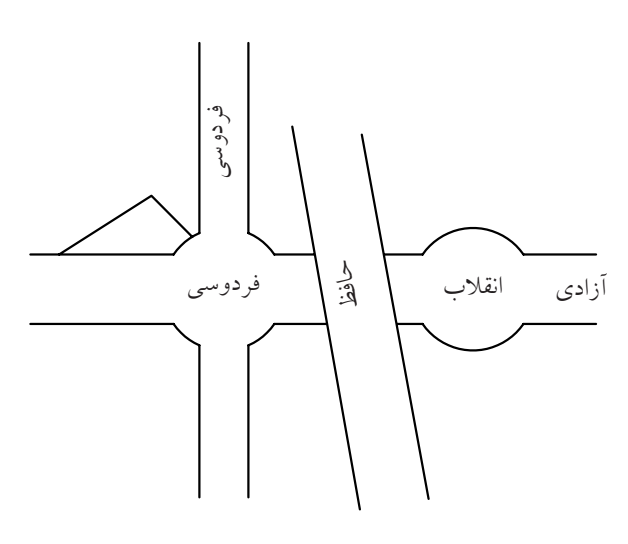

نقشهى كروكى

**نقشهي انفجاري:** بيشــتر نمايندهي اجزاي بازشدهي يك مجموعه، به صورت سهبعدي است. از اين نقشه به ميزان وسيعي در برنامهريزيها، در تعميرات، سرويس و مونتاژ (سوار كردن قطعات روي هم) استفاده ميشود.

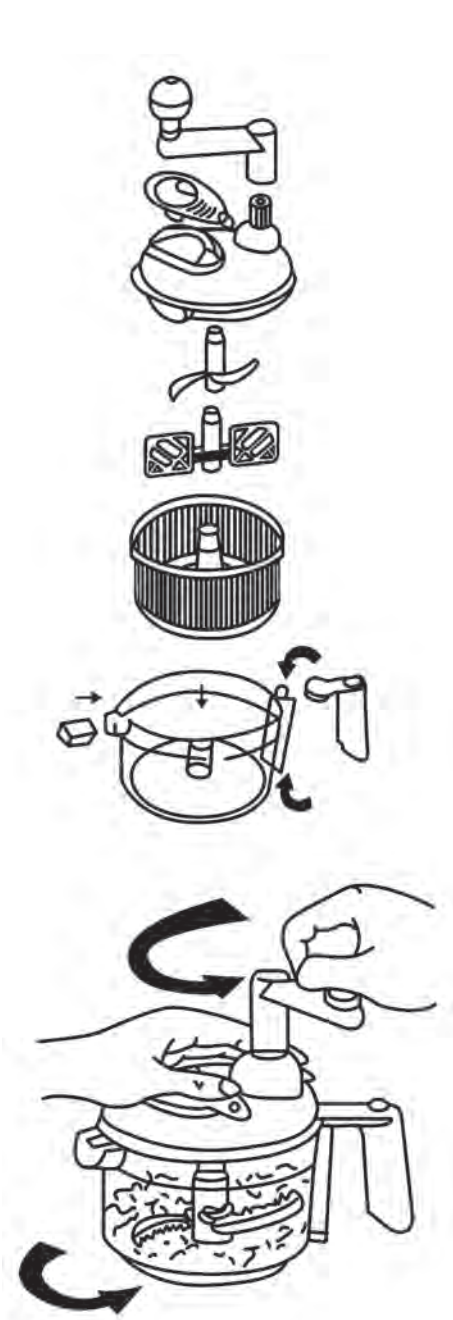

خردكن و اجزاى آن

**نقشهي مركب:** در اين نقشه، همهي قطعات يك مجموعه ترسيم ميشود. در شكل يك جك معرفي شده است.

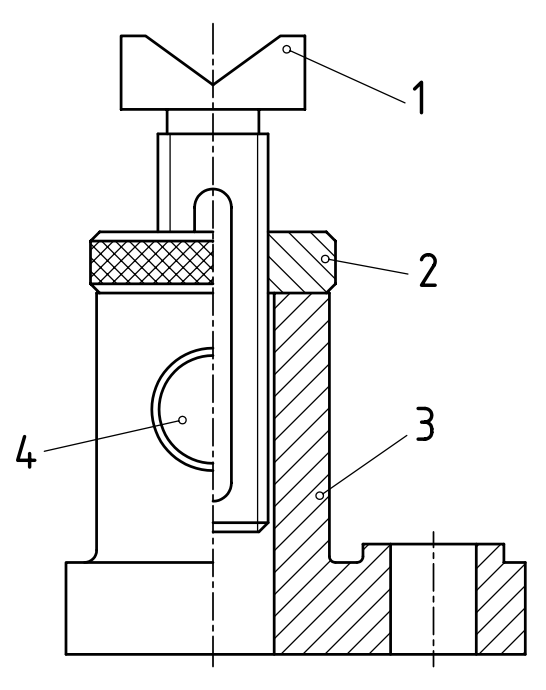

جك كوچك روميزى

**نقشهي ســهبعدي:** تصويري است مجسم از يك قطعه يا يك مجموعه؛ ً تقريبا مانند عكســي كه از آن گرفته شــده

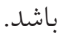

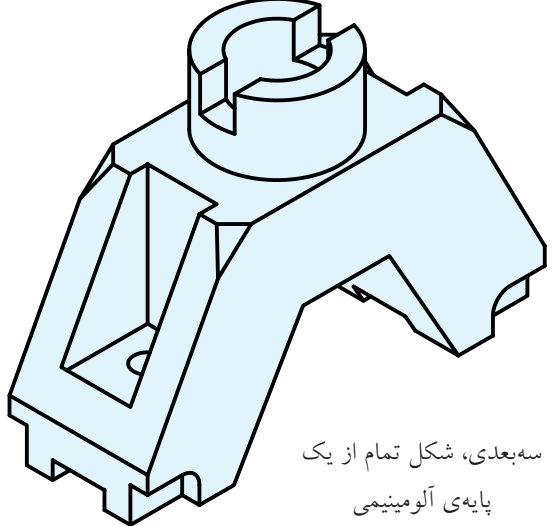

اين نقشه اطلاعات عمدهاي دربارهي قطعه به ما مي دهد، اما اطلاعات آن ممكن است دقيق و براي ساخت كافي نباشد.

**نقشه ي هندسي:** نقشه اي است كه براي ترسيم آن اطالعات دقيق هندسي الزم است. به عبارت ديگر، براي ترسيم آن بايد از اصول و قواعد هندسي اطالع كافي داشت.

 $41 - 2$ 

چكيدهى مطالب $\bigvee$ 

برخي از صنايع، بيشتر آن ها را به كار مي برد. پروانه )مربوط به يك پنكه( نقشه ي مدار هيدروليكي

**نقشــه ي اختصاري:** در اين نقشه، نشانه ها، جاي قطعات

حقيقي را مي گيرد. به اين ترتيب، نقشــه ها خيلي ساده تر

مي شود، براي استفاده از آن بايد با اين نشانه ها، آشنا بود.

.1 رسم فني، نقش انتقال ايده ها و طرح هاي صنعتي را بر عهده دارد. .2 هندسه ي ترسيمي، به همت، گاسپارد مونژ ابداع شده و اساس رسم فني است. .3 اصول و قواعد نقشه كشي به وسيله ي مؤسسه ي جهاني ايزو)ISO )تدوين مي شود. .4 از ويژگي هاي مهم رسم فني، نياز مند بودن آن به ابزار است. .5 رسم فني طرحي است كه با استفاده از ابزار و با ايده هاي معين كشيده مي شود. .6 نقشه ي دستي يا اسكچ، نقشه اي است كه در آن تناسب اندازه ها، رعايت مي شود. .7 نقشه ي ساده، فقط به معرفي يك قطعه مي پردازد. .8 نقشه ي هندسي، نقشه ا ي است كه براي ترسيم آن، نياز به اطالعات دقيق هندسي داريم.

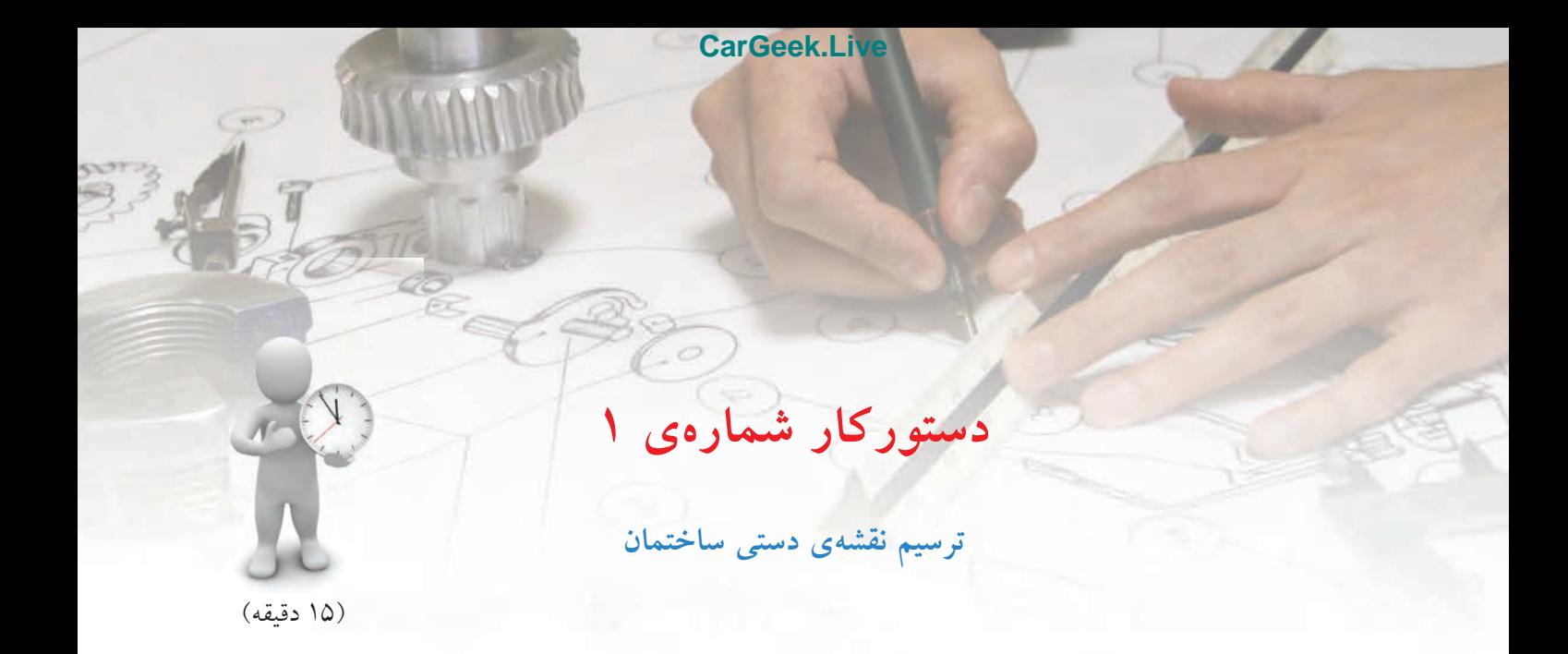

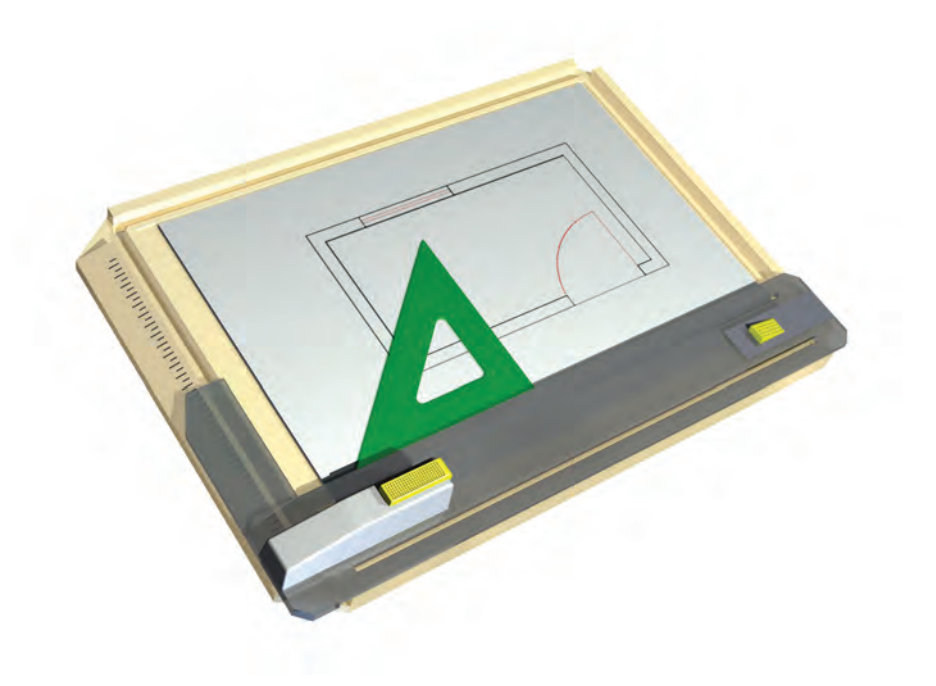

**جدول ابزار**

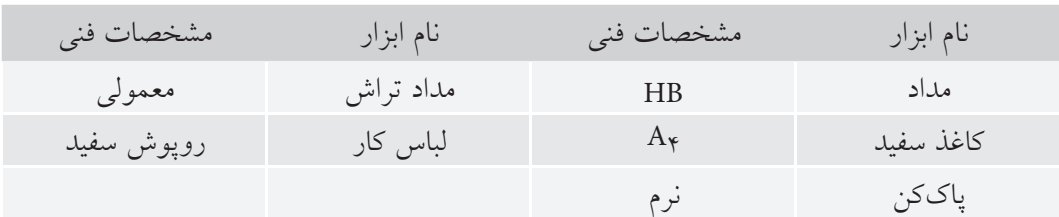

# **مراحل ترسيم**

.1 با توجه به آنچه از نقشــههاي گوناگون مربوط به رشــتههاي مختلف ديدهايد يك پلان براي اتاقي ترســيم كنيد. طرح با دست آزاد كشيده شود. كوشش كنيد تا حد ممكن خطها را مستقيم ترسيم كنيد.

.2 با اندازههاي دلخواه، ديوارها را ترسيم كنيد.

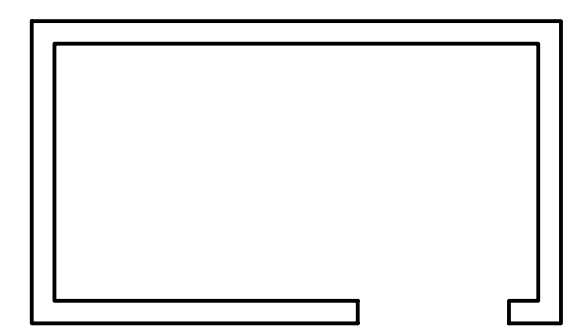

.3 مانند شكل يك در، يك پله يك پنجره اضافه كنيد. جهت شمال را هم مشخص نماييد.

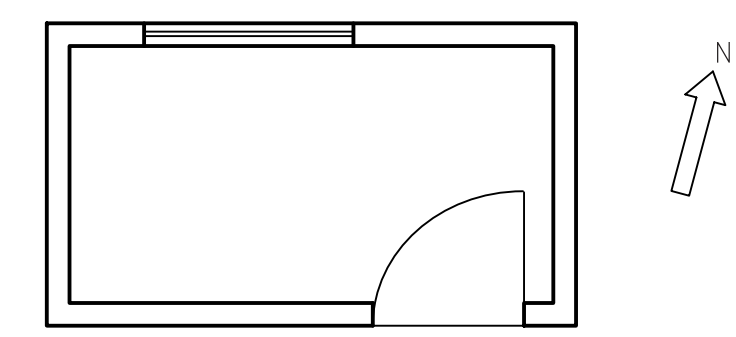

.4 نقشهي كامل شده را براي تأييد و ارزشيابي به هنر آموز محترم خود ارائه دهيد.

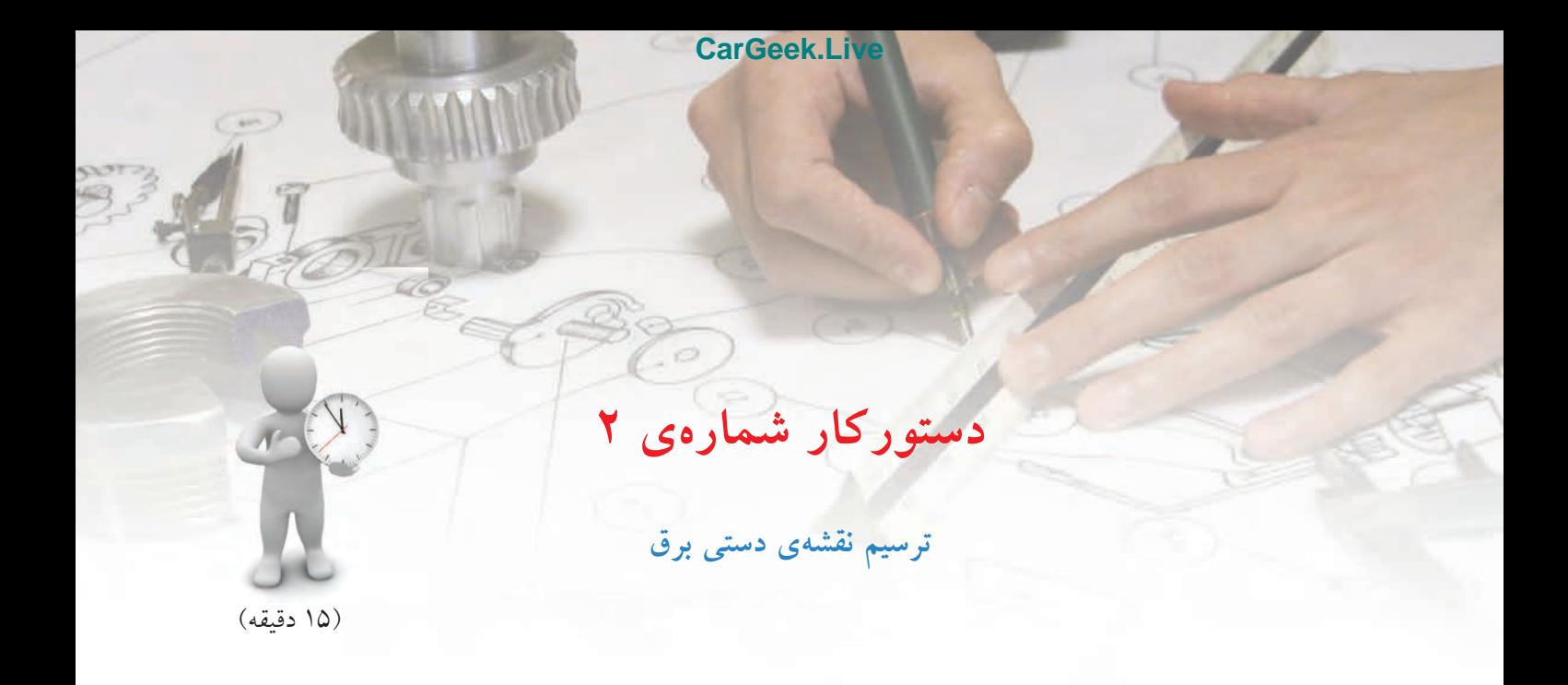

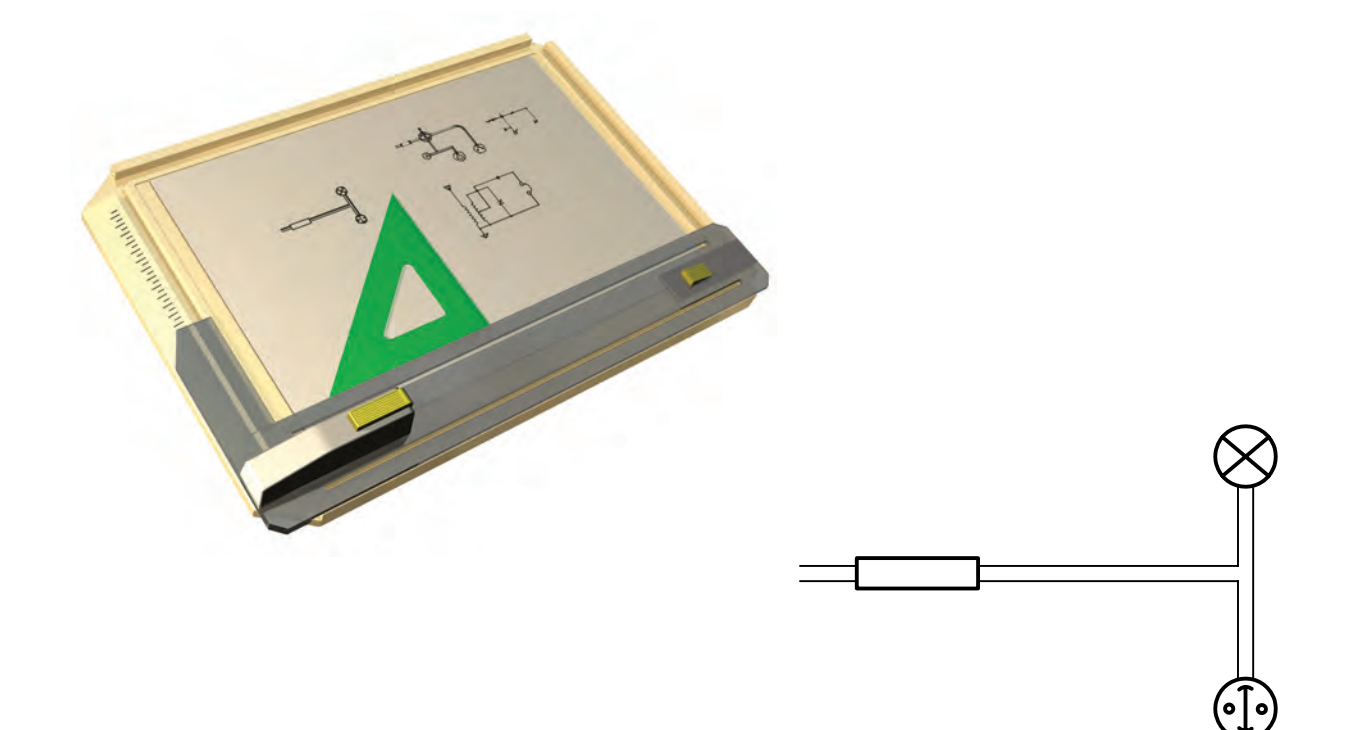

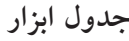

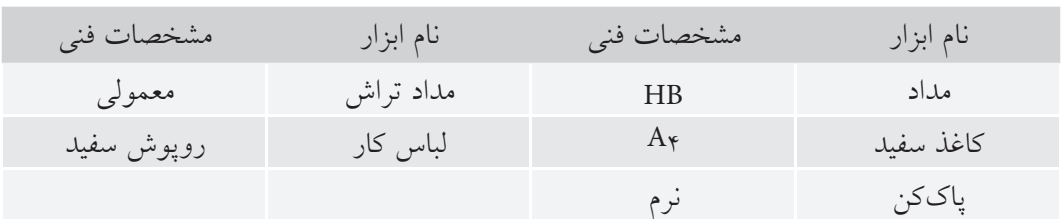

# **مراحل ترسيم**

.1 با توجه به آنچه از نقشههاي گوناگون مربوط به رشتههاي مختلف ديدهايد، يك نقشهي برق، شامل يك لامپ، يك كليد و يك فيوز، با دست آزاد ترسيم كنيد.

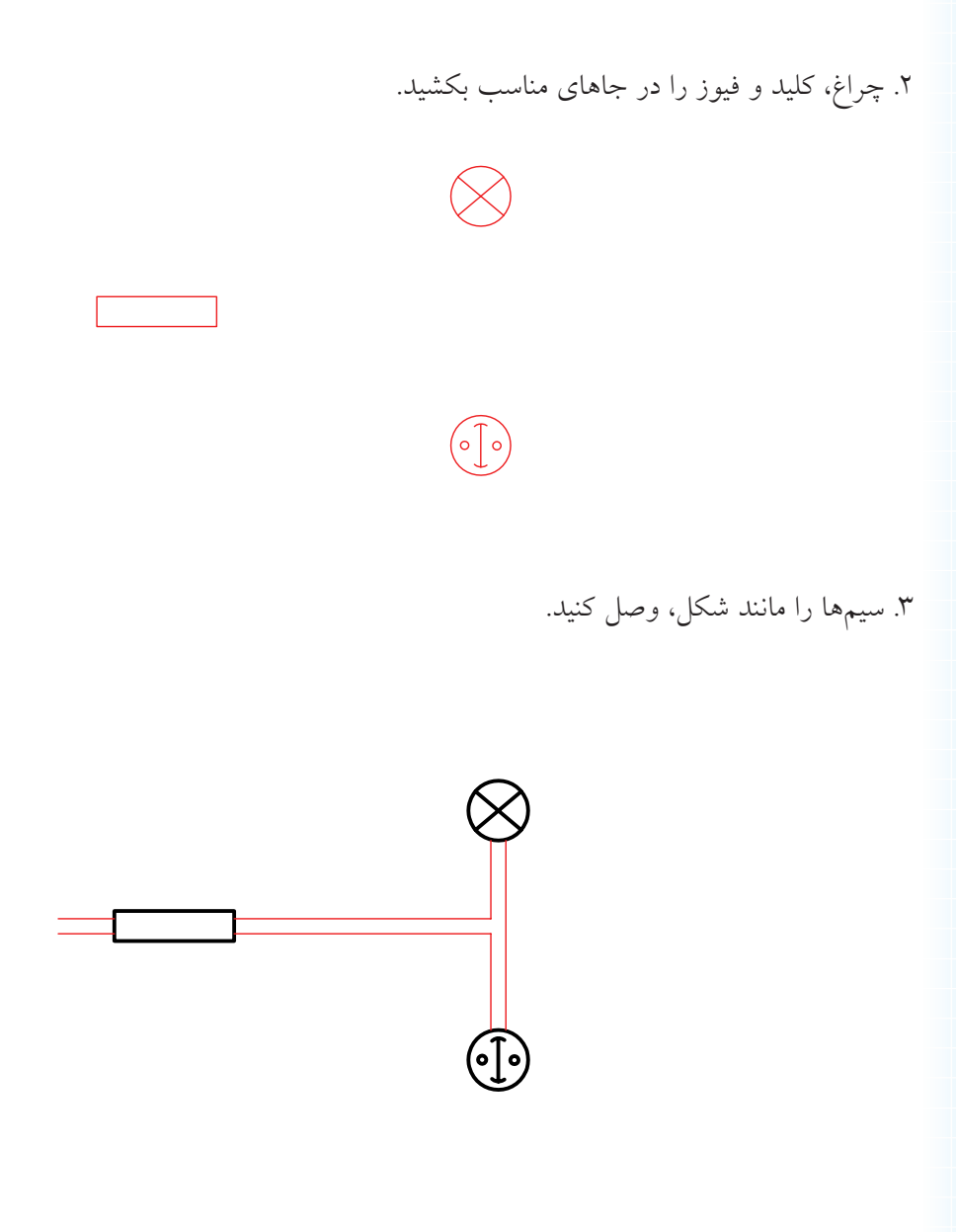

.4 نقشهي كامل شده را براي تأييد و ارزشيابي به هنر آموز محترم خود ارائه دهيد.

**ارزشيابي پاياني**

◄ **نظري** .1 چهار تعريف براي رسم فني بنويسيد. .2 به چه دليل، نياز به رسم فني افزايش يافت؟ .3 از چه زماني نقشه وارد مراحل علمي خود شد؟ .4 قواعد و اصول نقشهكشي چگونه تنظيم ميشود؟ .5 مؤسسه جهاني استاندارد چيست و چه وظايفي بر عهده دارد؟ .6 استفاده از كلمهي فني در عبارت «رسم فني» به چه دليل است؟ .7 در مورد نقشهي اختصاصي يكي از رشتههاي صنعتي، با ترسيم شكل توضيح دهيد. .8 انواع نقشه (از نظر ترسيم) را نام ببريد و يكي از آنها را شرح دهيد.

# ◄ **عملي**

.1 با مقايسههاي نقشههاي دادهشده در جدول، با نقشههايي كه ديدهايد، رشتهي آنها را تعيين كنيد.

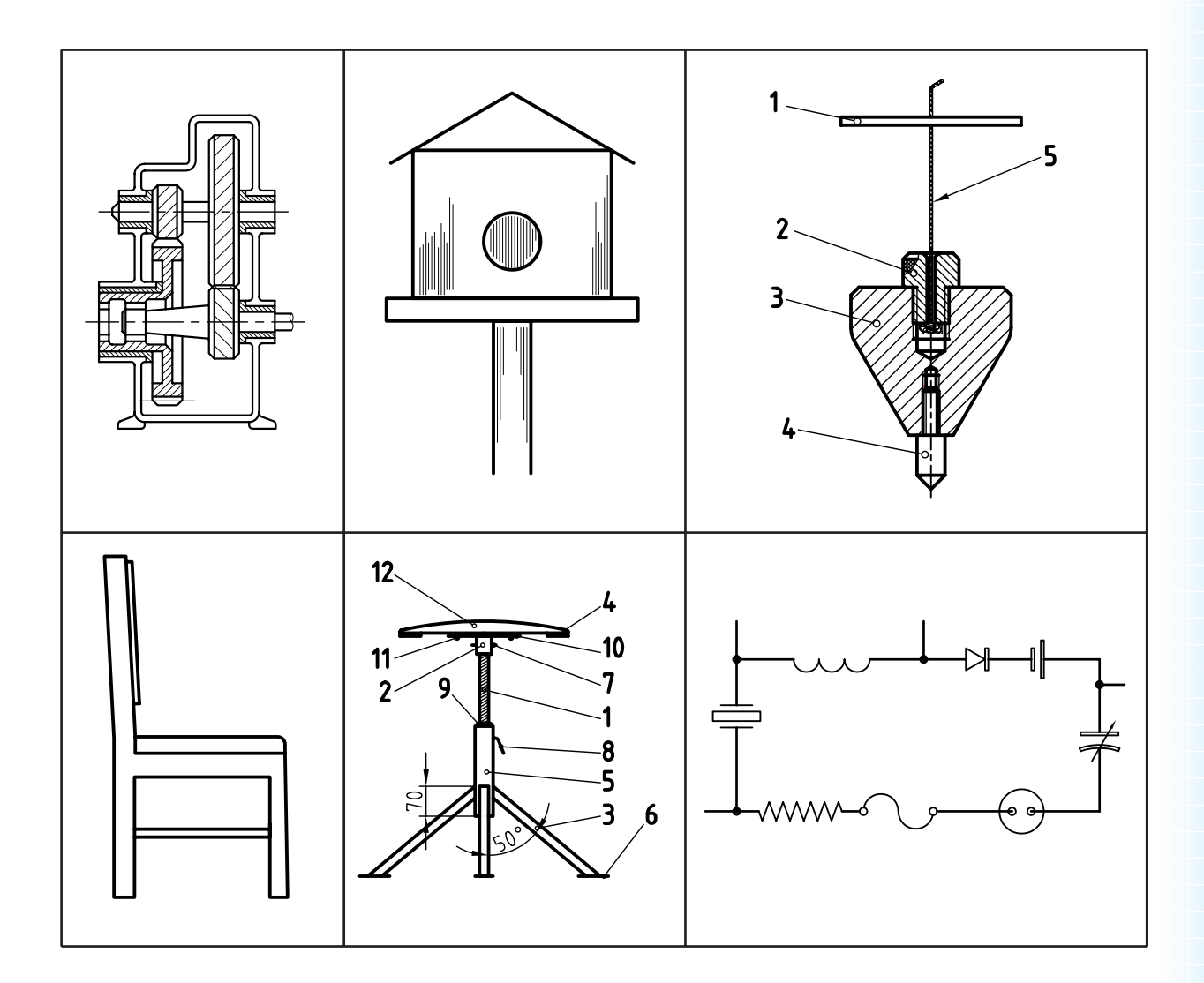

.2 يك كروكي از نشاني خانهي خود را ترسيم كنيد. .3 يكي از نقشــههاي جدول بالا را بهدلخواه انتخاب كنيد. اين نقشــه را با اندازههاي نزديك دوبرابر، با دست آزاد بكشيد. نقشهي شما چه نام دارد؟ .4 يك نقشــه، مربوط به يكي از حرفهها را كه ميشناســيد ترســيم كنيد.آيا آنچه را كه كشــيدهايد، براي ساختن آن، كافي مي دانيد؟

**توانايي بهكارگيري ابزارهاي نقشهكشي(1)** 

◄ **پس از آموزش اين توانايي، از فراگير انتظار ميرود:**  - ابزارهاي نقشهكشي را شرح دهد. - كاربرد ابزارهاي نقشهكشي را شرح دهد. - لوازم نقشهكشي را آماده به كار كند. - دلايل كثيف شدن نقشههاي ترسيمي را شرح دهد. - مرغوبيت ابزار را بررسي كند.

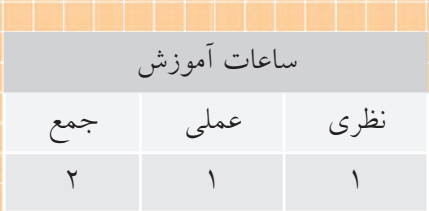

**پيشآزمون**

.1 در مورد ابزارهاي نقشهكشي چه ميدانيد؟ چند مورد را نام ببريد. .2 آيا ميتوانيد با دست آزاد ، يك مستطيل را به درستي ترسيم كنيد؟ .3 در كشيدن درست شكل مستطيل به صورت سه بعدي چه نكتههايي را بايد رعايت كنيد؟ .4 آيا بهتر نيست كه براي ترسيم بالا، به صورتي دقيقتر، از ابزار استفاده كنيد؟ ً منظور از ابزار يا وسيله چيست؟ .5 اصولا .6 آيا ابزارهاي ترسيم مرغوب يا نامرغوب دارند؟ .7 مرغوب يا مرغوبتر بودن وسيلهي ترسيم، به چه چيزهايي بستگي دارد؟ .8 اگر بخواهيد شكل يك ميز را بكشيد، به چه وسايلي نياز داريد؟ .9 دقت در كشيدن (ترسيم كردن) يعني چه؟ .10 چگونه ميتوانيد دقت ترسيم را بالا ببريد؟

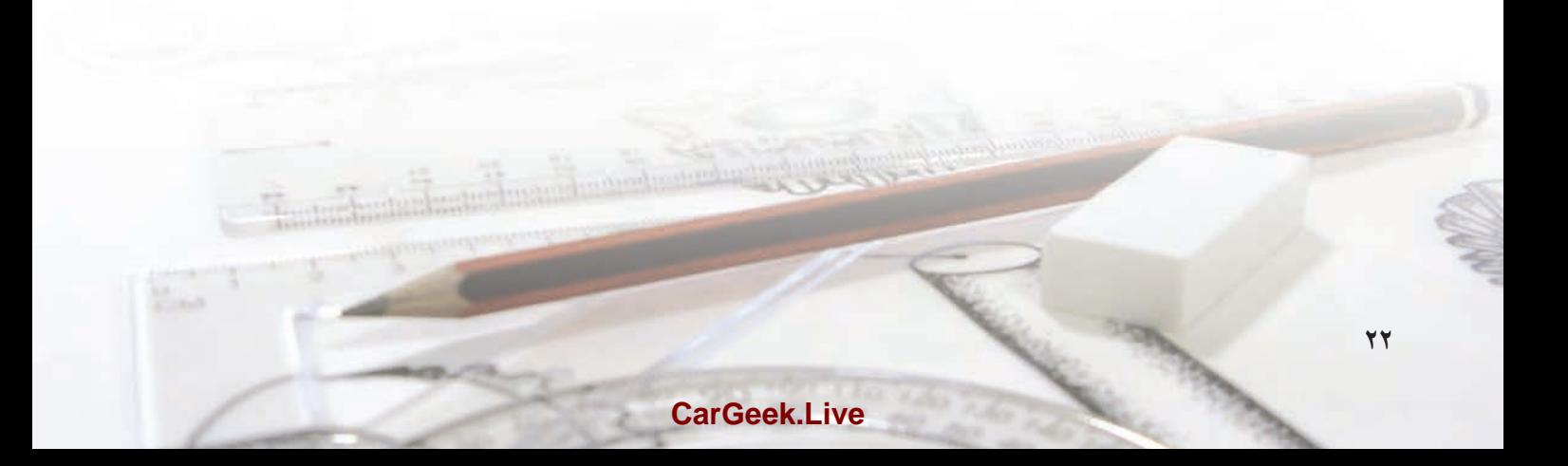

# **1 ابزارهاي نقشهكشي و كاربرد آنها تعريف:** ابزارهاي نقشهكشي، مجموعه وسايلي هستند كه نقشــه را با آنها ترسيم ميكنيم. براي اين كار، ابزارهاي بســياري وجود دارد كه برخــي از آنها عموميتر و در حقيقت كاربرد بيشــتري دارند. در اينجا، هدف آشنايي با اين لوازم، نكات ايمني در نگهداري و كار با آنهاست.

# **ابزارها**

برخي از لــوازم پركاربرد مانند تختهرســم، خطكش تي، گونيــا، مداد، پرگار، پاككن، مدادتراش و نوارچســب را بررسي ميكنيم. ◄ **تختهرسم:** به عنوان اصلي ترين وسيله، سطحي است

ً كاملا صاف و تخــت كه از موادي مانند چوب (طبيعي و مصنوعي) و پلاســتيك ساخته ميشــود. تختهرسم در دو گونهي قابل حمل و پايهدار موجود است.

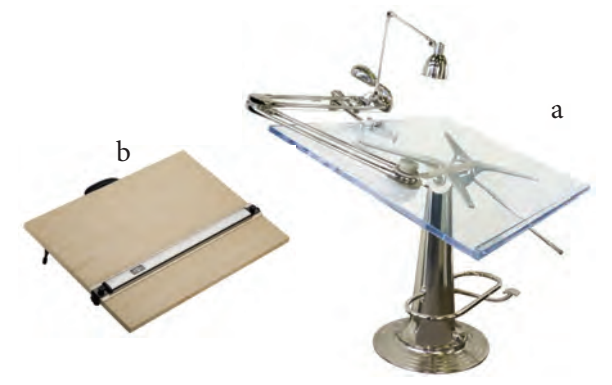

a. تخته رسم پايهدار b. تختهرسم روميزى

بعاد تختهيرســـم معمولي ^m20×30 يا (200×70×70) است.

.1 فهرســت كامل ابزارهاى اصلى كــه فراگيران بايد تهيه نمايند در پايان اين فصل داده شده است كه بايد رعايت شود. .2 براى افراد چپدست، سمت راست تخته بايد مستقيم باشد (البته مستقيمى در تختهرسمهاى امروزى، براى هر دوطرف وجود دارد.) .3 هم موجب كمبود ديد است. هم خستگى چشم را به همراه دارد. همچنين بهدليل ايجاد سايه موجب اشتباه هم خواهد بود.

جنس مناسب آن چوب (كاج)، چوب مصنوعي (امدياف) يا پلاستيك است. لبهي سمت چپ آن بايد ً كاملا مستقيم . باشد <sup>۲</sup>.

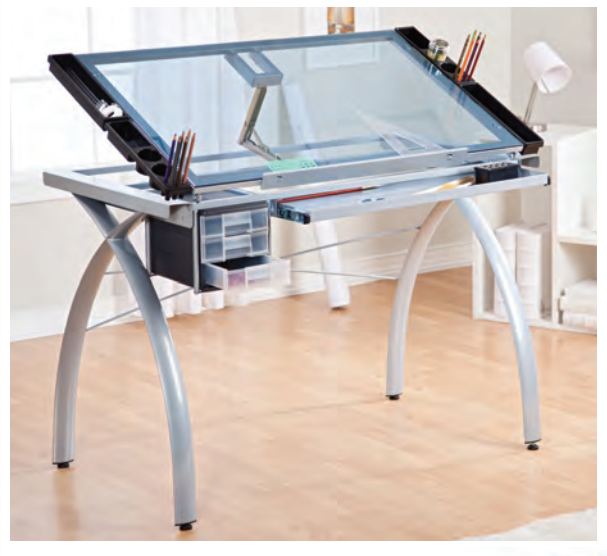

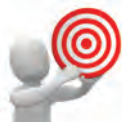

نكته

مبناي سمت چپ است.

در هنگام كار با تخته (ترســيم نقشه)، بايد نور مناسب باشــد؛ چه از نور طبيعي روز استفاده شــود يا از نــور مصنوعي، نور بايــد ً تقريبا از سمت چپ و بالا بتابد. تابش نور از جهتهاي . ديگر مناسب نيست<sup>۳</sup>

◄ **خطكش تي(T(:** خطكشي است بلند با سر ثابت (يا قابل تنظيم). ســر خطكش به لبهي سمت چپ تخته رسم تكيه ميكند و با حركت آن به سمت بالا و پايين ميتوان خطهاي موازي ترســيم كرد. اين خطهــا عمود بر لبهي

◄ **گونيا:** مثلثي راستگوشــه (قائم الزاويه) كه معمولا پلاستيكي است و در دو نوع توليد ميشود. لف) گونيـــاي °۳۰°×۳۰، كه داراي دو زاويهي °۳۰ و°۶۰ با دقت بالاست.

60° گونياي 30° ×

با اين گونيا ميتوان زاويههاي °۳۰° ،۶۰° را مســتقيماً ترســيم كرد. با تكيــه دادن آن به خطكش تــي، ميتوان خطهاي عمود ، 30° يا 60° نسبت به آن رسم كرد.

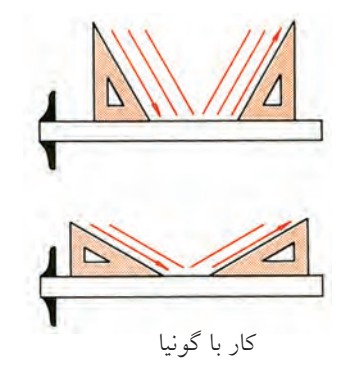

ب) گونيــاي ،45° كــه در آن دو زاويهي 45° وجود دارد. با آن ميتوان مســتقيماً زاويههاي °۴۵ و °۹۰ را رسم كرد. بــا تكيه دادن آن بر خطكش تي ميتوان خطهاي عمود يا 45° كشيد.

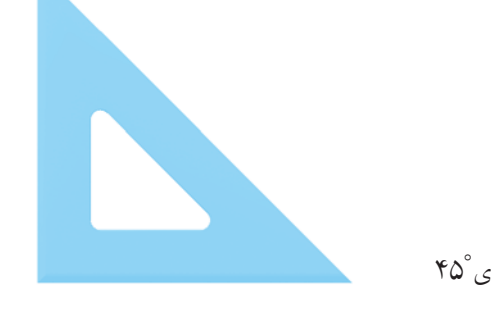

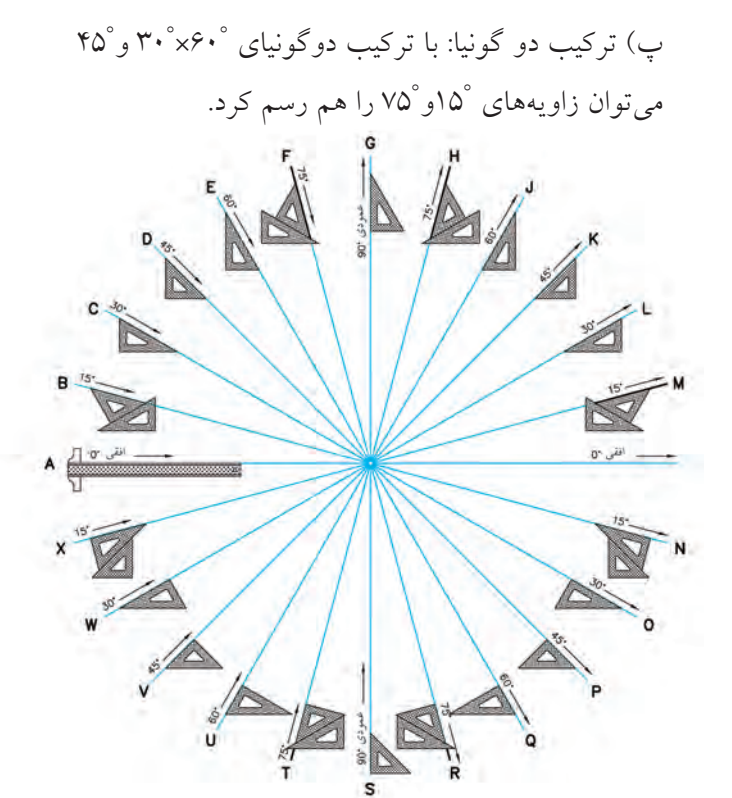

به دليل اهميت اين دو ابزار، بايد در انتخاب رنگ آن دقت بســيار كرد. رنگهاي آبي روشن و قهوهاي روشن توصيه میشود. نوع بی رنگ آن هم مناسب است ٰ. لازم است دو سري گونيا، در حدود و اندازههايي كه در شكل داده شده است، تهيه شود. زاويههاى قابل رسم به كمك گونياها

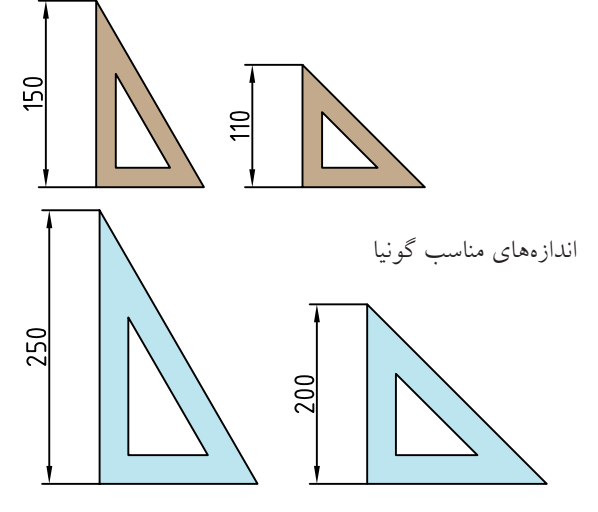

.1 رنگهــاى ديگر، بهويژه ســبز اصلا مناســب نيســت زيرا باعث كســالت چشم خواهد شد. ضمناً استفاده از گونياهايى كه صفر آنها در لبه قرار دارد خوب نيست.

45° گونياي

◄ **مــداد:** بــراي ترســيمهاي «دســتي يا دســت آزاد» »، از مداد اســتفاده ميشود. مدادها با درجهي 1 و«مقدماتي ســياهي متفاوت<sup>י</sup>در دسترس هستند. مدادهاي كم رنگ با حرف H و مدادهاي پر رنگ با حرف B شناخته ميشود. دو مداد متوسط هم، يكي كم رنگتر يا F و ديگري كمي پررنگتــر يا HB، وجود دارد. انواع مداد با درجات رنگ آنها در شكل ديده ميشود.

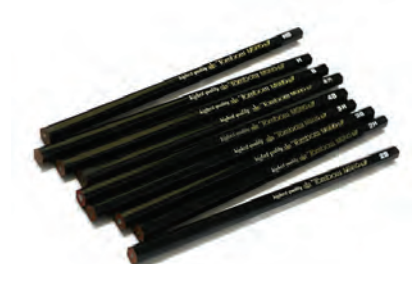

گونههاى مداد

بزرگتر شدن عدد جلويB يا H ، نمايندهي ميزان پر رنگي يا كم رنگي مداد اســت. براي كار در اين كلاس، مدادهاي HB و F پيشنهاد ميشــود. بدنهي مداد بايد ششگوش(يا سهگوش") باشد تا هنگام كار، انگشتان راحتتر باشند. به طور كلي، مدادها را در سهگروه سخت، متوسط و نرم قرار

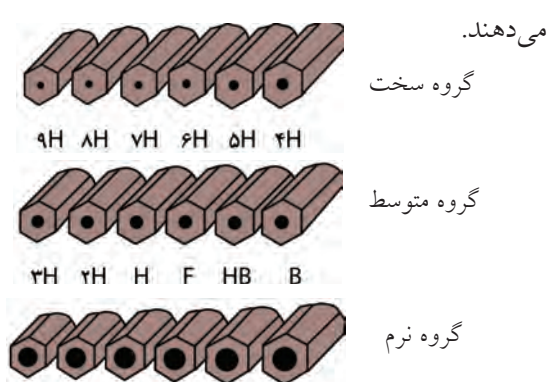

TB TB TB AB PB VB درجهبندي مدادها

.1 زيرا نقشههاى اصلى بايد مركبى شوند. .2 مغز مدادها از گرافيت و خاك رس تهيه و تركيب مىشود كه هر چه رس بيشتر شود، مداد كمرنگتر و سختتر خواهد بود. .3 مدادهاى گرد اصلا خوب نيستند. .4 بهآن « مداد مكانيكى» يا «قلم اتود» هم مىگويند.

◄ **مــداد نوكي:** نوعي مداد اســت كه عمــل تغذيه آن از طريــق ســازوكار مكانيكي كه در مــداد وجود دارد، با مغزهاي آمادهي مداد انجام ميگيرد. مغزهاي مداد با توجه بــه موارد اســتفاده در انواع متفاوت از نظــر پهنا، نرمي و رنگ در بازار به صورت آماده موجود است.

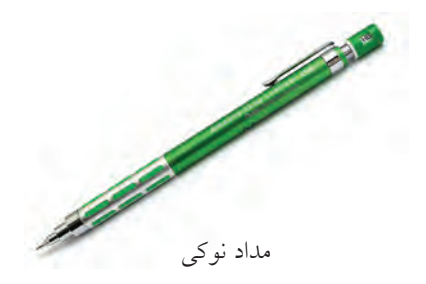

ايــن نوع مــداد در دو گونــهي «فشــاري» و «پيچي» در ، نوع فشاري رايجتر است. 4 دسترساند

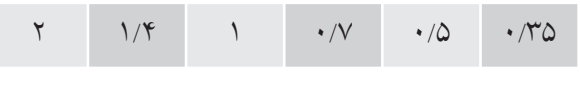

مغزيهاي موجود در بازار براي مدادهاي نوكي

◄ **پرگار:** براي ترسيم كمانها و دايرهها ازپرگاراستفاده ميشود. پرگار در شــكلهاي گوناگون وجود دارد. شش شــكل مهمتر آن عبارت اند از « پرگار بازويي»، « پرگار فنــري»، «پرگار پيچي»، «پرگار نوكــي»، «پرگار ريززن» و «پرگار تقسيم».

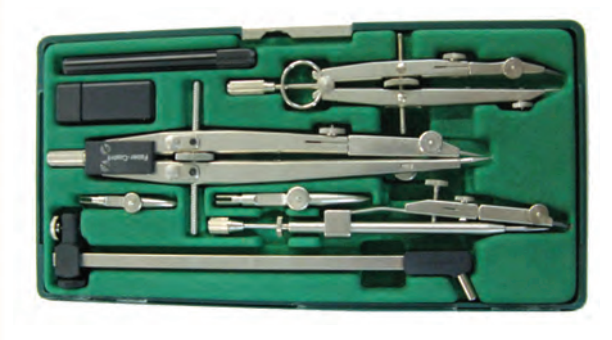

يك جعبهپرگار بسيار خوب

**الف) پرگار بازويي:** ســادهترين نوع پرگار است. نيروي لازم براي نگهداري بازوها، اصطكاك است. **ب) پرگار فنري:** نيروي لازم براي نگهداشــتن بازوها، به كمك فنر تأمين ميشود. **پ) پــرگار پيچي:** يــك پيــچ دوســردندهي چپگرد، راستگرد، بازوها را تنظيم ميكند. **ت) پرگار نوكي:** با هر سازوكاري موجود است، فقط به جاي مغزي مداد، مجهز به مداد نوكي است. **ث) پرگار ريززن:** با آن ميتوان دايرههاي خيلي كوچك تا قطر mm 1 ترسيم كرد. از اين پرگارها به كمك نوكهاي مــدادي يا نصب نوكهــاي مركبكاري ميتوان اســتفاده

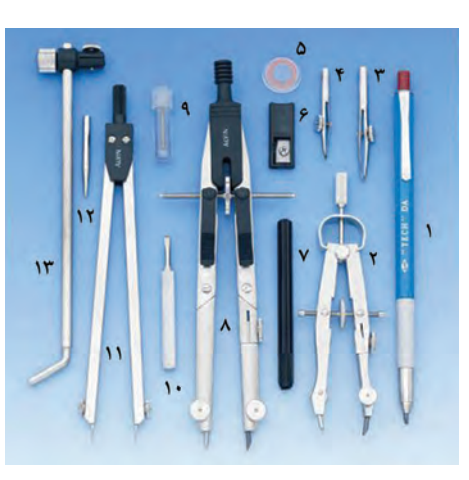

پرگار تقسيم (با دو نوك سوزنى) **پــرگار تقســيم:** نــوع معروفي از پرگار اســت كه به جاي نوك مداد، نوك سوزني جايگزين آن ميشود. در ايــن صورت «پرگار تقســيم» يا «انتقــال اندازه» خواهيم داشــت. با ايــن پــرگار ميتوان خط مســتقيم يا خميده را تقســيم كرد. همچنين اندازهها را منتقل كرد.

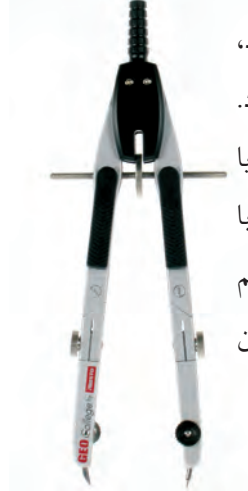

◄ **پاككن:** از پاككن براي پاك كردن خطهاي مدادي و خطوط اضافي استفاده ميشود. پاككن خوب با كمترين خسارت به كاغذ، آثار مداد را به خوبي پاك ميكند.

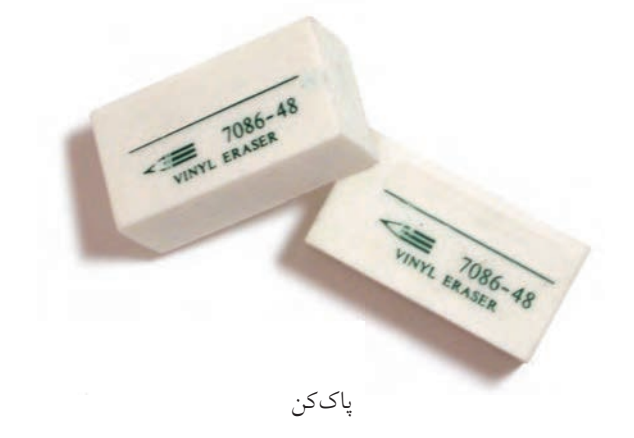

كرد. به كمك پاككنهاي مــدادي، نوكي (مانند مداد نوكي ولي با مغزي پاككن) و برقــي (كه مغزي پاككنداراي حركت چرخشي است)، ميتوان با ظرافت بيشتري كاركرد.

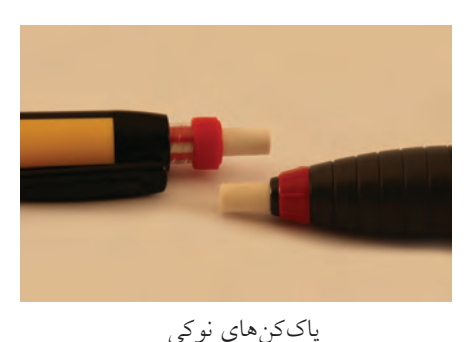

**راهنماي پاككن:** براي پاك كــردن جزئيات، ميتوان از راهنماي پاككن اســتفاده كرد كه به آن «سپر پاككن» هم

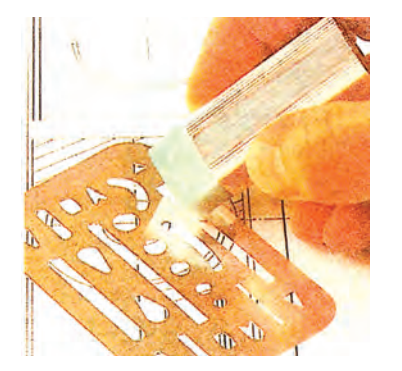

راهنماى پاككن(ورقهى نازك از فولاد ضد زنگ)

#### **[CarGeek.Live](https://cargeek.live)**

گفتهاند.

◄ **برس:** بهتر است براي برطرف كردن ذرات پاكشده از روي نقشه، از برس ويژه استفاده شود.

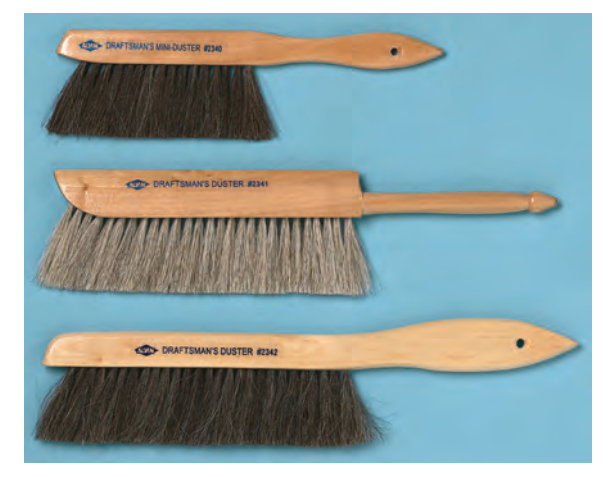

گونههايى از برس مويى

◄ **نوار چســب:** براي چســباندن كاغذ روي تختهرسم و نگهداري آن، ميتوان از نوارچســب اســتفاده كرد. در حالت عــادي، اســتفاده از نوار چســب نايلوني بيرنگ

پيشنهاد ميشود.

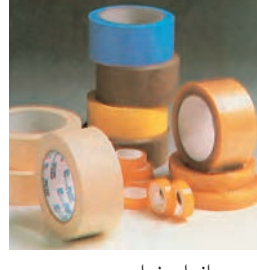

انواع نوارچسب

◄ **مداد تراش:** براي تراشــيدن، تيز كردن و آمادهســازي نوك مداد بايد از مدادتراش اســتفاده شود. مدادتراشها در

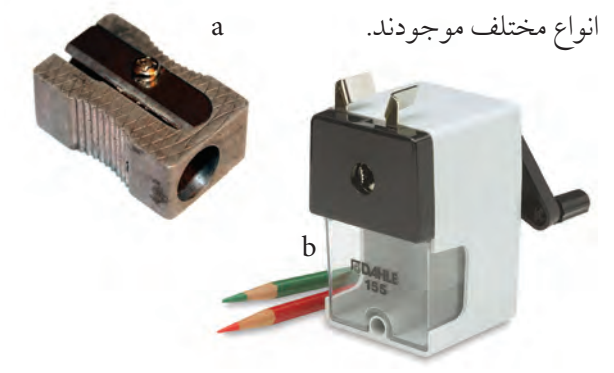

a. مداد تراش ساده b. مداد تراش روميزى

با اين ابزار، نوك مداد معمولا به صورت مخروطي تراشيده ميشــود. در اين صورت، كار ترســيم خطهاي نازك، با نوك تيز امكانپذير است.

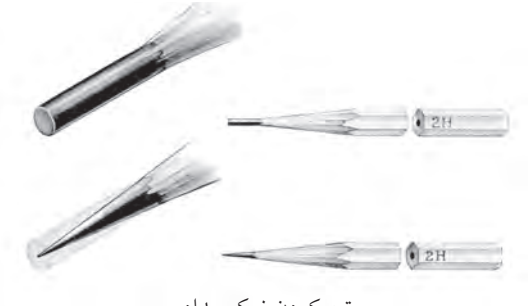

تيز كردن نوك مداد

◄ **قلم راپيد:** وسيلهاي اســت براي مركبي كردن نقشه .« 1 روي كاغذ ويژه بهنام «كالك

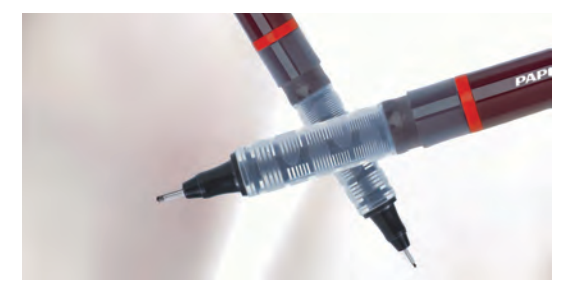

قلمهاى راپيد

مركب اين قلمها مخصوص اســت. پهنــاي خطوطي كه بهوسيلهي آنها ترسيم ميشود، استاندارد است.

◄ **موازي كش:** خطكشهاي چندكارهاي اســت كه با داشــتن دو قرقرهي هماهنگ امكان ترسيم خطوط موازي يــا عمود بر هم را فراهــم ميكند. اين ابــزار كاربردهاي ديگري هم دارد.

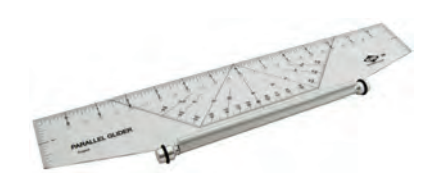

.1كالك كاغذى نيمه شفاف است كه نقشه با كيفيتى عالى روى آن مركبى مىشود.

◄ **شابلون:** شابلونها در گونههاي متنوع ديده ميشود. بــا اين ابــزار (بهكمك قلــم راپيد) ميتوان براي ترســيم شكلها، نشانهها، حروف، اعداد و ... استفاده كرد.

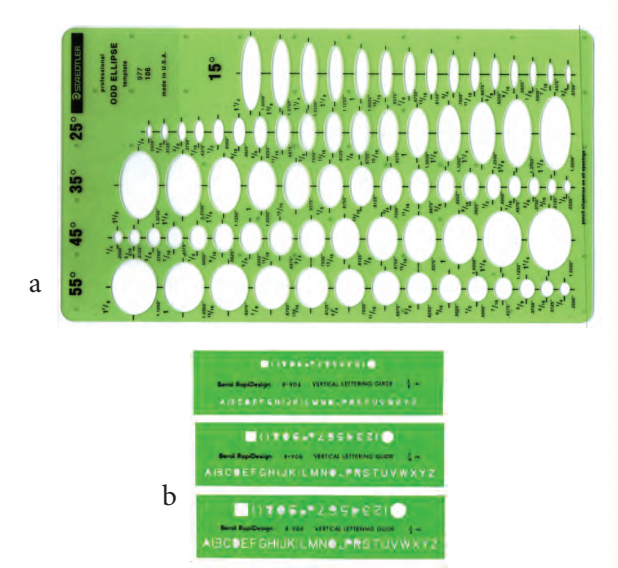

◄ **خمكــش :** منحنيكش يا خمكش، ابزاري اســت براي ترســيم منحنيهاي غير دايــرهاي كه به آن «پيســتوله» هم ميگويند. كهدردو نوع ثابت و قابل تنظيم يافت ميشود.

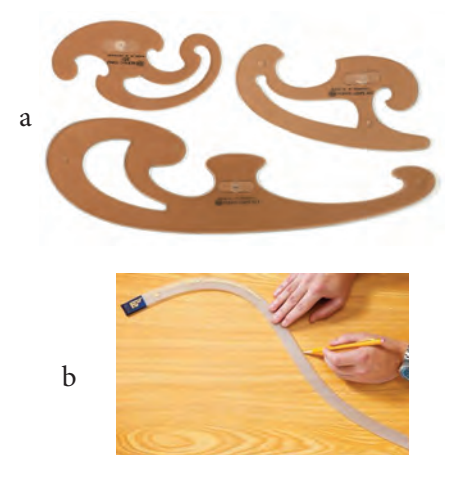

a. منحنى كش b. منحنى كش مارى

a. شابلون بيضى b. شابلون حروف و اعداد

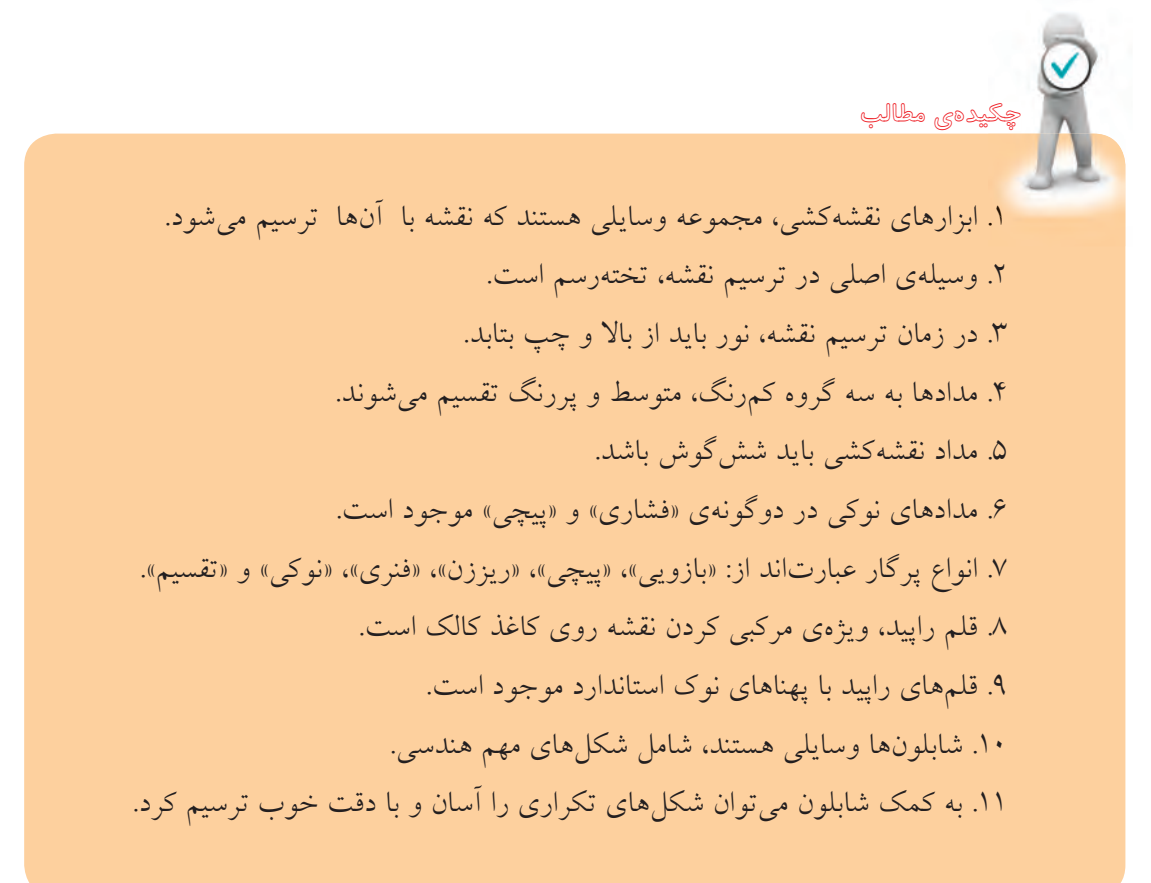
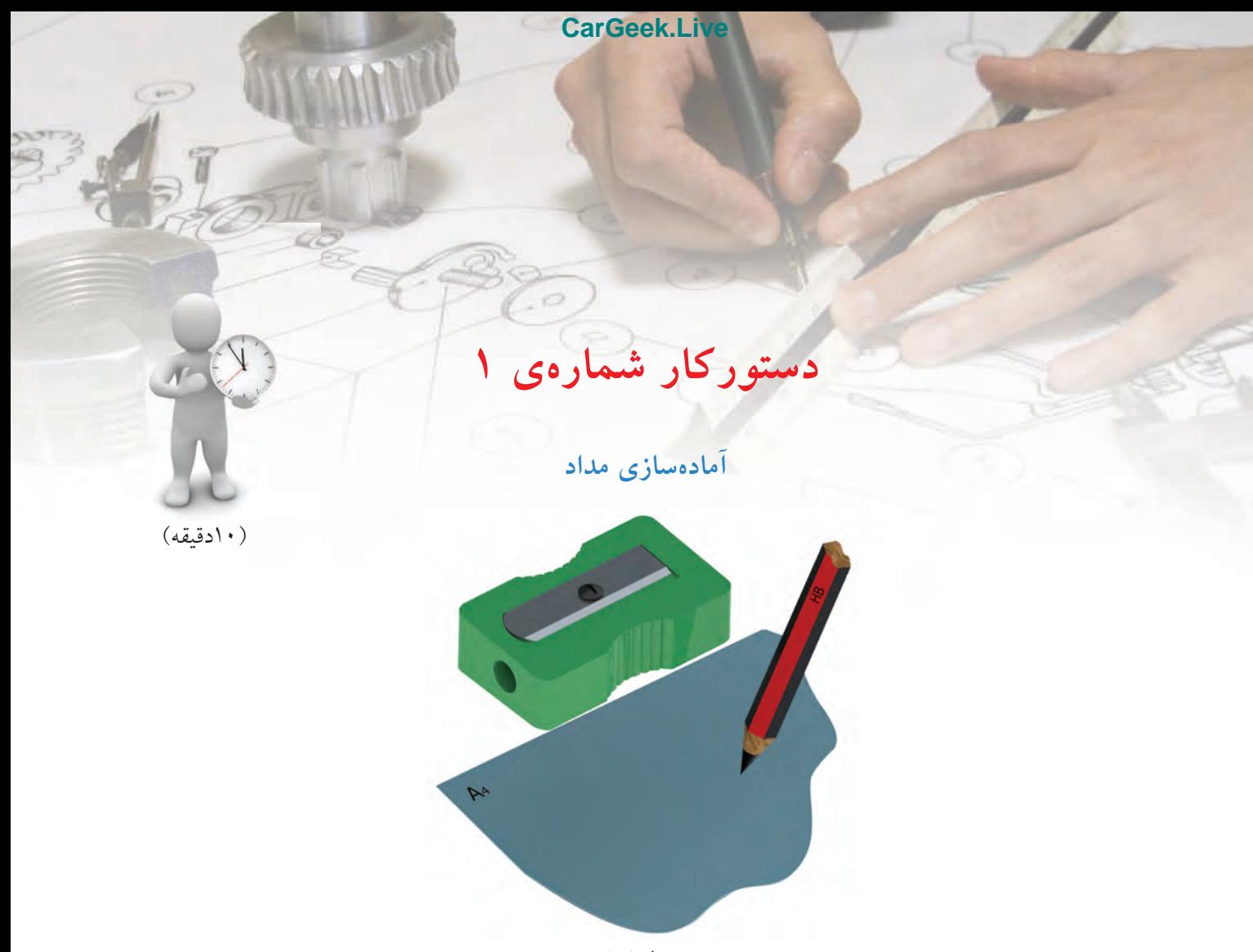

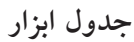

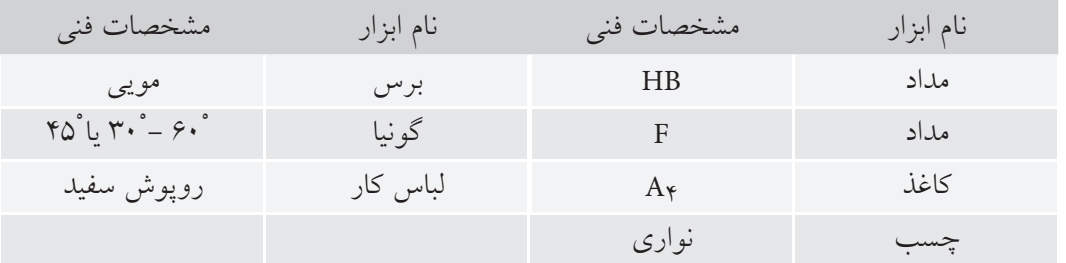

**مراحل كار** .1 مدادها را بتراشيد تا نوك آنها تيز شود. .2 نوك مداد را به آرامي روي كاغذ بگذاريد و خطي بلند بكشيد. .3 دقت كنيد كه تا چه مقدار، خط پهناهاي ً تقريبا يكنواخت دارد؟ .4 اين كار را براي خط با پهناهاي مختلف تكرار كنيد. .5 اين كارها را با گونيا هم انجام دهيد. نتايج را در پايين كاغذ يادداشت كنيد.

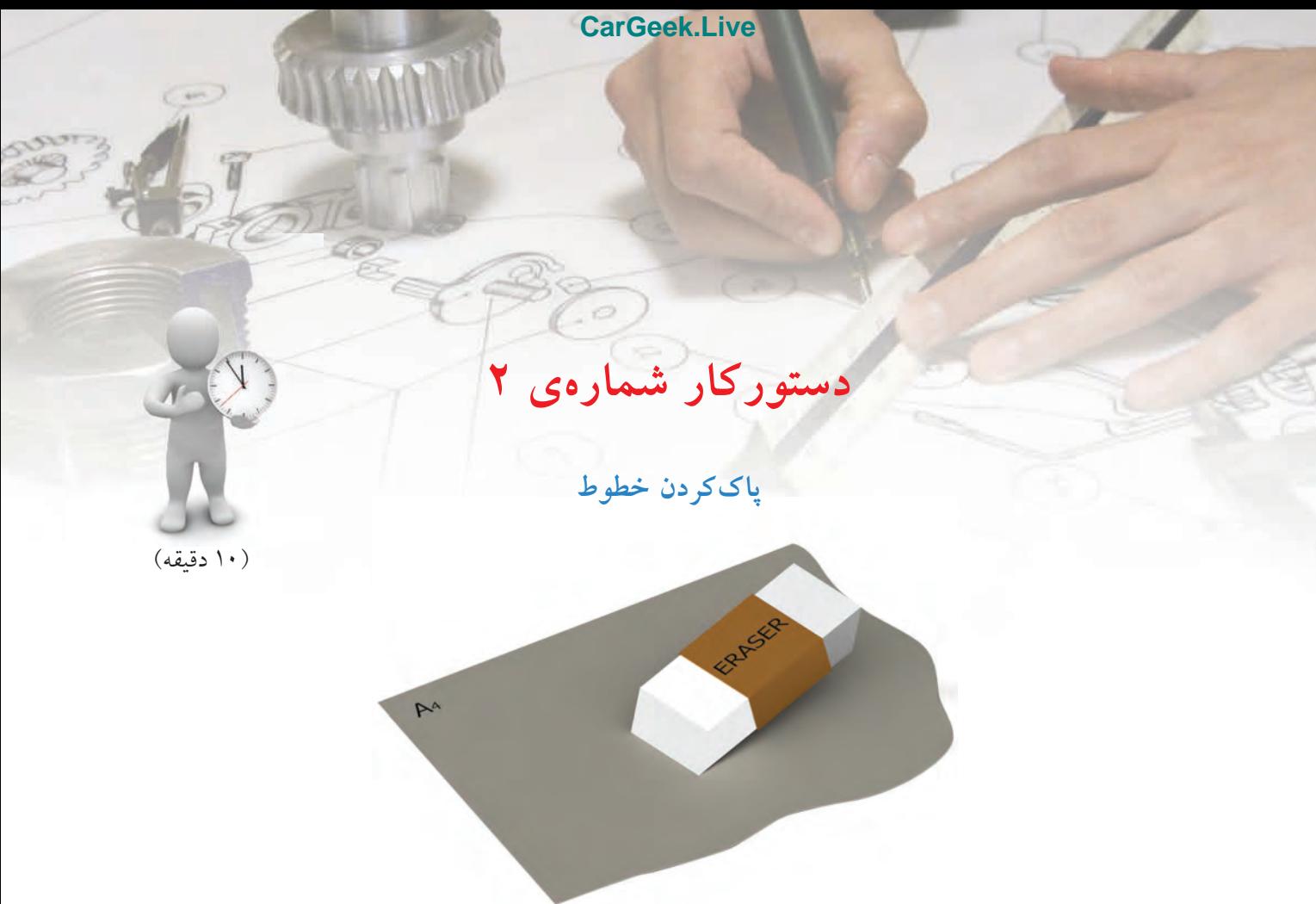

**جدول ابزار**

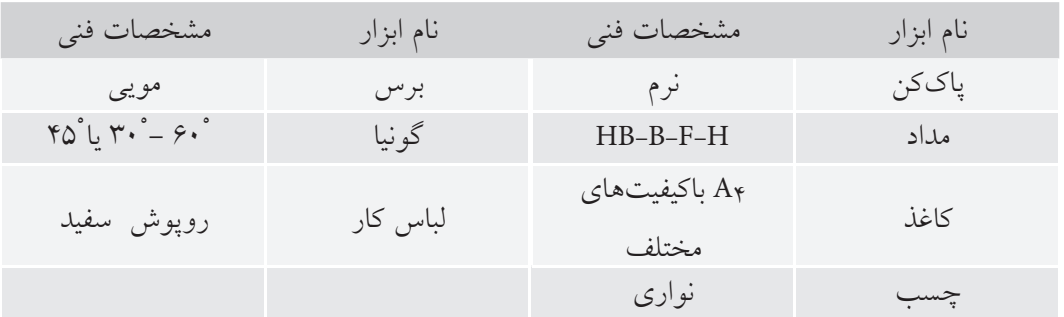

# **مراحل كار**

.1 كاغذ4<sup>A</sup> را به صورت افقي روي تختهرسم قرار دهيد. .2 روي كاغذ خطهاي كمرنگي ترسيم كنيد. .3 آنها را به كمك پاككن پاك كنيد. .4خطها و نوشتهها را پررنگتر كنيد و آنها را پاك كنيد (با همهي مدادها اين كار را انجام دهيد). به اين ترتيب، ميتوانيد . راكنش پاككن را بررسى و نتايج آن را يادداشت كنيد<sup>'</sup>.

.1 در صورت امكان از چند نوع پاككن استفاده شود.

#### $\mathbf{r}$

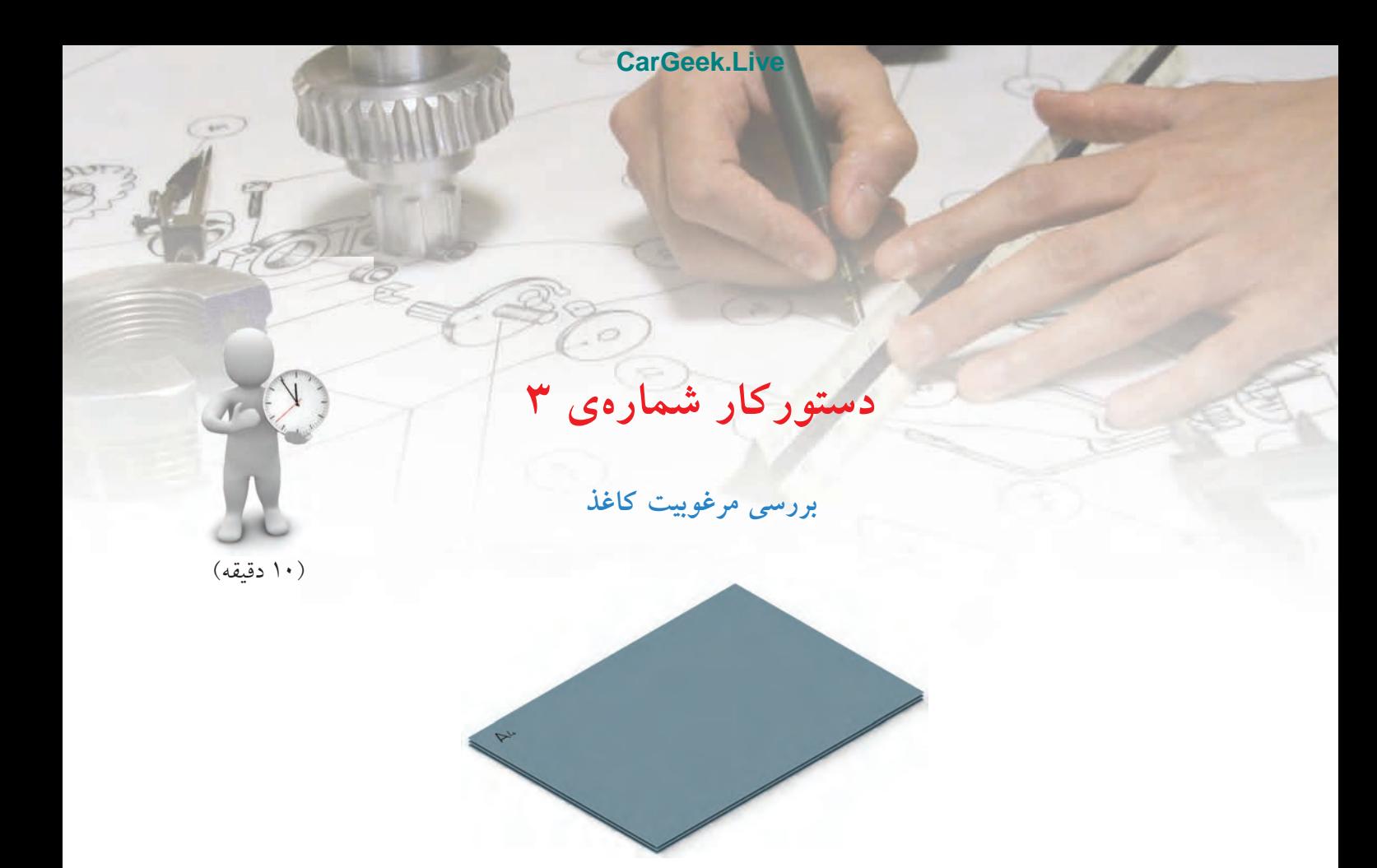

**جدول ابزار**

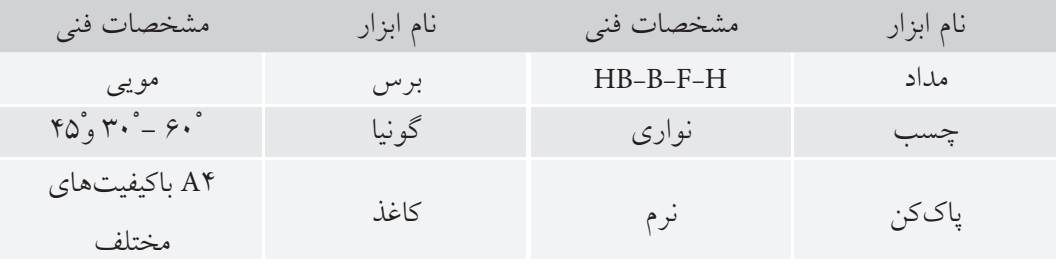

# **مراحل كار**

.1 چند نوع كاغذ سفيد آماده كنيد. .2 يكي از كاغذها را انتخاب كنيد. .3 روي آن با يكي از مدادها خط بكشيد (يا بنويسيد) .4 خطها را پاك كنيد. مجدداً در همان جا خط بكشيد (در جاي خط قبلي). .5 دوباره آنها را پاك كنيد. اين كار را آن قدر تكرار كنيد كه كاغذ آسيب ببيند. .6 پس از تكرار كار روي هر كاغذ و در موارد مختلف، نتايج مقاومت كاغذ و نكتههاي ديگر را يادداشت كنيد (با همهي مدادها، روي همهي كاغذها، اين كار انجام شود).

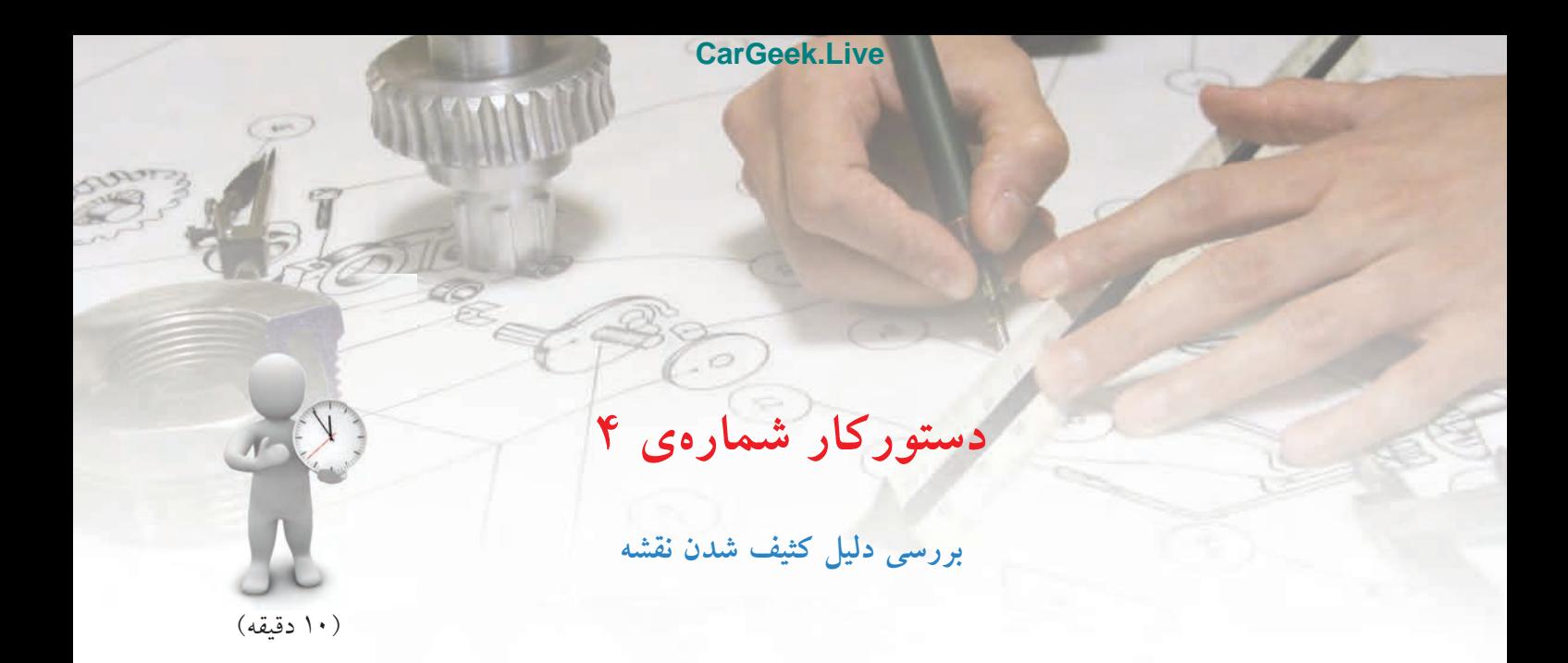

# **جدول ابزار**

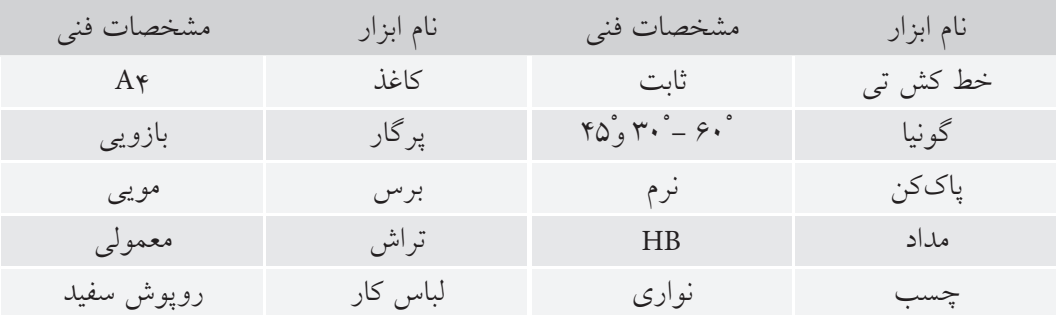

# **مراحل كار**

.1 يك برگ كاغذ 4A را روي تختهرسم قرار دهيد. .2 تحقيق كنيد كه چه عواملي ممكن است باعث كثيف شدن نقشه شود؟ .3 طرح دلخواهي را بهكمك خطكش تي و گونيا ترسيم كنيد. .4 حداقل پنجاه تكه خط در اين طرح ترسيم كنيد. .5 ضمن كار از پاككن هم استفاده كنيد. ۶. اگر نقشهي شما كثيف نشده باشد، حتماً نكتههايي را رعايت كردهايد. آنها را يادداشت كنيد. ۷. اگر نقشهي شما كثيف شده است، حتماً اشكالاتي در كار بوده است. كوشش كنيد آنها را پيدا و يادداشت كنيد.

 .8 در پايان با مشــورت دوســتان خود، عواملى را كه باعث كثيفى نقشه مىشوند، دستهبندى و نتيجهي كار خود را در اين صفحه يادداشت كنيد و به هنرآموز محترم نشان دهيد.

**14** 

**ارزشيابي پاياني**

◄ **نظري** .1 وسايل نقشهكشي، چگونه ابزارهايي هستند؟ .2 تختهرسم چه ويژگيهايي دارد؟ .3 در موقع ترسيم، وضعيت نور چگونه است؟ .4 انواع گونيا كداماند و رنگ مناسب آنها چيست؟ .5 با تركيب گونياها، چه زاويههايي را ميتوان ساخت؟ .6 مدادها از نظر رنگ چند دستهاند؟ چه عاملي باعث تغيير رنگ مداد است؟ .7 نشانههاي اختصاري نمايش مدادها چيست؟ .8 انواع مداد نوكي كداماند؟نوع رايجتر چيست؟ .9 انواع پرگار را نام ببريد. در مورد هر پرگار توضيح دهيد. .10 قلم راپيد چيست و براي چه كاري استفاده ميشود؟ .11 شابلونها چگونه وسايلي هستند؟ در مورد هريك توضيح دهيد.

◄ **عملي** 

.1 روي يك برگ كاغذ، دو خط موازي، دو خط متقاطع و يك دايره با دســت آزاد ترســيم كنيد. اين كار را به ترتيب با مدادهــاي HB ، F ، H وB) چهاربــار) تكرار كنيد. اكنون با پاككن، همه را پاك كنيد و نتيجه را يادداشــت كنيد.آيا همهي خطها به خوبي پاك شدهاند؟

.2 شــكلهاي زير بيانگر نكاتي اســت كه براي تميز بودن نقشه در هنگام ترســيم، بايد آنها را رعايت كرد. براي هركدام جملهاي بنويسيد.

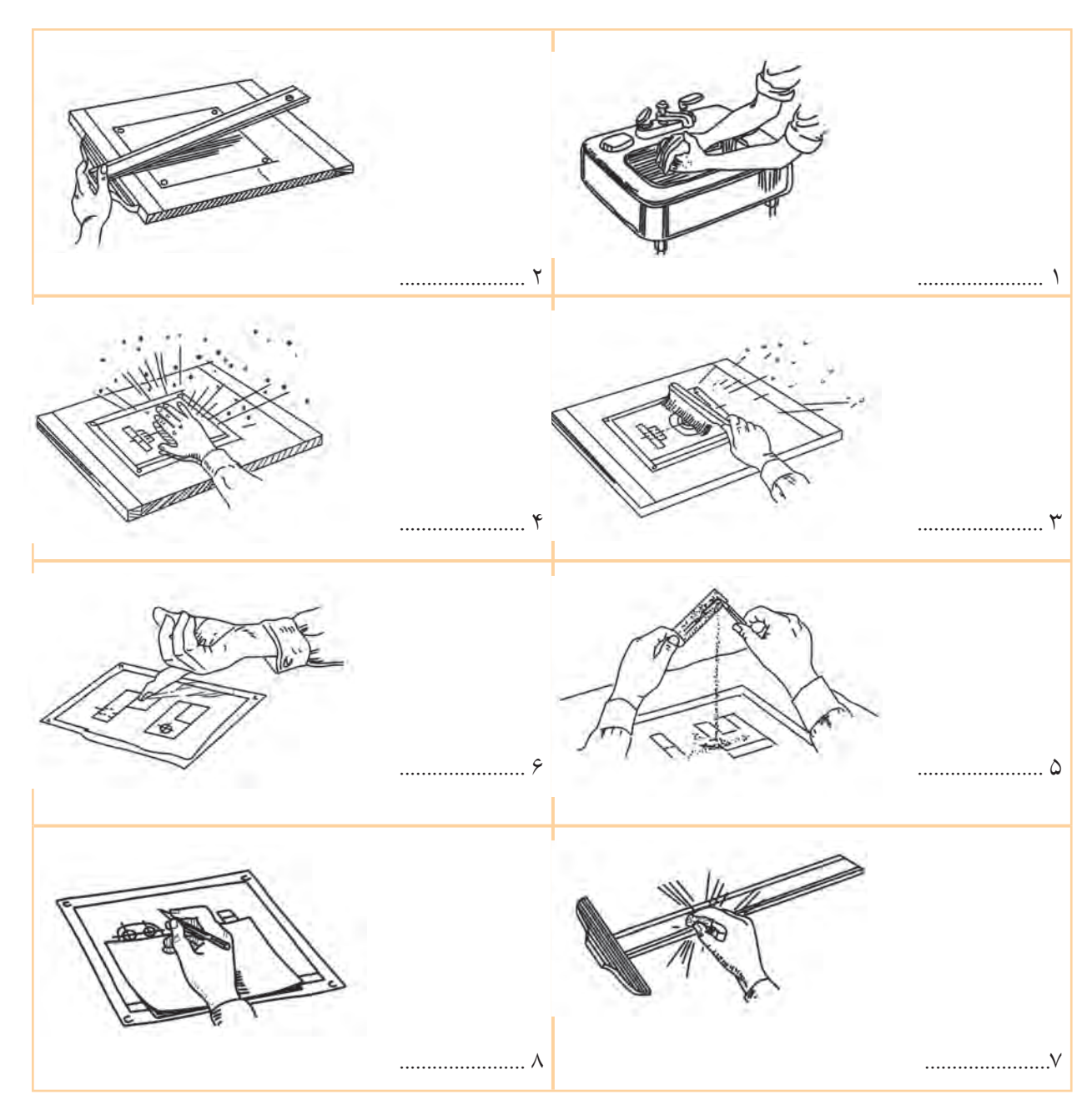

# **تواناييآمادهسازيكاغذاستاندارد و بهكارگيريخطوطاستاندارد**

**در ترسيم نقشه**

◄ **پس از آموزش اين توانايي، از فراگير انتظار ميرود:** - استاندارد كاغذ را شرح دهد. - تقسيم كاغذ بهاندازههاي استاندارد را انجام دهد. - كاغذ را به طور مناسب نصب كند. - كادر استاندارد و جدول را رسم كند. - گروه خطهاي استاندارد را توصيف كند. - چگونگي ترسيم درست خطها را شرح دهد. - نقشهرا با خطوط استاندارد رسم كند.

ساعات آموزش

نظري عملي جمع 2 11

**پيشآزمون**

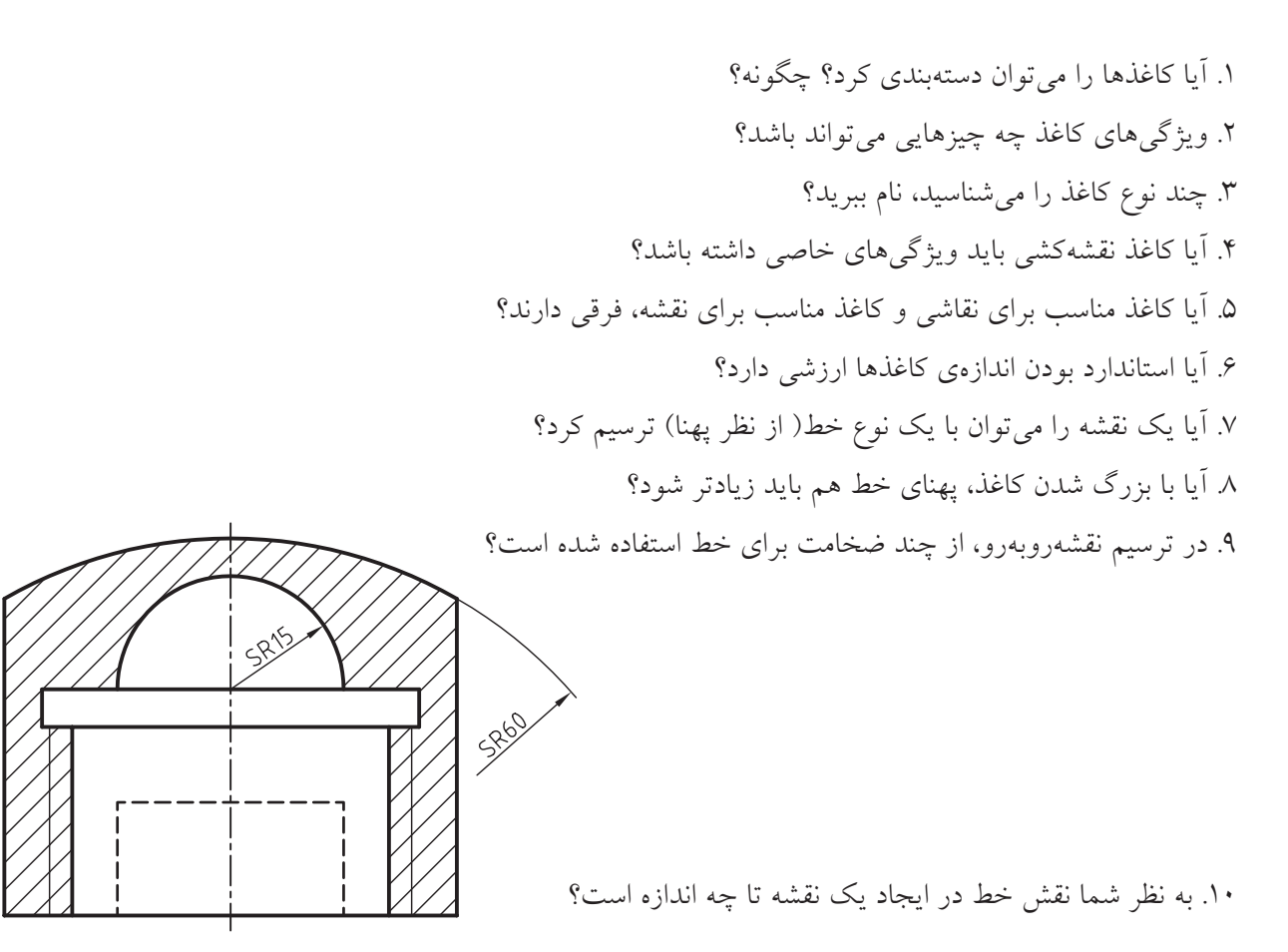

**[CarGeek.Live](https://cargeek.live)**

**37**

The Theo

**استانداردهاي كاغذ و خط**

**آشنايي با اندازههاي استاندارد كاغذ نقشهكشي** ◄ **كاغذ:** ســطحي است با صافي مناسب كه كار ترسيم روي آن انجام ميشود.مشخصات يك كاغذ مناسب براي ترسيم نقشه عبارتاند از: الف) رنگ سفيد كمي مايل به كرم ب) مقاوم در برابر پاككن پ) مقاوم در مقابل پاره شدن ت) صافي نسبي سطح (موجدار نبودن) ث) مات بودن ( نور را منعكس نكند)

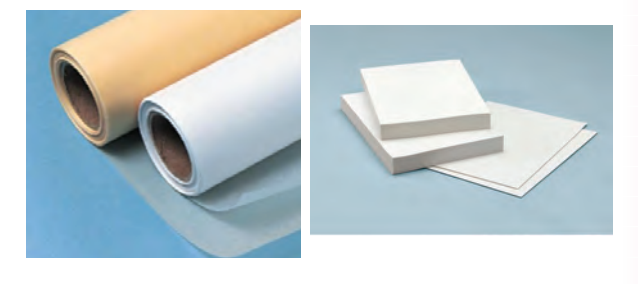

از كاغذها با مشــخصات ديگري هم، بنابــر نياز ميتوان اســتفاده كرد. ســطح آنها اغلب مــدرج و به رنگهاي گوناگون اســت. برخــي از آنها عبارتانــد از، «كاغذ شطرنجي» «كاغذ پوستي» «كاغذ ميليمتري»

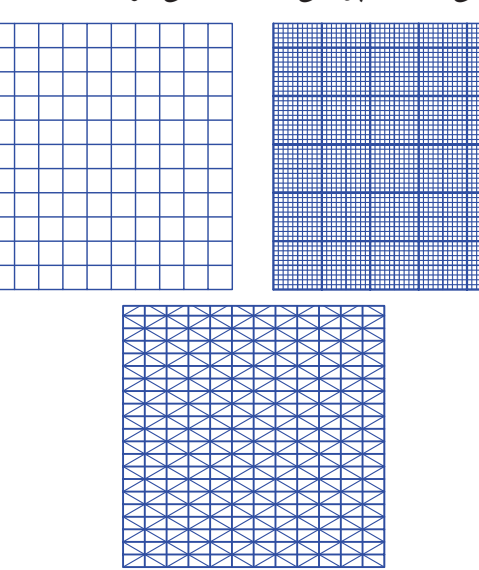

**انــدازهي كاغــذ:** براي ايجــاد هماهنگي در نقشهكشــي صنعتي بايد مقررات و ضوابط خاصي رعايت شــود. اين مقررات با نام «استاندارد» شناخته ميشود. (ISO (سازمان جهاني استاندارد، است كه از جمله در نقشهكشي كارها را قانونمند كرده اســت. اين سازمان دستورهايي با شمارهي معيــن براي اصول نقشهكشــي تدوين كرده اســت. براي نمونه، اصول نقشهكشــي، اصول اندازهگذاري، اندازههاي كاغذ، اندازهي حروف و اعداد و ... است.

اين مقررات بايد دقيقاً و در همهي موارد رعايت شوند. روشــن اســت كه هرگونه خروج از اين مقررات، نقشهي ترسيمشدهرا بيارزش خواهد كرد. بهاين ترتيب، استاندارد بودن اندازهي كاغذها موجب ميشــود كه بتوان در همهي جهان دستگاههاي چاپ، تكثير و ... را با آن تنظيم كرد.

اندازهي كاغذ مبنا يك متر مربع است (با طول 1189 و عرض ٨۴١ يـــا`mm'=\m (١١٨٩×١١٨٩) اين كاغذ را ((A0) ناميدهاند.

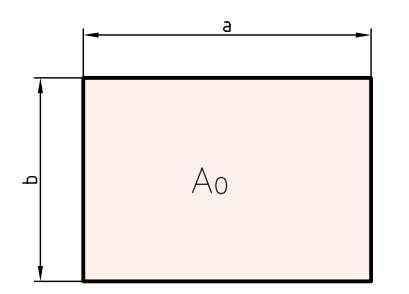

براي رسيدن به كاغذ كوچكتر، لازم است طول اين كاغذ نصف شود. كاغذ جديد1A نام دارد. به همين ترتيب براي رســيدن به اندازههاي بازهم كوچكتــر، ً مرتبا بايد طول كاغذ نصف شود.

در رسمفني، واحد اندازهگيري ميليمتر است.

نكته

# نمودار ترســيمي، چگونگي تقســيم كاغذ40 را نشــان

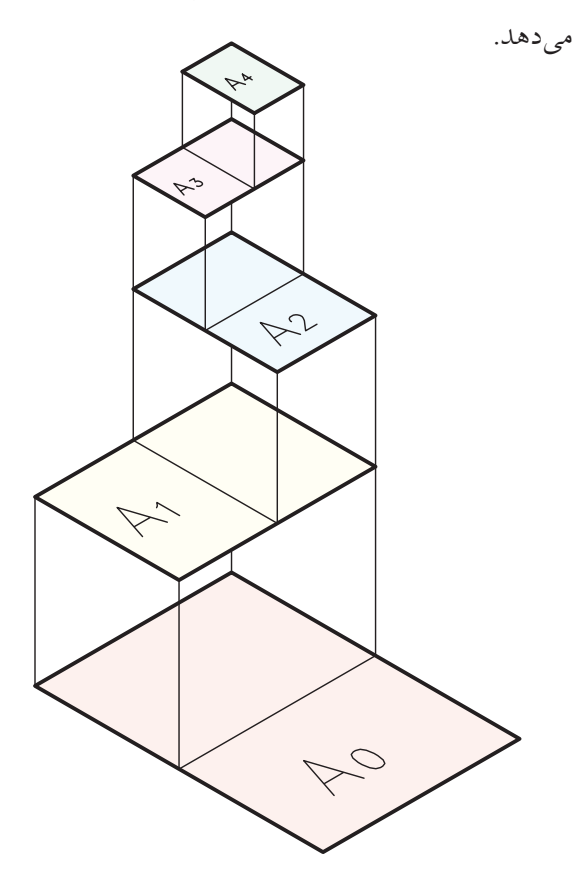

<mark>← كادر</mark>: پيش از كشيدن نقشه، بايد اطراف آن محدود شود. اين محدوده را «كادر» ميگويند. براي كاغذ A، (با اندازهي ٢٩٧×٢٩٧)، كادر به فاصلههاي ١٠، از لبهها ترسيم مي شود. اگر همين كاغذ را بخواهيم در پوشه قرار دهيم، بايد در يك طرف به جاي ١٠، فاصله را ٢٠ در نظر بگيريم.

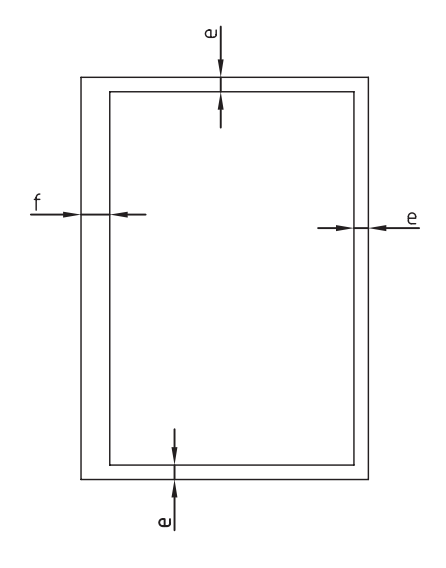

برايدانســتناندازههايدقيق،جدولزيراندازههاي استانداردابعادكاغذرامعرفيميكند.

### **جدول اندازه هاي كاغذ**

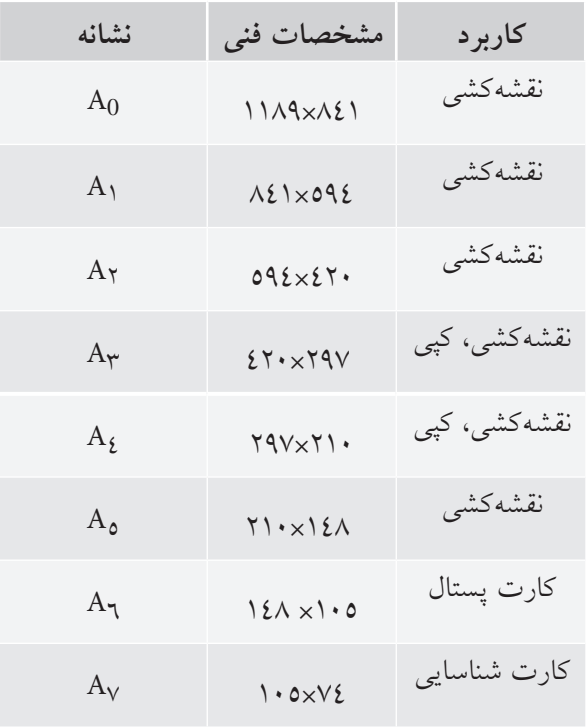

كاغذهاي ديگري را نيز ميتوان از چند برابر كردن هر يك از كاغذهابه دست آورد. نمونههايي از آنها در شكل ديده مي شود(كاغذها از طول به هم مي چسبند). مانند ٢A0 و ٣A٣.

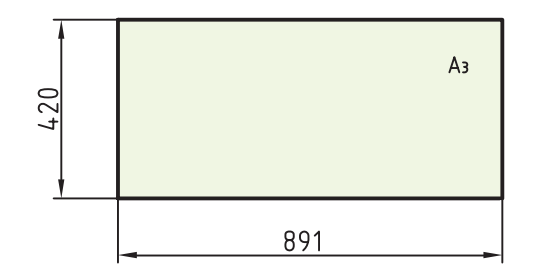

خط در 9 پهنا معرفي مي شــود كــه پهن ترين آن ها 2 و ً نازك ترين آن ها ، 0/13 اســت. آن ها جمعا 7 گروه خط را تشكيل مي دهند. در جدول، اين 7 گروه آمده است.

**جدول◄گروه◄خط◄ها◄و◄اندازه◄ي◄كاغذ**

| مناسب برای                                         | گر وه           | خط              | خط                     | خط                       |
|----------------------------------------------------|-----------------|-----------------|------------------------|--------------------------|
| كاغذ                                               | خط              | اصلى            | ميانه                  | ناز ک                    |
| بسیار بزرگ                                         | $\mathbf{r}$    | $\mathsf{Y}$    | $1/\xi$                | $\Delta$                 |
| $\mathsf{A}_0$ بزرگ $\mathsf{A}_0$ ۲               | 1/2             | 1/2             | $\boldsymbol{\lambda}$ | • /V                     |
| $A_0$                                              | $\Delta$        | $\setminus$     | • /V                   | $\cdot / \circ$          |
| $A_1$ $(A_0)$                                      | • /V            | • /V            | $\cdot / \circ$        | ه ۳۴                     |
| $A_{\Upsilon}$ , $A_{\Upsilon}$ , $(A_{\Upsilon})$ | $\cdot / \circ$ | $\cdot / \circ$ | ه ۳۴                   | $\cdot$ / $\uparrow$ 0   |
| $A_{\xi}$ , $A_{\tau}$ , $(A_{\tau})$              | ه ۳۴            | $\cdot$ /۳٥     | $\cdot$ /۲٥            | $\cdot/\backslash\wedge$ |
| $A_{\xi}$ ( $A_{\phi}$                             | $\cdot/70$      | $\cdot/70$      | $\cdot/\lambda$        | $\cdot/\prime$ r         |

همان گونه كه ديده مي شــود مي توان با توجه به اندازه ي كاغذ مورد اســتفاده، پهناي خط اصلي (و در نتيجه گروه خط را) مشــخص كرد. ديده مي شــود كه هرگروه خط داراي يك خط پهن يا اصلي، يك خط ميانه (متوســط) و يك خط نازك است.

براي نمونه، گروه پنجم خط هاي استاندارد ايزو داراي سه پهناي 0/5 (اصلي يا سر گروه)، 0/35 و 0/25 است.زماني كه پهناي خط اصلي، با توجه به اندازهي كاغذ، معين شد، ديگر مشــخصات نقشــه هم تعيين مي شود (مانند بلندي شماره ها، حروف...،) از كاغذ مي توان به صورت هاي افقي يا عمودي اســتفاده

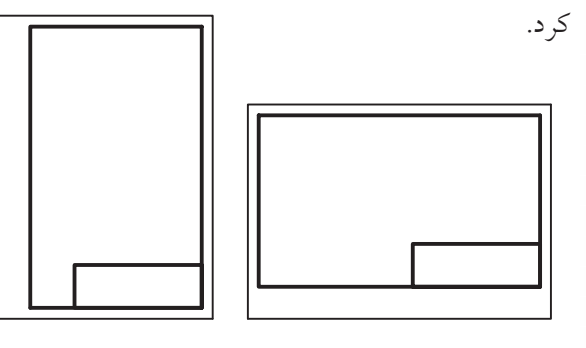

◄ **جدول:◄**در كادر بايد جدول هم ترســيم كرد. جاي جدول معمولا در پايين و ســـمت راســـت و چسبيده به كادر اســت. اندازه هاي جدول و مشــخصات درون آن، استاندارد شده نيست. به نمونه هايي از جدول توجه كنيد.

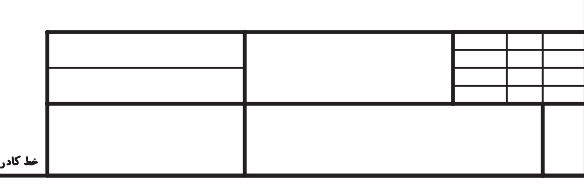

در جدول اطالعات زيادي درج مي شود. برخي از اطالعات عمومي تــر عبارت انــد از: »نام طراح«، »نام نقشــه كش«، «جنس قطعه»، «نام قطعه»، «تولرانس»، «تاريخ ترســيم»، «نام سفارش دهنده»، «نام سازنده»، «مقياس»....

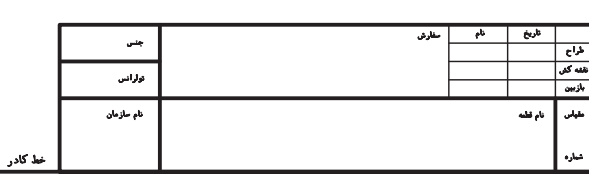

#### **آشنايي◄با◄انواع◄خط**

مهم ترين عامل در ايجاد يك نقشــه يا شكل، خط است. پس، بنيان و پايه ي نقشــه خط اســت. در نقشه ها خط با پهنا هاي گوناگون به كار گرفته مي شــود. به همين دليل، اســتاندارد، انواع خط و موارد كاربــرد آن ها را با دقت تمام، تعيين كرده است.

◄ **كاربرد خط در نقشــه :** با آنكه پهناي خط در يك گروه، به ســه مورد محدود ميشــود، ولي اســتفاده از آن در نقشه گوناگون است. به شكل توجه كنيد:

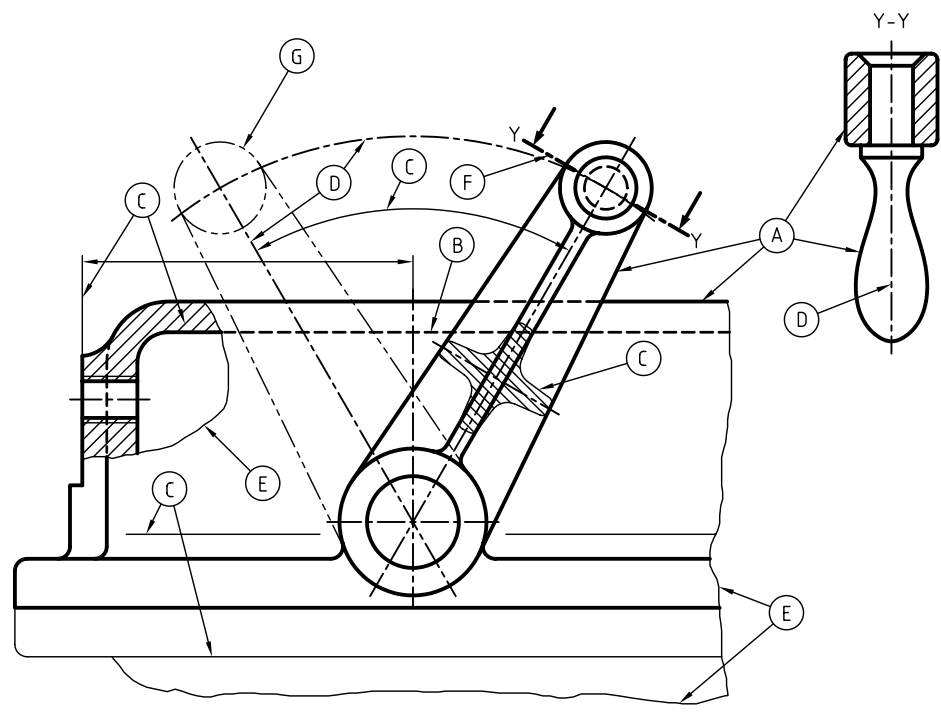

در اين شــكل حالات گوناگوني از كاربرد خط ديده ميشــود. برخي از خطها با حروف مشخص شدهاند كه براي آنها ، در جدول توضيح داده شده است.

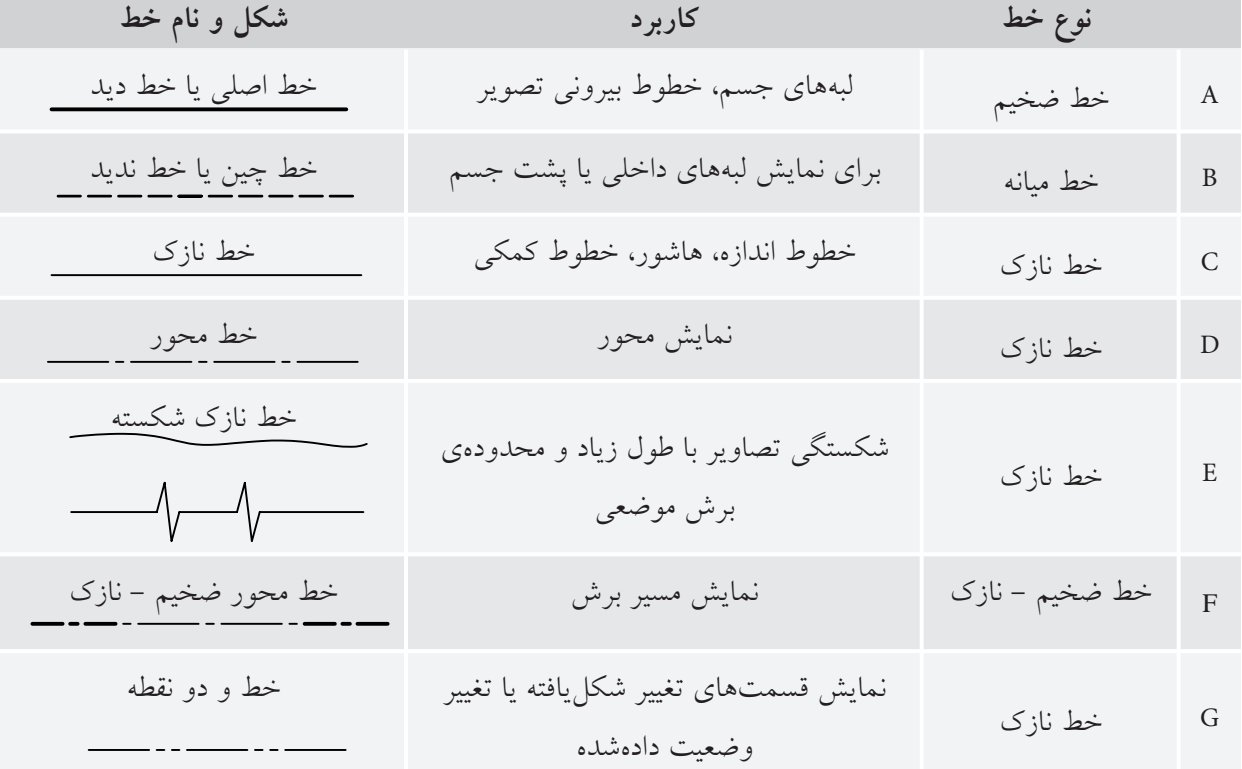

دقت در ترســيم درست خطها، يك اصل است، پس بايد با تمرين و دقت كافي بتوانيد خطها را مطابق جدول و به درستي ترســيم كنيد. در غير اين صورت، نقشه استاندارد نخواهد بود.

◄ **ترســيم درســت خط:** ترســيم هر نوع خط بايد با حوصله و دقت انجام شود. چگونگي ترسيم درست خطها در جدول آمده است. گروه خط انتخابي، 0/5 است.

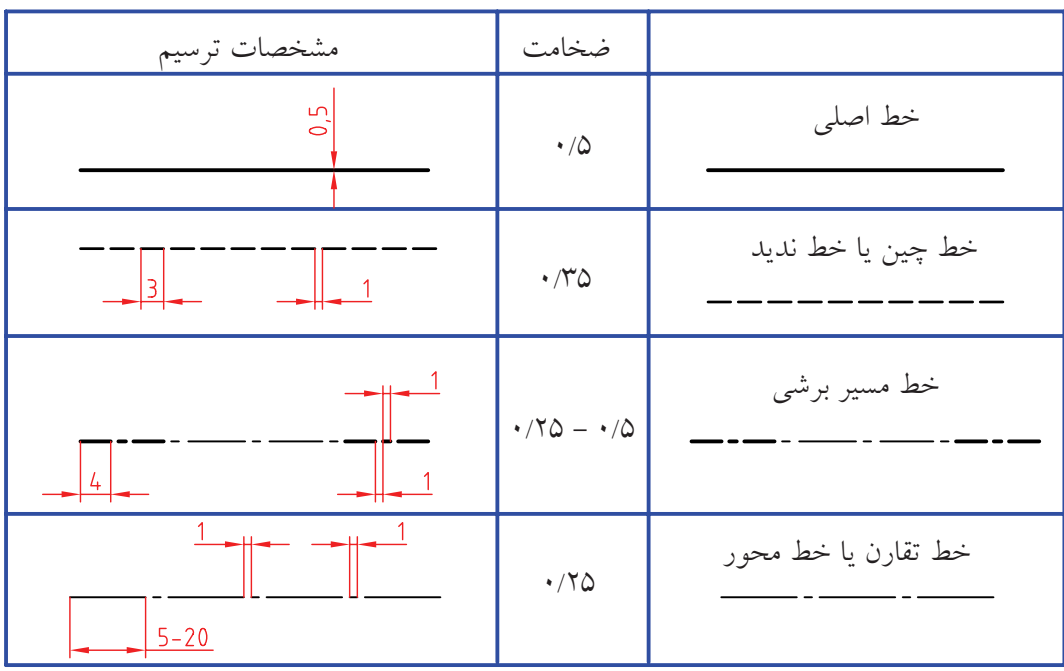

نكته

نقشهي خوب، با ابزار مناسب كشيده ميشود. روشن است كه بيدقتي در انتخاب ابزار، نتيجهي دلخواه را نخواهد داد. پس، بايد ابزار كار را با دقت برگزيد.

فهرســتي از ابزارهاي لازم، پيشــنهاد ميشــود. هنرجويان گرامي، درهنگام تهيهي آنها دقت كافي داشته باشند تا در انجام تمرينهاي اين پودمان با مشكلاتي كه مربوط به كيفيت ابزار است مواجه نشوند.

قهوهاي روشن و بدون رنگ. .3 جعبه پرگار يا پرگار بازويي و پرگار تقسيم. .4 مداد HB، F و مداد نوكي 0/5 ( با مغزي HB ( .5 پاككن مرغوب .6 مدادتراش .7 خطكش تي به طول حدود 400 تا500 ميليمتر، با سر ثابت.

۱. تختهرســـم با ابعاد تقريبــي'mm\)، از چوب مصنوعي(MDF (يا پلاستيك. .2 چهــار عدد گونيا، دو عدد 45° با ضلع 110 و ،200 به گونهاي كه صفر آنها بر لبه واقع نباشــد. دو عدد گونيا 30° بــا ضلع بــزرگ 150و ،250 بهگونهاي كه صفر ×60° آنها بر لبه واقع نباشــد. مطلب مهم در مورد رنگ گونيا آن است كه رنگهاي مورد قبول عبارتانداز: آبي روشن،

نكته

چكيدهي مطالب چك

ابزارهاي نقشهكشي بسيار ظريف هستند. در نگهداري آنها دقت بسيار لازم است.

.1 كاغذ سطحي است با صافي مناسب كه كار ترسيم روي آن انجام ميشود. .2 كاغذ بايد مايل به كرم، مقاوم، ً تقريبا صاف و مات باشد. .(1189×841 mm<sup>2</sup> .3 مساحت كاغذ مبنا، يك متر مربع است ( .4 هر كاغذ كوچكتر، از نصف كردن طول كاغذ بزرگتر به دست ميآيد. .5 محدودهي ترسيمشده روي كاغذ را كادر گويند. .6 مهمترين عامل در ايجاد نقشهخط است. .7 خطهاي استاندارد داراي 9 پهنا هستند( از 0/13 تا 2)

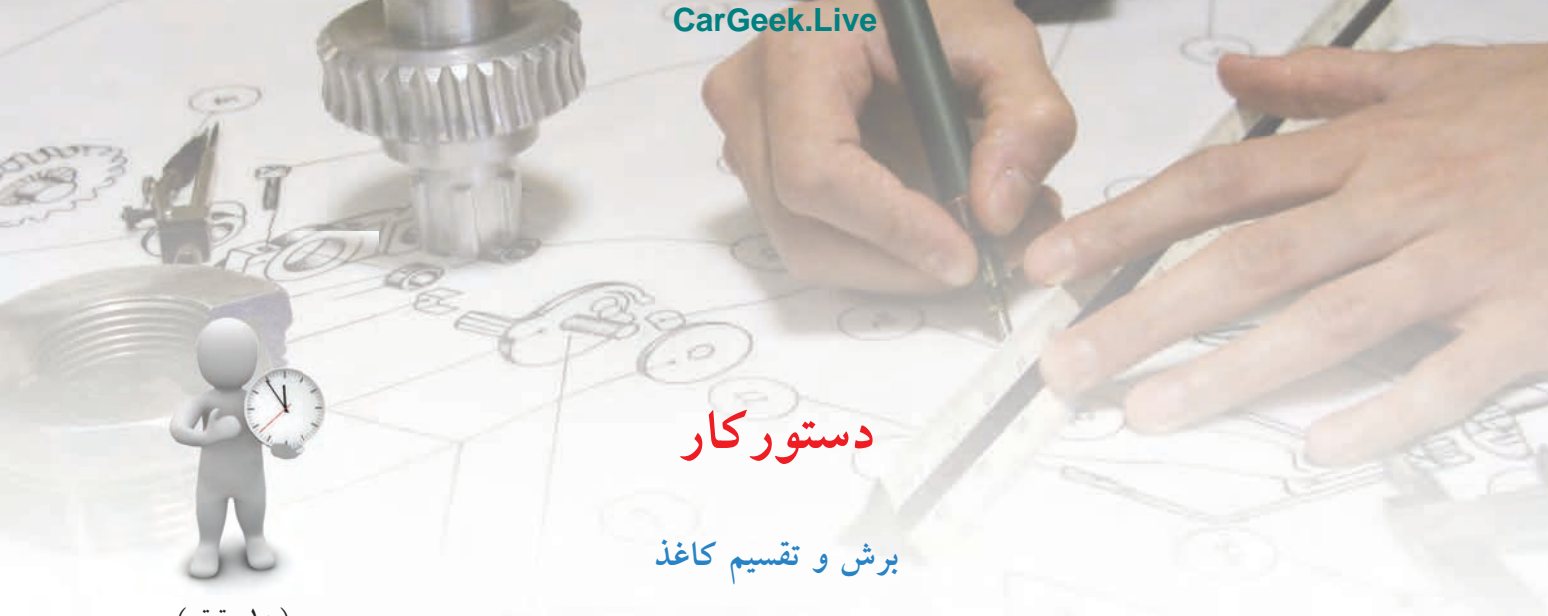

(10 دقيقه)

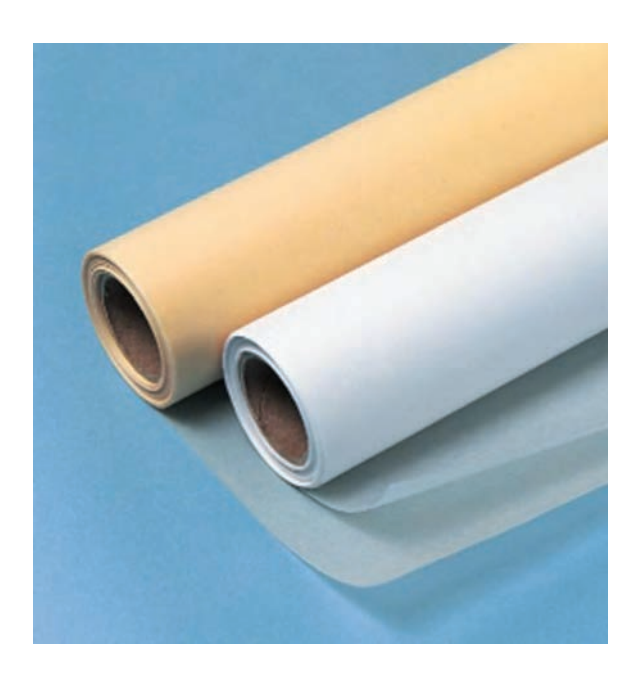

# **جدول ابزار**

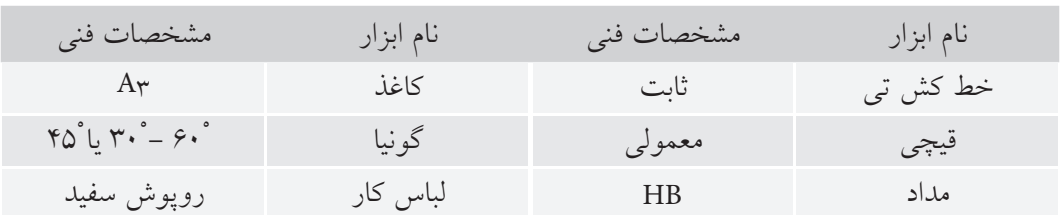

## **مراحل كار**

.1 كاغذ3A داراي اندازههاي 297×420 است. اين مطلب را در مورد كاغذ 3A كه در اختيار شماست بررسي كنيد.

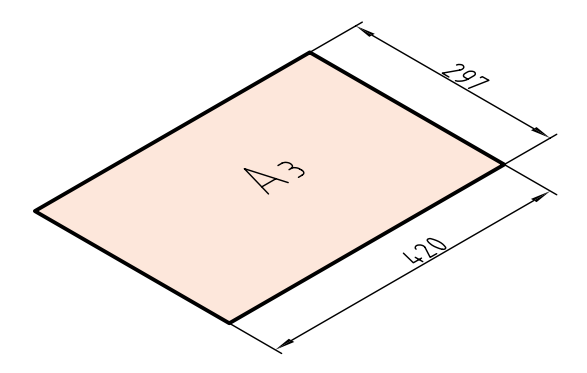

.2 اين كاغذ را بهكمك خطكش تي (براي خطهاي بلند) و گونيا (براي خطهاي كوتاه)، تقســيم كنيد. كار تقســيمبندي را . نا كاغذ A۹ ادامه دهيد<sup>'</sup>.

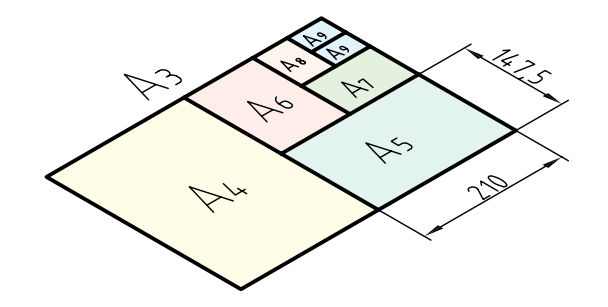

۲. با دقت كامل شروع به بريدن كاغذ كنيد<sup>۲</sup>. پس از تمام شدن كار، شما ۷ برگ كاغذ استاندارد در اختيار داريد. آيا نكتهى جالبي در شكل چيدن كاغذها ميبينيد. اين نكته چيست؟

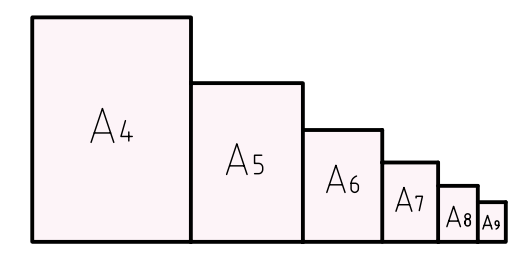

.1 از اساتيد محترم خواهشمند است در تقسيمبندى درست، راهنماى لازم را ارائه دهند. .2 به هيچ عنوان استفاده از ابزار ديگرى غير از قيچى مجاز نيست.

**ارزشيابي پاياني**

# ◄ **نظري** .1 كاغذ را تعريف كنيد. .2 ويژگيهاي كاغذ نقشهكشي چيست؟ .3 كاغذهاي ديگر براي نقشهكشي كداماند (غير از سفيد)؟ .4 مزيتهاي استاندارد بودن اندازهي كاغذ كدام است؟ .5 كاغذ مبنا چيست و ابعاد آن چگونه معين ميشود؟ .6 اندازهي كاغذهاي كوچكتر از 0A چگونه معين ميشود؟ .7 كادر روي كاغذ 4A چگونه ترسيم ميشود؟ .8 جدول چيست؟ چگونه ترسيم ميشود؟ و چه محتوايي دارد؟ .9 ارتباط خط و نقشه چيست؟ .10 پهناي خطوط استاندارد ايزو (ISO (كداماند؟ .11 هر گروه خط چند عضو دارد و گروه پنجم شامل چه خطهايي است؟ .12 نخستين گام براي كشيدن يك نقشهي خوب چيست؟ .13 يك سري ابزار مناسب چه ويژگيهايي دارد؟

◄ **عملي** .1 يك برگ كاغذ پوستي تهيه كنيد. از اين كاغذ، يك كاغذ 2A ، يك كاغذ 3A ، و يك كاغذ 4A ببريد. .2 يك كاغذ 4A را به چهار كاغذ 6A تقسيم كنيد (خيلي با دقت). .3 در نقشهي زير، چند پاره خط پهن، متوسط و نازك وجود دارد؟ .4 با اســتفاده از گونيا، پارهخط پهن، پارهخط خطچين و پارهخط نازك و همچنين يك خط محور، ً دقيقا مطابق خطهاي موجود در اين نقشه ترسيم كنيد (روي يك برگ كاغذ سفيد). به نظر شما، ابزاري كه در شكل ديده ميشود براي چه كاري است؟

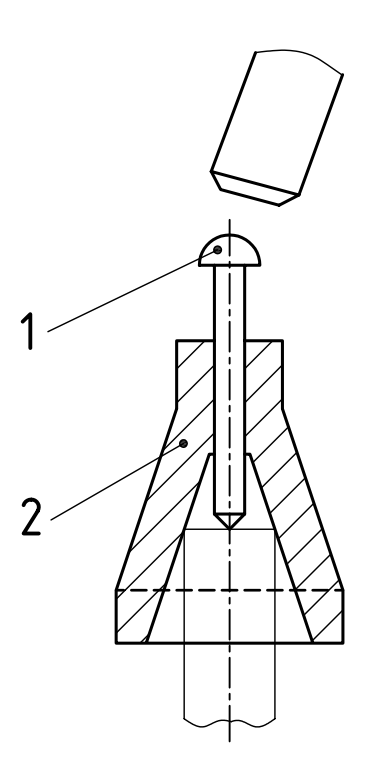

# **توانايي به كارگيري ابزارهاي نقشهكشي(2)**

◄ **پس از آموزش اين توانايي، از فراگير انتظار ميرود:** - ابزارهاي نقشهكشي و ويژگيهاي هر كدام را توصيف كند. - با خطكش تي خطوط موازي رسم كند. - با گونيا و خطكش تي زاويههاي مختلف رسم كند. - با خطكش تي و گونيا، اَشكال مختلف رسم كند. - خطوط استاندارد را به درستي رسم كند. - انواع پرگار را نام ببرد. - كاربرد انواع پرگار را شرح دهد. - با انواع پرگار كار كند. - انواع قوس و كمان را با پرگار رسم كند.

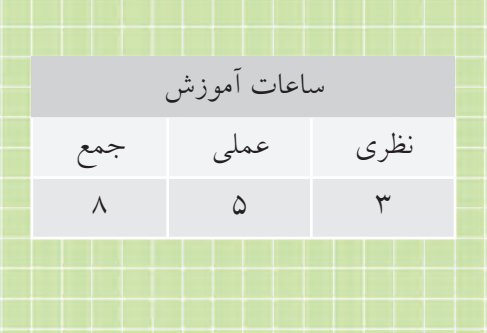

**پيشآزمون**

.1 به نظر شما مهمترين ابزار در نقشه كشي كدام است؟چرا؟ .2 يك وسيلهي خوب چه ويژگيهايي دارد؟ .3 چرا خطكش معمولي، جزء ابزارهاي اصلي نقشهكشي به شمار نميآيد؟ .4 پرگار مناسب چه مشخصاتي دارد؟ .5 به نظر شما چه رنگي براي ابزارهايي مانند گونيا و خطكش تي مناسبتر است؟ .6 آيا ممكن است وسيلهاي مانند خطكش تي يا گونيا دقيق نباشد؟ .7 اگر بخواهيد بدانيد كه يك خطكش تي دقيق هست يا نه، چه ميكنيد؟ .8 مزاياي خطكش تي با سر ثابت نسبت به خطكش تي با سر متغير چيست؟ .9 آيا ميدانيد در يك جعبه پرگار، علاوه بر پرگار اصلي چه وسايل ديگري هست؟ .10 آيا پرگاري مخصوص مركبكاري وجود دارد؟ .11 آيا غير از پرگار، وسيلهاي براي ترسيم دايره ميشناسيد؟ .12 در ترسيم شكل مقابل از چه وسايلي استفاده شده است؟

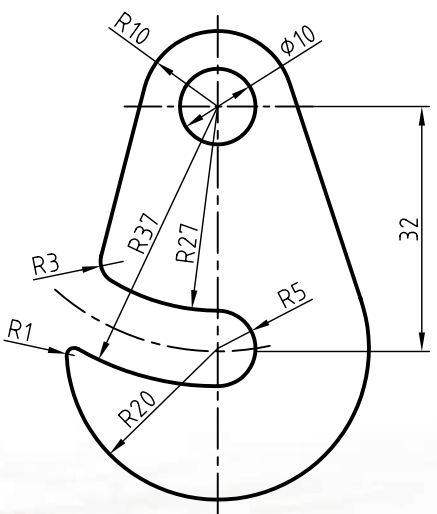

**49**

**Seattle** 

# **كاربرد تجهيزات نقشهكشي**

## **چسباندن كاغذ**

براي چســباندن كاغــذ ابتدا كاغذ مورد نظــر را به كمك خطكشتــي روي تختهرســم تنظيم ميكنيــم. طوريكه لبهي بالاي كاغذ با خطكش منطبق باشــد. سپس به كمك تكههاي چسب 2 سانتىمترى كه قبلا آماده كردهايم، كاغذ را به سطح تختهرسم ميچسبانيم. پس از چسباندن كاغذ، ســطح كاغذ بايد بدون هيچ موجي به صورت يكنواخت روي تختهرسم نصب شده باشد.

**ترسيم خطوط به كمك خطكش تي و گونيا** از خطكش تي براي ترســيم خطوط افقي و از تركيب آن با گونيا براي ترســيم خطوط با زاويهي°۳۰ وْ۶۰ و وگ۴ به طور مستقيم استفاده ميشود. براي اين منظور سر خطكش تي را كه به لبهي سمت چپ تختهرسم تكيه دارد با دست چپ و فشار كم به سمت راست، كنترل ميكنيم.

**در هنگام ترسيم خطوط موارد زير را رعايت كنيد:**

- . 1 بــراي يكنواخت بودن پهناي خــط ميتوانيد مداد را بين انگشتان بچرخانيد.
- .2 چون هنگام حركت مداد، ذراتي از آن جدا ميشــود و روي كاغــذ ميريزد، بايد به كمك برس اين ذرات را بر طرف كنيد.
- .3 ميتوان طول خطها را با استفاده از درجهبندي روي خطكش تــي تنظيم كرد. مثلاً خطهايي به طول ١۵٠ ترســيم كرد كــه ابتدا و انتهاي آنها در يك راســتا باشد.

هنــگام حركت ابــزار روي كاغــذ، نبايد بر ابــزار (مانند خطكش تي يا گونيا) فشــار وارد كرد، زيرا تماس زياد آن

با خطها، اولا خطوط را خراب ميكند. ثانياً خود وسيله را كثيف ميكند كه در پي آن، كاغذ هم كثيف ميشود.

**ترسيم دايره به كمك پرگارها** ازپرگاربراي ترسيم دايره و كمان دايرهاي استفاده ميشود. براي شروع كار بايد پرگار مناسبي در اختيار داشت. پرگار نوكــي، داراي نوكي مدادي با پهناي ۱۰/۵ اســت كه تقريباً مناسب است.

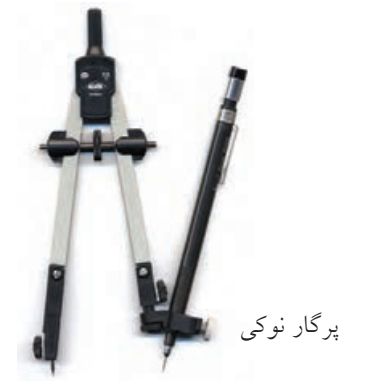

از آن بهتر، پرگاري است كه از مغز مداد استفاده ميكند. ديده ميشــود كه نوك اين پرگار را ميتوان به وســيلهي تيغ يا كاغذ سنباده، مانند لبهي چاقو تيز كرد. در نتيجه اين نوك ميتواند دايره را با خط نازك ترسيم كند.

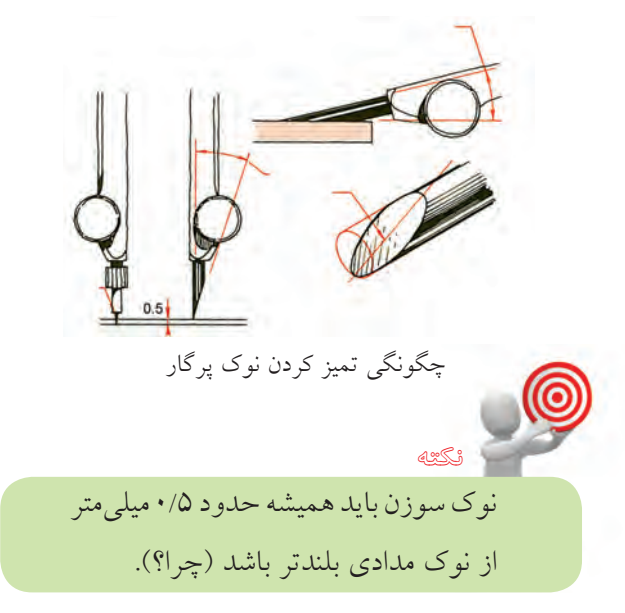

به چگونگي استفاده از پرگارها در شرايط مختلف توجه كنيد. چگونگي گرفتن دستگيرهي پرگار با انگشتان را در شكل مي بينيد.

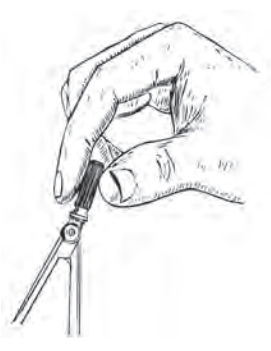

در عين حال كه پرگار را ميچرخانيم، فشار مناسب روي ســوزن را در نظــر داريم. جهت گرداندن پرگار بســته به عادت اســت. در شــكل جهت گردش خــلاف عقربهي ساعت است، خودتان امتحان كنيد.

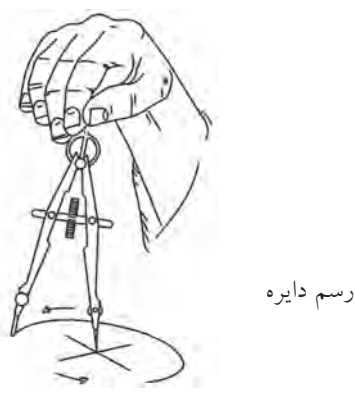

نــوك ســوزن بايد دقيقــاً در مركز دايره قرار داده شـــود. ميتوان با اســتفاده از انگشت كوچك دست چپ به اين كار كمك كرد.

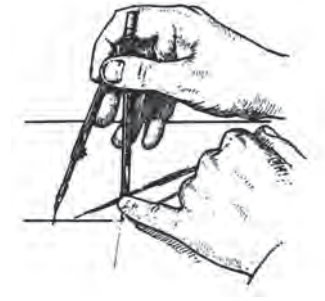

چگونگي تنظيم جاي سوزن

به كمك پرگار ريــززن ميتوانيد دايرههاي خيلي كوچك ترســيم كنيد. هم بــا مداد هم با مركــب. دو نمونه پرگار ريززن را در شكل ببينيد.

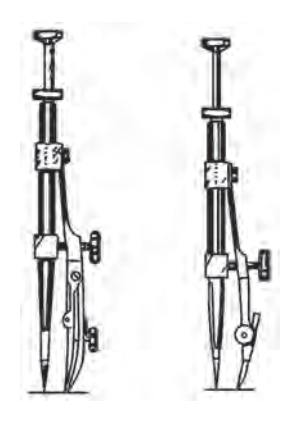

دو نمونه پرگار ريززن

چگونگــي گرفتن پرگار ريــززن و كار كردن بــا آن را در شكل ميبينيد. محور آزاد اين پرگار چرخش پرگاررا آسان مي كند. انگشت نشانه، محور را نگهداري مي كند و انگشتان شست و مياني، آن را ميچرخاند.

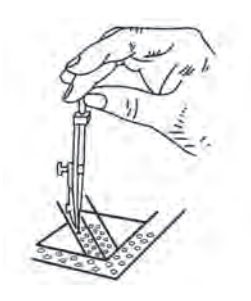

كاربرد پرگار ريززن

نكته

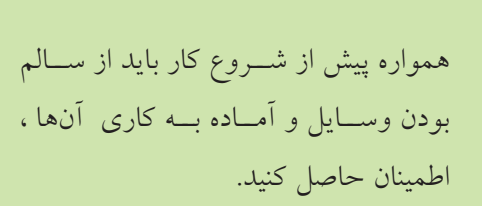

چكيدهي مطالب

چگونگي تنظيم دهانهي پرگار روي يك اندازهي معين را مي بينيد. ابتدا سوزن روي خطكش ثابت مي شود و سپس با تغيير دهانهي پرگار، اندازهي مناسب بهدست ميآيد. در شــكل چگونگي تنظيم دهانهي پــرگار، در دوحالت ديده ميشود.

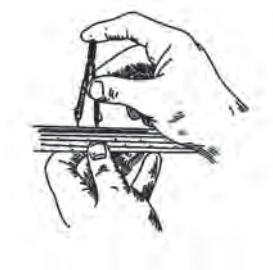

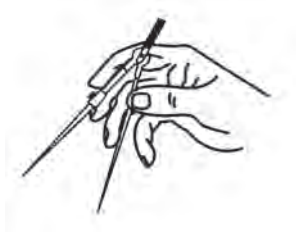

چگونگی تنظیم دهانهی پرگار

در شرايط a، پرگار روي اندازهي معين تنظيم ميشود. در حالــت b، پرگار را به طور چشــمي روي اندازه هاي دلخواه تنظيم ميكنيم.

در شــكل چگونگي گرفتن و كاركردن با پرگارتقسيم ديده ميشــود. به كمك اين پرگار ميتوان تقسيمات خيلي دقيق روي كمان يا خط مســتقيم را انجــام داد. نقش آن در ترسيمهاي هندسي كاملاً اساسي است.

کار با پر گار تقہ

.1 كاغذهاي كوچك )ماننــد 4A )با چهار تكه نوار چسب، روي تخته، نصب ميشود. .2 پس از نصب كاغذ، بايد ً سطح آن كامال صاف و بدون برجستگي باشد. .3 ابزار )ماننــد خطكش تي( را بايد به آرامي و سبكي روي تخته حركت داد. .4 سر راهنماي خطكش تي، فقط به لبهي سمت چپ تكيه دارد (و به لبههاي ديگر هرگز!). .5 خطهاي افقي از چپ به راســت و خطهاي عمودي از پايين به باال كشيده ميشود. .6 هنگام كار با مداد، مداد بين انگشتان ميچرخد (براي حفظ پهناي خط). .7 بــه كمك خطكش تي و گونياها ميتوان از 0 تا °°۳۶ را با تغييرات °۱۵ ترسيم كرد. .8 كشيدن كادر و جدول، روي كاغذ نقشهكشي، گام نخست براي ترسيم نقشه است. .10 بلندي ســوزن پرگار، 0/5 ميليمتر بيشتر از نوك مدادي آن است. .11 براي كار با پرگار، تنها از دو انگشت شست و نشانه (اشاره) استفاده مي شود. .12 پرگار ريززن به كمك ســه انگشت شست، نشانه و ميان<sub>ی</sub> كار میكند.

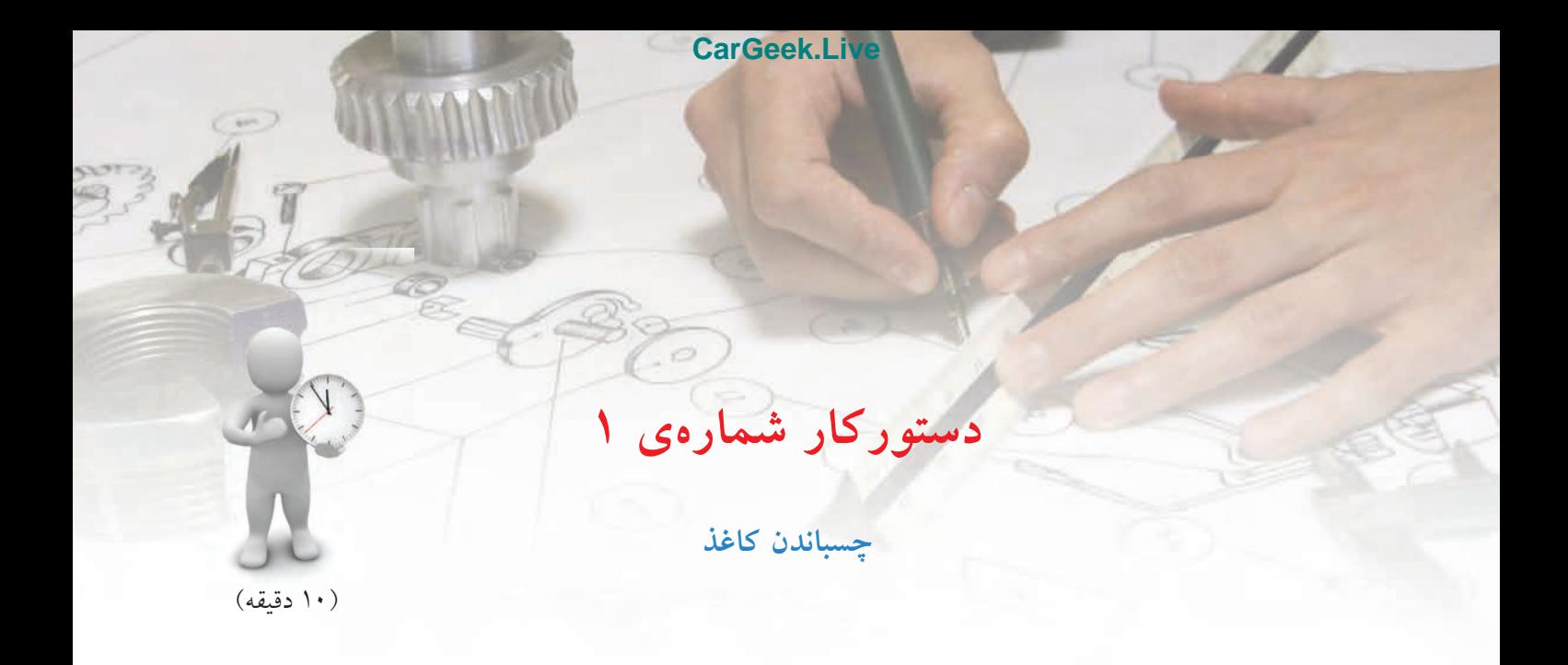

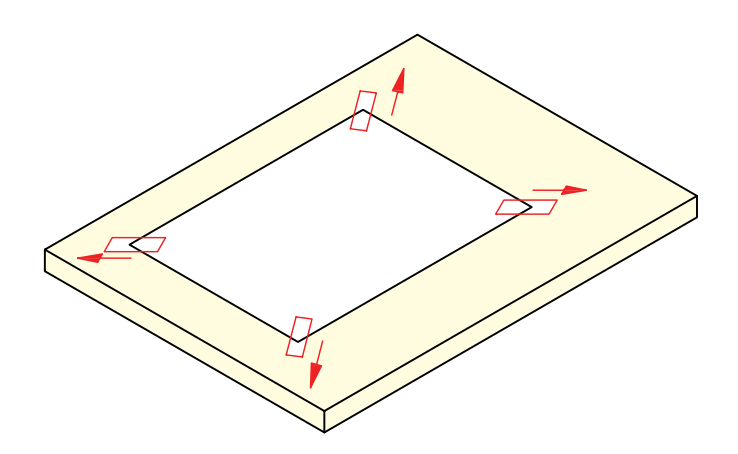

**جدول ابزار**

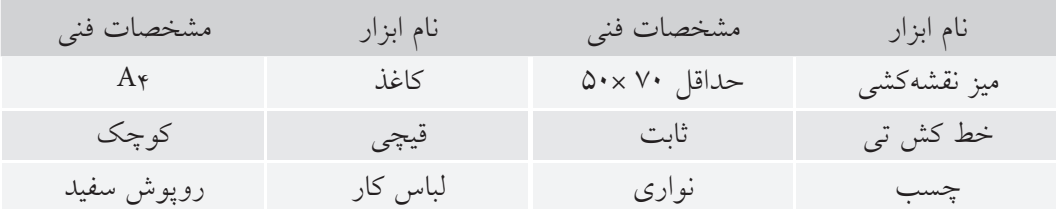

**مراحل كار**

.3 در حالــي كه كاغذ را با دســت چپ نگه داشــتهايد و متوجه هســتيد كه كوچكترين حركتي نداشــته باشد، با دست راســت يك تكه نوارچســب را به گوشهي سمت راست كاغذ (و نيز تخته) بچسبانيد. - حدود 10 ميليمتر از چسب روي كاغذ باشد.

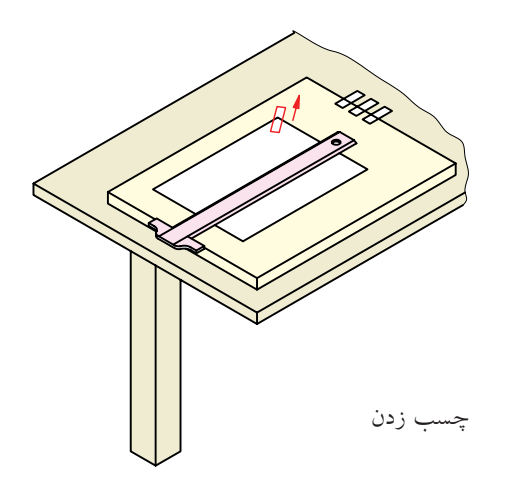

.4 در همين حال تكهي دوم چسب را در بالا سمت چپ بچســبانيد. دقت كنيد كه ابتدا چسب روي كاغذ و سپس روي تخته قرار گيرد و در عين حال كمي به سمت بالا و چپ كشيده شود.

- به همين ترتيب، تكههاي سوم و چهارم را نيز ابتدا روي كاغذ بچسبانيد و با كمي كشيدن به سمت بيرون، به تخته بچســبانيد. كاغذ شــما بايد ً كاملا روي تختــه قرار گرفته باشد و هيچ گونه ناصافي نداشته باشد.

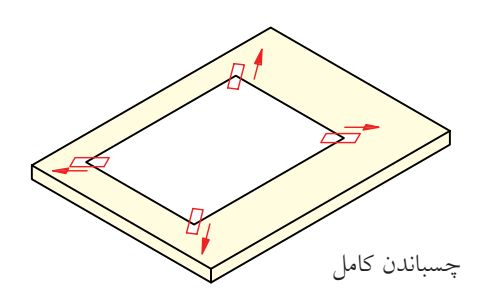

.1 تختهرسم را روي ميز قرار دهيد (يا از خود ميز استفاده كنيد). شــيب ميز را بهگونهاي كه راحتتر باشــيد تنظيم كنيد (حدود 10 درجه) - چهار تكه نوارچســب با طول تقريبي 20 به وســيلهي قيچي ببريد. - چســبها را در لبهي سمت راســت تخته، به گونهاي

بچســبانيد كه بتوانيد آنها را بهراحتي برداريد و استفاده

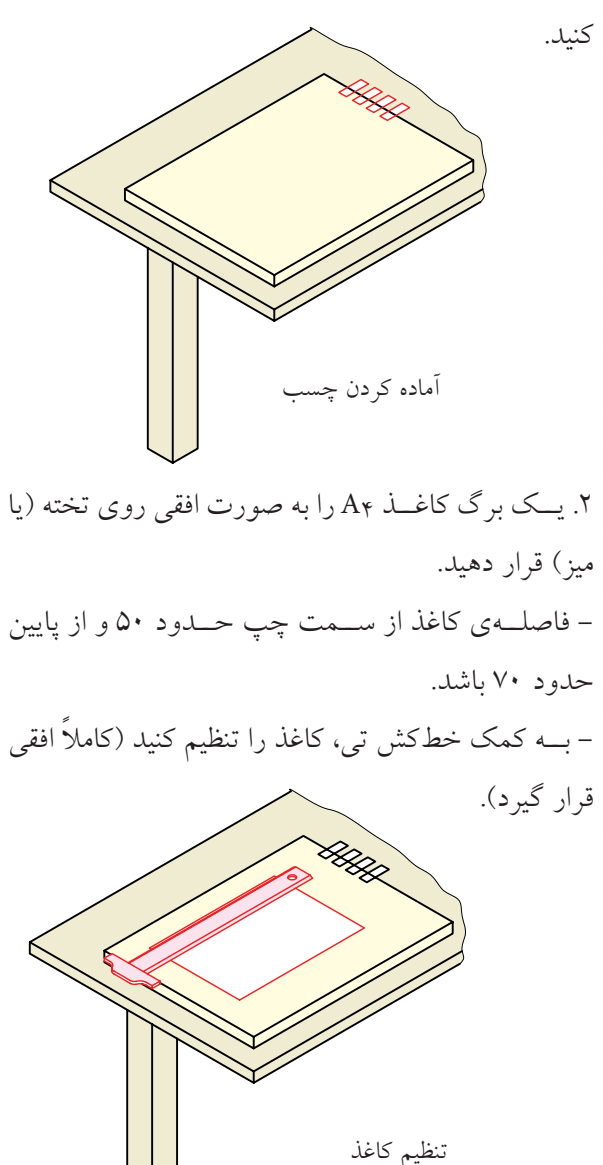

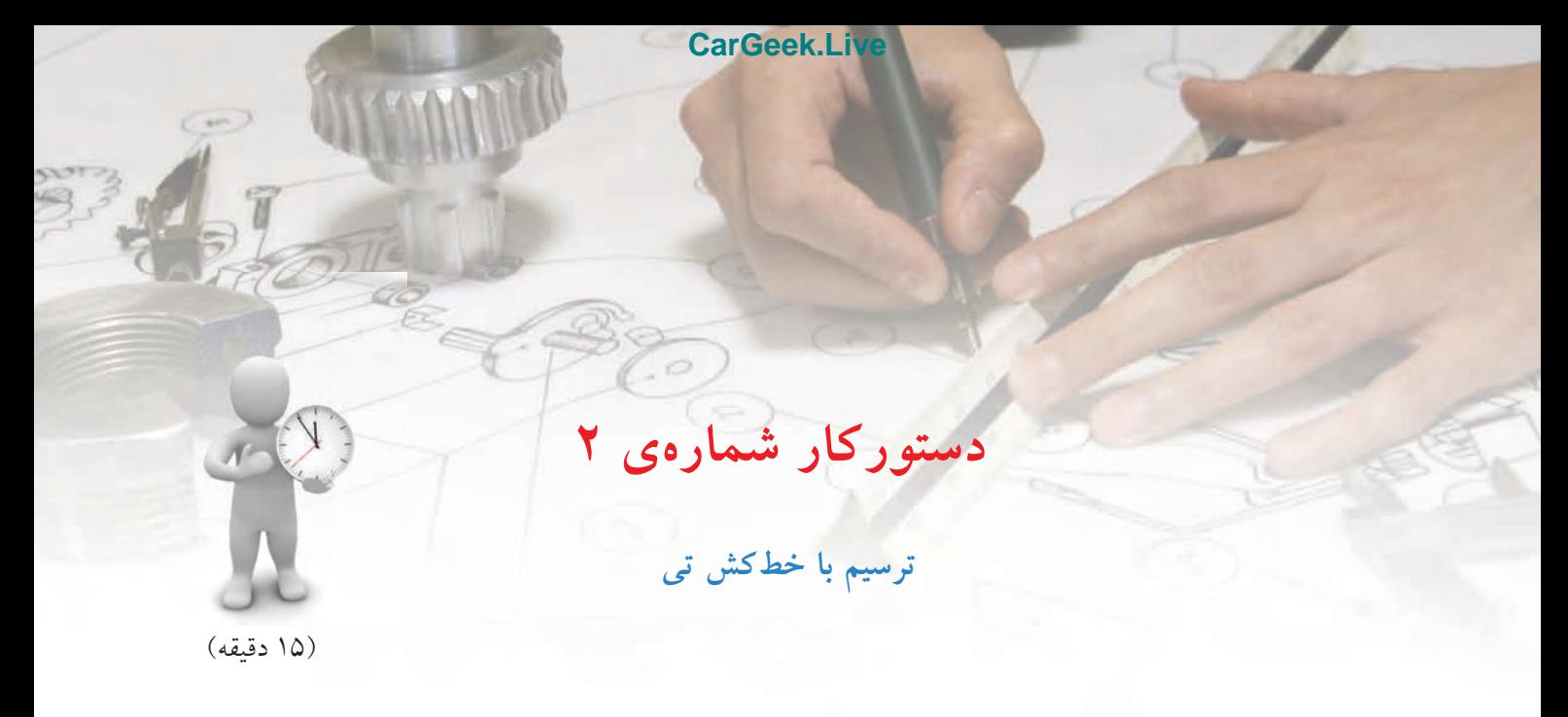

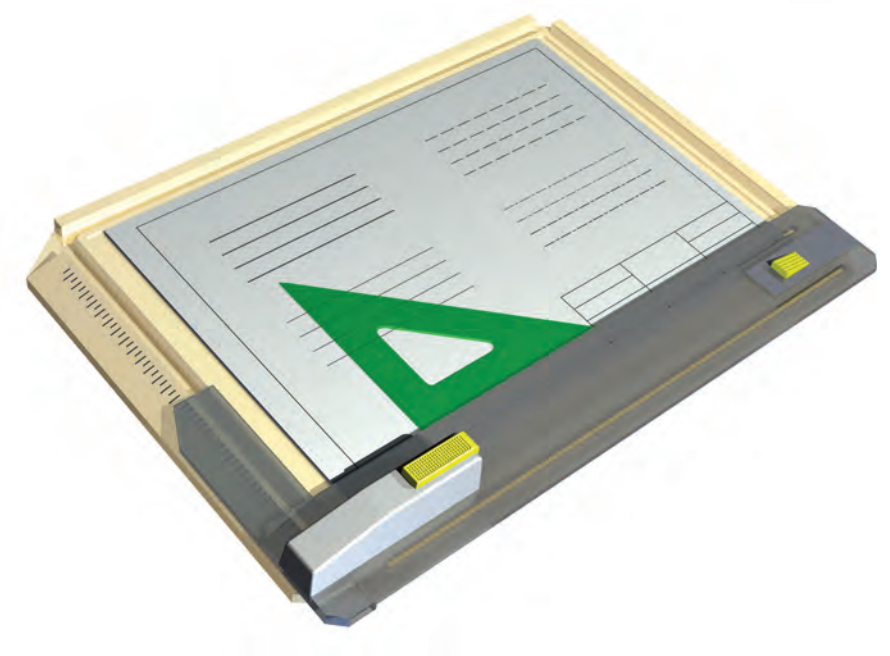

**جدول ابزار**

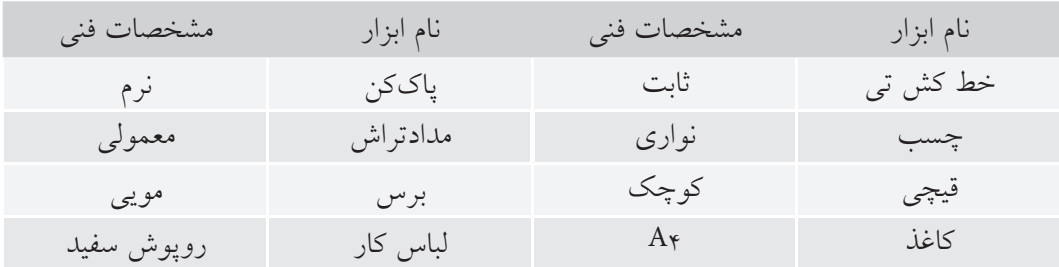

**مراحل ترسيم**

.3 اگر خطي كه مي خواهيد ترســيم كنيد نزديك به لبه ي سمت چپ كاغذ است، دست چپ را روي سر خط كش ً تــي قرار دهيد. به چگونگي آن كامال ً دقت كنيد. ضمنا به جهت كشيدن خط ( از چپ به راست) توجه كنيد.

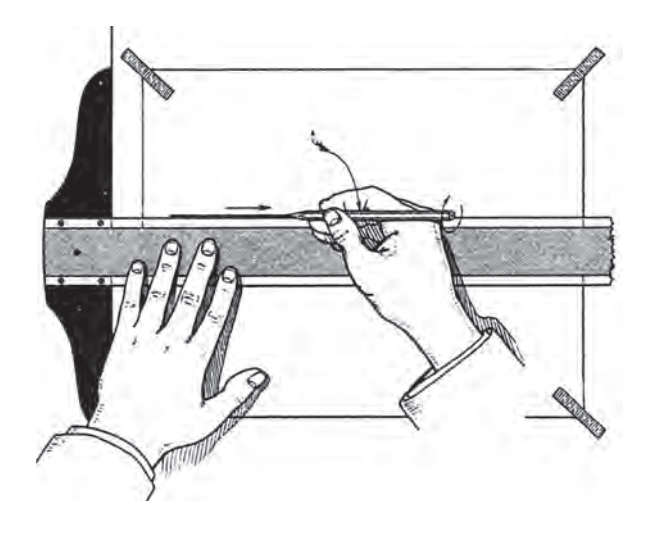

.4 به ترتيب گفته شــده، تي را بــاال ببريد و يك خط از سمت چپ به راست بكشيد. - فشــار مداد بر خط كش تي و كاغذ بايد به گونه اي باشد كه پهناي خط يكنواخت و يكدست شود. - از باال به پايين اين كار را تكرار كنيد. - به همين ترتيب 10 پاره خط ترسيم كنيد.

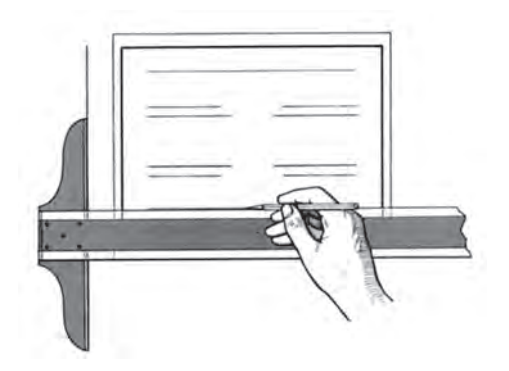

.1 يك برگ كاغذ 4A را بچسبانيد. - خط كش تي را به لبه ي ســمت چــپ تكيه دهيد و با دست چپ، تماس كامل آن را با لبه حفظ كنيد. - همواره بايد ســر خط كش تي را كمي به سمت راست فشار دهيد كه تماس آن با لبه قطع نشود. - در همين حال مي توانيد به راحتي، خط كش تي را به باال يا پايين حركت دهيد.

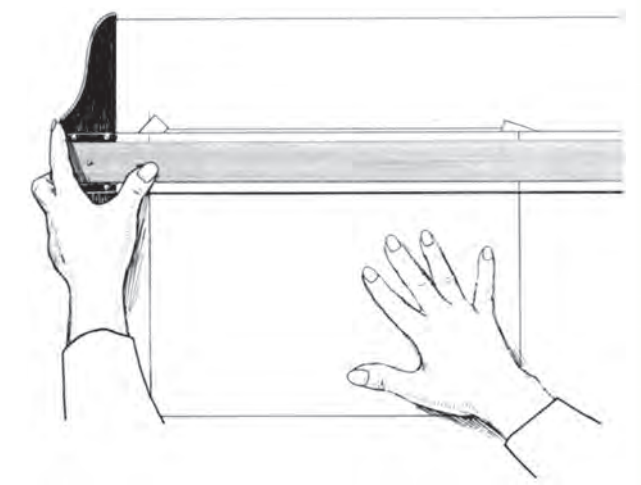

.2 نوك مداد را به لبه ي بااليي خط كش تي تكيه دهيد، به گونهای که زاویهی مداد با تخته حدود °۲۰ باشد. - در موقــع حركت مداد، تا حد ممكن بايد زاويه ي آن با تخته حفظ شود و تماس آن با خط كش تي قطع نشود.

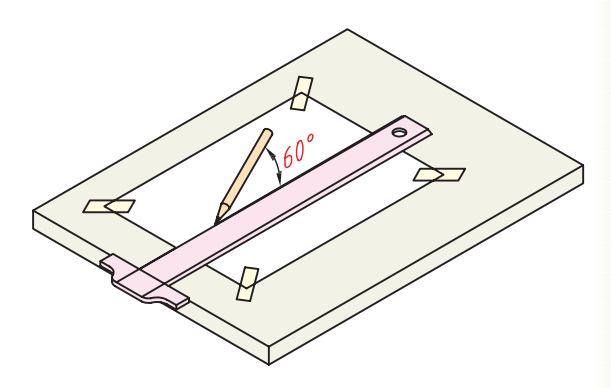

**56**

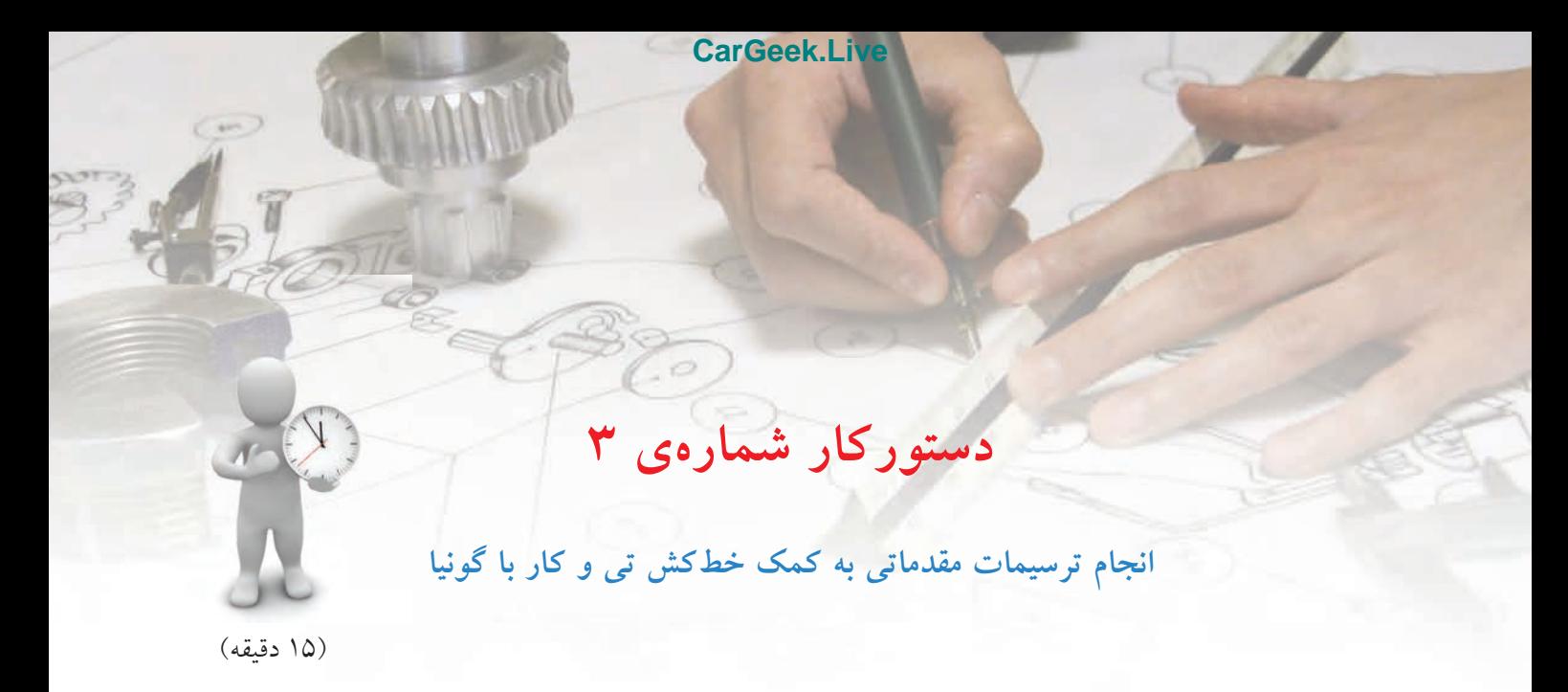

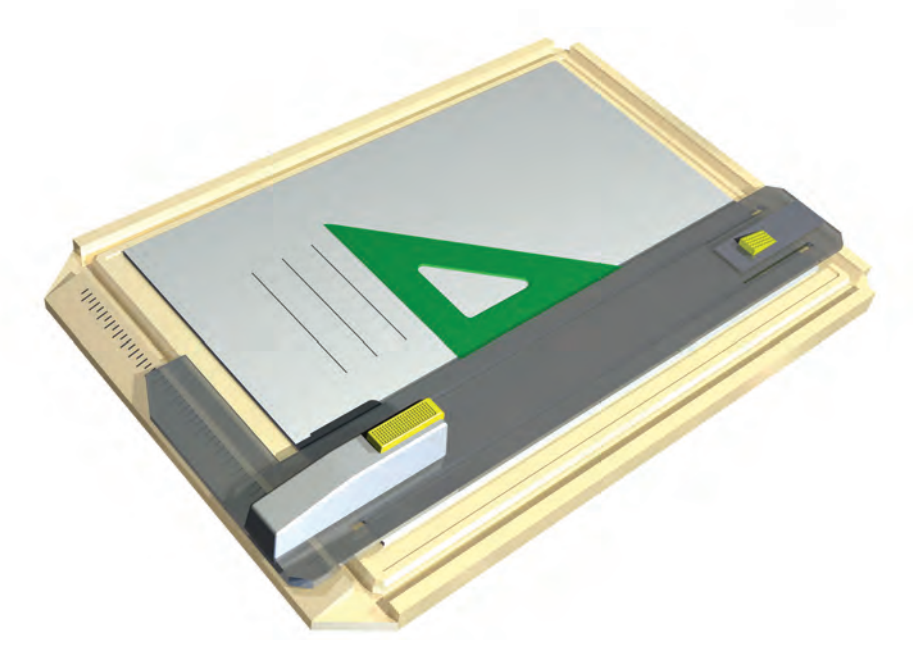

**جدول ابزار**

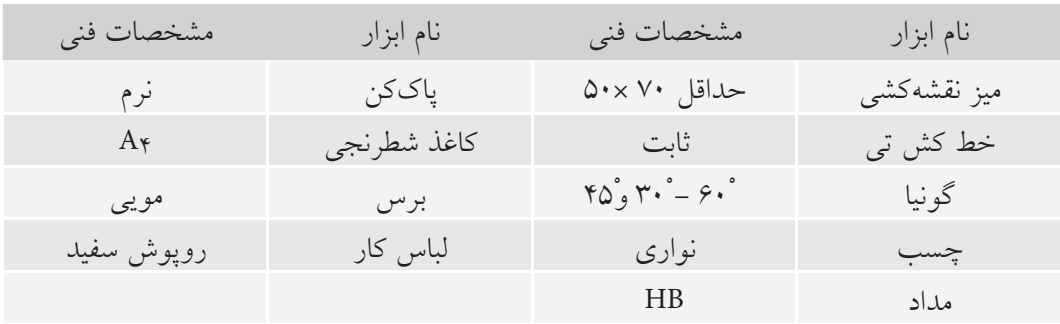

**مراحل ترسيم**

.1 يك برگ كاغذ 4A را بچسبانيد. - خطكش تي را روي تخته بگذاريد و يك گونيا را بر آن تكيه دهيد. - با تنظيم زاويهي مداد، در حالي كه آنرا به لبهي بلند گونيا تكيه دادهايد، يك خط از پايين به بالا رسم كنيد.

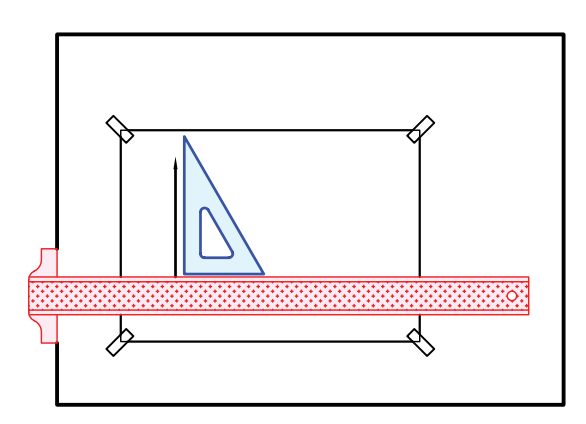

.2 اين كار را ده مرتبه تكرار كنيد.

- با ثابت نگهداشتن خطكش تي و شروع از صفر گونيا، طول خطها را، 150 در نظر بگيريد. - فاصلهي خطها را دلخواه بگيريد.

- اگر فاصلهها مساوي باشد، اشكالي ندارد. آيا ميتوانيد با مداد ضخامت خطها را تنظيم كنيد؟

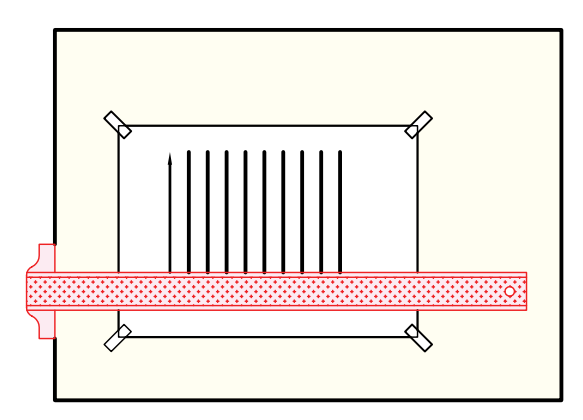

.4 نقشهي كامل شده را براي تأييد و ارزشيابي به هنرآموز محترم خود ارائه دهيد.

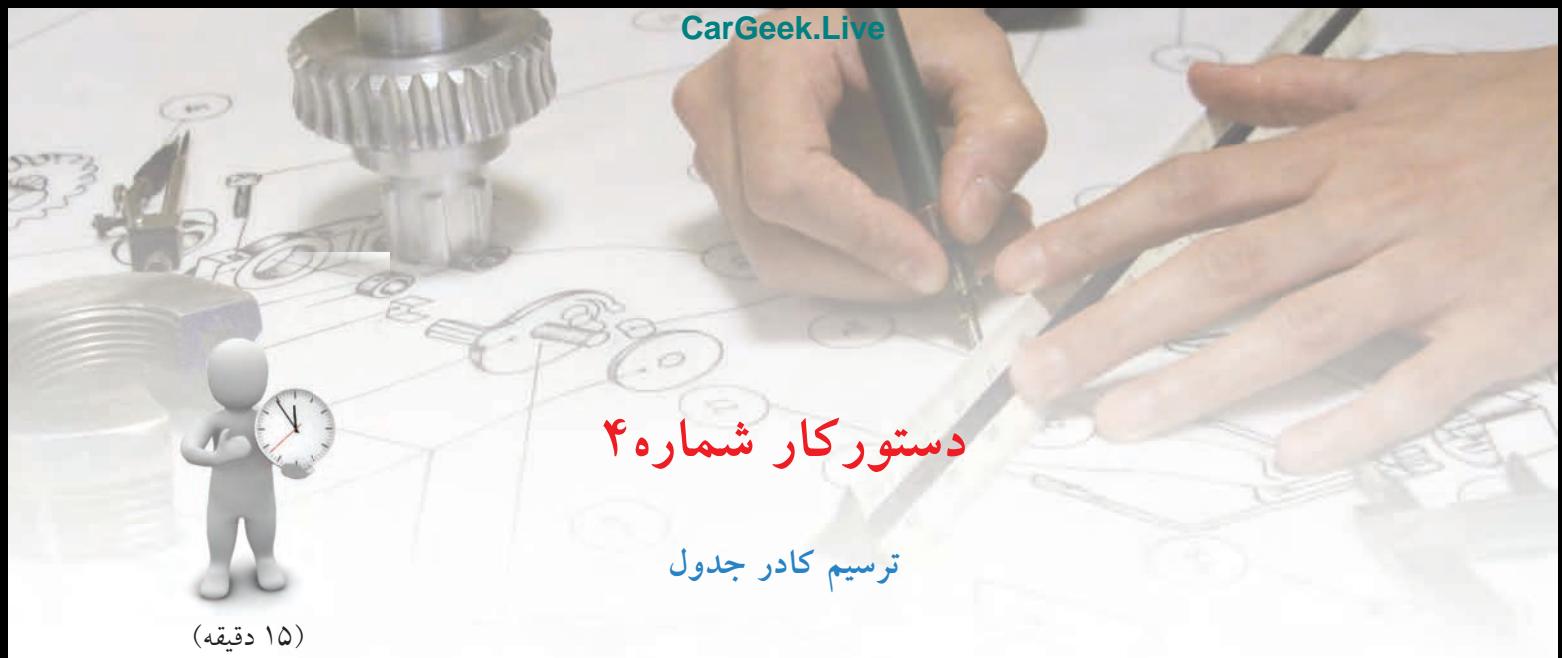

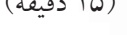

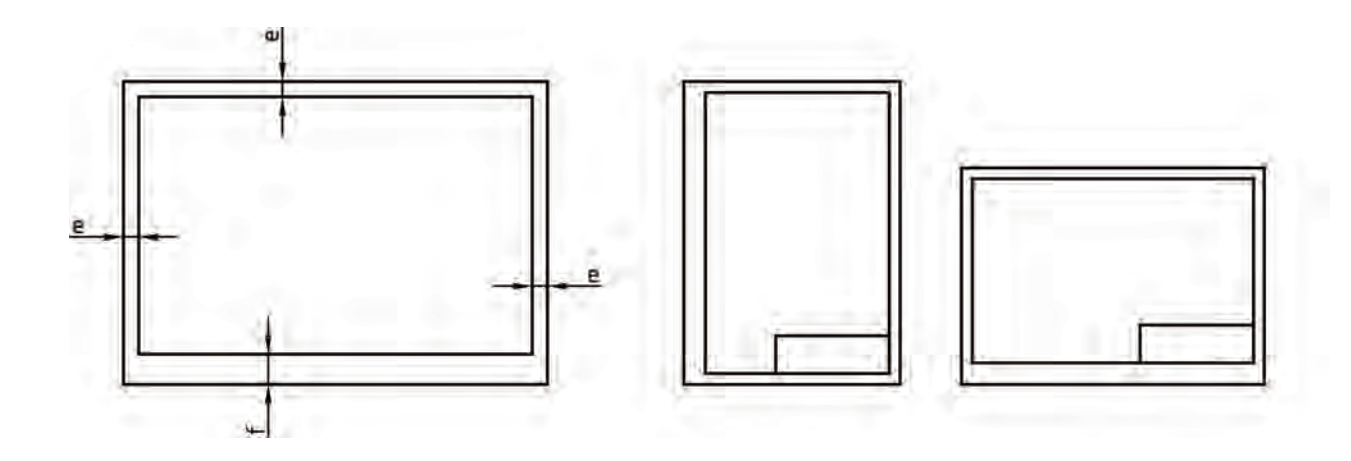

**جدول ابزار**

| مشخصات فني         | نام ابزار | مشخصات فني       | نام ابزار |
|--------------------|-----------|------------------|-----------|
| معمولي             | تر اش     | ثابت             | خط کش تی  |
| $A_{\mathfrak{p}}$ | كاغذ      | $r_0, r_0, -r_0$ | دوگونيا   |
| مويى               | برس       | نواری            | چسب       |
| کوچک               | قيچي      | نرم              | ياککن     |
| اروپوش سفيد        | لباس كار  | HB               | مداد      |

# **مراحل ترسيم**

- نام خود، نام هنرستان، شمارهي نقشه و تاريخ ترسيم را در آن بنويسيد. آيــا ميتوانيد بگوييد كه فضاي مفيد كاغذ در حال حاضر چقدر است؟

.3 روي اين برگه يك مستطيل به اندازههاي 70×،50 يك مربــع به ضلع ،50 يك متوازيالاضــلاع به ضلع بلند 70 و ضلع كوچك 45 ترســيم كنيد. زاويهي ضلع كوچك با ضلع بزرگ 60° است. - قبل از انجام دادن كار، جاي مناســبي براي هر شكل در نظر بگيريد. - پس از ترســيم شــكلها، كار خود را با ديگران مقايسه كنيد. كدام منظمتر به نظر ميرسد؟

.1 يك برگ كاغذ 4A را افقي بچسبانيد. - بــه كمك گونيا، فاصلــهي 10 را از چهــار لبهي كاغذ علامت بزنيد (مثلاً يک نقطه بگذاريد). - دوخط افقي كادر را به كمك خطكش تي ترسيم كنيد. - آنگاه به كمك گونياي 30° و لبهي بلند آن دو خط عمود رسم كنيد. - كادر كامل شده است.

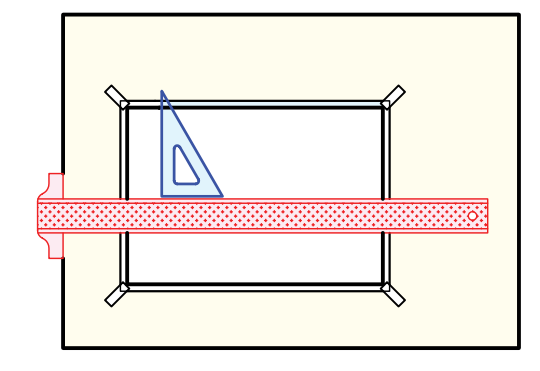

.2 يــك جدول با اندازههاي 150×40 در پايين و ســمت راست، چسبيده به كادر ترسيم كنيد. - داخــل جدول را مطابق آنچه ً قبــلا در جدول ديدهايد، خطكشي كنيد.

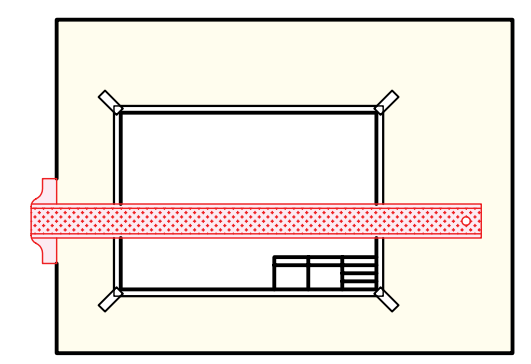

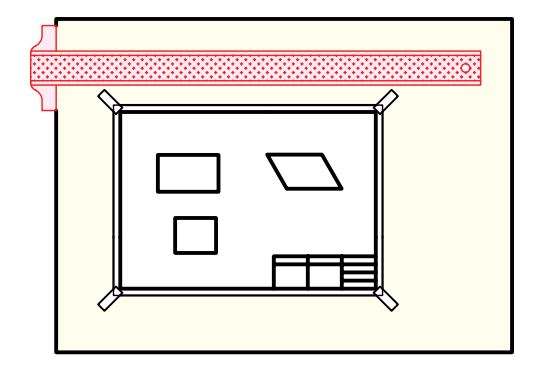

.4 نقشهي كامل شده را براي تأييد و ارزشيابي به هنرآموز محترم خود ارائه دهيد.

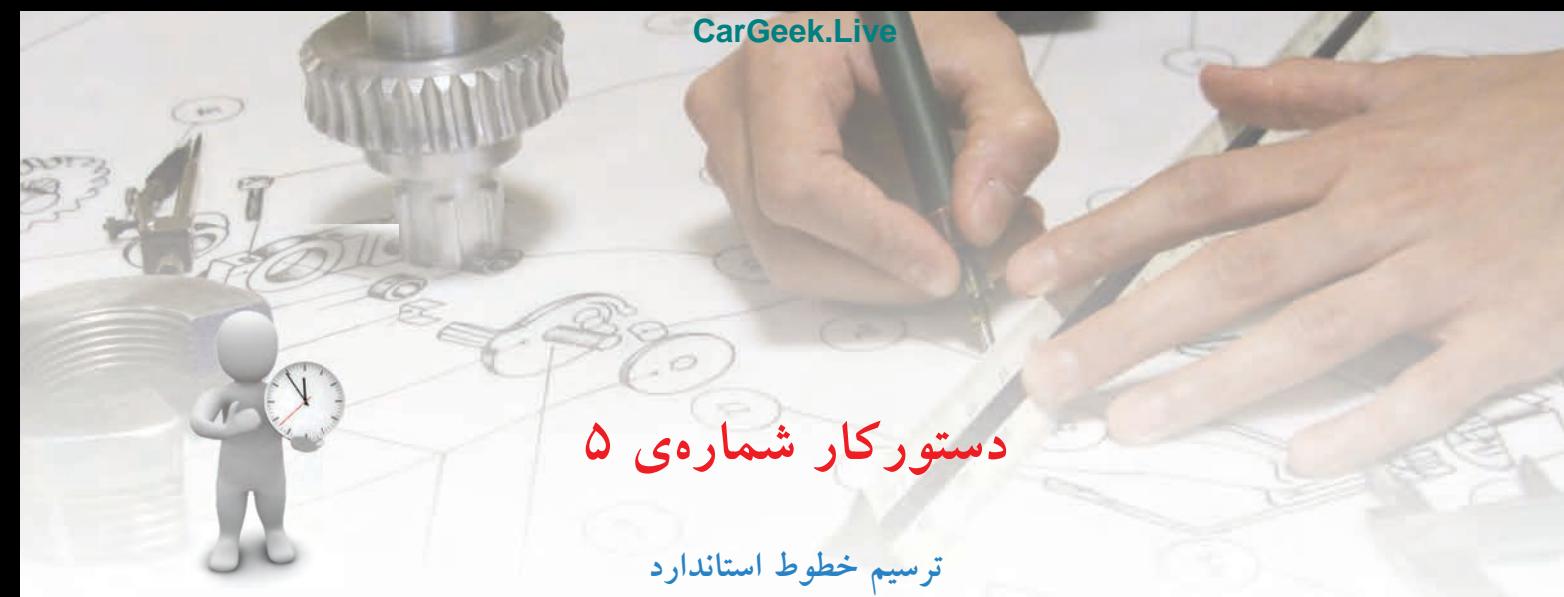

(20 دقيقه)

| مشخصات ترسيم | ضخامت                                      |                  |
|--------------|--------------------------------------------|------------------|
| 0,5          | $\cdot$ /<br>$\Delta$                      | خط اصلبي         |
|              | $\boldsymbol{\cdot}$ / $\boldsymbol{\sim}$ | خط چین – خط ندید |
| 4            | $\star/\Upsilon\Delta$ $ \star/\Delta$     | خط مسیر برشی     |
| $5 - 20$     | $\cdot$ /۲۵                                | خط تقارن         |

**جدول ابزار**

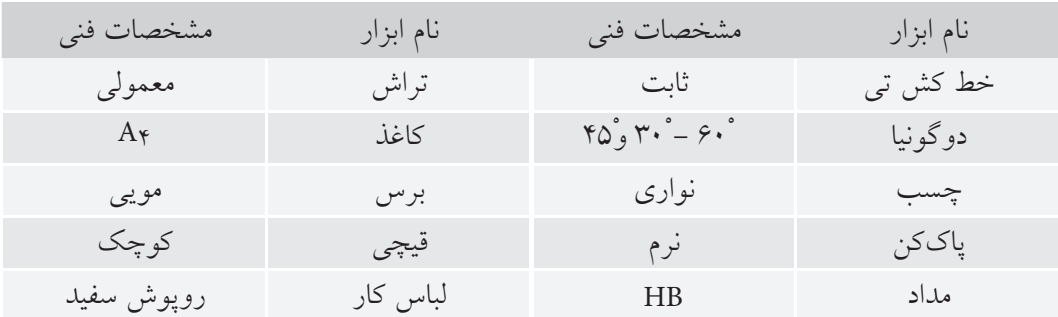

**مراحل ترسيم**

.1 كاغذ 4A را بچسبانيد. - كادر را ترسيم كنيد. پهناي خطوط كادر 0/5 باشد. - ده پاره خط يكسره به طول 100 ترسيم كنيد. - اين كار را به كمك خطكش تي انجام دهيد. - بــراي درســتي پهنــاي آن (0/5) به جــدول خطهاي استاندارد نگاه كنيد.

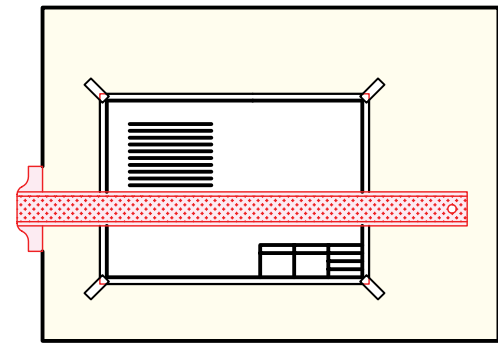

.2 تعداد10 پاره خط به شــكل خطچيــن و با طول كلي 100 ترسيم كنيد (در سمت راست خطهاي ترسيمشده). - پهنــاي اين خط را متوســط (0/35)، طول هر تكه 3 و فاصلهي تكهها را، 1 در نظر بگيريد.

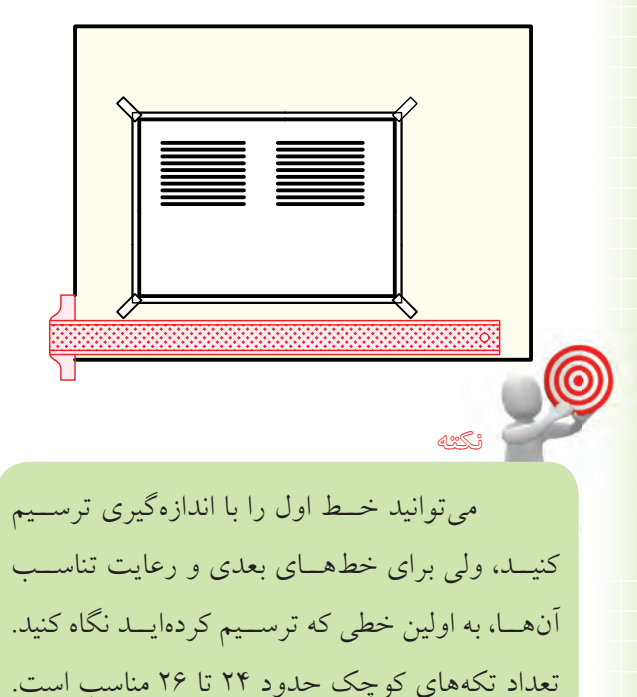

.3 اكنون ميتوانيد 10 خط يكسرهي نازك در زير خطهاي يكسرهي پهن (0/5) به پهناي 0/25 ترسيم كنيد. - طول اين خطها 100 و تعدادشان 10 خواهد بود.

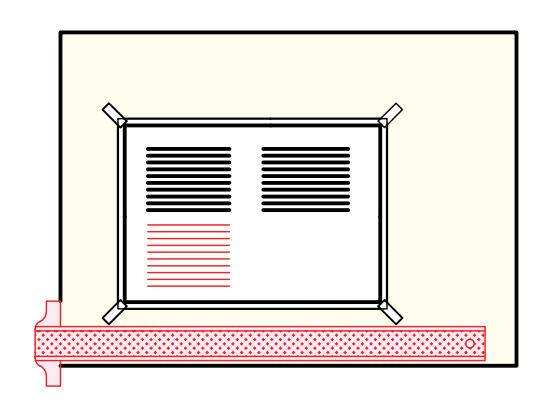

.4 تعــداد 10 پاره خط به صورت «خط، محور» ترســيم كنيد. پنج تا با پهناي ٣۵/٠ و پنج تا با پهناي ٠/٢۵. - طول تكههاي بلند 10 باشد و طول تكههاي كوچك برابر يــك. همچنين فاصلهها بهاندازهي 1 رعايت شــود. توجه داشته باشيد كه فقط كار دقيق ارزشمند است.

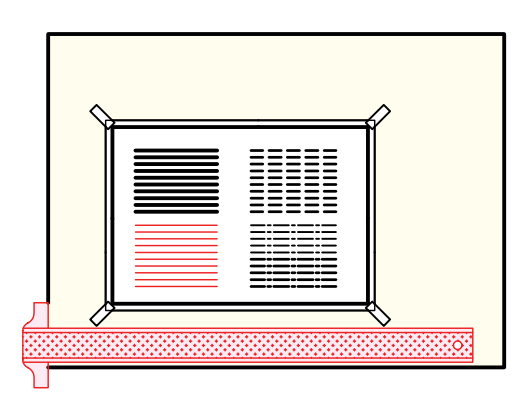

.5 نقشهي كامل شده را براي تأييد و ارزشيابي به هنر آموز محترم خود ارائه دهيد.

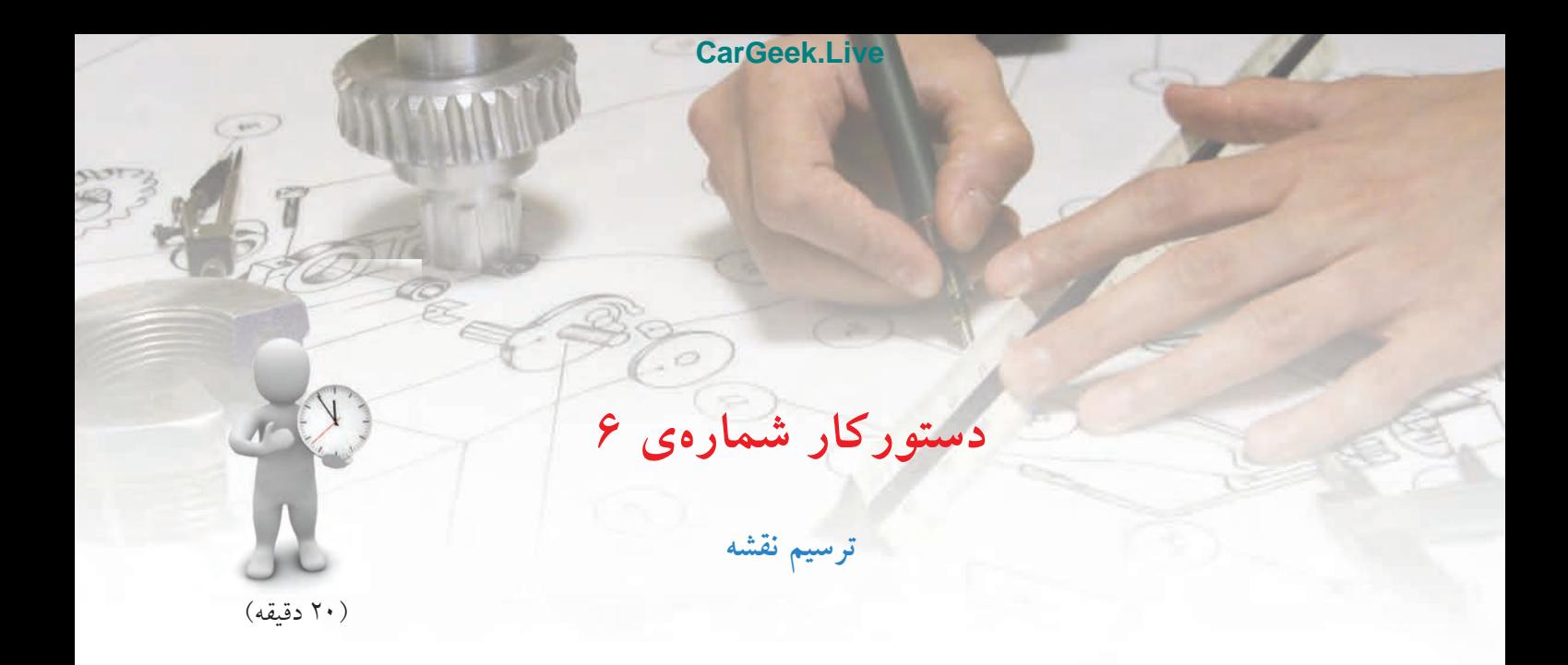

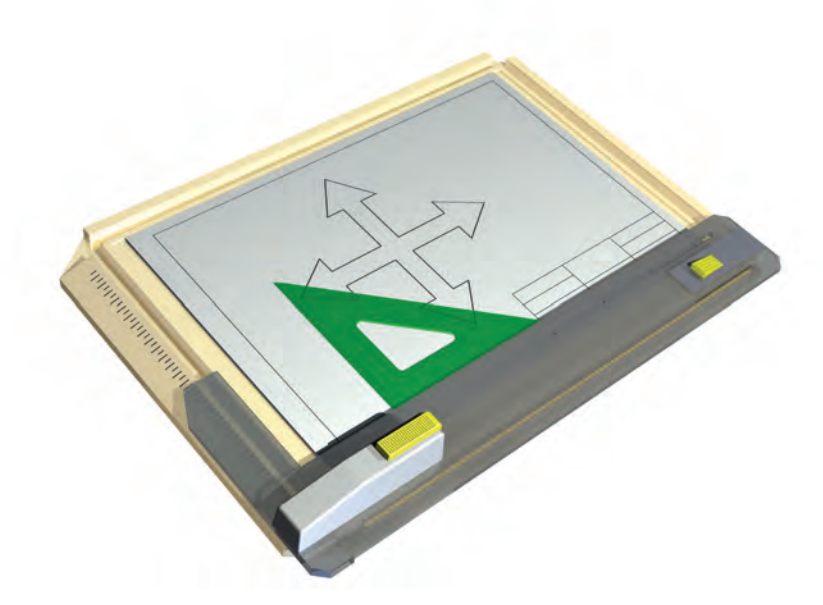

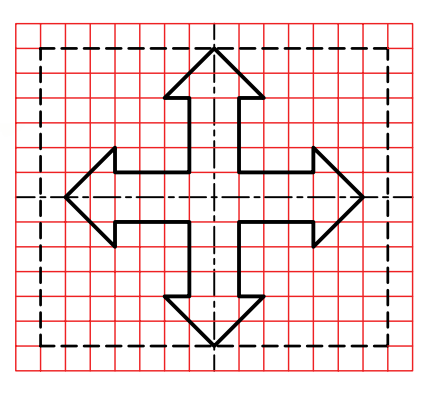

**جدول ابزار**

| مشخصات فني         | نام ابزار | مشخصات فني       | نام ابزار |
|--------------------|-----------|------------------|-----------|
| معمولي             | تر اش     | ثابت             | خط کش تی  |
| $A_{\mathfrak{p}}$ | كاغذ      | $r_0, r_0, -r_0$ | دوگونيا   |
| مويى               | برس       | نواری            | چسب       |
| کوچک               | قيچي      | أنرم             | ياککن     |
| روپوش سفيد         | لباس کار  | HB               | مداد      |

**مراحل ترسيم**

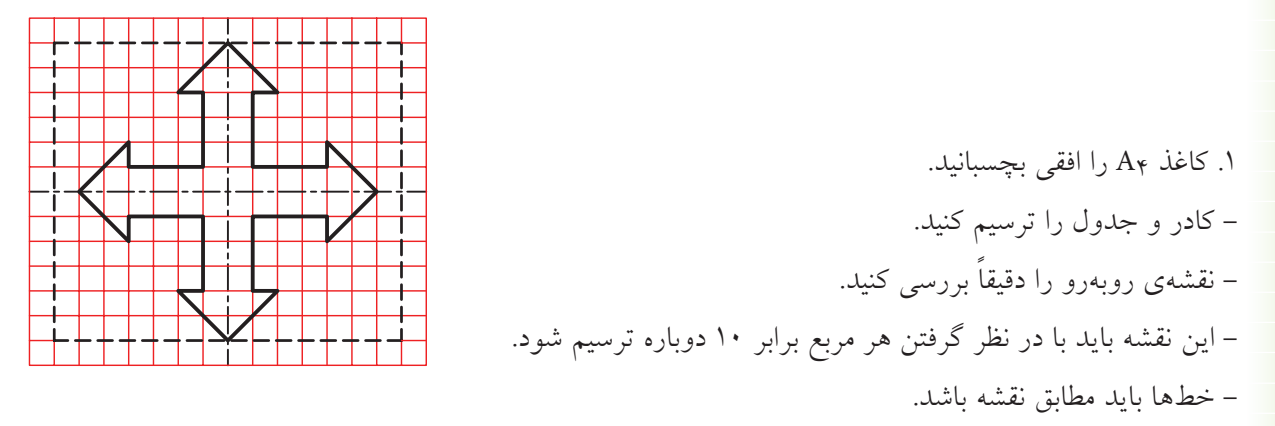

- پس از بررسي دقيق، پرسشهاي خود را با هنرآموز محترم خود در ميان بگذاريد.

.2 محدودهي 160×140 را روي كاغذ خود تعيين كنيد. - ميتوانيد ابتدا، خطهاي پهن (اصلي يا ضخيم) را ترسيم كنيد. - آنگاه خطوط خط چين را رسم كنيد. - براي كشيدن خطوطي كه زاويهي45ْ دارند، ً مستقيما، گونياي45ْ را به كار بريد.

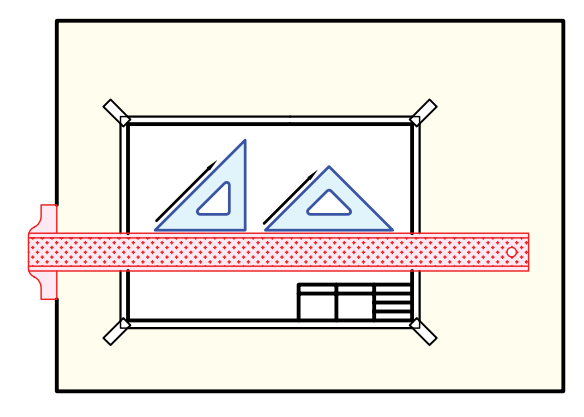

.3 نقشهي كامل شده را براي تأييد و ارزشيابي به هنر آموز محترم خود ارائه دهيد.
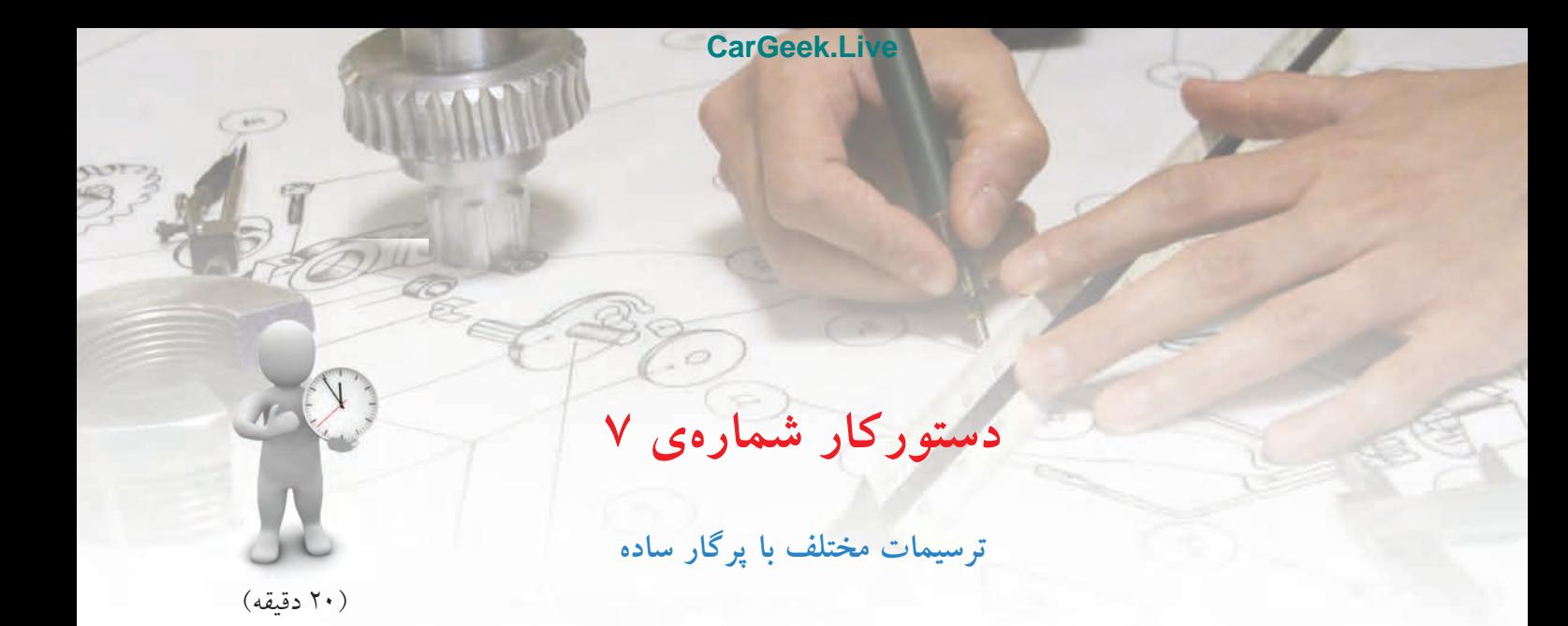

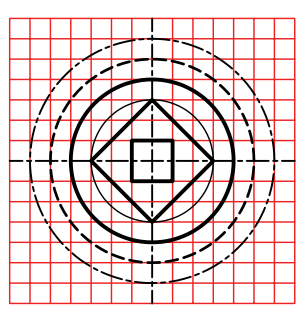

**جدول ابزار**

| مشخصات فني         | نام ابزار | مشخصات فني       | نام ابزار |
|--------------------|-----------|------------------|-----------|
| معمولي             | تراش      | ساده             | پرگار     |
| $A_{\mathfrak{p}}$ | كاغذ      | ثابت             | خط کش تی  |
| مويى               | برس       | $r_0, r_0, -r_0$ | گونيا     |
| کوچک               | قيچي      | نواری            | چسب       |
| روپوش سفيد         | لباس کار  | نرم              | ياککن     |
|                    |           | $HB - F$         | مداد      |

**مراحل ترسيم**

.1 كاغذ 4A را بچسبانيد. - كادر را به فاصلههاي 10 تا لبههاي سمت چپ، راست و بالا ترسيم كنيد. - فاصلهي كادر تا لبهي، پاييني كاغذ 20 باشد. - طرح زير را بررسي كنيد. - شــكل را با در نظر گرفتن هر مربع برابر 12 رسم كنيد.

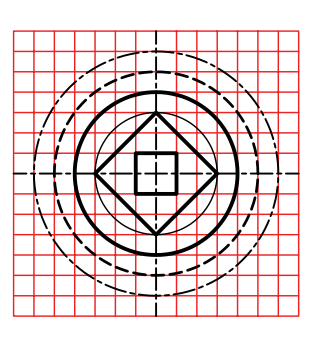

.2 ابتدا مركز شــكل را به فاصلهي 90 تا خط كادر بالا و سمت چپ انتخاب كنيد.

- خط نقطهي (خط محور) افقي را ترسيم كنيد. طول هر تكه خط بلند برابر 12 و فاصلهها و نقطه هر كدام .1 -براي ترسيم محور بالا، ابتدا نقطهي ١ ميلي متري را در مركز بگذاريد و سپس به سمت راست و چپ، خط را ادامه دهيد.

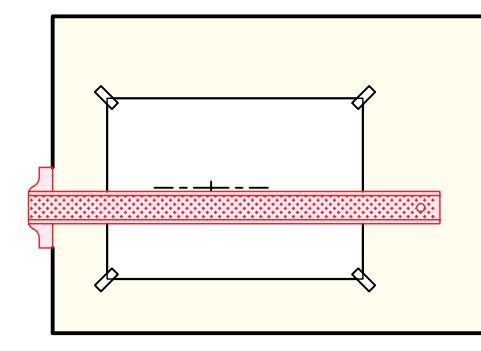

.3 اكنون ميتوانيد كار را ادامه دهيد. - خط محور عمودي را ترسيم كنيد (با همان شرايط خط نقطهي افقي و به كمك گونيا)

- دايرهاي با خط نازك به قطر 72 را ترسيم كنيد. - دايرهاي به قطر 96(دايرهي دوم) راباخط اصلي ترسيم كنيد.

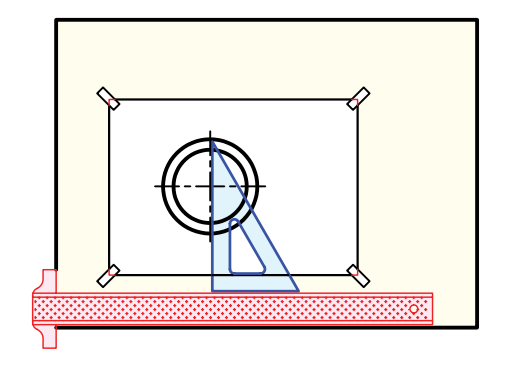

.4 دايرهي سوم با خط چين ترسيم ميشود. - طول هر تكه خط 3 و فاصلهي 1 مناسب است. - براي هدايت درســت پــرگار با هنرآمــوز محترم خود مشورت كنيد. - دايرهي بعدي با خط نقطه اســت كه با شرايط گفتهشده براي محورها، آن را ترسيم كنيد. - دو مربع موجود را نيز رسم كنيد. **توجه**: مقدار خروج خط محور از شكل 1/5 تا 3 مناسب است (استاندارد حدود 3).

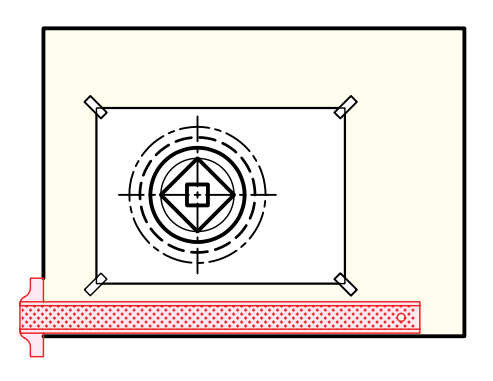

.5 نقشهيكاملشــده را براي تأييد و ارزشيابي به هنرآموز محترم خود ارائه دهيد.

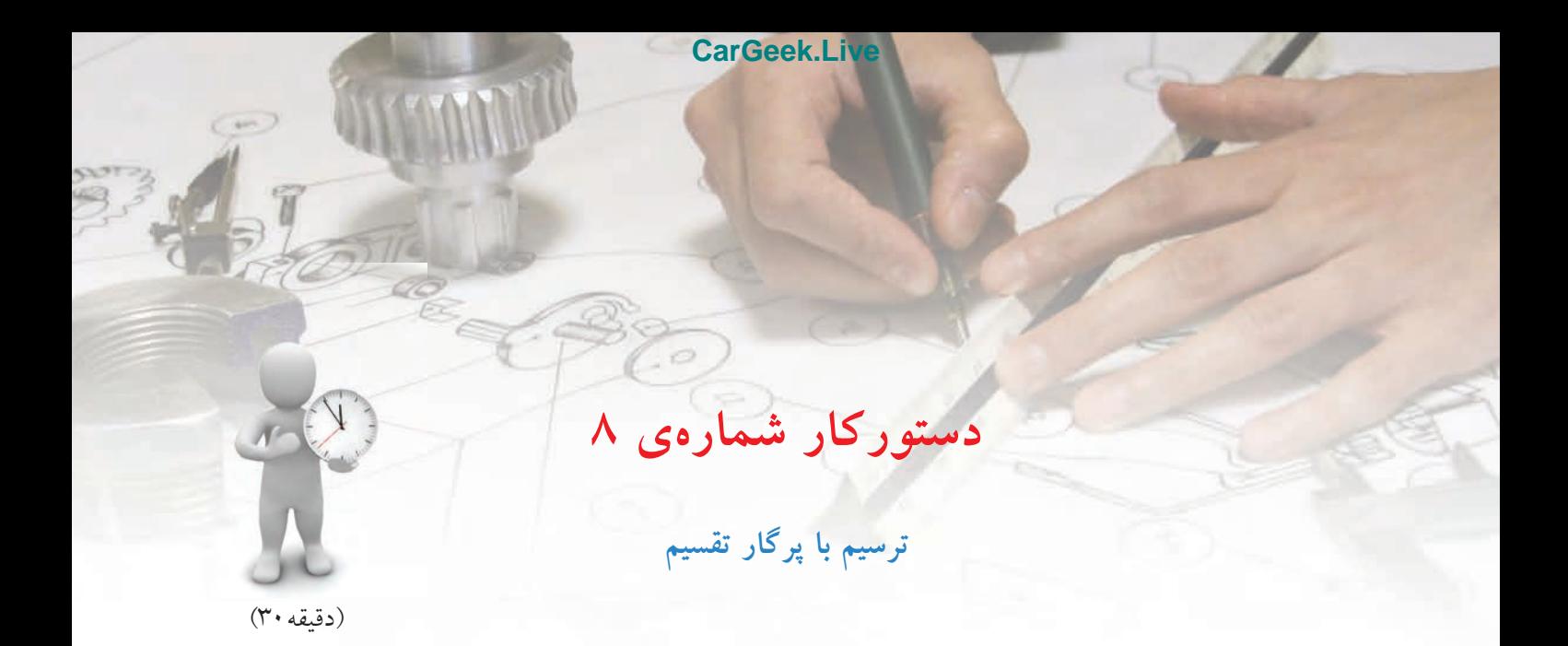

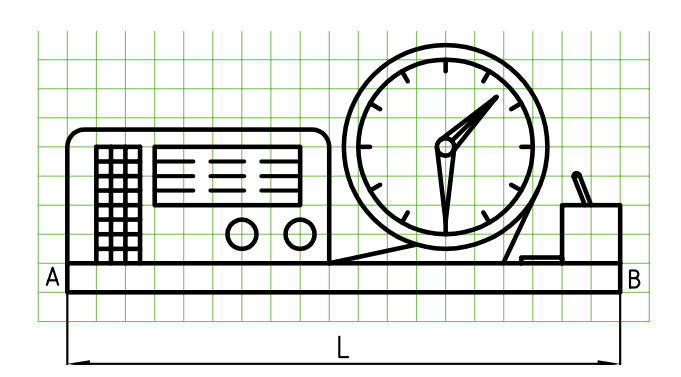

**جدول ابزار**

| مشخصات فني         | نام ابزار | مشخصات فني       | نام ابزار |
|--------------------|-----------|------------------|-----------|
| معمولي             | تر اش     | ساده             | پرگار     |
| $HB - F$           | مداد      | تقسيم            | پر گار    |
| $A_{\mathfrak{p}}$ | كاغذ      | ثابت             | خط کش تی  |
| مويى               | برس       | $r_0, r_0, -r_0$ | دوگونيا   |
| کوچک               | قيچي      | نواری            | چسب       |
| روپوش سفيد         | لباس کار  | نرم              | ياككن     |

**مراحل ترسيم**

.3 دايرههاي ساعت را ترسيم كنيد. - به كمك گونياي30ْ-60ْ ، جاي شــمارههاي ساعت را مشخص كنيد. - براي اين كاركافي است كهگونيارا طوري روي خطكش تي بگذاريد كه امتداد وتر گونيا از مركز ساعت بگذرد. - ساعت و عقربههاي آن را كامل كنيد.

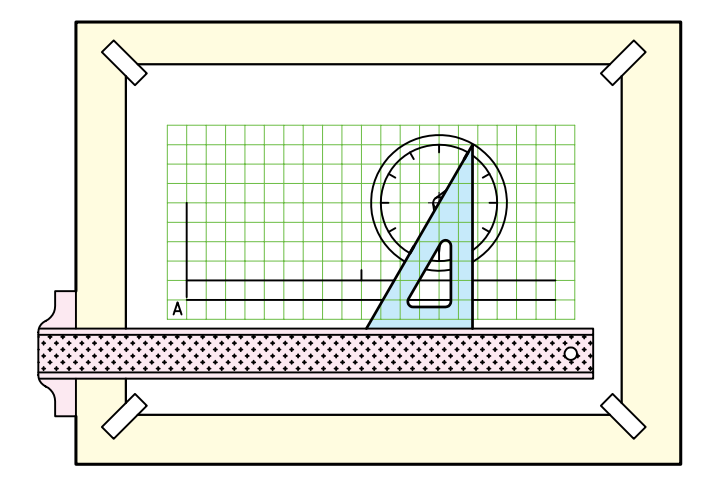

.4 دهانهي پرگار تقســيم را به اندازهي يكي از تقسيمات ســاعت، ً مثلا فاصلهي 1 تا 12 ( شمارههاي ساعت) روي دايرهي داخلي باز كنيد.

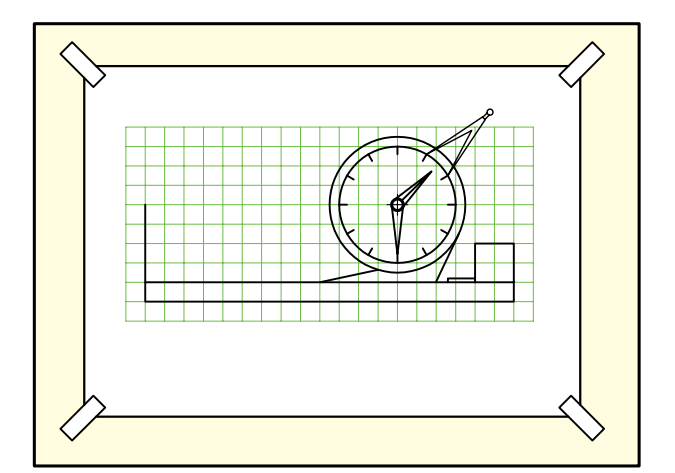

.1 كاغذ 4A را بچسبانيد. - كادر را به فاصلههاي 10و 20 ترسيم كنيد. - طرح زير را بررسي كنيد. - شكل بايد بادرنظر گرفتن هر مربع برابر 10 ترسيم شود. - نقطهي A را براي شروع كار انتخاب كنيد.

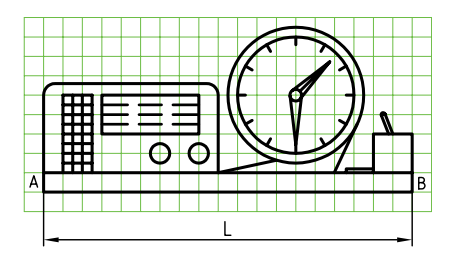

.2 نقطهي A را به فاصلهي 20 از ســمت چپ كادر و به فاصلهي 120 تا خط بالاي كادر در نظر بگيريد. - خط افقي، شروع از A را خيلي نازك و كمرنگ ترسيم كنيد (طول اّن فعلاً مشخص نيست) - خط بلند دوم را موازي با آن و نازك ترسيم كنيد. - مركز ساعت را مشخص كنيد.

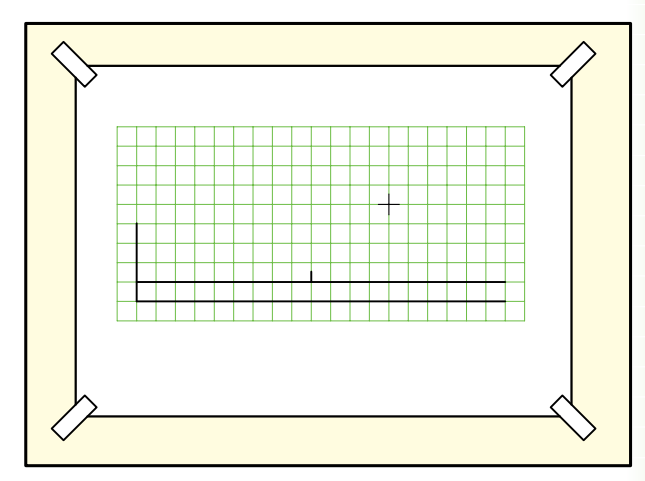

.5 L برابر محيط اين دايره اســت، پس با پرگار تقســيم تنظيم شده، 12 بار روي خط افقي، از نقطهي شروعA، علامت بزنيد. - AB، برابر محيط دايره به دست آمده است.

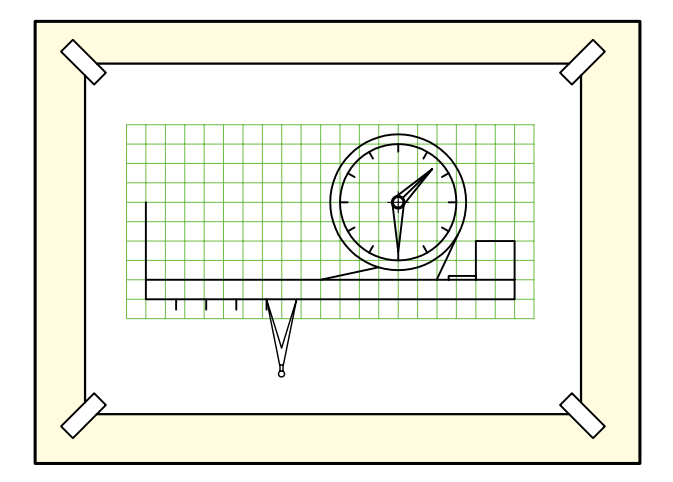

.6 پايه را تكميل كنيد. ليوان، جامدادي و برگههاي يادداشت كنار آن را هم اضافه كنيد.

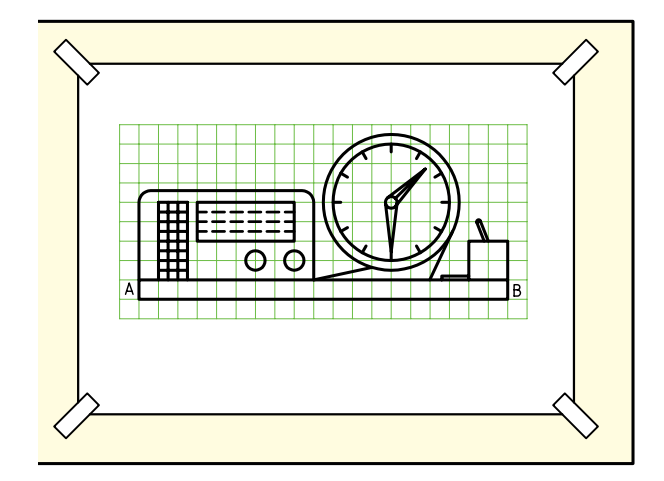

.7 با ترسيم راديو و رسم جدول، نقشه كامل خواهد شد. .8 نقشهي كاملشده را براي تأييد و ارزشيابي به هنرآموز محترم خود ارائه دهيد.

**ارزشيابي پاياني**

◄ **نظري** .1 چگونگي آماده به كار بودن خطكش تي، گونيا و پرگارها را شرح دهيد. .2 چگونگي چسباندن كاغذ را توضيح دهيد. .3 چگونگي كار با پرگارها را توضيح دهيد. .4 چگونگي كشيدن زاويههاي گوناگون به كمك دو گونيا و تي را بنويسيد. .5 خطهاي افقي و عمودي، چگونه ترسيم ميشود؟

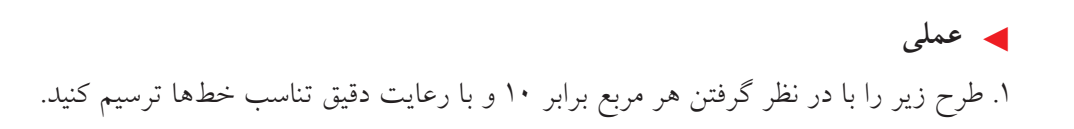

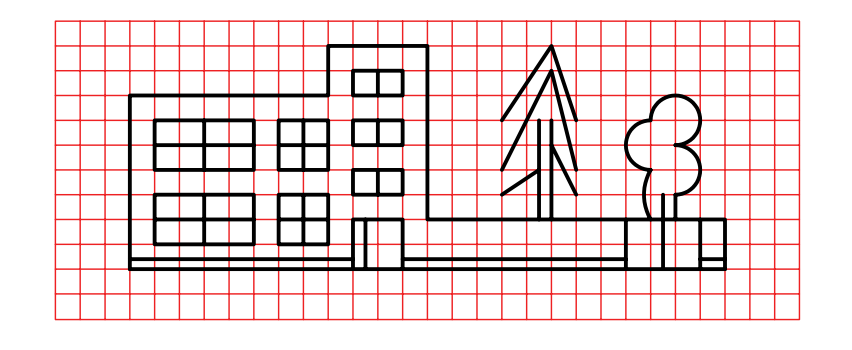

.2 طرح زير را با در نظر گرفتن هر مربع برابر 10 و با رعايت دقيق تناسب خطها ترسيم كنيد. - در صورت تمايل ميتوانيد در آن تغييراتي هم بدهيد.

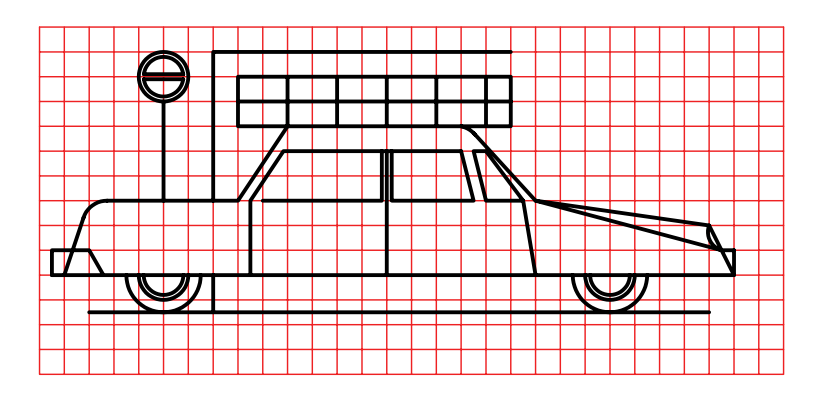

.3 طرحي ناتمام از يك كاميون ترسيم شده است. يكي از دو كار را انجام دهيد: الف) طرح را تكميل كنيد.

ب) طرحي از خود ترسيم كنيد. هر مربع برابر ،10 در نظر گرفته شود.

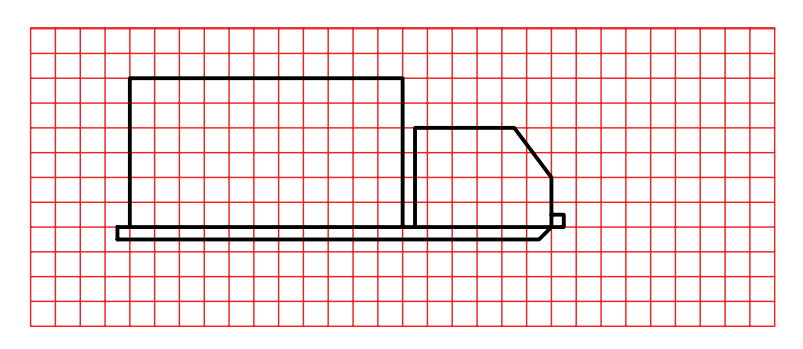

.4 نقشهاي دلخواه (با فكر خود) ترسيم كنيد. در اين نقشه رعايت تناسب خطها الزامي است. خطها ً تماما بايد با وسايل ترسيم شود. بهترين طرح با نظر خود هنرجويان برگزيده خواهد شد.

**توانايي انجام ترسيمهاي هندسي**

◄ **پس از آموزش اين توانايي، از فراگير انتظار ميرود:** - مفهوم ترسيم هندسي را بيان كند. - ترسيمهاي هندسي مهم را نام ببرد. - ترسيمهاي هندسي را انجام دهد. - از ترسيم هندسي در نقشههاي صنعتي استفاده كند.

ساعات آموزش نظري عملي جمع  $\lambda$   $\omega$   $\gamma$ 

**پيشآزمون**

.1 موازي بودن دو خط يعني چه؟ .2 فاصلهي يك نقطه تا يك خط به چه معناست؟ .3 دو خط نسبت به هم چه حالتهايي ميتواند داشته باشد؟ .4 زاويه يعني چه؟ .5 مربع را چگونه تعريف ميكنيد؟ .6 يك مستطيل چگونه شكلي است؟ .7 آيا ميتوان مستطيل را نوعي متوازيالاضلاع دانست؟ .8 شكل خاص و معروف متوازيالاضلاع كدام است؟ .9 چگونه ميتوانيد يك مربع بسيار دقيق ترسيم كنيد؟ .10 چگونه ميتوانيد تحقيق كنيد كه يك مستطيل دقيق است يا نه؟ ،ً دقيق ساخته شدن يك شكل (مانند مربع يا مستطيل) چه ارزشي دارد؟ .11 اصولا .12 در قطعات صنعتي زير كدام اشكال هندسي به كار رفته است؟

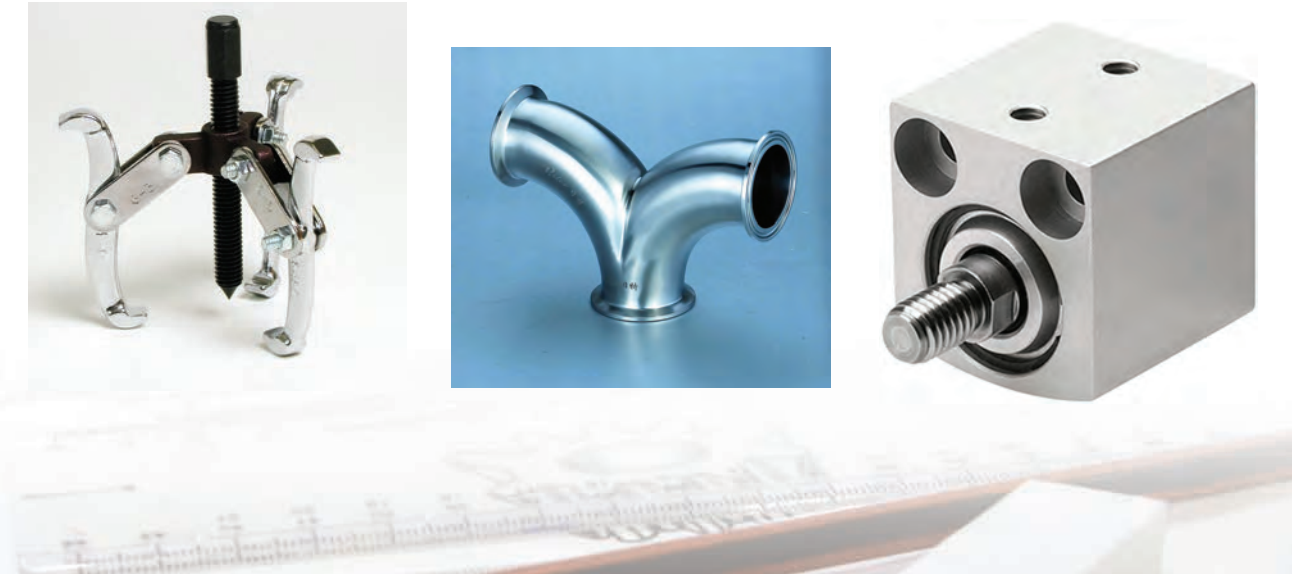

**[CarGeek.Live](https://cargeek.live)**

**V۳** 

**ترسيمهاي هندسي ساده** يك ترســيم هندســي در حقيقت نقشــهاي اســت كه در كشــيدن آن بايد از قضيههاي هندســي اســتفاده كنيم. به عبارت ديگر، درســتي هر كاري كه انجام ميشود بايد از نظر هندسي ثابت شده باشد. شكل زير دو نقشهي هندسي را معرفــي ميكند. اكنون برخي از اين روشهاي ترســيم هندسي را كه اهميت بيشتري دارد بررسي ميكنيم.

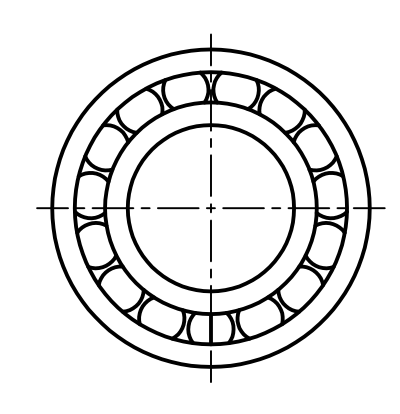

بلبرينگ

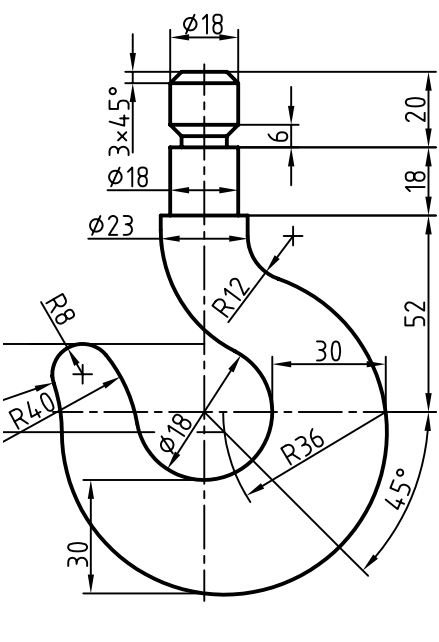

قلاب

**َ ِصّ ف ترسيم عمودُمن** عمودمنصف AB خطي اســت كه عــلاوه بر آنكه بر AB عمود است آن را نصف هم ميكند. عمودمنصف B A

**پرســش:** پارهخط AB را به دو قســمت مســاوي تقسيم كنيد. A <u>L B</u> B

**مراحل ترسيم:** - دهانهي پرگار ســاده را به انــدازهي دلخواه باز ميكنيم. (بيشتر از نصف طول AB) - به مركز A كمان بزرگي ترسيم ميكنيم. - به مركز B كمان ديگري ترسيم ميكنيم. دقت داريم كه دهانهي پرگار ثابت باشد. - از برخورد دو كمان، نقطههاي 1 و 2 به دســت ميآيد. خط 12 عمودمنصف است. B

**ترسيم زاويهپرسش:** زاويهي 60 درجهي دقيق را ترسيم كنيد.

**ترسيم خطي موازي با يك خط معين پرســش:** خط L و نقطــهي A را داريم.از A خطي موازي با L ترسيم كنيد. **مراحل ترسيم:** نظر به اهميت زياد اين مســئله، ســه روش براي حل آن پيشنهاد ميشود. A.

$$
\mathcal{L} = \{1, \ldots, n\}
$$

**روش اول** - دهانهي پرگار را به اندازهي دلخواه باز و كماني به مركز A رسم ميكنيم تا نقطهي 1 به دست آيد. - به مركز 1 و با همان شــعاع، كمان ديگري رسم ميكنيم تا 2 مشخص شود. -به مركز ٢ وباهمان شعاع كماني رسم مي كنيم تا ٣به دست آيد. - A را به 3 وصل ميكنيم. اين خط موازي با L است.

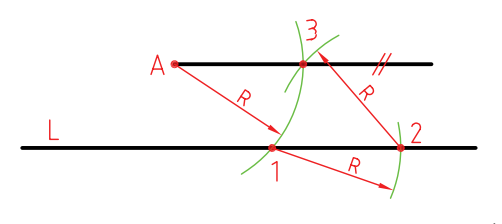

**روش دوم** - ســوزن پرگار را روي A قــرار داده و دهانهي پرگار را آنقدر بــاز ميكنيم كه بتوانيم كماني مماس بر L رســم كنيم (R). - با اين اندازه، ســوزن پرگار را روي L قرار ميدهيم و كماني ترسيم ميكنيم. - از Aبر اين كمان مماس مي كنيم. خط ABبا Lموازي است.

**مراحل ترسيم:** .1 يك خط دلخواه ترسيم ميكنيم. - خط هر چه بلندتر باشد، بهتر است. - نقطهاي را روي آن مشخص ميكنيم، مانند A. - به مركز A كمان بزرگي ترسيم ميكنيم. نقطهي برخورد كمان را با خط، نقطهي B ميناميم. .2 با همان شــعاع كماني از B رسم ميكنيم تا كمان اول را در C قطع كند. - A را به C وصل مىكنيم. ∧- CAB يك زاويهي دقيق 60° است.

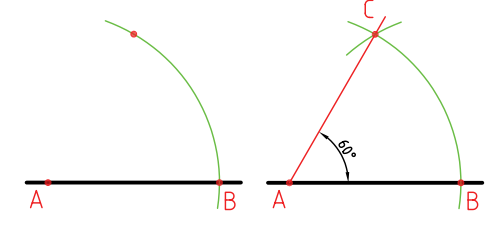

**ترسيم نيمساز زاويه** نيمساز خطي است كه زاويه را نصف ميكند. **پرسش :** نيمساز زاويهي BAC را ترسيم كنيد. **مراحل ترسيم:** - دهانهي پرگار را به اندازهي دلخواه باز ميكنيم. - بــه مركز A، يك كمان ترســيم ميكنيم تا نقاط ١ و ٢، روي دو ضلع زاويه مشخص شود. - به مركزهاي ١ و ٢، دو كمان رســم ميكنيم تا نقطهي ٣ به دست آيد. از A به ٣ وصل ميكنيم. A٣، نيمساز است. ∧

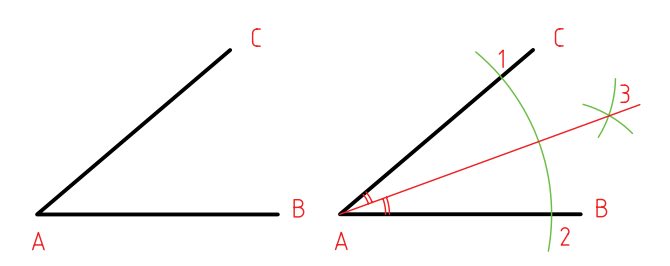

**روش سوم، روش دو گونيا** شايد يكي از مهمترين ترسيمات همين روش است كه به آن «روش دوگونيا» ميگويند. .1 ابتدا يك ضلع از يك گونيا را ً دقيقا با L، مطابق ميكنيم. - در حالي كهاين گونيارا بادست چپ، ثابت نگهداشتهايم، گونياي دوم را به آن تكيه ميدهيم.

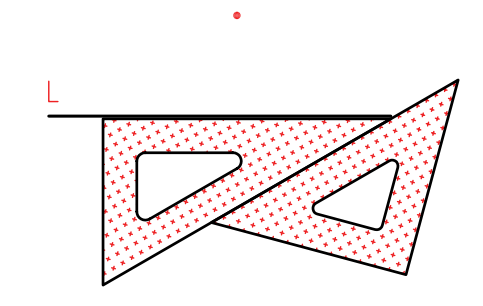

.2 اكنــون در حالي كه گونياي دوم را ثابت نگه ميداريم، گونياي اول را حركت ميدهيم. - ضلــع گونياي متحرك، ميتواند خطهاي موازي با L را ارائه دهد. - زماني كه لبهي گونيا با A هماهنگ شده، خط مورد نظر را ترسيم ميكنيم.

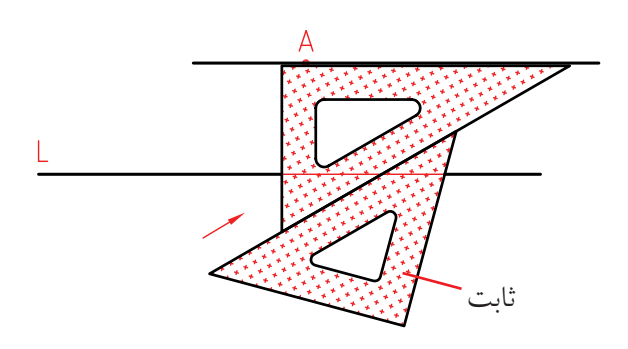

**ترسيم خطي عمود بر خط ديگر پرســش:** خط عمــود بر L از نقطهي A را ترســيم كنيد. (حالت اول A روي خط)  $\overline{1}$ 

**مراحل ترسيم:** - دهانهي پرگار را به اندازهي دلخواه باز كرده به مركز A دايرهاي رسم ميكنيم تا 1 و 2 به دست آيد. - بــه مركزهــاي 1و2 دو كمــان با شــعاع برابر ترســيم ميكنيم. - ســپس دو نقطهي 3 و 4 را مشخص و 3 را به 4 وصل ميكنيم. <del>٣٢</del> بر L عمود است.

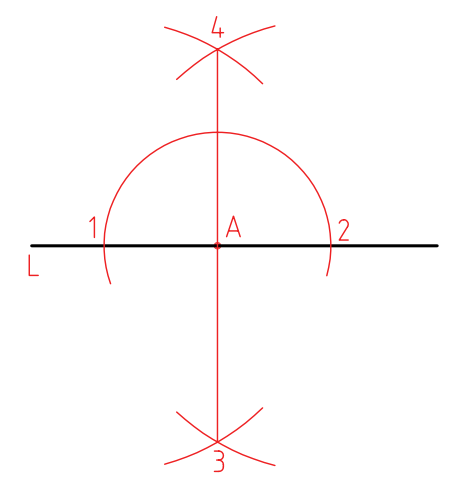

(حالت دوم، A در انتهاي L( براي حل مســئله، كافي است L را كمي ادامه دهيم تا حالت مسئلهي قبل به دست آيد. - اكنون ميتوانيم آن را به روش پيشين حل كنيم.  $\overline{A}$ 

$$
\mathcal{L}_{\mathcal{A}}(x)
$$

**76**

در نمونههايي ديگر، براي تعيين مركز سوراخها و يا جاي تيغهها، از خواص چندبرها استفاده شده است. معمول اســت كه براي ترسيم يك چندضلعي منتظم، دايرهاي ترســيم شــود و آنگاه، تقســيمات مساوي در آن انجام پذيرد و سپس چندبر ساخته شود.

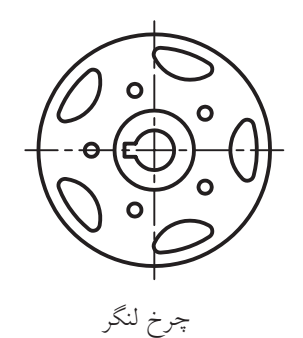

اكنون چگونگي ترسيم چندضلعيهاي پيچيدهتر را بررسي ميكنيم. در همــهي موارد، ابتــدا دايرهي محيطــي چندضلعي ترســيم ميشـــود. بهطور معمول، منظـــور از عبارت مثلاً ً پنجضلعي همان پنجضلعي منتظم اســت (بنابراين معمولا كلمهي منتظم را به كار نميبريم).

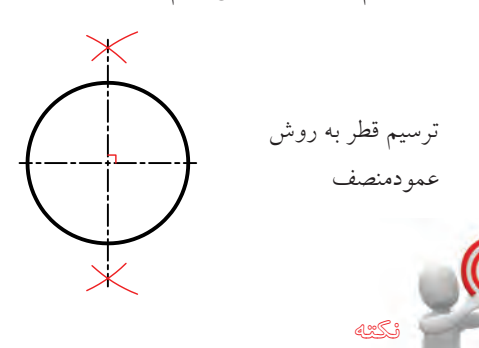

در همهي موارد بايد دو خط عمود بر هم، به روش عمودمنصفترسيم شود (نهباگونيا!). آنها دو قطر عمود بر هم دايرهاند. دقت كنيد كه هر چه خطها را نازكتر ترســيم كنيد، نتيجهي بهتري ميگيريد.

**ترسيم يك مثلث با داشتن سه ضلع پرســش:** مثلث با ســه ضلع معلوم a وb و c را ترســيم كنيد.  $\overline{C}$  $b \longleftarrow$ **مراحل ترسيم:** - يكــي از اضــلاع ً مثــلا a را در جايــي دلخواه ترســيم ميكنيم. - دهانــهي پرگار را به اندازهي b باز و به مركز يك ســر خط، يعني c كمان ميزنيم. - دوبــاره دهانهي پــرگار را به اندازهي c باز ميكنيم و به مركز B، كمان ميزنيم تا A مشخص شود. - مثلث ABC را كامل مىكنيم.

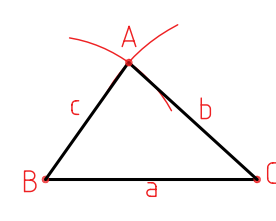

**ترسيم چندضلعيهاي منتظم** به شــكلي كه داراي ضلعهاي مســاوي و زاويههاي برابر باشــد، «چندبر» يــا «چندضلعــي منتظم» گوينــد، آنها كاربردهاي صنعتي بيشــمار دارند. شكل زير نمونهاي را نشان ميدهد.

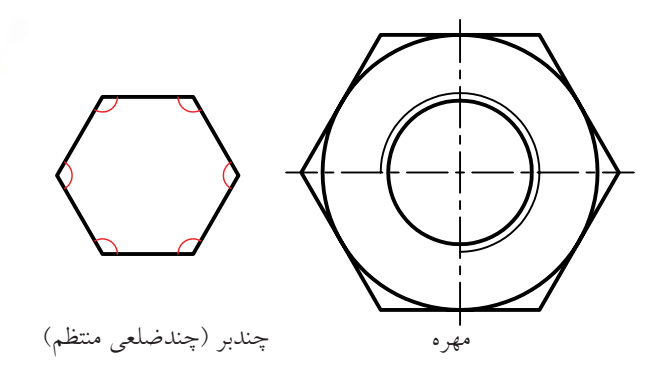

**سه ضلعي**  ترسيم سه ضلعي منتظم در دايره **مراحل ترسيم:** - خطي افقي ترسيم و به روش عمودمنصف خطي بر آن عمود مي كنيم. محل تقاطــع را مركز دايره قرار مي دهيم. دايره را ترسيم مي كنيم. - بدون تغيير شــعاع، به مركز 1 كمان رسم مي كنيم. نقاط A و B، دو گوشه ي سه ضلعي هستند. - نقطه ي C، گوشه ي سوم است.  $\theta$ **چهارضلعي** )در حقيقت خط 56 عمود منصف O2 است.( ترسيم چهارضلعي منتظم (مربع) در دايره **مراحل ترسيم )بررسي در دو حالت(:** الف) دايره را رسم مي كنيم. - كافي است، نقاط 3،2،1 و 4 را به هم وصل كنيم.

ب) مي توان ابتدا نيمســـازها را ترسيم كرد و پس از تعيين نقاط A، B، C، و D آن ها را به هم وصل كرد.

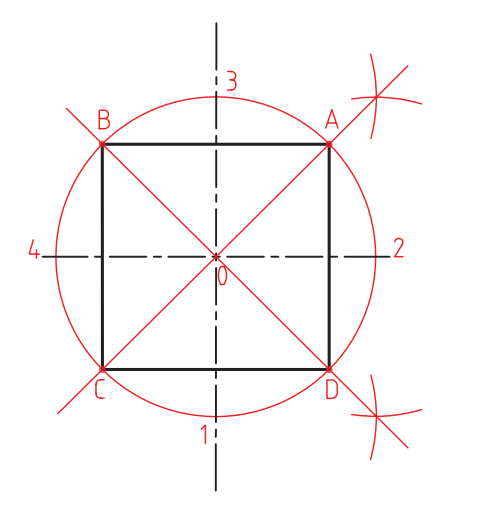

**پنج ضلعي** ترسيم پنج ضلعي منتظم در دايره **مراحل ترسيم:** .1 دايره را رسم مي كنيم. - به مركز 2 و با همان شــعاع كمانــي می زنيم تا نقاط 5 و 6 به دســت آيد. آن ها را به هم وصل می كنيم، به اين ترتيب،  $\overline{\text{M}}$  وسط ٢O مشخص مي شود.

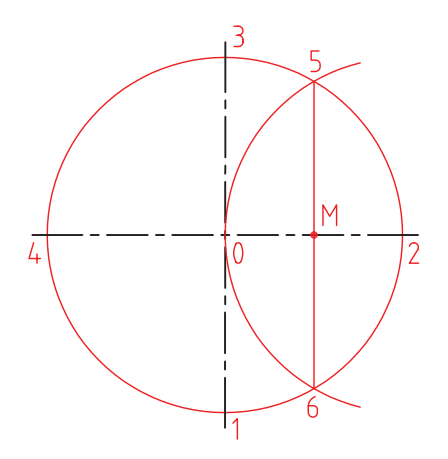

**YA** 

**هفتضلعي** ترسيم هفتضلعي منتظم در دايره. بايد دانســت كه: اين مسئله راهحل دقيق ندارد. روشي كه گفته ميشود تقريبي است. **مراحل ترسيم:** - ابتدا نقطهي M را به روش پنجضلعي تعيين ميكنيم. طول ضلع هفتضلعی تقریباً برابر $\overline{\rm MG}$  است. پس دايره  $-$ را با آن تقسيم ميكنيم. - نقطهي شروع تقسيم را 3 در نظر ميگيريم.

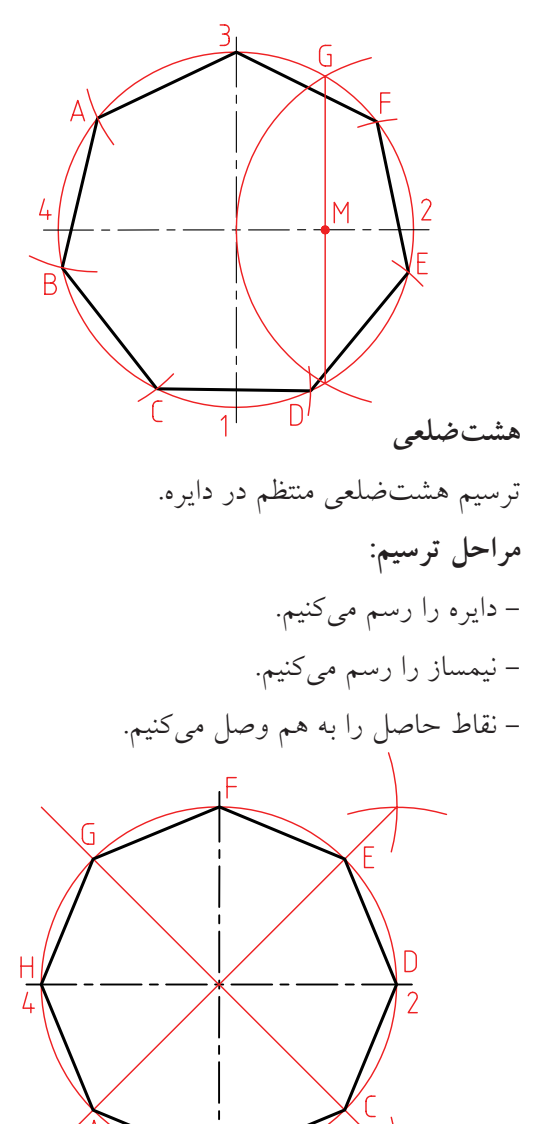

.2 به مركز M و به شعاع3M = R يك كمان رسم ميكنيم تا N مشخص شود. - پارهخط  $\overline{\text{N}\text{r}}$  برابر ضلع پنج ضلعی است. - دايـــره را با طول  $\overline{\text{N}\text{Y}}$  تقســـيم و گوشـــهها را نامگذاري مي كنيم. (ABCDE).

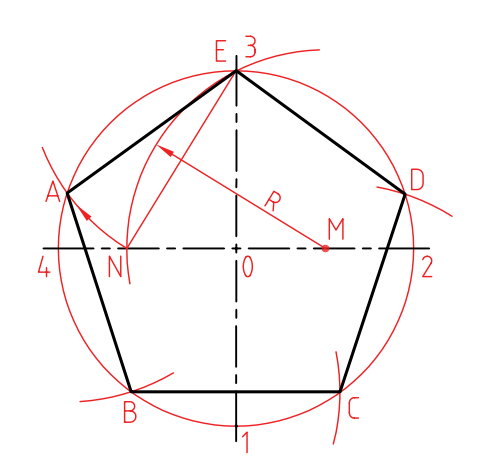

**ششضلعي** ترسيم ششضلعي منتظم در دايره **مراحل ترسيم:** - دايره را رسم ميكنيم. - بدون تغيير دهانهي پرگار، دايره را با همان اندازه تقسيم ميكنيــم (زيرا طول ضلع شــشضلعي با شــعاع دايرهي محيطي آن مساوي است).

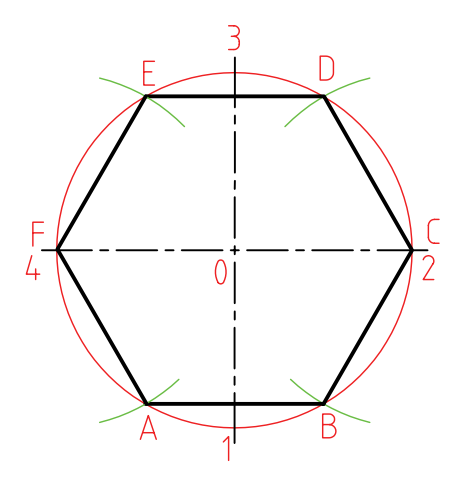

**مماسها**

اگر خط L فقط يك نقطهي اشــتراك با دايره داشته باشد، مي گويند خط بر دايره مماس است. به همين صورت اگر دو دايره يك نقطهي مشترك داشته باشند، بر هم مماس هستند.

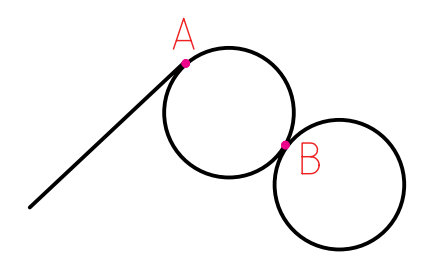

شكل نمونههايي از قطعات صنعتي را نشان ميدهد كه در آنها ، خطها و دايرههاي مماس زيادي ديده ميشود. براي ترسيم دقيق آنها بايد اطلاعاتي دربارهي مماسها داشته باشيد. در حل مسائل مماسها، همواره فرض آن است كه ميخواهيم دايرهايبه شعاع R را بر دو خط، ... مماس كنيم.

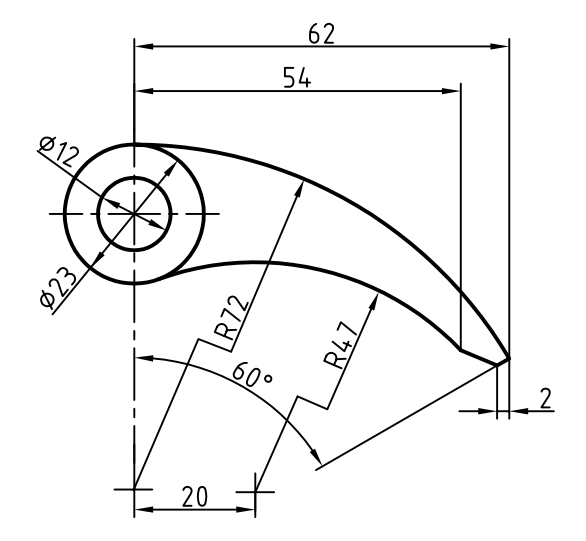

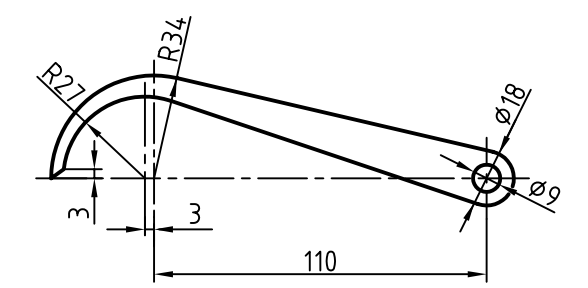

**ترسيم دايره، مماس بر دو خط معلوم پرســش:** دايرهاي به شــعاع R مماس بر دو خط1L و2L رســم كنيد. براي اين مسئله سه حالت ممكن است كه در شكل مشخص شدهاند.

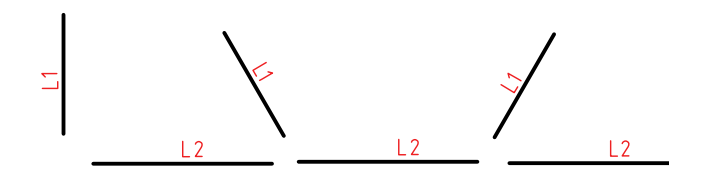

**مراحل ترسيم:** - در هر سه حالت، كافي است كه دو خط، يكي موازي با 1L و يكي موازي با 2L و بهفاصلهي R از آنها رسم كنيم. نقطهي برخورد آنها ، مركز دايره به شعاع R خواهد بود. خطهــاي موازي را با كمك پرگار و زدن قوس به شــعاع R ترســيم ميكنيم، يا روش دو گونيــا را به كار ميبريم. شــكل، اســتفاده از روش كمــان زدن را نشــان ميدهد. در هر حال، تعيين نقاط دقيق تماس لازم است.

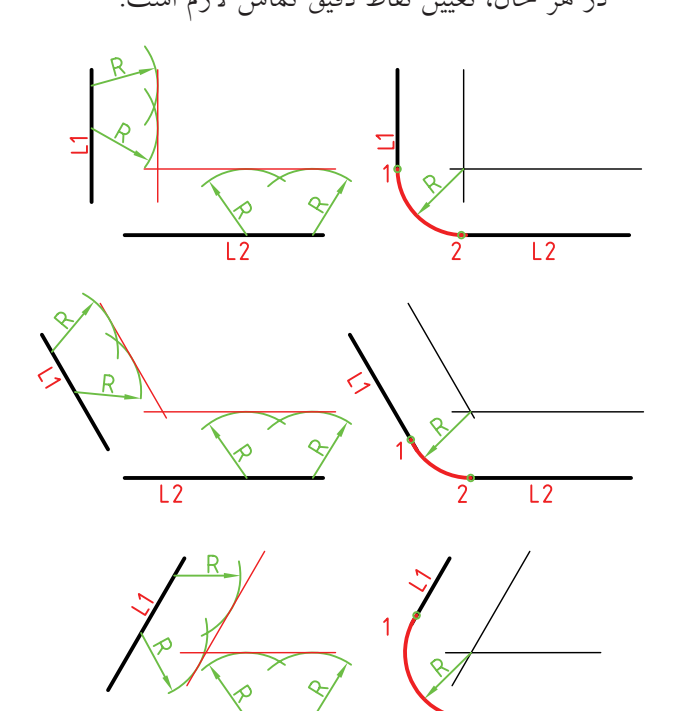

**ترسيم دايرهي مماس بر يك خط و يك دايره پرسش:** دايره به شعاع معلوم R را بر خط D و دايرهي <sup>0</sup>C به شعاع r، مماس كنيد.

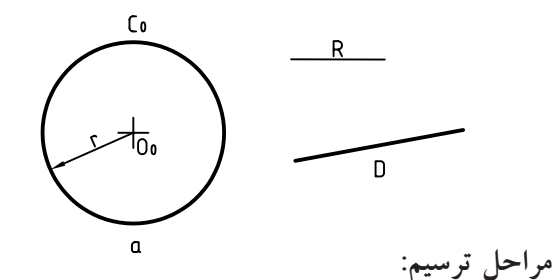

- به شعاع «r+R» كماني رسم ميكنيم كه مركز آن  $\rm O_{0}$  باشد. - به فاصلة R، خطي موازي با D رسم ميكنيم. - خط رســم شده و كمان، يكديگر را در O قطع ميكنند. O مركز دايرهي مورد نظر است.

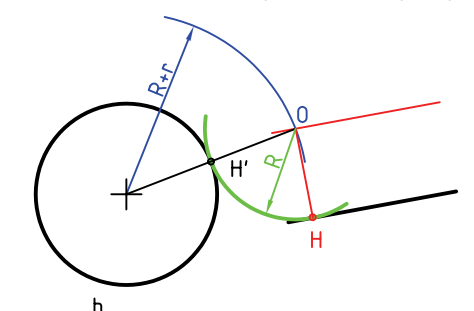

**ترسيم دايرهي مماس بر يك دايره كه از يك نقطهي معلوم ميگذرد**

**پرسش:** دايره به شعاع R را رسم كنيد به گونهاي كه از A بگذرد و بر دايرهي C<sub>0</sub> به شعاع r مماس شود.

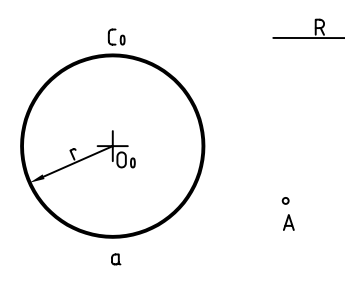

**مراحل ترسيم:** - كماني به شعاع R و به مركز A رسم ميكنيم. -كماني به مركز دايره يعني 0<sub>0</sub> و به شعاع «R+r» رسم مي كنيم.

- دو كمان رسم شده، يكديگر را در O، يعني مركز دايرهي

مورد نظر قطع ميكنند. - H، نقطهي دقيق تماس است.

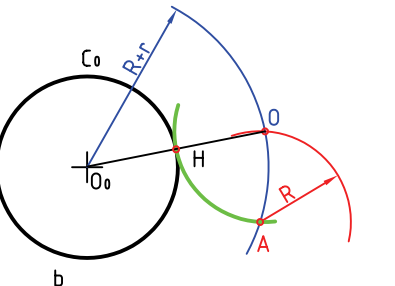

**ترســيم دايــرهي، ممــاس بــر دو دايــره (مماس خارجي)**

**پرســش:** دايرهاي به شعاع R رسم كنيد كه بر دو دايره به  $\rm r_{_0}$  (  $\rm O_{_0}$  و  $\rm O_{_0}$  مماس شــود. شــعاعهای دو دايره

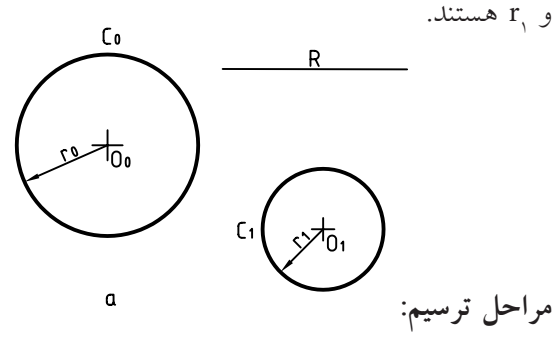

– کمانی به شعاع «R + r<sub>o</sub>» و به مرکز  $\mathrm{O}_0$ رسم میکنیم. - كمانى به شعاع «R + r<sub>۱</sub>) و به مركز <sub>،</sub>O رسم مىكنيم. - از برخورد اين دو كمان، مركز O به دست ميآيد.

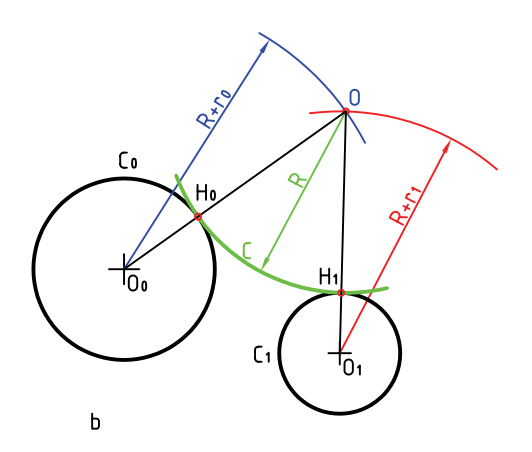

**ترسيم دايرهي مماس بر دو دايره (هر دو داخل) پرســش:** دايرهي به شعاع R چنان بر دو دايرهي <sup>0</sup>C و <sup>1</sup>C مماس رسم كنيد كه هر دو داخل آن باشند.

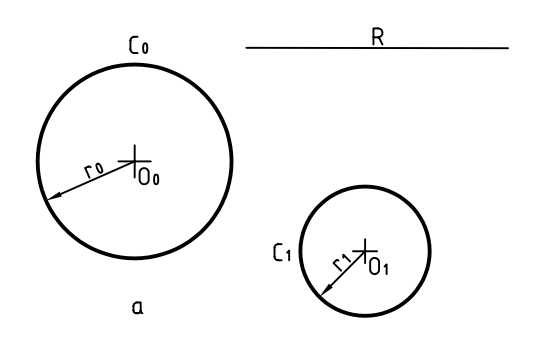

**ترسيم دايره، مماس بر دو دايره (داخلي و خارجي)** C0 **پرســش:** دايرهاي به شــعاع R رســم كنيد كه بر دايره مماس خارج بر دايرەی ,C مماس داخل باشد.<br>.

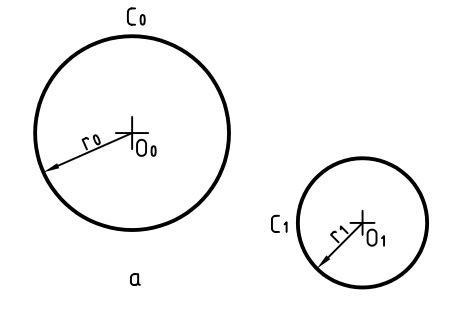

**مراحل ترسيم:** و به مركز دايرهي 0C وC<sub>o</sub> حكمانـــي با شـــعاع «R – r<sub>o</sub> ميكنيم. – كمانى با شعاع «R – r<sub>۱</sub>» و به مركز <sub>،</sub>Oرسم مىكنيم. - نقطــهيO يعني محل برخــورد دو كمان، مركز دايرهي مورد نظر است.

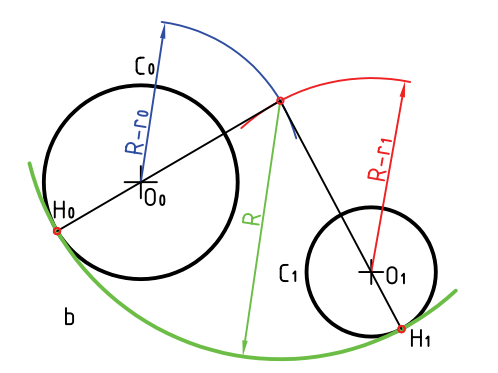

**مراحل ترسيم:**  $( \, O, \, G)$  الرسم می كنيم. (به مركز  $R - r$  » رسم می - كمانى به شعاع «R + r<sub>o</sub>» به مركز  $\rm O_{0}$  ترسيم مىكنيم. - از برخورد دو كمان مركز O مشخص ميشود. و H، نقاط دقيق تماس هستند. ${\rm H}_{\rm o}$  –

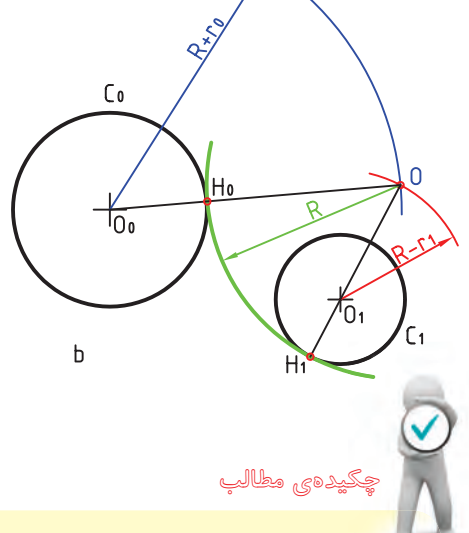

.1 يك نقشهي هندسي، نقشهاي است كه در ترسيم آن، از قضيههاي هندسي استفاده ميشود. ي .2 عمودمنصف يك پارهخط، خطي است كه هم آن را نصف ميكند، هم بر آن عمود است. 2 ع .3 نيمساز يك زاويه، خطي است كه زاويه را به دونيمهي مساوي تقسيم ميكند. .4 چندضلعي منتظم شكلي است كه در آن زاويهها با هم و اضلاع با هم مساوي هستند. .5 در ترسيم دقيق چندضلعيها، ترسيم اوليهي قطرهاي عمود برهم، يك اصل است.

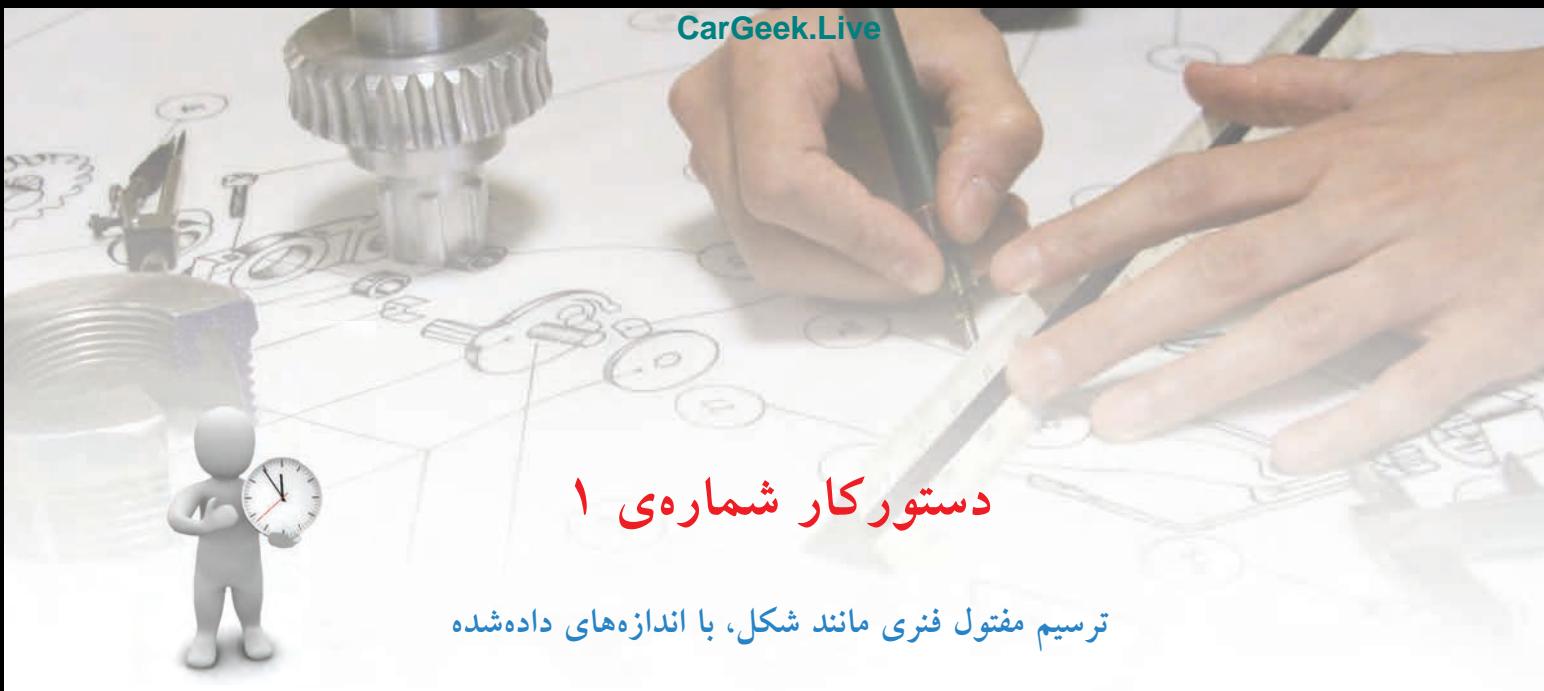

(30 دقيقه)

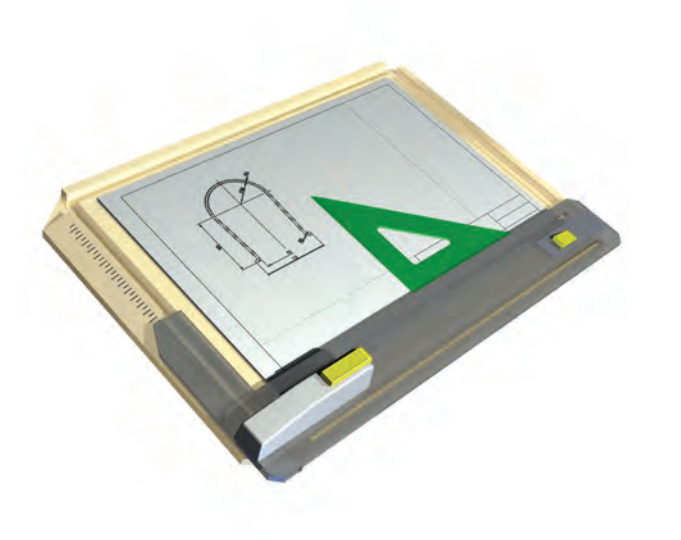

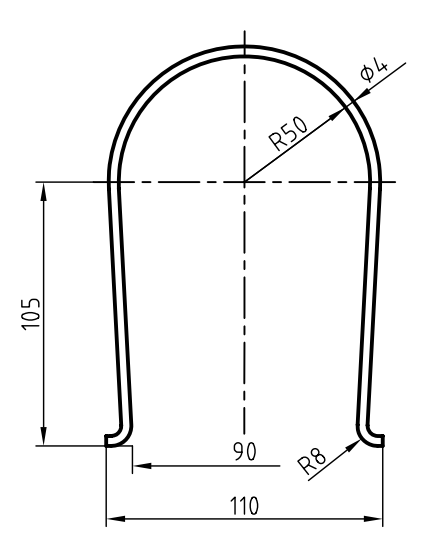

**جدول ابزار**

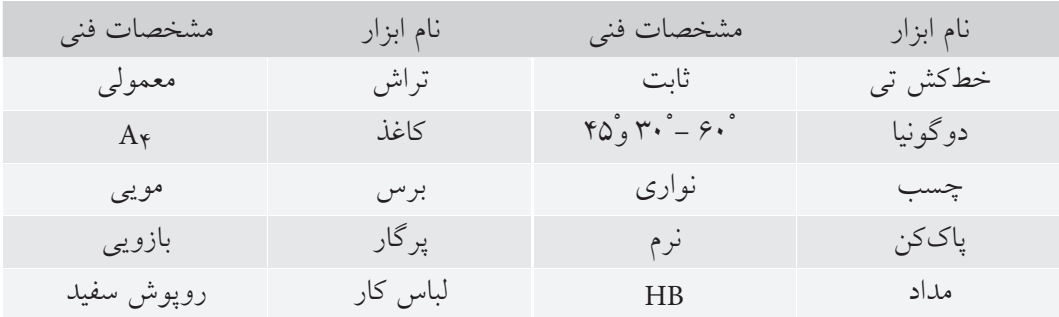

**مراحل ترسيم**

.1 كاغذ 4A را به صورت عمودي بچسبانيد. - كادر و جدول را رسم كنيد (در حالت موجود). - خطــي افقي با خطكش تي در فاصلهي 70 از خط كادر بالا بكشيد. - نقطهي O را روي آن به فاصلهي 80 تا خط كادر سمت چپ انتخاب كنيد. .2 باروش عمودمنصف، خط 34 رادر O بر آن عمودكنيد. - ميتوانيد خط را در سمت پايين ادامه دهيد.

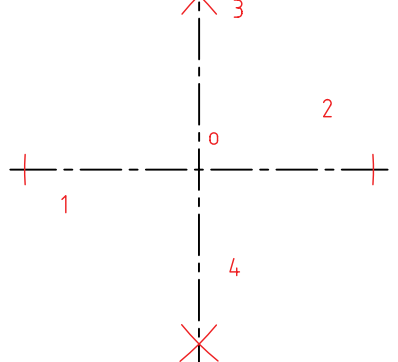

.3 دو كمان (بيشتر از نصف دايره) بزنيد. - كمان اول به شعاع 50 و كمان دوم به شعاع 54 خواهد

بود.

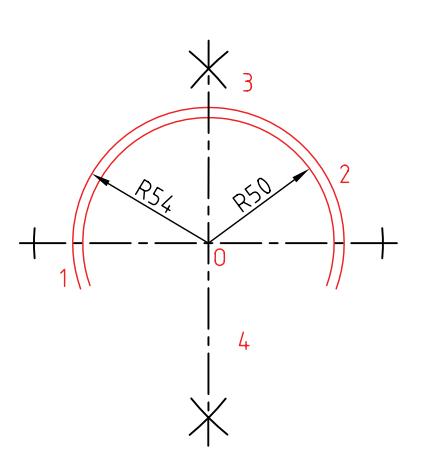

.4 بهفاصلهي 105 نسبت به O، نقطهي ′O را انتخاب كنيد. - در′O، خطي بر′OO عمود كنيد (به روش هندسي). - دو اندازهي 4 را، مطابق شكل مشخص كنيد. - دقت كنيد كه فاصلهي نقاط انتخابي 110 باشد.

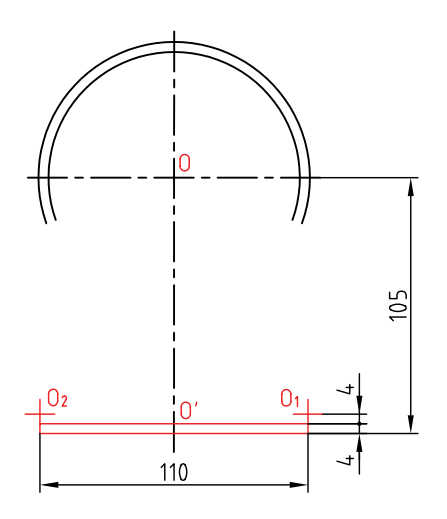

.5 دايرهها (كمانها) به شــعاعهاي 4 و 8 را ترســيم كنيد (همهي خطها تا اينجا، كمرنگ هستند). 1 دايره هستند. 4 - كمانهاي كوچك كمي بيشتر از

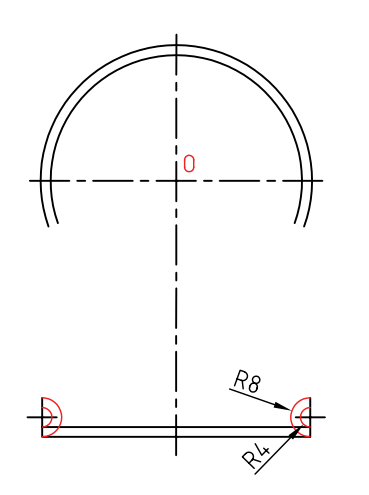

**ابوالوفا بوزجاني** ابوالوفــا محمدبــن يحيي بــن اســماعيل ابن عباس بوزجاني،مشهوربه حاسب (متولد 328 هجريقمري درروســتاي بوزجان خراســان، وفــات 387 هجري قمري دربغداد)،رياضيدان و ستارهشناس برجستهي ايراني منشــأ نوآوريها و پژوهشهاي زيادي به ويژه درهندسه و رياضيات و نجوم بوده است. از جمله آثار او ميتوان: المجسطي (دربارهي رياضي <sup>و</sup> هيئت)، استفاده از هندسه استفاده از حساب تفسير كتاب خوارزمي در جبر و مقابله و ... را نام برد. **ترسيممنحنيسهميبهروشابوالوفابوزجاني:**روش رسم اين منحني آن است كه ابتدا خطي به موازات خط عمود به محور اصلي با فاصلهي معيني رسم ميكنيم و سپس به همان فاصله دايرهاي به مركز كانوني ميكشيم تا آن خط را قطع كند و دو نقطه از منحني به دست آيد. و به همين ترتيب ديگر نقاط منحني را مشــخص و به يكديگر وصل و منحني راكامل مي كنيم.

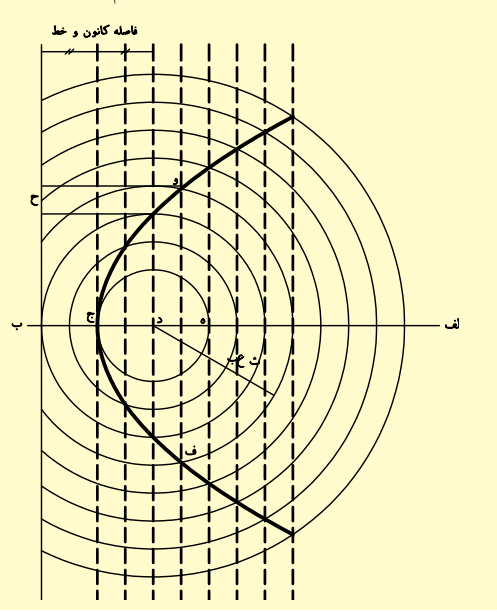

.6 در هر طرف دو خط بر دايرهها مماس كنيد. - نقشه را كامل كنيد. - خطهاي محور را با دقت ترسيم كنيد. - دقــت كنيد كه خطوط محور فقط 3 ميليمتر از شــكل خارج شوند.  $\overline{0}$ 7 . خطوط اضافي را پاك كنيد. - نقشه را پررنگ كنيد.

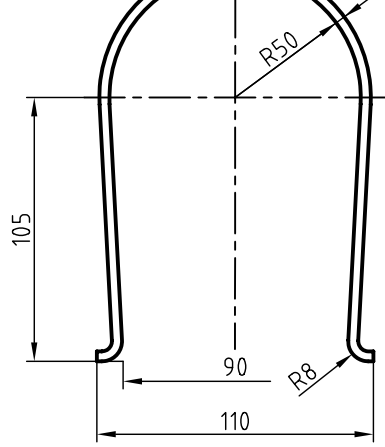

.8 نقشهي كاملشده را براي تأييد و ارزشيابي به هنرآموز محترم خود ارائه دهيد.

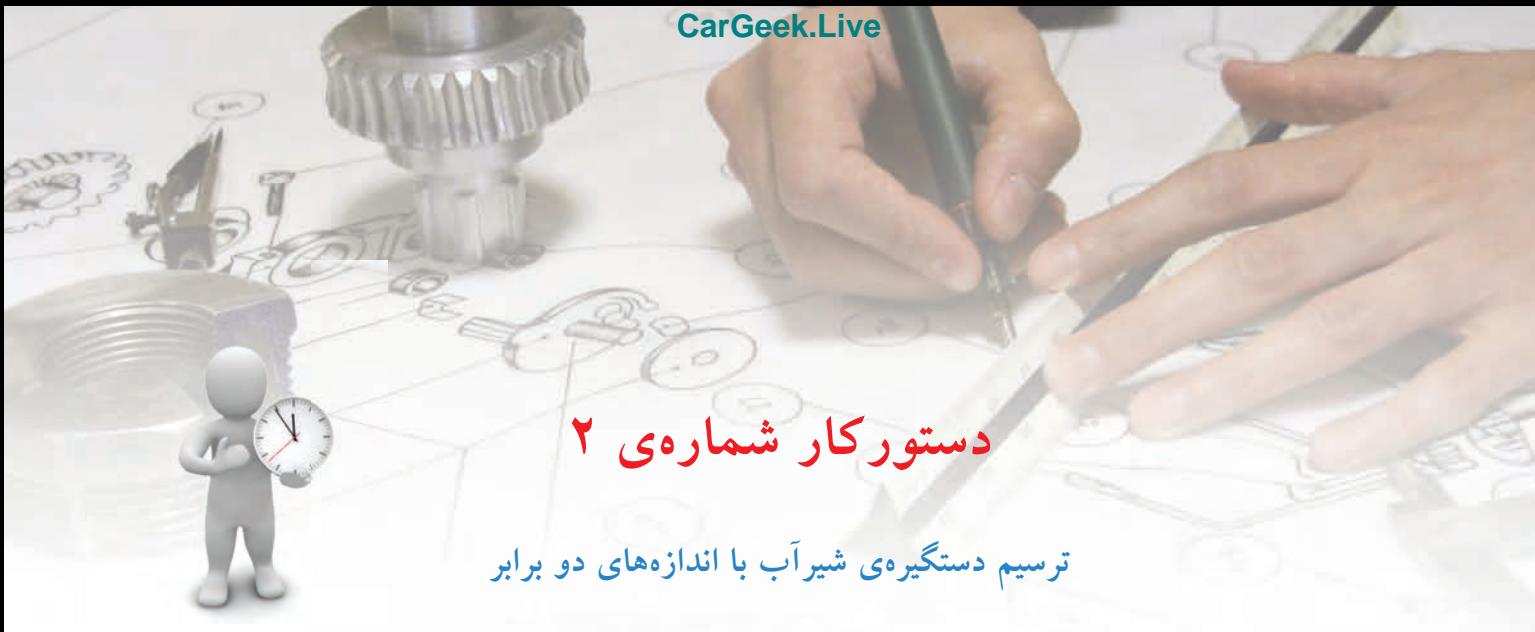

(30 دقيقه)

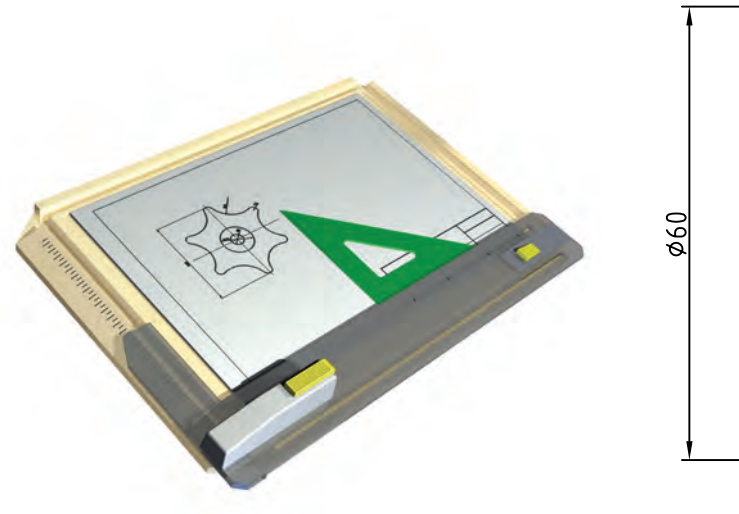

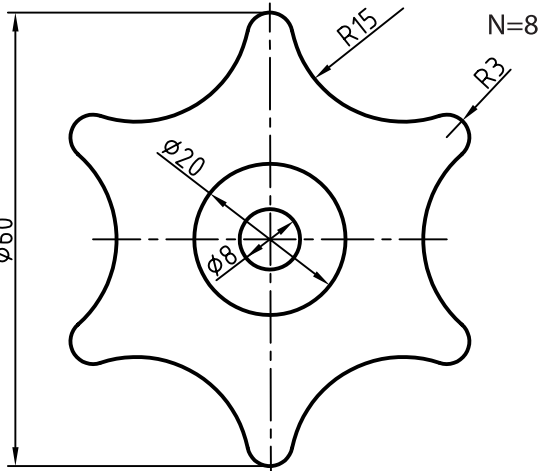

**جدول ابزار**

| مشخصات فني         | نام ابزار | مشخصات فني                       | نام ابزار |
|--------------------|-----------|----------------------------------|-----------|
| معمولي             | تراش      | ثابت                             | خط کش تی  |
| $A_{\mathfrak{p}}$ | كاغذ      | $Y\circ \circ Y\circ - 9\circ '$ | دوگونيا   |
| مويى               | برس       | نواری                            | چسب       |
| بازويى             | پرگار     | نرم                              | ياككن     |
| روپوش سفيد         | لباس کار  | $HB - F$                         | مداد      |

# **مراحل ترسيم**

- نقاط به دســت آمده (مانند d(، مركــز كمانهاي ديگر هستند. - با زدن كمانها به شعاع ،30 شكل را كامل كنيد.

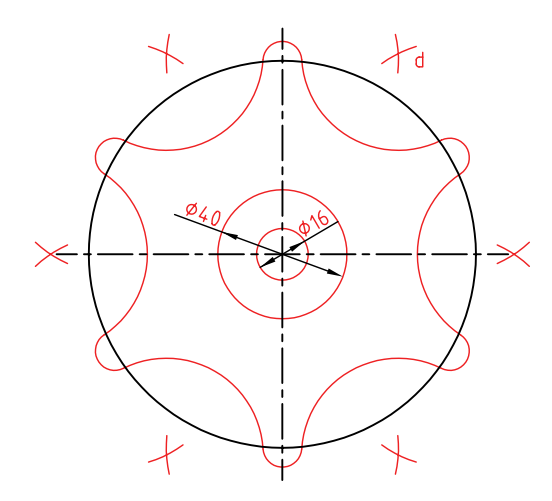

.1 كاغذ 4A را افقي بچسبانيد. - به كمك خطكش تي، خط افقي ترسيم و O را انتخاب كنيد. - O بايد ً تقريبا در وسط كاغذ باشد. - خطي عمود بر خط موجود، در نقطهي O رسم كنيد. - اين كار بايد به روش عمودمنصف انجام شود (كه براي ايــن كار ميتوانيــد با زدن كمان، نقطههــاي A و B را به دســت آوريد و سپس با اســتفاده از آنها نقاط m و n، براي ترسيم عمودمنصف را به دست آوريد. - دايرهبهقطر 108(دوبرابر 54) را باخطخيليكمرنگرسم كنيد. (مركز همهي كمانهاي كوچك روي اين دايرهاند.) - دايره را به 6 قسمت مساوي تقسيم كنيد.

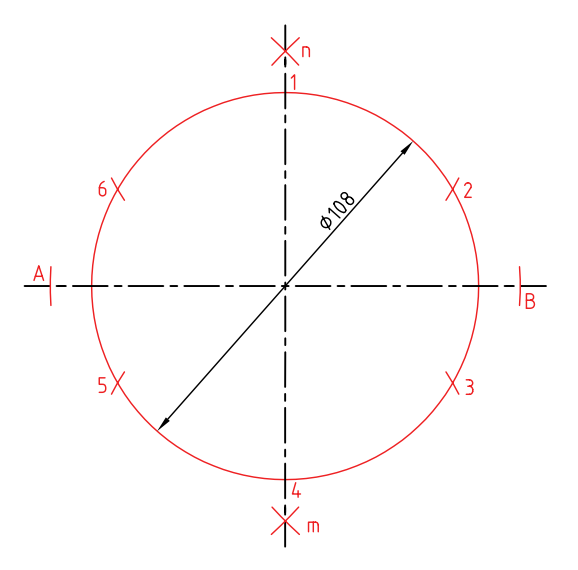

.2 كمانهاي كوچك را به شعاع 6 بزنيد. - كمانهايي به شعاع 36 (چرا؟) و به مركزهاي كمانهاي كوچك بزنيد.

.3 خطوط اضافي را پاك و نقشه را پررنگ كنيد.

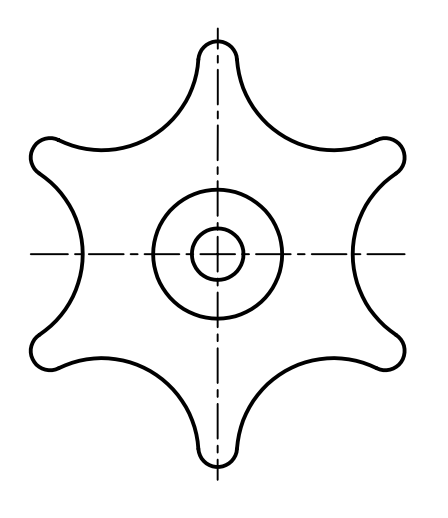

.4 نقشهي كامل شده را براي تأييد و ارزشيابي به هنرآموز محترم خود ارائه دهيد.

**ارزشيابي پاياني**

◄ **نظري** .1 ترسيم هندسي را تعريف كنيد. .2 عمودمنصف يك پارهخط چگونه ترسيم ميشود؟ .3 كاربردهاي عمودمنصف را مشخص كنيد؟ .4 چگونه نيمساز يك زاويه را ترسيم ميكنيد؟ .5 چگونگي ترسيم خطي موازي با خط ديگر (از نقطهاي خارج آن) را توضيح دهيد. .6 روش دو گونيا، در ترسيم خطهاي موازي را با ترسيم شكل توضيح دهيد. .7 چگونگي ترسيم خطي عمود بر يك خط، از نقطهاي روي خودش، را توضيح دهيد. 8 . اگر سه ضلع يك مثلث معلوم باشد، مثلث چگونه ساخته ميشود؟ .9 چگونگي ترسيم چندضلعيها را با داشتن قطر دايرهي محيطي توضيح دهيد. .10 چگونه دايرهاي با شعاع معلوم را بر دو خط معلوم مماس ميكنند؟ .11 با رسم شكل، چگونگي ترسيم دايرهاي را كه از يك نقطه ميگذرد و بر يك دايره مماس است، توضيح دهيد. .12 با رسم شكل، چگونگي ترسيم دايرهاي را كه بر يك خط و يك دايره مماس است را توضيح دهيد. .13 چگونگي رسم دايرهاي مماس بر دو دايره را در شرايط مختلف توضيح دهيد.

◄ **عملي**

.1 همهي ترسيمات هندسي دادهشده در متن بايد با دقت كامل و با اندازههاي مناسب، روي دو برگه كاغذ 4A ترسيم شود. در هر مورد، ترسيم كادر و جدول لازم است و خطوط بايد در نهايت دقت ترسيم شوند.

.2 شــكل مربوط به يك پيوســت يا فلانچ (نوعي وســيلهي اتصالدهنده) اســت. با در نظر گرفتن هر مربع برابر ،10 آن را رسم كنيد.

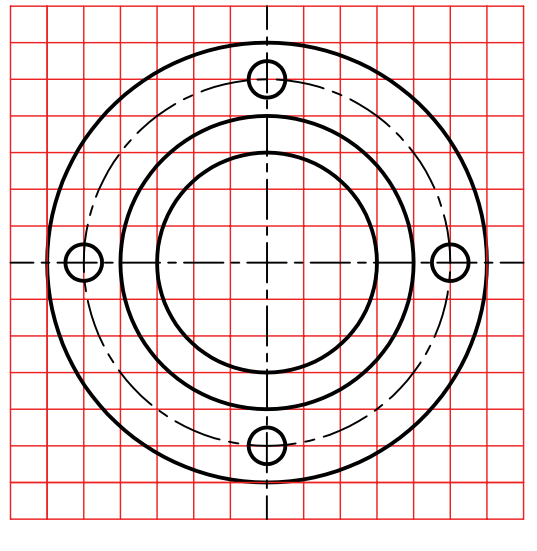

پيوست (فلانچ)

.3 نقشــه مربوط به يك مخروط اســت. آن را به روش هندسي (با دقت زياد) رسم كنيد. اشكالي كه رسم ميكنيد، به هيچ وجه اندازهگذاري نشود.

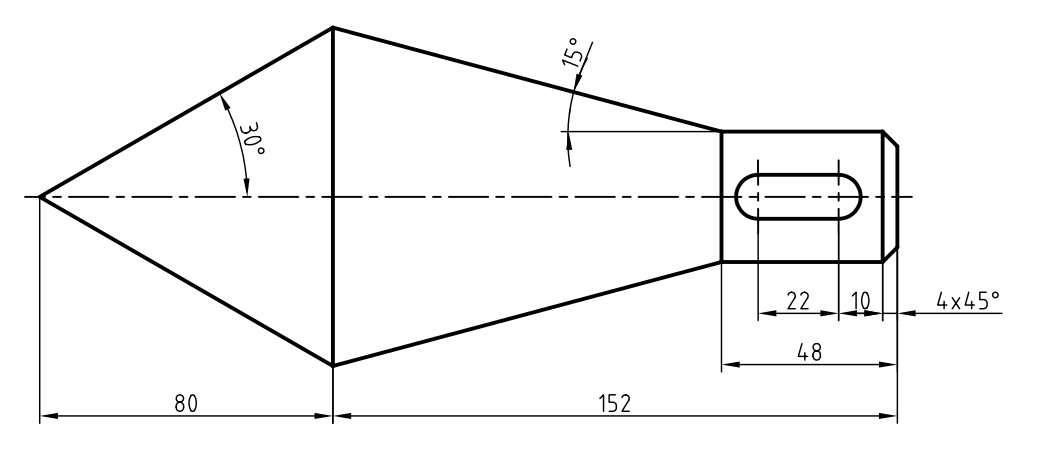

قطعهي مخروطي فولادي

.4 براي تيغهي برش فولادي، نماي موجود را رسم كنيد. - تعداد دندانهها (N (برابر8 است. آيا ميتوانيد پيش از آغاز به كار، فهرستي از ابزارهاي مورد نياز را بنويسيد.

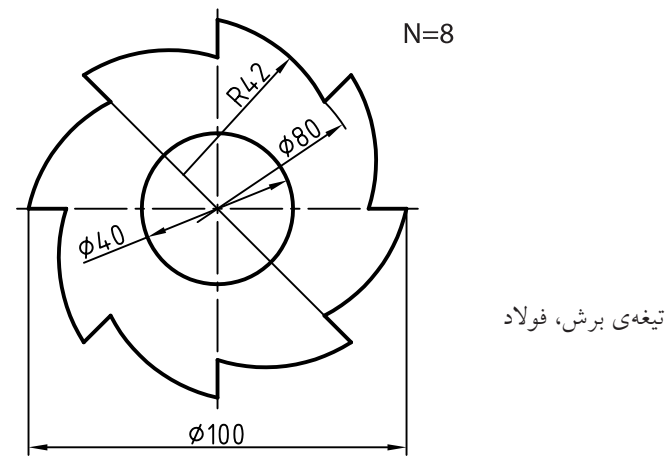

.5 يك واشر مقوايي با طرح روبهرو را مجدداً رسم كنيد. **توجه:** سوراخ داخلي به قطر ،40 ميتواند يك ميليمتر كوچكتر يا يك ميليمتر بزرگتر ساخته شود. اين اختلاف اندازهي مجاز را «رواداري» يا «تولرانس» ميگويند.

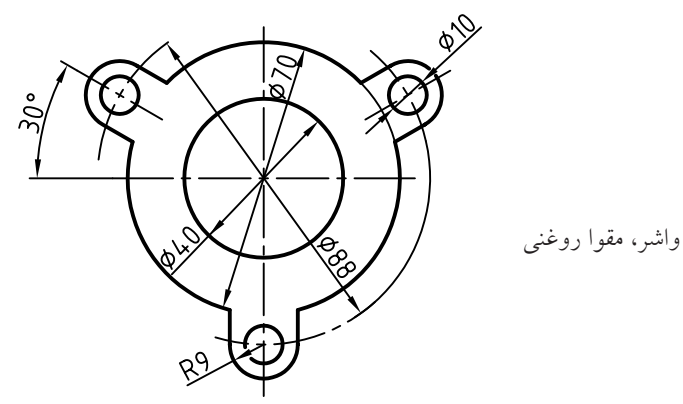

.6 نماي موجود مربوط به يك بدنهي فولادي است. - اين بدنه را دوباره و با حداكثر دقت و رعايت پهناي خطها، ترسيم كنيد.

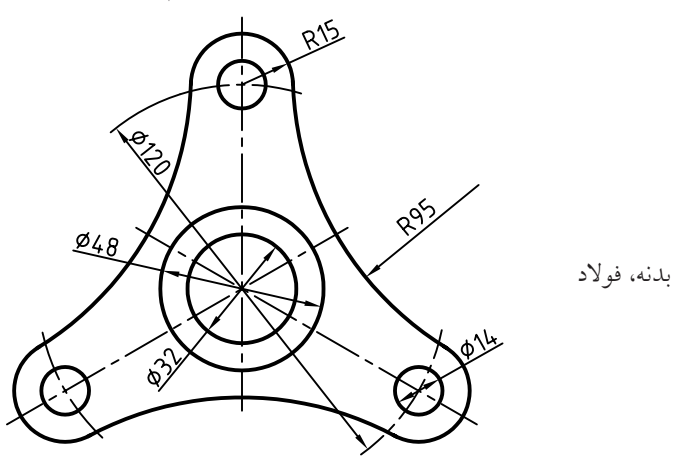

.7 در شكل يك حديده ديده ميشود.(حديده براي ايجاد دندانه روي يك ميله يا ساختن پيچ است). - روي يك برگ 4A ، آن را ترسيم كنيد. (بدون نوشتن اندازهها)

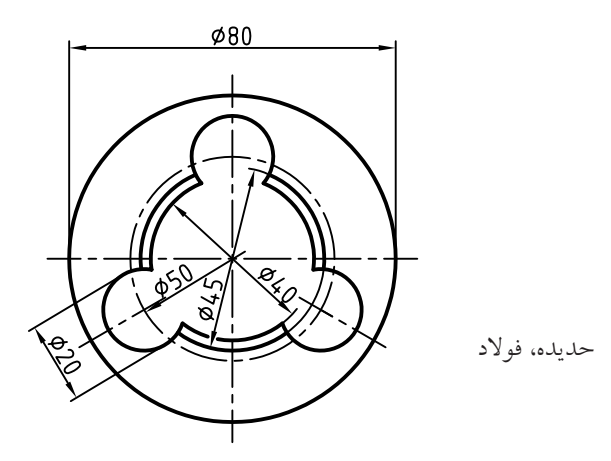

.8 شــكل، نمايندهي يك بادامك فولادي اســت (بادامك وسيلهاي اســت براي بهوجود آوردن حركتهاي نامنظم). آن را مجدداً روي كاغذ 4A افقي، ترسيم كنيد.

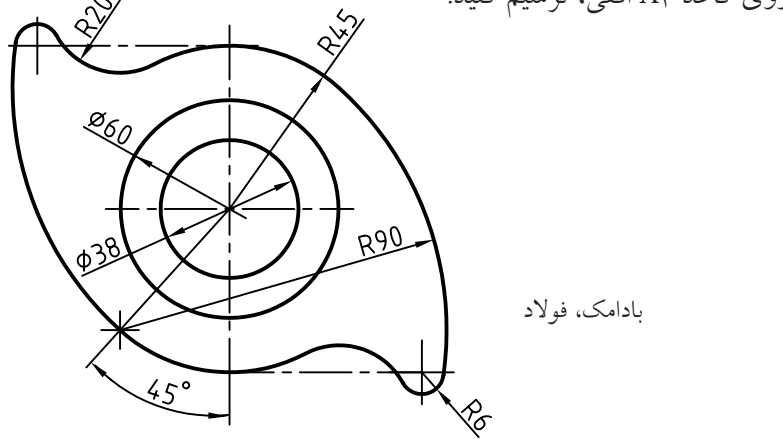

.9 نمونهاي ديگر از بادامك در شكل داده شده است.

- آن را روي يك كاغذ 4A افقي، ترسيم كنيد. اندازهها را دو برابر در نظر بگيريد.

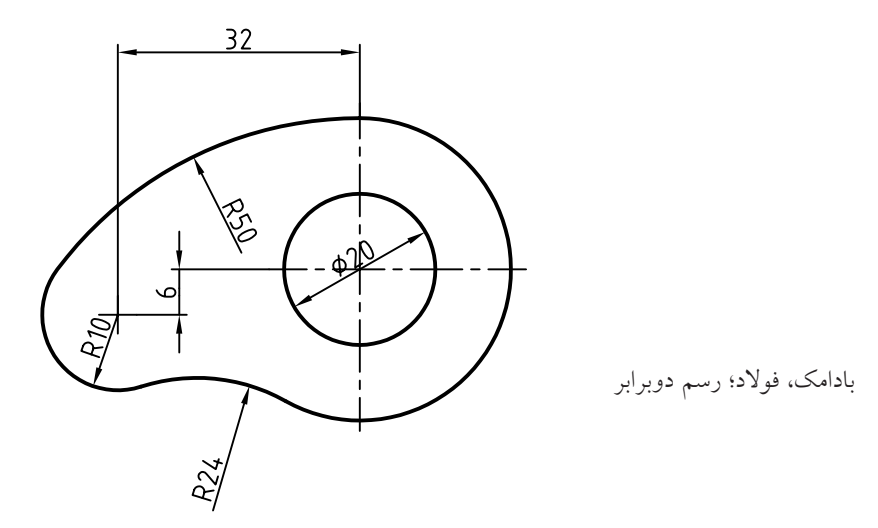

**توانايي ترسيم احجام هندسي**

◄ **پس از آموزش اين واحد كار، از فراگير انتظار ميرود:** - احجام مهم هندسي را نام ببرد. - كاربرد احجام هندسي را شرح دهد. - منشور و ويژگيهاي آن را توصيف كند. - هرم و ويژگيهاي آن را توصيف كند. - استوانه و خواص آن را شرح دهد. - مخروط و خواص آن را شرح دهد. - كره و قسمتهاي آن را شرح دهد. - احجام نامبرده را ترسيم كند.

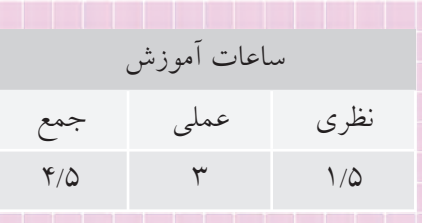

**پيشآزمون**

.1 مكعب چگونه حجمي است؟ آيا ميتوانيد چند خاصيت مهم آن را بگوييد؟ .2 يك مكعبمستطيل چند قطر دارد؟ .3 سطح جانبي يك جسم يعني چه؟ .4 به نظر شما يك حجم را چرا هندسي ميگويند؟ .5 آيا حجم غيرهندسي هم وجود دارد؟ .6 آيا شناسايي احجام هندسي براي يك فرد فني لازم است؟ .7 چند حجم هندسي را ميتوانيد نام ببريد؟ .8 از مواردي كه نام برده ميشود، كدام را ميتوان حجم هندسي دانست؟ خودرو، دوچرخه، چرخگوشت، تلويزيون، تلفن، بشكه، ساعت. .9 قاعدههاي اســتوانه و مخروط نشــان داده شــده و همچنين ارتفاع آنها برابر اســت. حجم آنها چه نســبتي با هم دارند؟

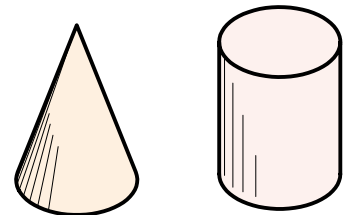

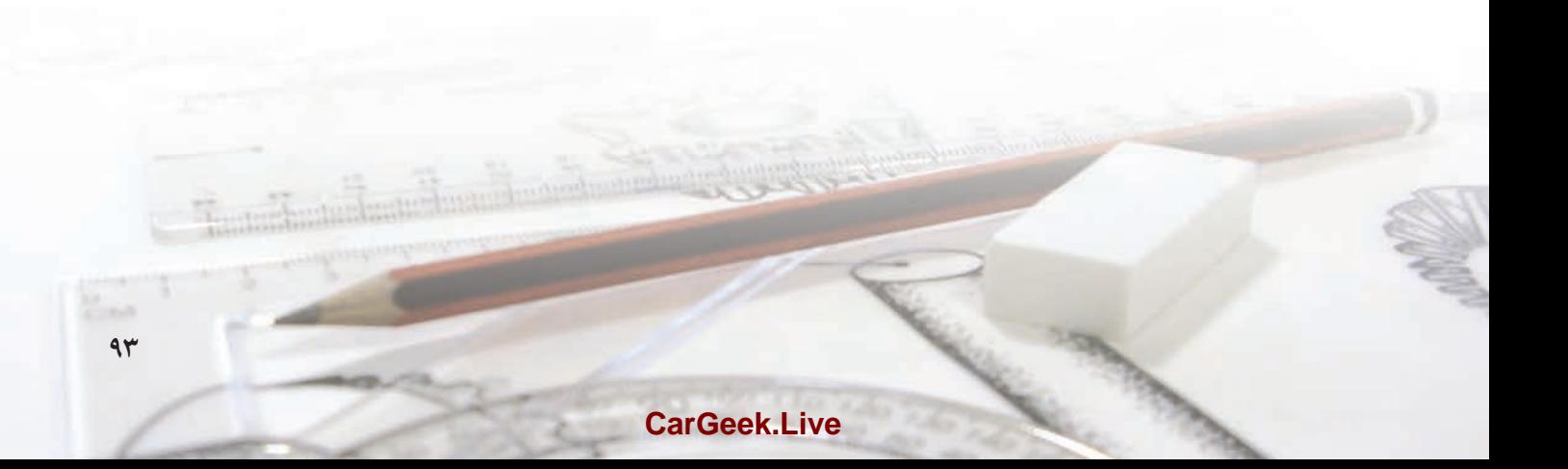

# **احجام هندسي**

**احجام ساده هندسي** بخشــي از فضــا كه با چند صفحه محدود شــده باشــد، «جســم» ناميده ميشــود. به مقدار فضايي كه اين جســم شغال ميكند «حجم» يا «گنج» مي گويند.

احجــام، شــكلهاي گوناگونــي دارند، ولــي برخي معروفتر و پركاربردتر هستند.

ســادهترين و در عيــن حــال پركاربردتريــن احجام عبارتاند از: «منشــور» ، «هرم»، «اســتوانه»، «مخروط» و «كره» كه در شكل ميبينيد.

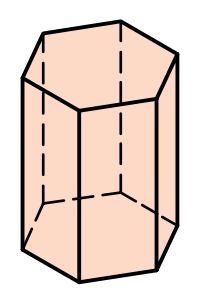

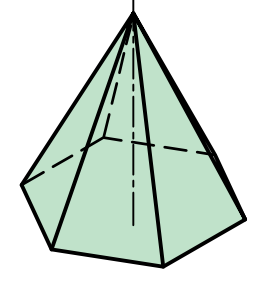

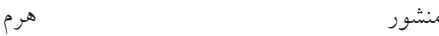

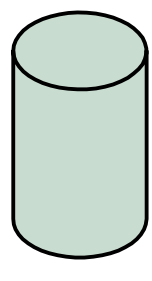

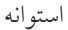

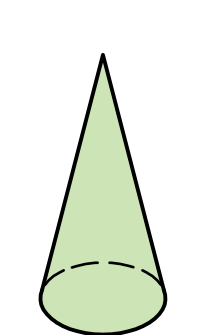

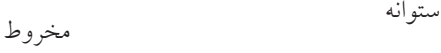

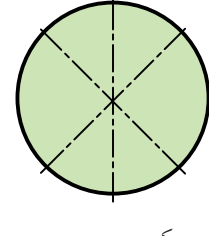

كره

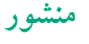

منشور ساده حجمي است كه سطوح جانبي آن (ديوارهها)، مســتطيل و قاعدهها دو چندضلعي منتظم باشــد. اجزاي منشور در شكل نشان داده شده است. سادهترين منشورها، مكعب و مكعبمستطيل نام دارد.

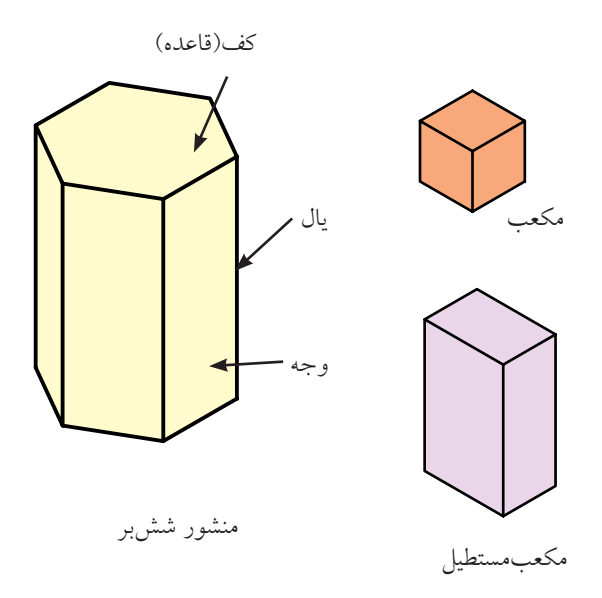

نــام منشــور از قاعــدهي آن گرفته ميشــود. ً مثــلا اگر قاعدهي منشــور ششضلعي منتظم باشد، به آن، «ششبر» ميگويند. اگر قاعدهي آن پنجضلعي منتظم باشــد؛ آن را منشور «پنجبر» نامند.

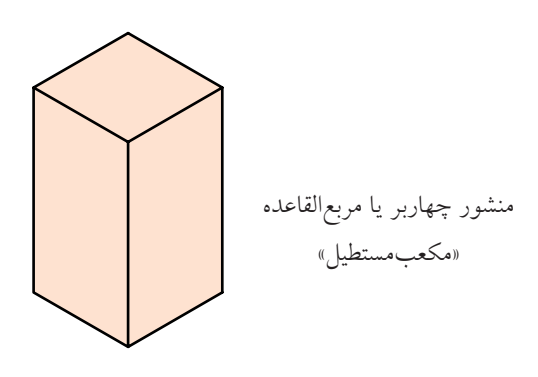

**كاربرد منشور** منشور كاربردهاي فراوان دارد. براي نمونه، ساخت انواع جعبــه، فضاهاي مســكوني، كانالها، شــمشها، مخازن، پروفيلها و... در شكل نمونههايي را ميبينيد.

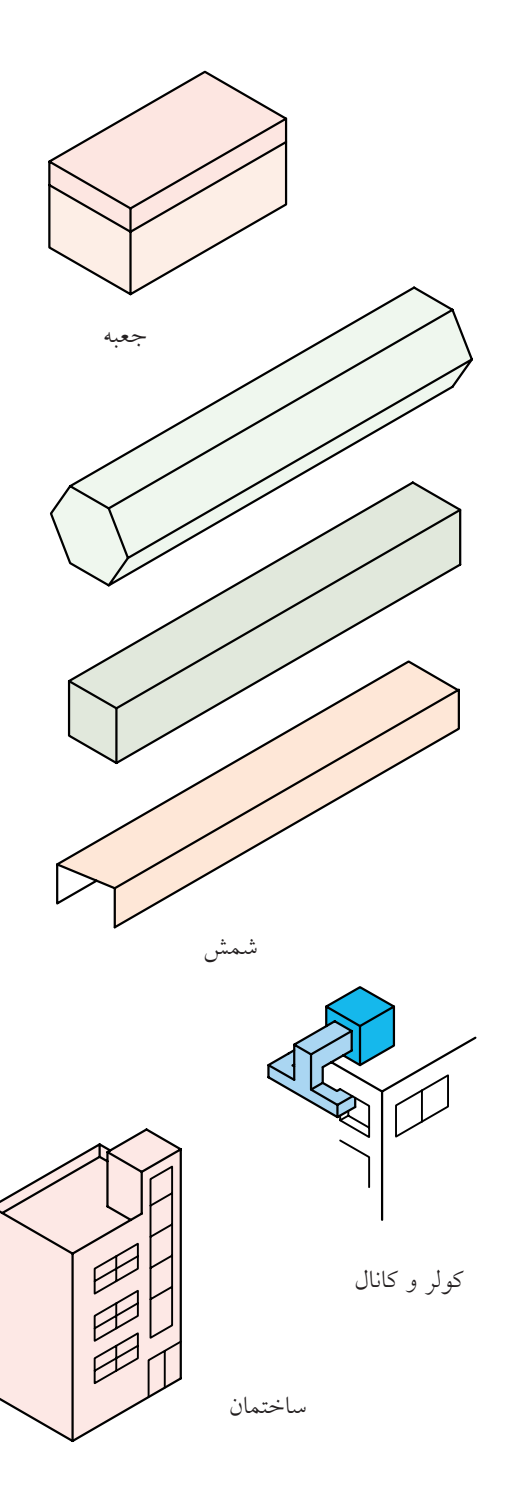

**هرم**

هرم ســاده حجمي اســت كــه داراي قاعدهاي به شــكل چندضلعــي منتظم و ســطوح جانبي به شــكل مثلثهاي متساويالساقين باشد. اجزاي هرم در شكل نشان داده شده اســت. ســادهترين هرمها چهاروجهي منتظم (ساختهشده از چهار مثلث متســاويالاضلاع) اســت و ديگري هرم با كف(قاعدهي مربع). اگر كف هرم چندضلعي منتظم باشد، نام هرم از آن گرفته ميشود. نوك هرم را «سر» و «رأس»

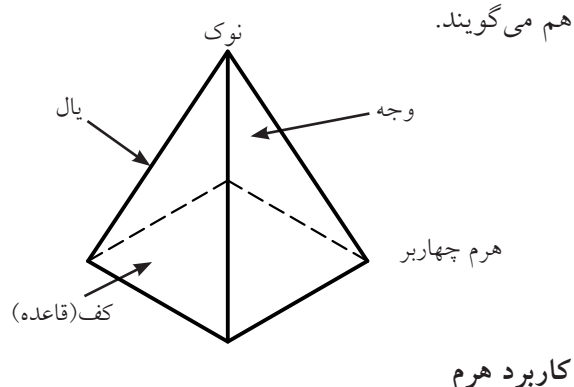

هــرم كاربــرد فراوانــي دارد. بــراي نمونه، در ســاخت دودكشها، قيفها، بناها، تراشــههاي تزييني (مانند شيشه يا الماس)، ظروف و... از آنها استفاده ميشود.

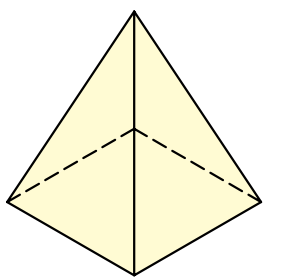

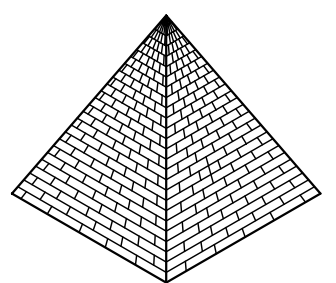

چهاروجهي منتظم

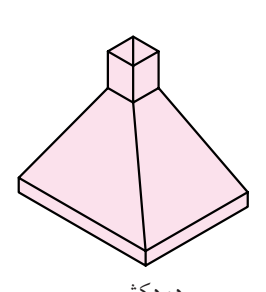

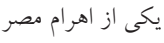

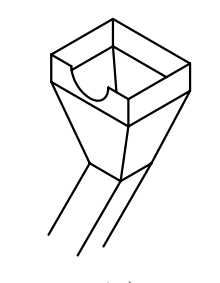

قيف (براي ريختن مواد) دودكش

**استوانه**

اســتوانهي ســاده از چرخش يك مســتطيل به دور يكي از اضلاعــش به وجود مي آيد. به آن «اســتوانهي دوّار» يا بهطور خلاصــه، «اســتوانه» ميگوينــد. خطهاي فرضي عمودي روي اســتوانه را «مولد» ميiامند. استوانه دو كف دايرهاي دارد.

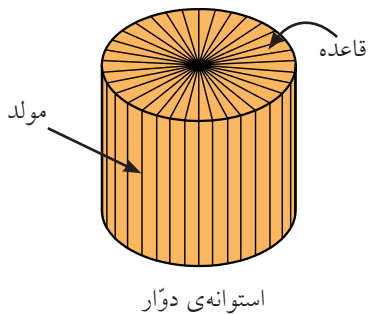

**كاربرد استوانه**

استوانه پركاربردترين حجم هندسي است و در كار ساخت و توليــد هم اهميــت فــراوان دارد؛ زيرا بهســادگي روي دســتگاههاي برادهبرداري قابل ساخت است. انواع و اقسام مفتولها و ميلههاي توليدي صنعتي، استوانهاي هستند. نمونههايي را در شكل ميبينيد.

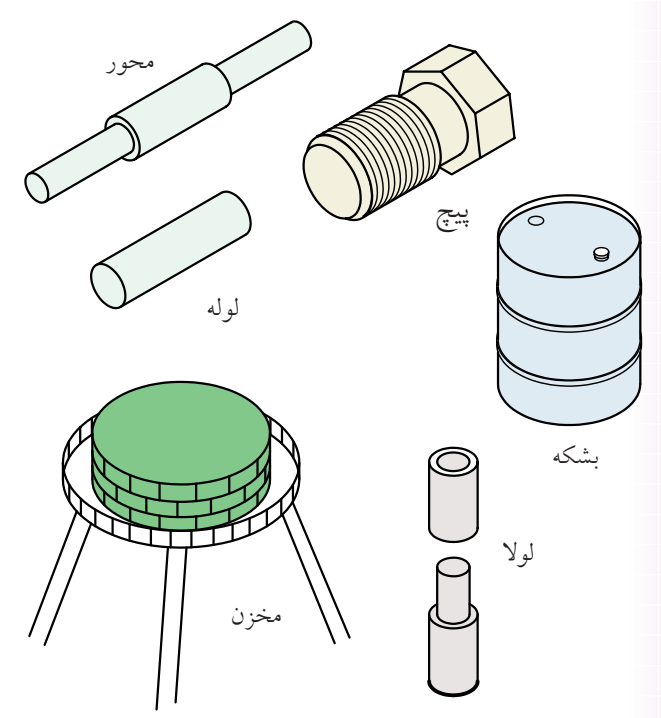

# **مخروط**

مخروط ساده از چرخش يك مثلث راست گوشه (قائم الزاويه) بــه دور يكي از اضلاع زاويـــهي قائمه بهوجود مي آيد. اين مخروط را «مخروط ّدوار» ميگويند. به طورمعمول، منظور از مخروط، همان مخروط دوار اســت. مخروط داراي يك قاعده و نوک اســت. خطهای فرضـــی روی آن را «مولد» مينامند. تعداد مولدهاي مخروط بيشماراست. مخروط را ميتوان از مواد توپر يا از ورق به سادگي ساخت. از اين رو كاربردهاي مخروط بيشمار است.

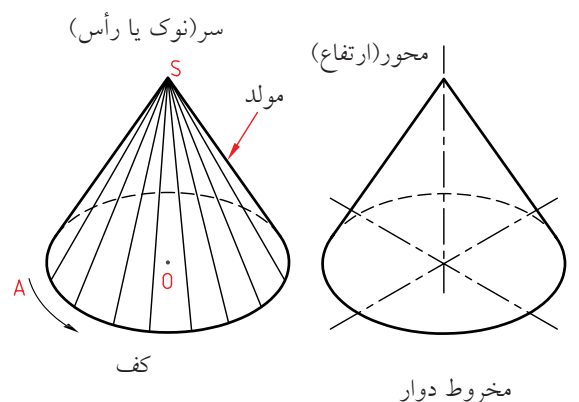

از برش مخروط و اســتوانه، منحنيهاي معروفي به وجود ميآيــد كه كاربــرد فراواني در هندســه دارد. يكي از اين منحنيها بيضي اســت. شــايد مطالبي راجع به ســهمي و هذلولي شــنيده باشــيد. آنها از برش مخروط به دست ميآيد. اگر ســر (نوك) مخروط، موازي بــا قاعده بريده شود، آن را مخروط ناقص گويند.

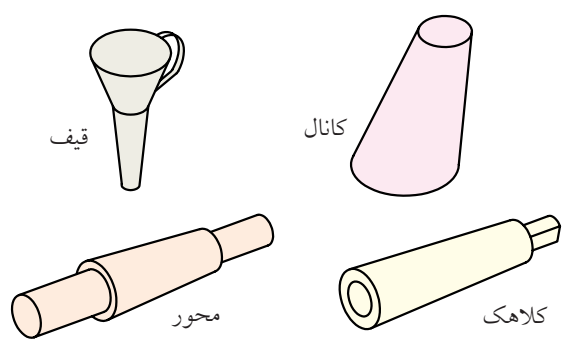

(مخروط ناقص)

**كره (گوى)**  كره از چرخش يــك نيمدايره به دور قطر خود، به وجود ميآيد. نظر به اهميت اين حجم، قســمتهاي مهم آن در شكل مشخص شده است. ساخت دقيق آن چه از ورق و چه از مواد ديگر مشكل است.

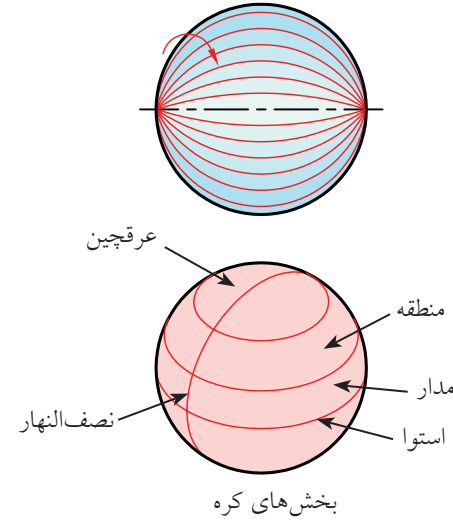

**كاربرد كره**

از كره با وجود مشــكل بودن ســاخت، در موارد بيشمار استفاده ميشود. كره در هر جهت كه بريده شود، دايره به دست ميآيد. بزرگترين دايرهي موجود روي كره، از نظر جغرافيايي «استوا» و از نظر هندسي «دايرهي بزرگ» ناميده ميشود. كاربردهايي از آن را در شكل ميبينيد.

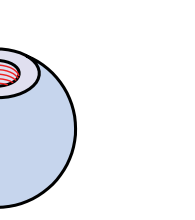

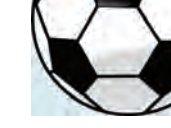

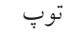

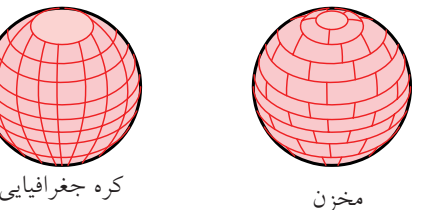

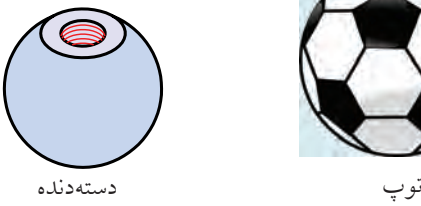

.1 بخــش محــدودي از فضا كه بــا چند صفحه محدود شده باشد را، جسم گويند. .2 مقدار فضايي كه يك جســم اشــغال ميكند، حجم نام دارد. .3 منشــور، هــرم، اســتوانه، مخــروط و كــره، پركاربردترين احجام هستند. .4 منشــور را ميتوان با ديوارههاي مســتطيل و قاعدههاي چندبَر ساخت. .5 يك هــرم را ميتوان بــا ديوارههاي مثلث و قاعدهاي چندبر ساخت. .6 استوانهي ّدواررا ميتوان از چرخاندن مستطيل به دور يكي از اضلاع آن، ساخت. .7 مخــروط ّدوار را ميتــوان از چرخاندن يك مثلــث راستگوشــه، بــه دور يكــي از اضلاع زاويهي قائمه ساخت. .8 يــك كره از چرخش نيمدايره، به دور قطرش بهوجود ميآيد.

چكيدهي مطالب

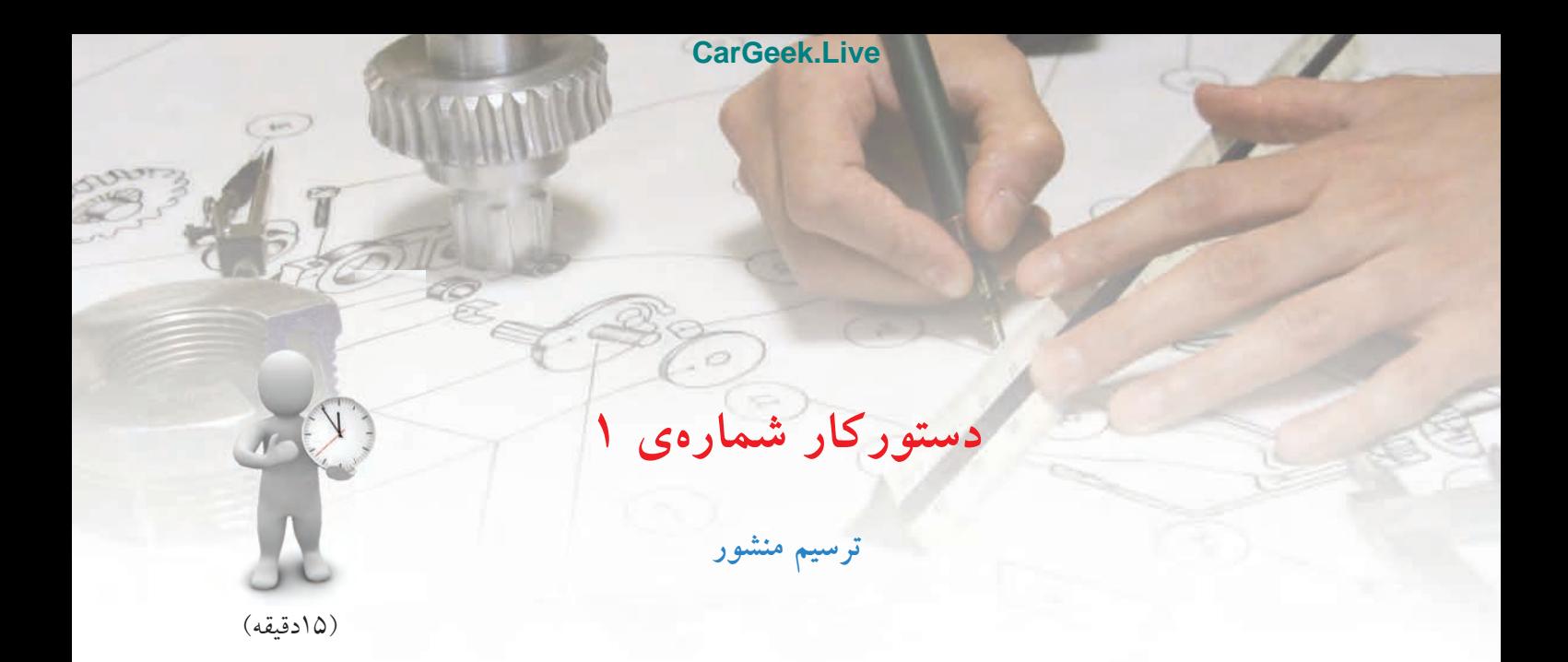

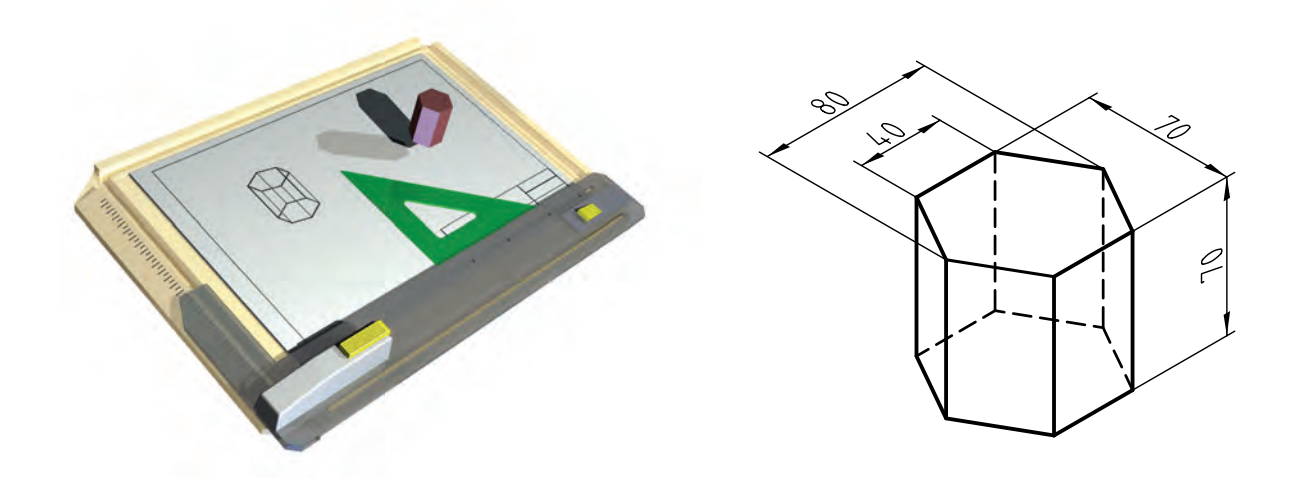

**جدول ابزار**

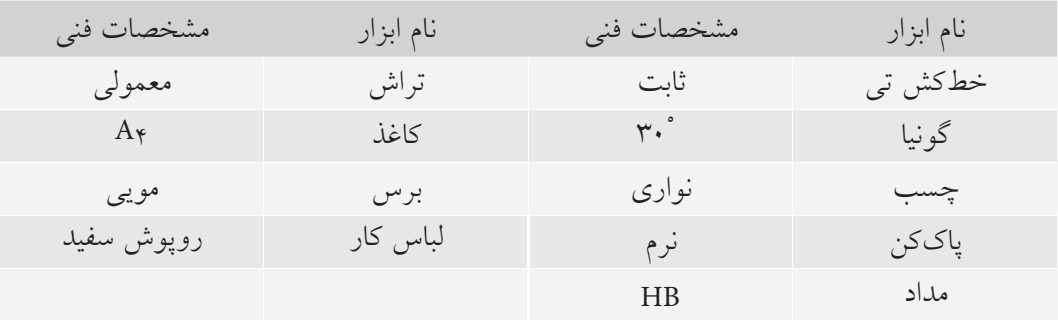

**مراحل ترسيم**

.4 يك ششضلعي را به گونهاي بسازيد كه 40= 34 باشد (و همچنين ضلع روبهروي آن).

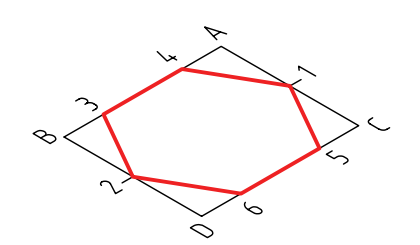

.5 از هر نقطهي شــشضلعي خطي به سمت پايين ترسيم كنيد. - روي اين شش خط، شش طول، برابر 70 (ارتفاع منشور جدا كنيد). - شكل را كامل كنيد. (قسمتهايي را كه ديده ميشود با

خط اصلي و جاهايي كه ديده نميشود با خطچين).

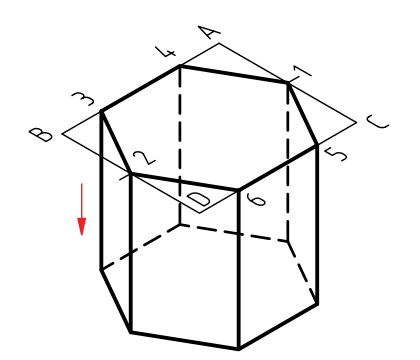

.6 نقشهي كاملشده را براي تأييد و ارزشيابي به هنر آموز محترم خود ارائه دهيد.

.1 كاغذ 4A را به صورت افقي بچسبانيد. - كادر و جدول را رسم كنيد. - در فاصلهي 30 از كادر بالا و 90 تا لبهي ســمت چپ، نقطهي A را انتخاب كنيد.

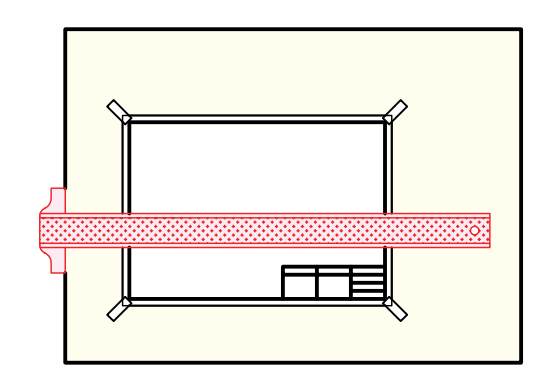

.2 با تكيه دادن گونياي 30 درجه بر خطكش تي، دو خط 30 درجه به سمت چپ و راست ترسيم كنيد. - 80=AB و 70=AC را تعيين كنيد.

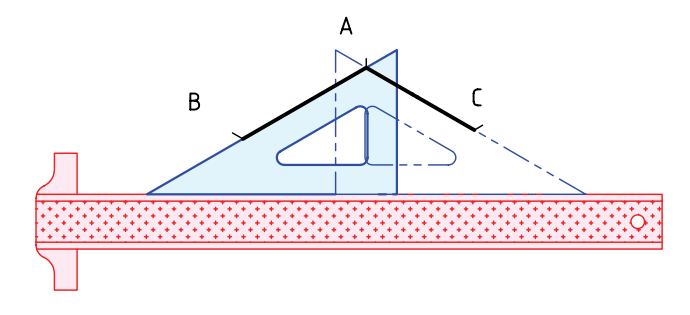

- .3 متوازيالاضلاع ABCD را با دقت كامل كنيد.
- نقاط 1 و 2 را در وسط AC و BD مشخص كنيد.

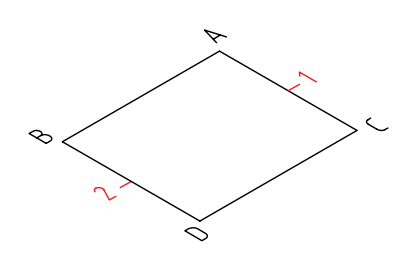

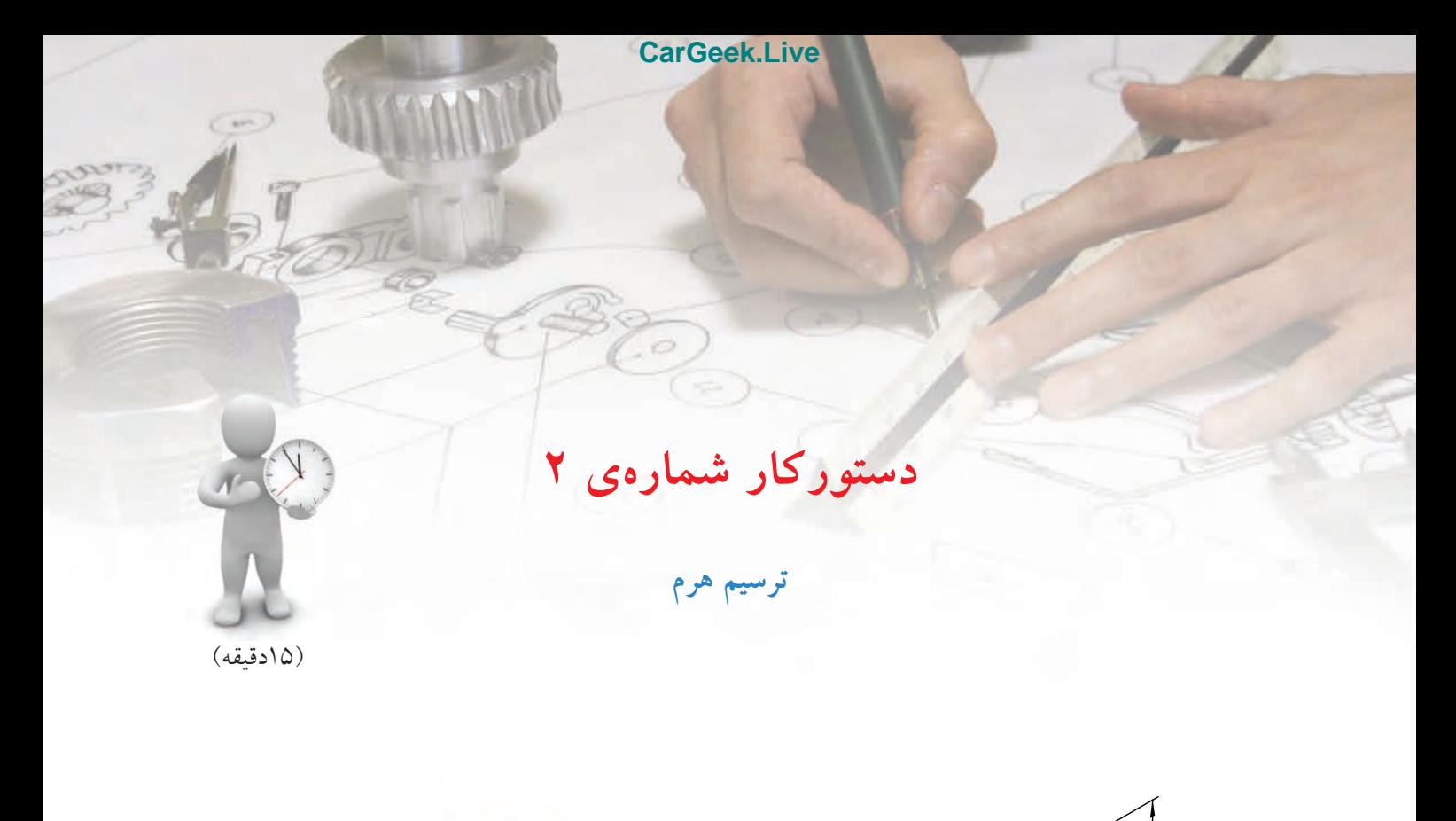

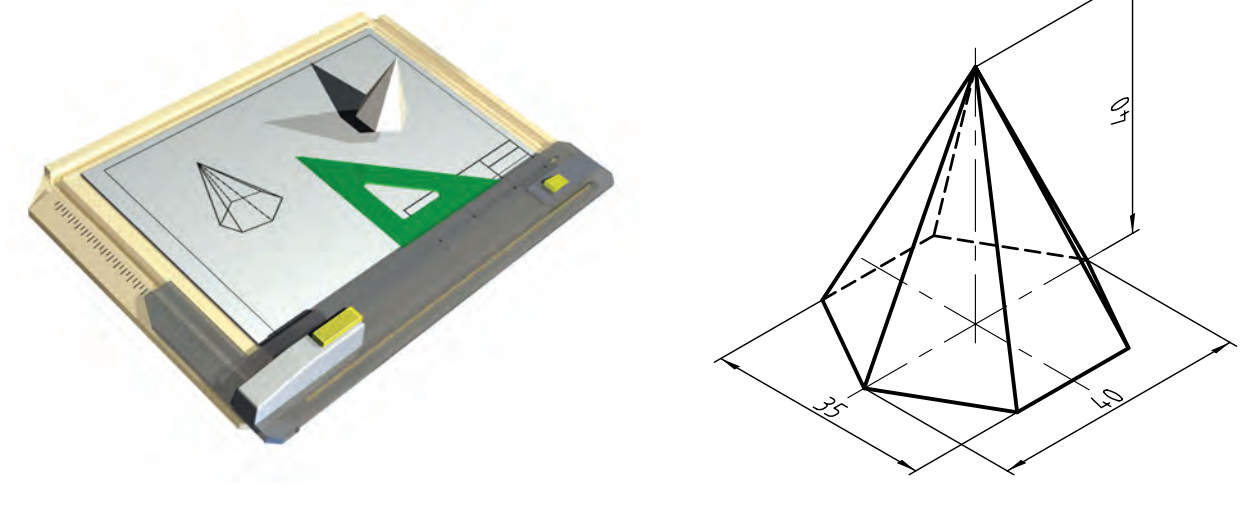

**جدول ابزار**

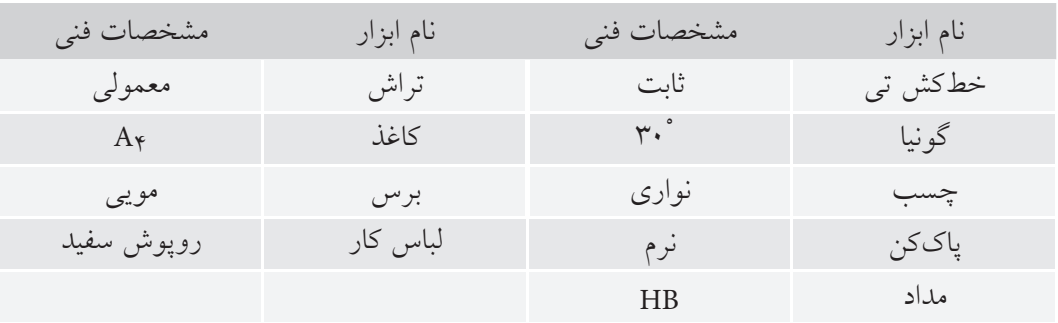
**مراحل ترسيم**

.1 كاغذ 4A را افقي بچسبانيد. - كادر و جدول را رسم كنيد.

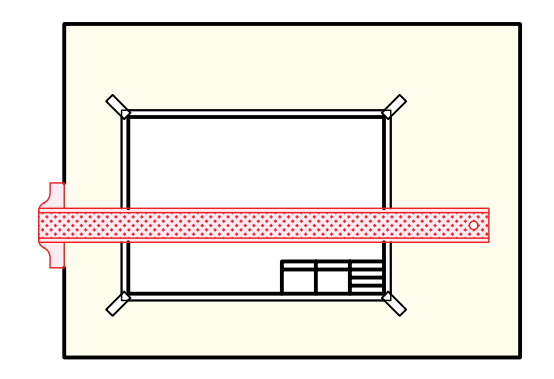

.2 يك خط افقي به فاصلهي 80 از خط بالاي كادر ترسيم كنيد (به كمك خطكــش تي) نقطهاي مانند D را انتخاب كنيد.

- دو زاويهي 30 درجه در دوطرف D بسازيد. - بــا 40=DC و 35=DB يــك متوازيالاضلاع ترســيم كنيد.

- مطابق شكل، در آن يك ششضلعي بسازيد. – دقيقاً ضلع ab و ضلع روبهروی آن برابر ۲۰ هستند.

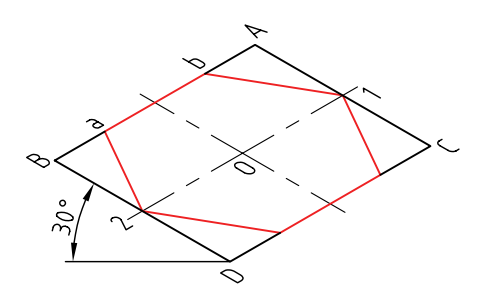

.3 به كمك قطرهاي اين متوازيالاضلاع، نقطهي O، يعني مركز آن را تعيين كنيد. - فاصلهي Oبهسمتبالارا بهاندازه 40 جداكنيد. (ارتفاعهرم). - نقطهي S يعني نوك هرم را مشخص كنيد.

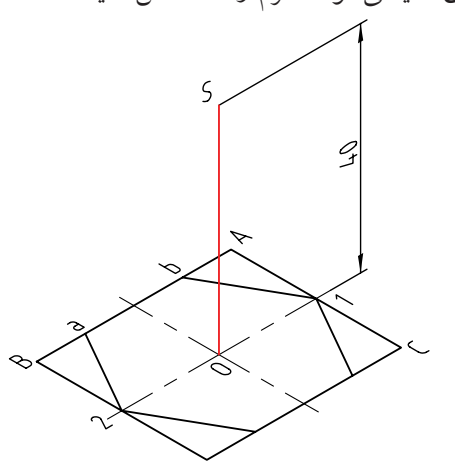

.4 از S به گوشــههاي ششضلعي وصل كنيد. اين خطها، يالهاي هرم هستند. - روشــن است كه برخي از اين يالها ممكن است، ديده

نشــود، يالهاي نديد را با خطچين ترســيم كنيد. قسمتي از قاعده هم ديده نميشــود كه آن را هم در نظر بگيريد.

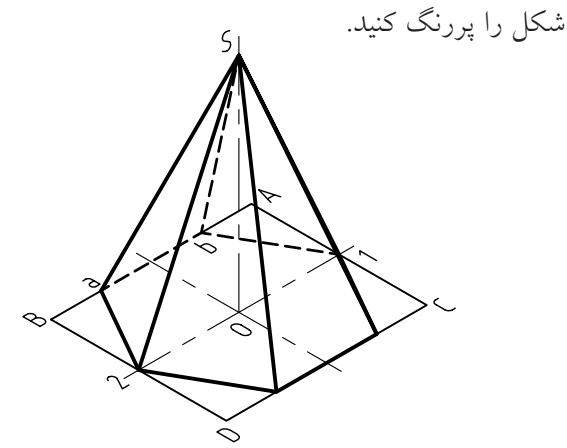

.5 نقشهي كاملشده را براي تأييد و ارزشيابي به هنرآموز محترم خود ارائه دهيد.

**[CarGeek.Live](https://cargeek.live)** $\bigodot$ **دستوركار شمارهي 3**  $\sqrt{2}$ **ترسيم استوانه به قطر 400 و ارتفاع 100**

(10دقيقه)

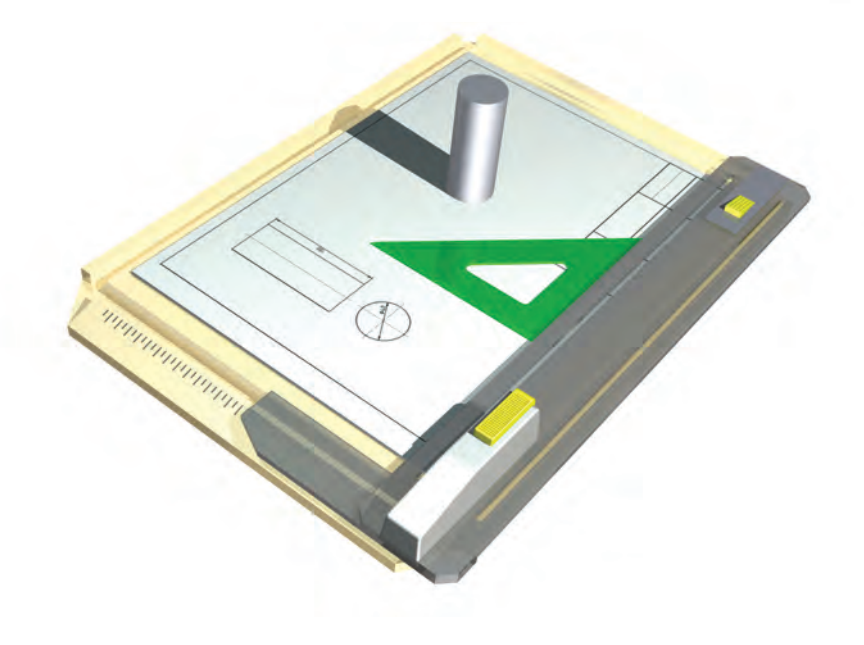

**جدول ابزار**

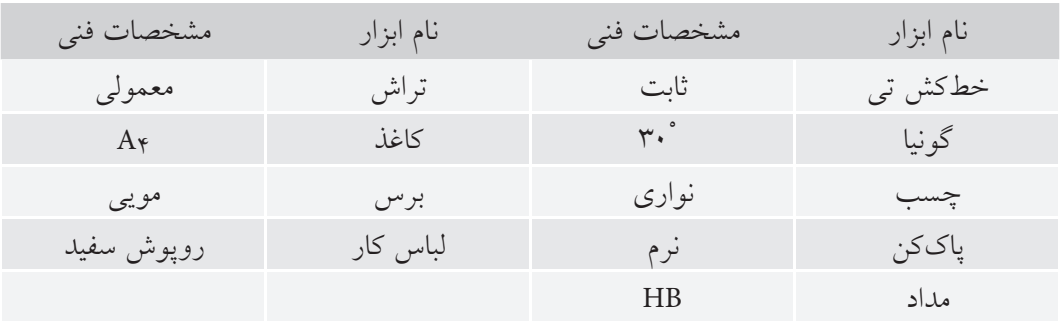

**مراحل ترسيم**

- همانگونــه كه ميبينيد، دايــره به مركز O، نيمي با خط اصلي و نيمي به صورت خطچين است.

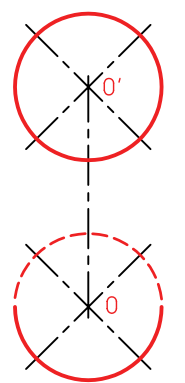

.1 كاغذ 4A را، افقي بچسبانيد. - كادر و جدول را بكشيد.

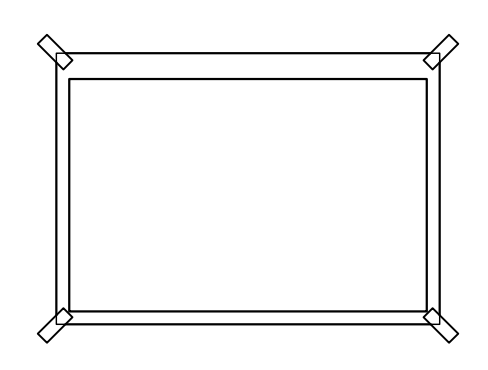

۲. خطي عمودي به كمك خط كش تي و گونيادر فاصلهي ۱۰۰ نسبت به لبهي سمت چپ رسم كنيد (بسيار نازك وكمرنگ). وي اين خط دو نقطهي O و $\mathrm{O}'$  را به فاصله ۶۰ جدا كنيد.  $-$ -چهار خط با زاويهي 45 درجه، مطابق شــكل، در رســم O و′O كنيد.

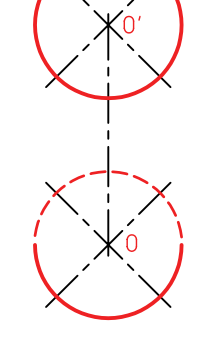

.4 دو خــط به كمك گونيا و خطكش تي بر اين دو دايره مماس كنيد. - خطوط محور را مشــخص كنيــد. بهگونهاي كه حدود 3 ميليمتر از دايرههــا بيرون بيايد. خطوط اضافي را پاك كنيد.

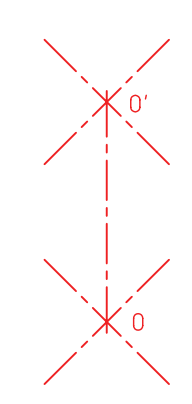

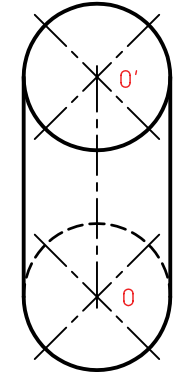

.3 دو دايره به مركزهاي O و′O رســم كنيد. شعاع اين دو دايره برابر 20 خواهد بود (به قطر 40).

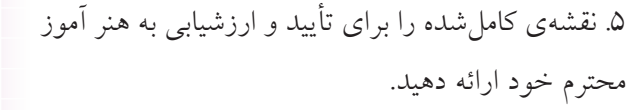

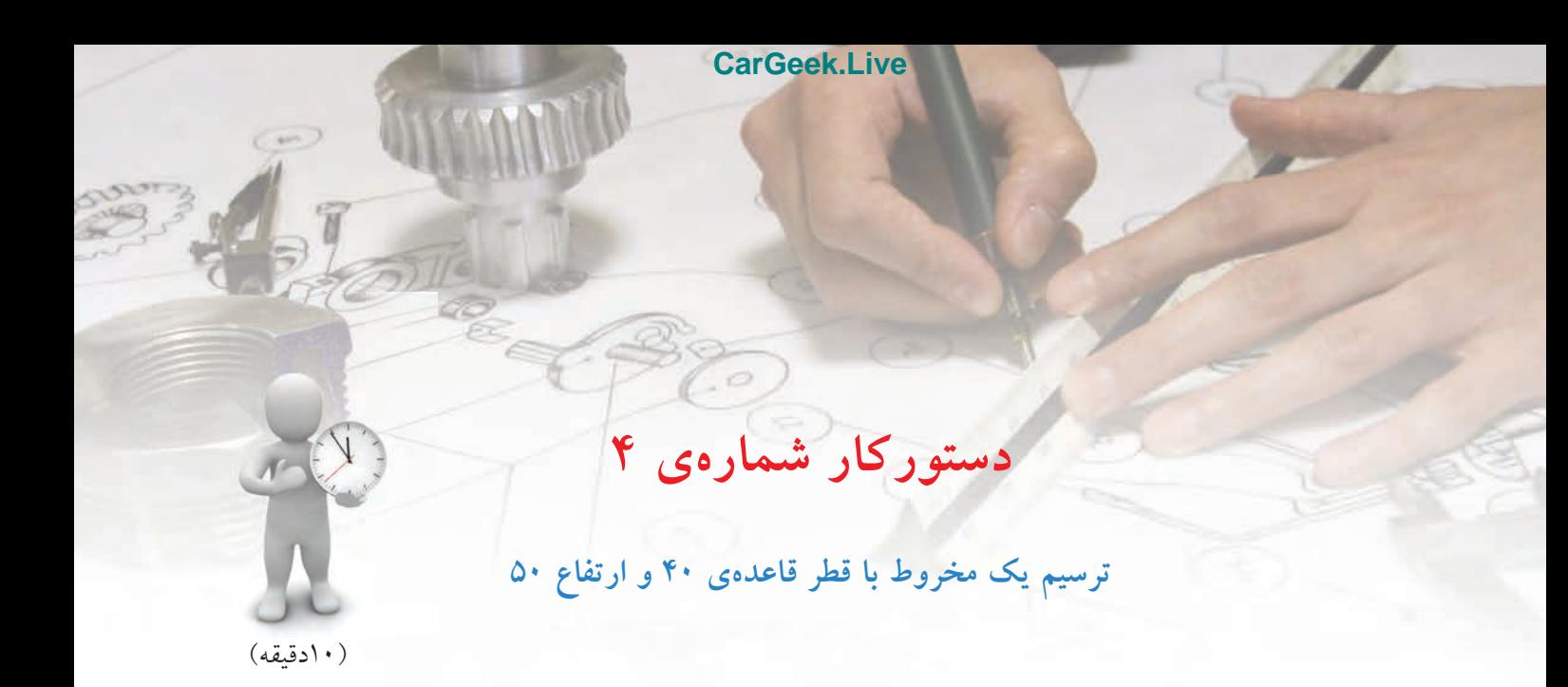

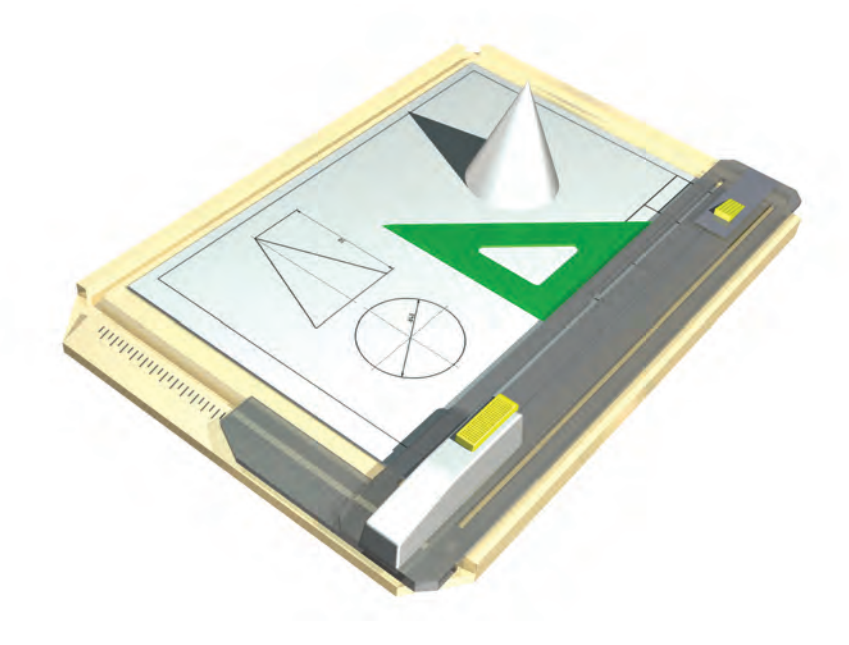

**جدول ابزار**

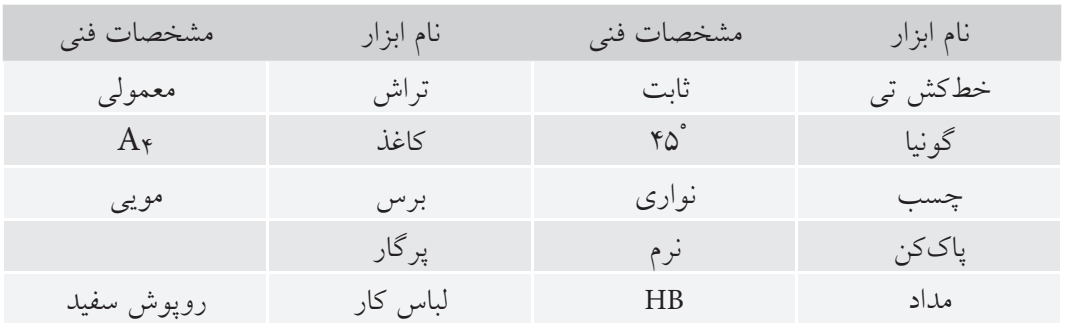

**مراحل ترسيم**

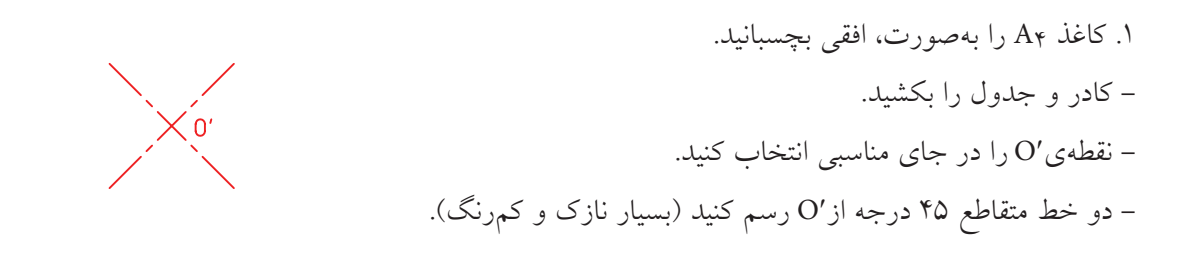

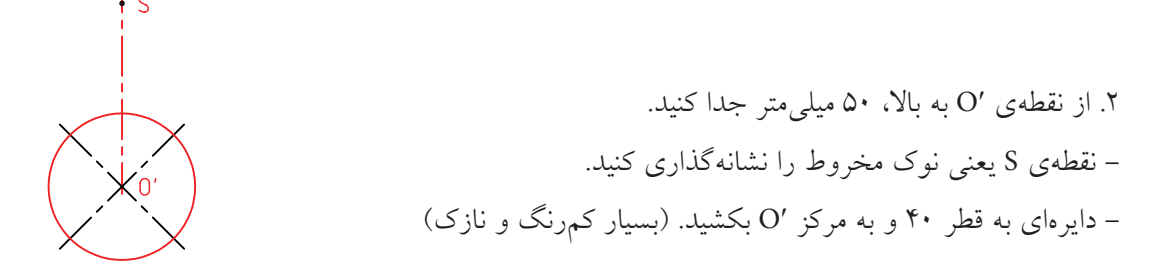

.3 از S بر دايره دو مماس بكشيد. - آن مقدار از دايره كه داخل اين دو خط در بالا قرار ميگيرد، ديده نميشود، پس با خطچين رسم كنيد. - بقيهي دايره را پررنگ كنيد. - خطهاي محور را به صورت «خط نقطه» رســم كنيد. دقت داشــته باشــيد كه مقدار خارج شدن خطهاي محور از دايره بيشتر از 3 ميليمتر نباشد.

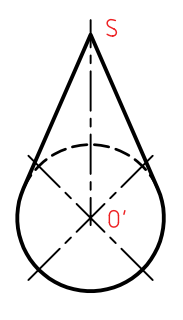

.4 نقشهي كاملشده را براي تأييد و ارزشيابي به هنر آموز محترم خود ارائه دهيد.

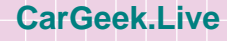

**ارزشيابي پاياني**

# ◄ **نظري** .1 جسم را تعريف كنيد. ُنج (حجم) را تعريف كنيد. .2 گ .3 آشناترين احجام كداماند؟ .4 منشور را تعريف كنيد. آيا منشور شكلهاي گوناگون ديگري هم دارد؟ .5 هرم را تعريف كنيد. (با رسم شكل) .6 استوانه را تعريف كنيد. (با رسم شكل). .7 مخروط را با رسم شكل، تعريف كنيد. 8 . كره را با رسم شكل تعريف كنيد. .9 اجزاي كره را با رسم شكل تعريف كنيد. .10 در مورد كاربردهاي هر يك از احجام گفتهشده، نمونههايي را نام ببريد.

◄ **عملي** .1 چهار شــكلي را كه در دســتور كارها رســم كردهايد، دوباره رسم كنيد. «البته اين بار آنها را با دست آزاد و هر كدام را چهار بار» . بايد بدانيد كه در هر مورد، چهارمين شكل ترسيمشده، بايد خيلي بهتر باشد. .2 چهار قطعه را با دست آزاد رسم كنيد كه در هر يك از آنها ، دو جسم از پنج جسم معرفي شده (منشور، هرم، استوانه، مخروط، كره) به كار رفته باشد.

.3 شكلهاي زير را روي يك برگ 4A رسم كنيد. (براي دودكش، اندازهها به نسبت يكدهم)

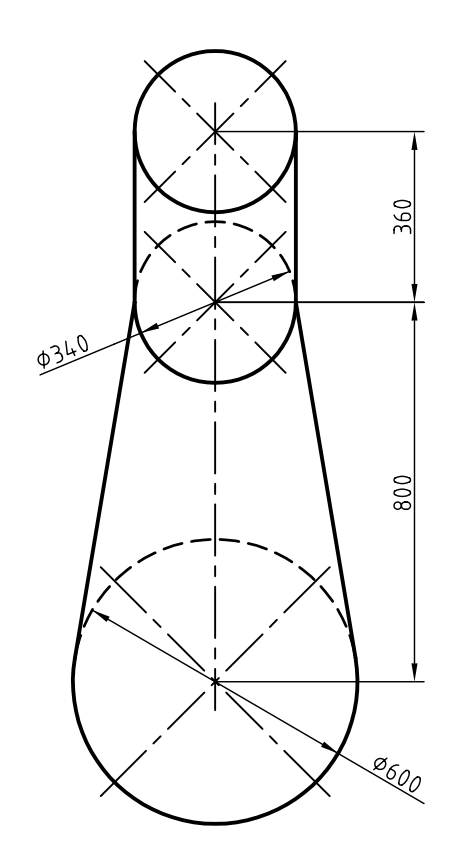

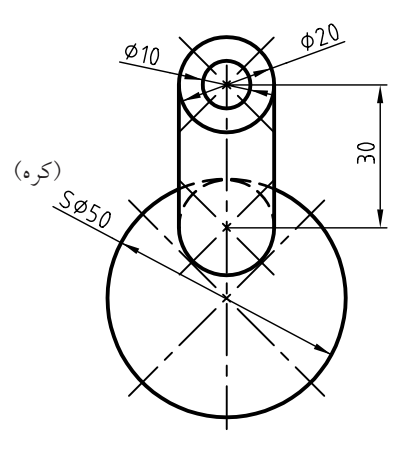

دسته دنده

دودكش

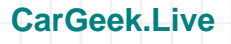

**واحدكاردوم: رسم نما و اندازهگذاري**

◄ **هدف كلي: خواندن نقشههاي سادهي مكانيكي و اندازهگذاري**

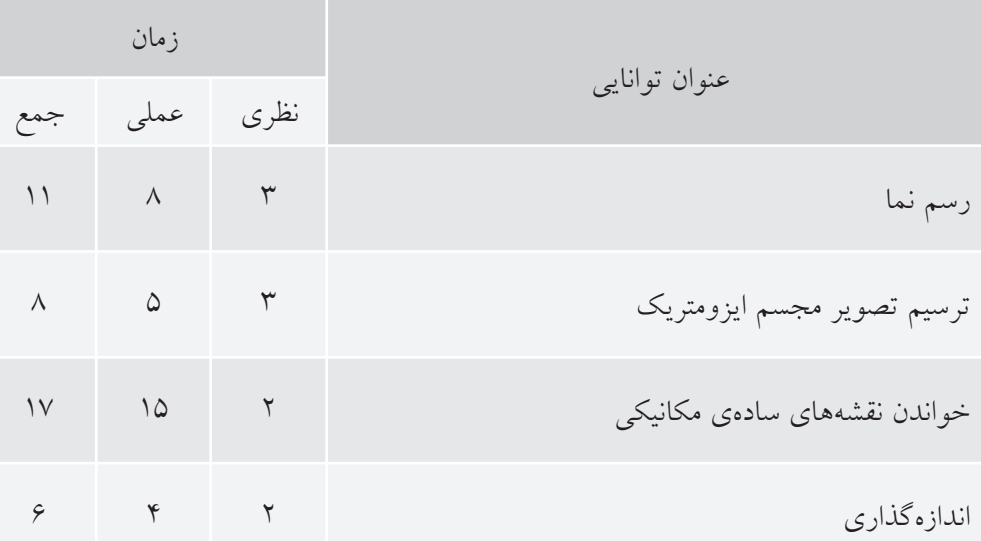

**توانايي رسم نما**

◄ **پس از آموزش اين توانايي، از فراگير انتظار ميرود:** .1 تصوير را تعريف كند. .2 فرجهي اول و مشخصات آن را توصيف كند. .3 اصول ترسيم سه نما در فرجهي اول را شرح دهد. .4 سه نما را در فرجهي اول رسم كند. .5 جعبهي تصوير را توصيف كند. .6 چگونگي ارتباط ميان نماها را شرح دهد. .7 نماها را با استفاده از رابطهي ميان آنها رسم و تكميل كند. .8 نقشههاي فرجهي سوم را به فرجهي اول تبديل كند.

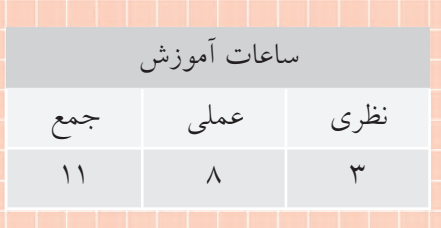

**پيشآزمون**

.1 به نظر شما تصوير چيست؟ .2 آيا ميتوانيد تعريفي براي تصوير ارائه كنيد؟ .3 براي آنكه تصويري از يك جسم داشته باشيد، نياز به چه چيزهايي هست؟ .4 آيا ميتوانيد دو نماي دوبعدي از ليوان را بكشيد؟ اين دو نما را چگونه قرار ميدهيد؟

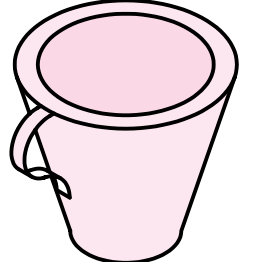

.5 آيا ميتوانيد معني كلمات نما، تصوير و فرجه را بگوييد؟

**110**

.6 به جســم مقابل، يك بار از جلو و يك بار از بالا نگاه كرديم و آنچه ديديم كشــيديم. اين دو شــكل را در دو حالت كنار هم قرار داديم به نظر شما كدام بهتر است؟

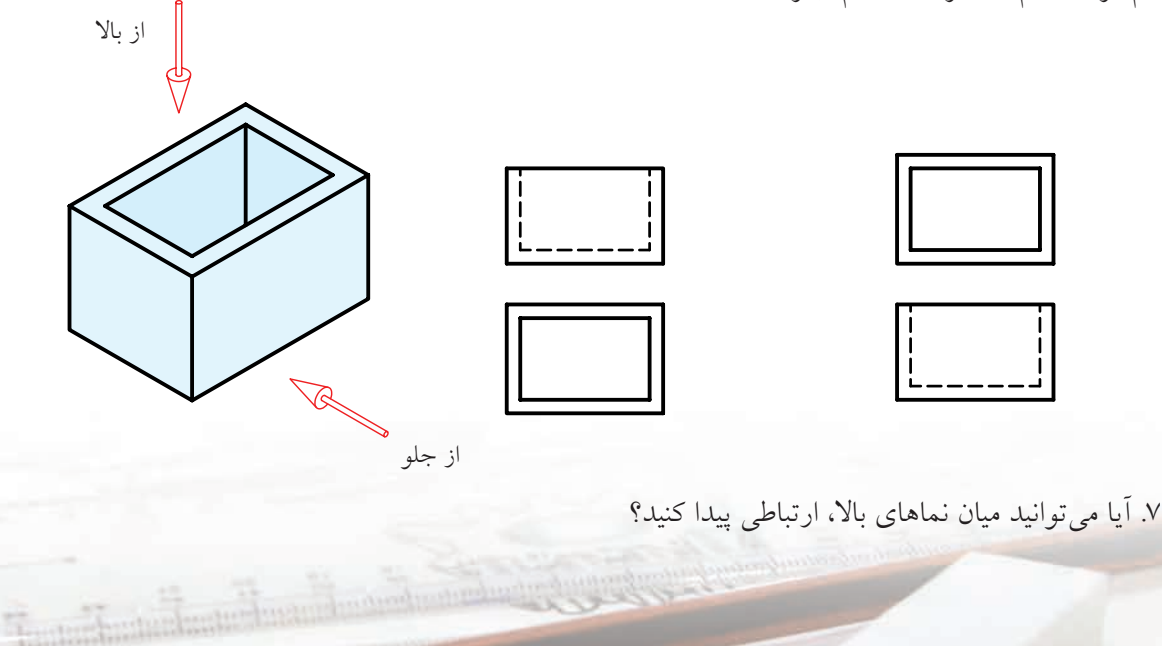

**رسم نما**

## **جعبهي تصوير**

از جملــهي اهداف مهم نقشهكشــي صنعتي، رســيدن به توانايي نمايش اجســام به صورت نقشــه اســت. فرض كنيد ميخواهيم نقشــهاي براي ساخت يك جعبه بكشيم. ايــن كار به صورتهاي مختلف ممكن اســت. هريك از شكلهاي زير ميتواند اين كار را انجام دهد.

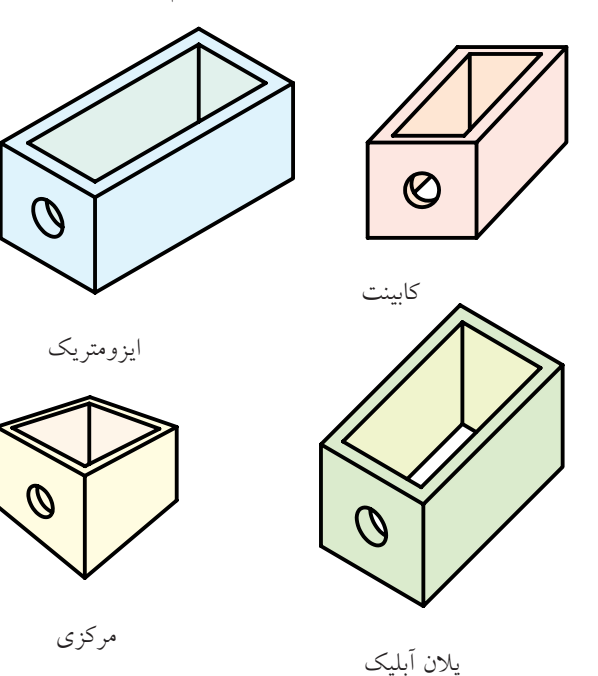

اين روشها، جعبهي مورد نظر را به شكلي سهبعدي نشان ميدهد (نام هر روش هم نوشته شده است). بهدو دليل اين شكلها چندان مناسب و كارآمد نيستند. الف) اندازههاي آنها غير واقعي است. ب) ترسيم آنها مشكل است. همين دو دليل كافي است كه طراحان و مهندسان، از تصاوير و نقشههاي دوبعدي استفاده كنند. دلايل أن هم روشن است: الف) آنها دقيق هستند (اندازههاي واقعي را ميدهند). ب) كشيدن آنها ساده و آسان است.

◄ **تصاوير دوبعدي چگونه تهيه ميشود؟** اگــر جعبــه را در جهتهاي خاص نــگاه كنيم، ديدهاى دوبعدي به دســت خواهيم آورد. براي نمونه، جعبه را از دو ســمت روبهرو و بالا نگاه ميكنيم و هر بار آنچه را كه ميبينيم ميكشيم.

بالا

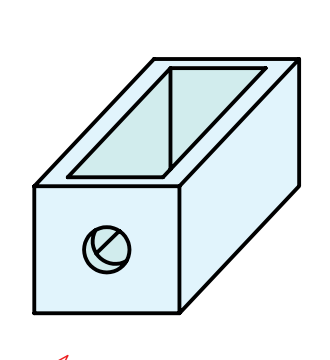

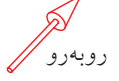

هر يك از شــكلهاي بهدســت آمده را تصويــر يا «نما» ميناميم.

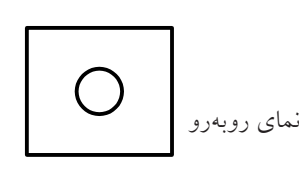

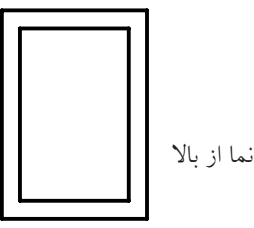

بســيار روشــن اســت كه اندازهها در اين نماها، درست همان اندازههاي جعبه هســتند. اگر لازم باشد، ميتوان از جهتهاي ديگر هم نگاه كرد و نما به دست آورد.

براي آنكه موضوع تهيهي نما دقيقتر بررســي شود، لازم است تعريفي براي تصوير يا نما داشته باشيم.

**تعريف:** اگر خطــي از نقطهي <sup>A</sup> بگذرد و صفحهي <sup>P</sup> را در ′A قطع كند، ′A را تصوير A نامند.

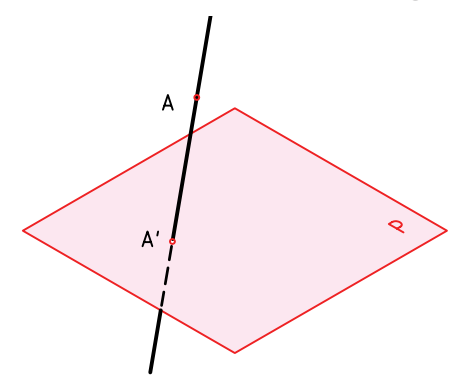

خط ′AA شعاع تصوير، P صفحهي تصوير و ′A تصوير است. اگر خط ′AA بر صفحهي P عمود باشد، ميگوييم تصوير عمودي اســت. آنچه پس از اين خواهد آمد، همه بر اســاس عمود بودن شــعاع تصوير خواهد بود. به طور خلاصه، براي داشتن يك تصوير، صفحهي تصوير، شعاع تصوير و جســم (A (لازم اســت. A جزئي از يك جسم است.

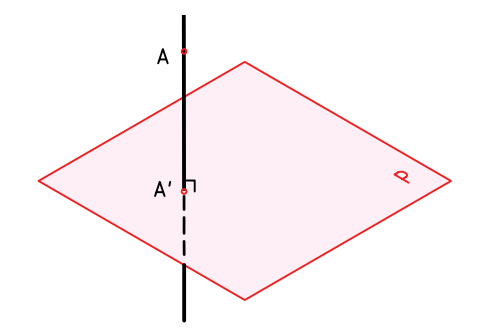

پارهخط AB را در نظر بگيريد، نماي از بالاي آن، پارهخط ′B ′A اســت كــه تصوير AB از وصل كــردن تصوير دو نقطهي ′A و ′B حاصل ميشود.

چــون AB با صفحهي P موازي نيســت، پس نماي آن از AB كوچكتر خواهد شد.  $\overline{A'B'}$   $\leq$   $\overline{AB}$ 

اگر AB با P موازي باشد، $\overline{A'B'}$  برابر  $\overline{AB}$  خواهد شد.

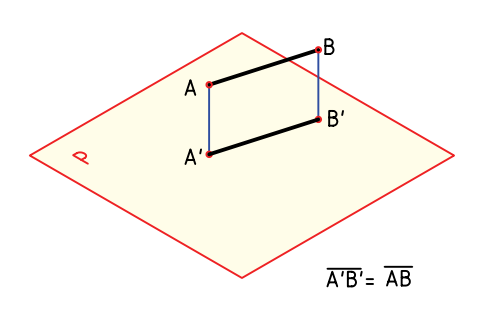

اگر AB عمود بر P باشد، نماي آن يعني ′B ′A برابر صفر خواهد شد. پس در اين شرايط 2′B  $\overline{A'B'=0}$  است.

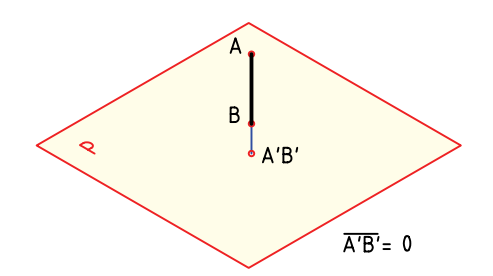

اكنــون يك صفحــهي ABCD را در نظــر ميگيريم. اين صفحه با P موازي نيســت، بنابرايــن نماي آن از خودش كوچكتر ميشــود. پس مستطيل ′D ′C ′B ′A از مستطيل

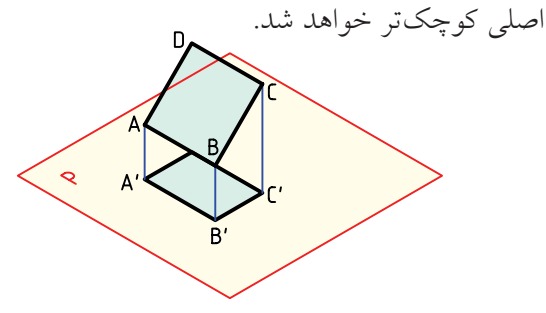

اگر ســطح مســتطيل با P موازي باشــد، روشن است كه تصويرش يعني′D′C′B′A با ABCD مساوي خواهد بود. اين بهترين شــرايطي اســت كه يك صفحه نســبت به P خواهد داشت.

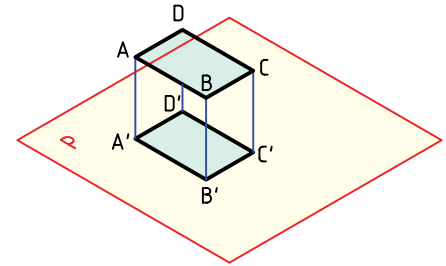

اگر صفحهي مســتطيل بر P عمود باشــد، روشن است كه تصويرش تبديل بهيك خط خواهد شد. يعني مساحت نما صفر است. آيا ميتوانيد با در دست گرفتن يك برگ كاغذ، سه حالت گفتهشده را نسبت به ميز خود بررسي كنيد؟

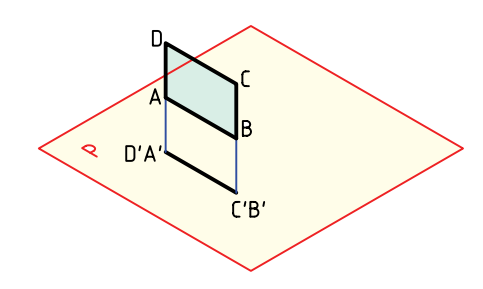

اكنون يك مكعبمستطيل را در نظر بگيريد. نماي از بالاي آن يك مستطيل است. البته توجه داريد كه مكعبمستطيل را در شــرايط ً كامــلا خاص نســبت به صفحــهي P قرار دادهايم.

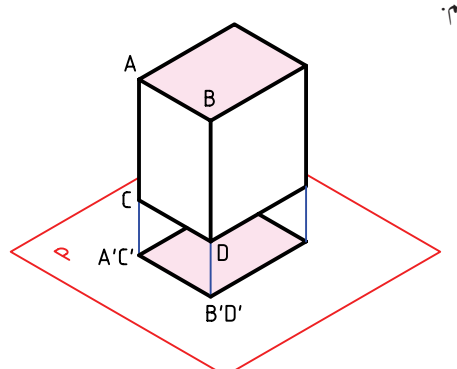

اكنون جســم پيچيدهتــري را انتخاب ميكنيم. با ترســيم خطهاي تصوير (شعاعهاي تصوير)، نماي از بالاي كامل را به دســت ميآوريم. ديده ميشود كه همهي بلنديهاي جســم صفر شــدهاند، ولي خطهايي كه بــا P موازياند، اندازههاي واقعي خود را دارند.

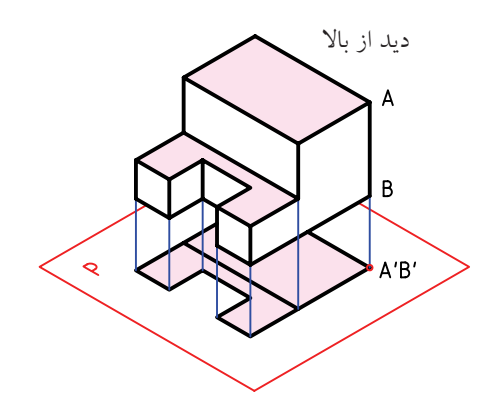

در اينجا يــك صفحهي ديگر به تصويــر اضافه ميكنيم. صفحــهى P قبلى را بـــا  $\rm{H.P}$ (صفحهى افقـــى تصوير) نامگذاري ميكنيــم. صفحهي دوم و جديد را كه عمودي ســت بــا P.P (صفحــهي روبهروي تصوير) مشــخص ميكنيم. هر دو نماي روبهرو و افقي را رسم ميكنيم.

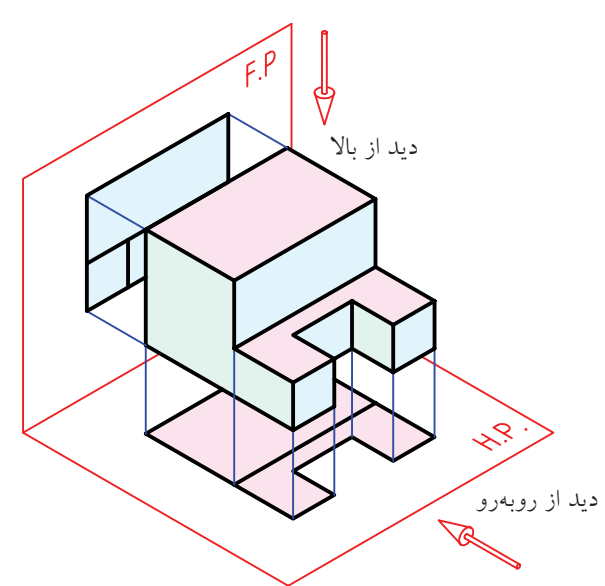

در مرحله ي بعدي جســم را برداشــته ايم و فقط نما ها را

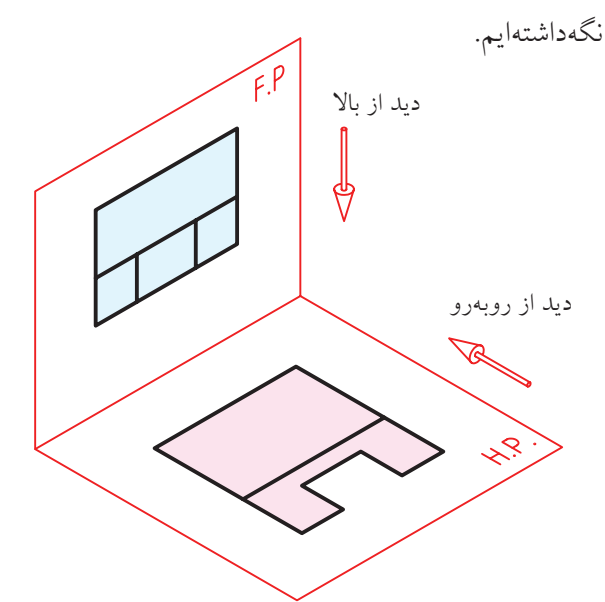

اين نماها دوبعدى اند: آن ها ساده تر هستند. آن ها آسان تر رسم مي شوند. با چرخاندن H<sub>.</sub>Pدر جهت عقربهی ســـاعت، به اندازهی ً 90 درجه، به شكل كامال دوبعدي خواهيم رسيد.

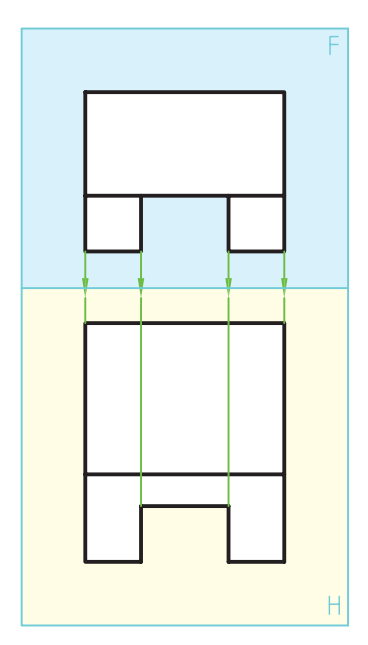

توجه كنيد كـــه F.P و H.P را هم به ترتيب فقط با F و H ً مشخص كرديم )براي ساده تر شدن(. ضمنا به هم راستا ً بودن نما ها، كامال توجه داشته باشيد.

ديده مي شــود كه خطوط دور تصوير )كه همان لبه ي صفحههاي تصوير هســتند)، در نماهاي موجود نقشـــي ندارد، پس برای هرچه ســـادهتر شدن نماها، آنها را هم حذف كرديم )حتي F و H را هم ننوشته ايم!(. اين دو نما يك نقشه از جسم موردنظر هستند.

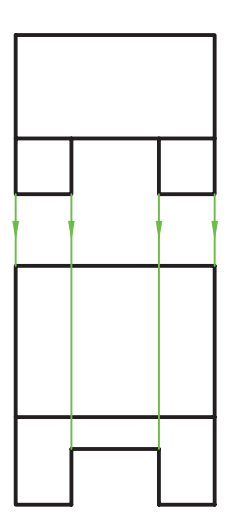

به اين ترتيب، اصول سادهي زير براي ترسيم نماها (نقشه) مشخص مي شود. الف) جســم را در بهترين شـــرايط قرار مي دهيم (تا حد ممكن سطوح آن با F و H موازي باشند.( ب) نماي جسم را از ديد روبهرو ميكشيم. پ) نماي جســم را از ديد بالا مي كشيم. ديد از بالا (نماي افقي) را دقيقاً در راستاي نماي روبهرو، قرار مي دهيم. كسي كه با نقشه كشي آشنايي دارد، با توجه به اين نما هاي دوبعدي، مي تواند شكل حقيقي جسم را درك مي كند.

## **فرجه**

فضاي موجود ميان دوصفحهي F و H را «فرجه» يا «بازه» گوينــد. در اين فضا (يا ناحيه)، جســم را قرار ميدهيم و نماهاي آن را بهدســت ميآوريم. اگر F و H را نامحدود در نظر بگيريم، چهار فرجهي اول، دوم، سوم و چهارم را خواهيم داشت.

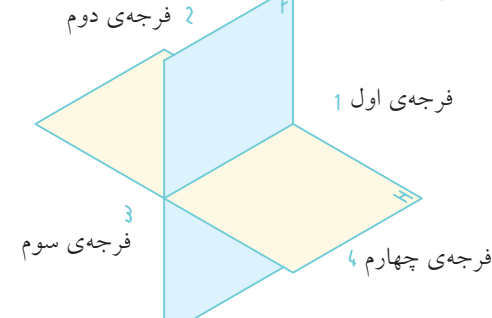

**امروزه دو روش نقشهكشي وجود دارد.** ◄ **روش فرجــهي اول،** كه بــه روش اروپايي معروف است. جسم در فرجهي اول قرار ميگيرد و از آن نما تهيه ميشود.

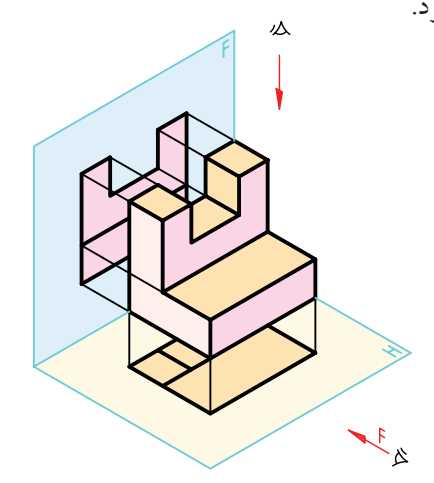

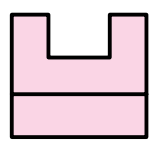

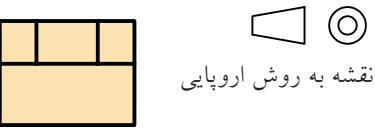

(O)

به اين ترتيب، هنگامي كه نماهاي نهايي رسم مي شود، نماي افقي (يا از بالا) درســت زيــر نماي روبهرو قرار ميگيرد. براي نقشهكشــي به روش اروپايي نشانهي يا E را در نظــر گرفتهانــد كه در صورت نيــاز، به كار برده ميشود.

◄ **روش فرجهي ســوم:** در اين روش جسم در بازهي ســوم قرار داده ميشــود. نشانهي اين روش يا A است.

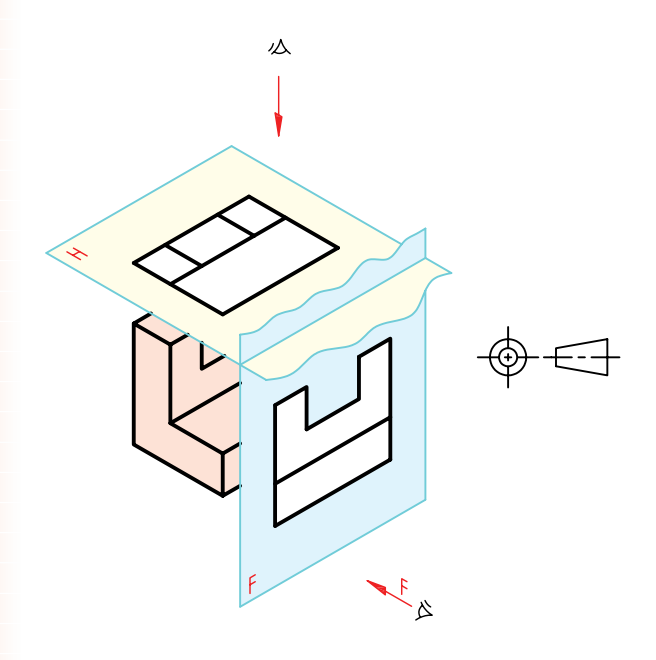

اگــر همچنان براي دوبعدي كــردن فرجه، صفحهي H را در جهت عقربهي ســاعت بچرخانيم، نماي از بالا (نماي افقي) در بالاي نماي روبهرو قرار ميگيرد.

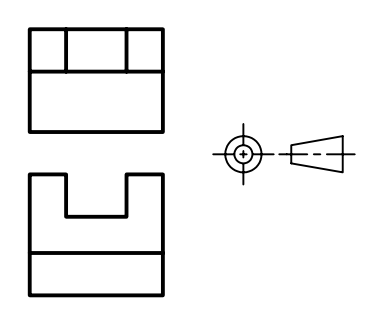

**يادداشــت:** به ســادگي ميتوان نقشهاي را كه در فرجهي سوم ترسيم شده است به نقشهي فرجهي اول تبديل كرد. براي اين كار كافي اســت كه نماي از بالا را به زير نماي روبهرو منتقل كنيد. نقشهكشــي در ايران بر اساس فرجهي اول است.

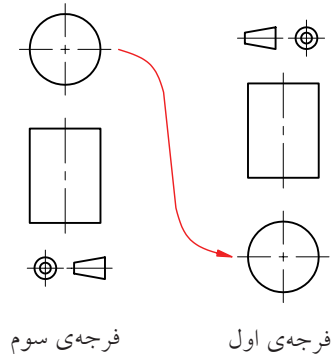

## **نماي سوم**

در بسياري موارد ديده ميشود كه تنها دو نما، براي درك كامل جسم، كافي نيست. در اين صورت، ميتوان از نماي سوم كه به آن نماي «نيمرخ» هم ميگويند، استفاده كرد.

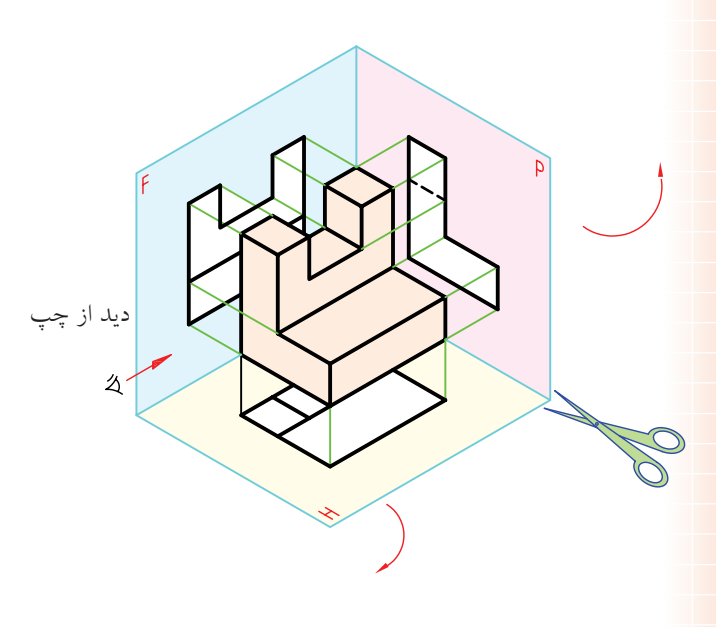

در ايــن صورت، يك صفحهي تصوير ســوم با نام P هم اضافه خواهد شــد. با ثابت نگهداشــتن F و چرخاندن H

در جهت حركت عقربههاي ســاعت و P در جهت عكس حركت عقربههاي ســاعت، نقشــه را با ســه نما خواهيم داشــت. در شــكل چگونگــي رابطهي اين ســه نما ديده

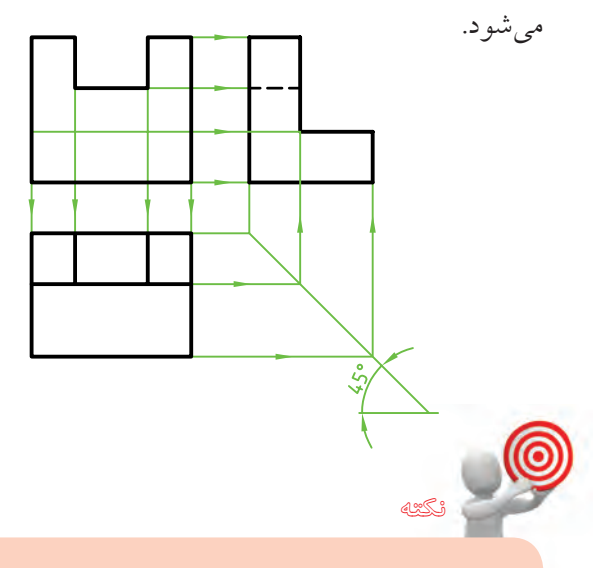

در ترســيم نماي نيمرخ، خطي وجود دارد (كف شــيار) كه در راستاي ديد ما قرار دارد كه، آن را نميبينيم ولى پشت خط ديگري مخفي نميشود. در چنين مواردي، خط را به صورت «خطچين» رســم ميكنيم و به آن «خط نديد» ميگوييم. به يك نمونه توجه كنيد.

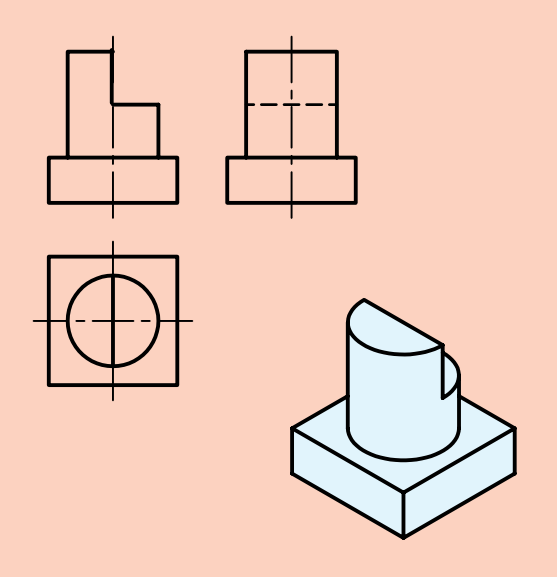

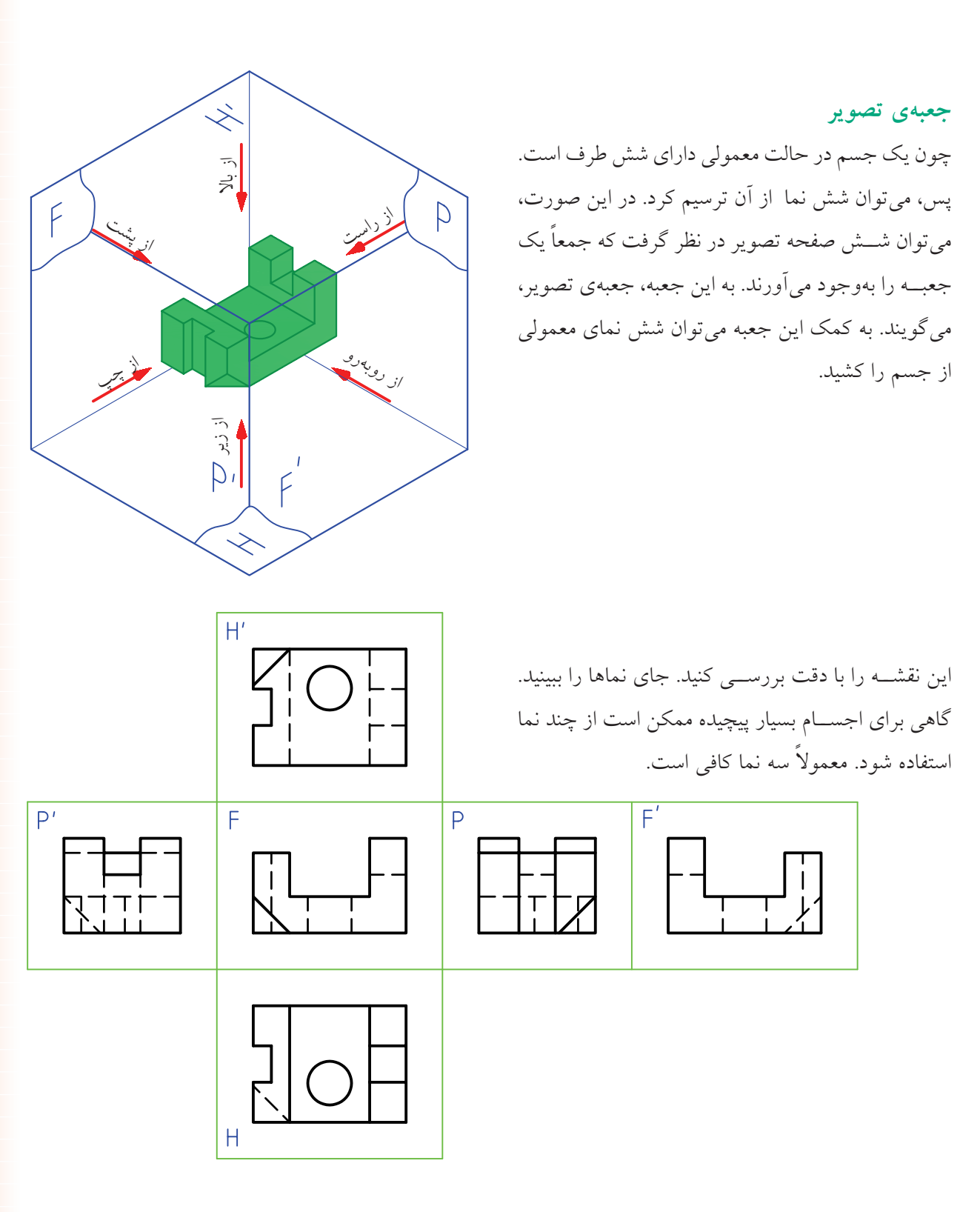

**ارتباط بين نماها** همانگونــه كه ديدهايد، ارتباط ســادهاي بين نماي روبهرو و افقي و همچنين بيــن نماي روبهرو و نيمرخ وجود دارد كه با خطهاي رابط (خط نازك) مشخص ميشود.

همين ارتباط را ميتوان با خط كمكي 45 درجه، بين نماي افقي و نماي از چپ، برقرار كرد.

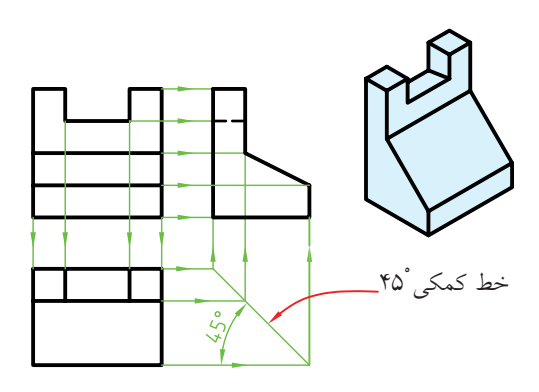

بــه نمونهاي ديگر نگاه كنيد. همــواره بايد اين ارتباط بين نماها را در نظر داشــته باشــيد تا از اشــتباهات احتمالي

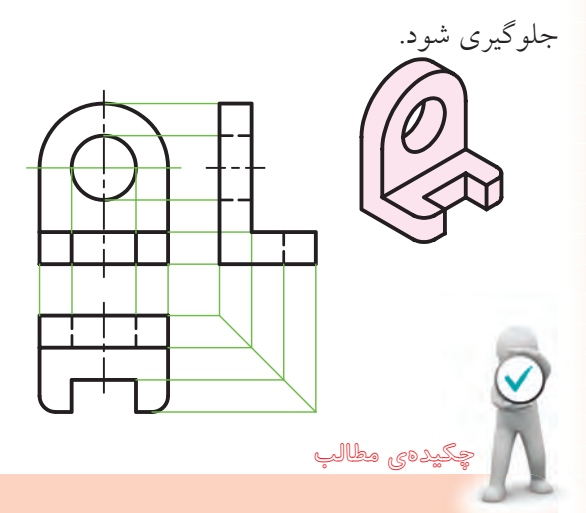

 .1 در شــكلهاي ســهبعدي، اندازهها غير واقعياند و ش ترسيم آنها مشكل است. .2 در نقشههاي دوبعدي، اندازهها واقعياند و ترسيم آنها ساده است. .3 برخــورد خطي كه از A ميگــذرد با صفحهي P يعني ′A، تصوير A است. .4 اگر شــعاع تصوير بــر صفحهي تصوير عمود باشــد، تصوير عمودي است. .5 براي بهوجود آمدن تصوير، ســه عامل جســم، شــعاع تصوير و صفحهي تصوير لازم است.

شــما هميشــه نميتوانيد هر نما را بــه تنهايي كامل كنيد. گاهي لازم اســت براي تكميل نماها، از ارتباط بين نماها اســتفاده كنيد. به نمونهي مقابــل توجه كنيد.در اين موارد نماي افقي با استفاده از خطهاي رابط كامل ميشود. زيرا نقطهي A را در نماي افقي، نميتوان ً مستقيما تعيين كرد.

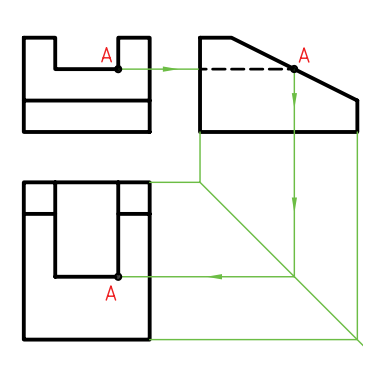

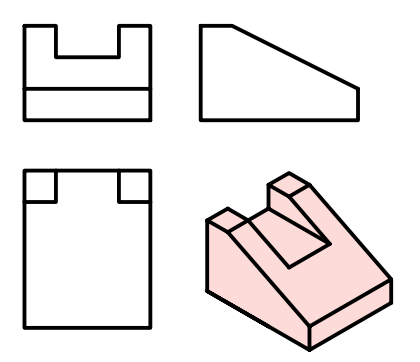

.6 نمــاي يك پارهخط ميتواند با خودش مســاوي، كوچكتر يا صفر شود. .5 نماييكصفحهميتواندباخودشبرابر،كوچكترياخطشود. ۶. يك جسم رامي توان بادقت كافي، از نماهاي دوبعدي درك كرد. .7 بازه يا فرجه، فضاي بين دو صفحه را گويند. .8 نقشهكشــي در دو بازهي اول (اروپايي) و بازهي سوم، انجام ميشود. .9 ازيك جسم ميتوان در شرايطعادياز 1 تا 6 نما ترسيم كرد. .10 ميتــوان نماها را با خطوطي به هم ارتباط داد. اين ارتباط ميتواند در تكميل نماها كمك كند.

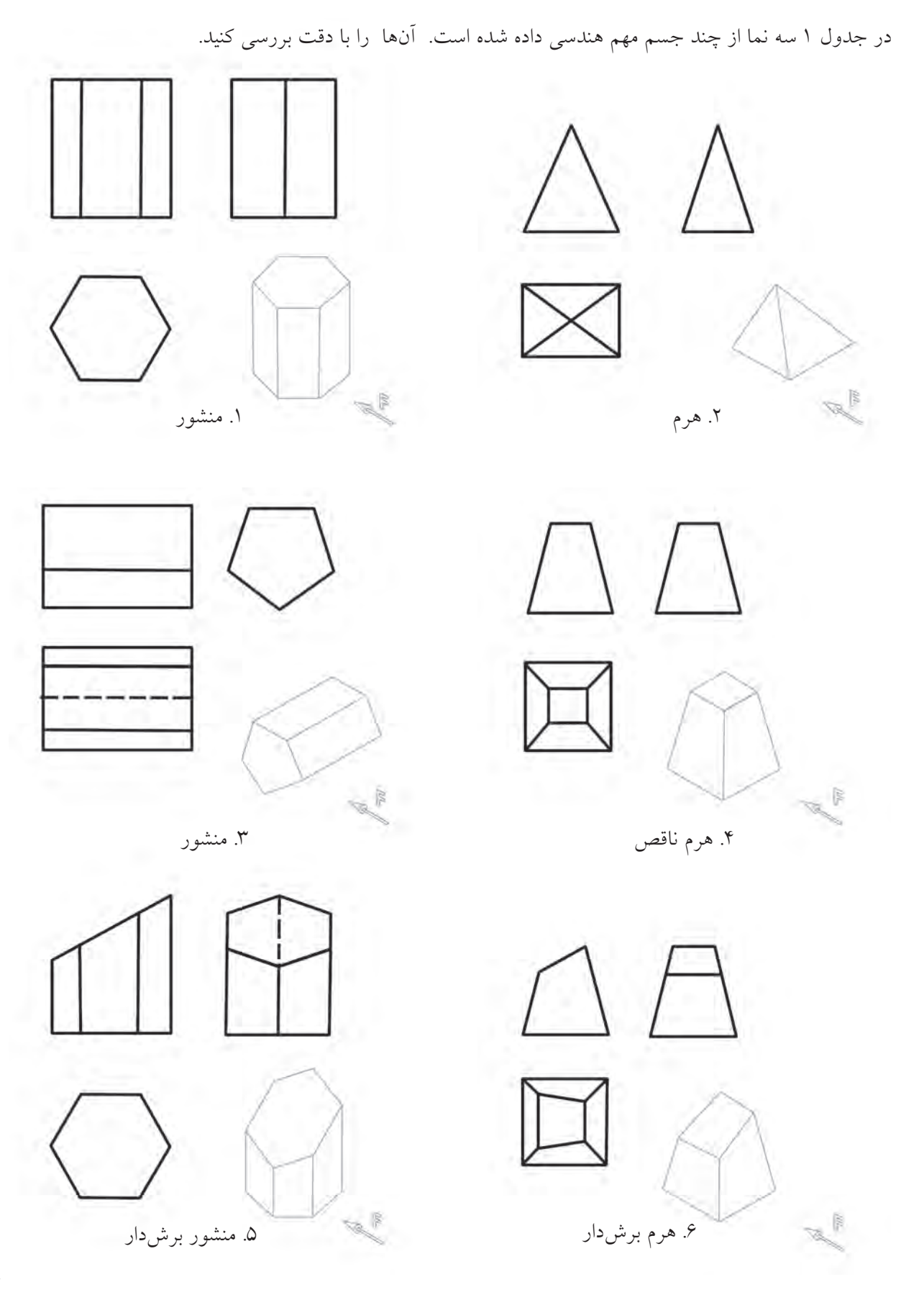

در جدول 2 به استوانه و مخروط توجه شده است.

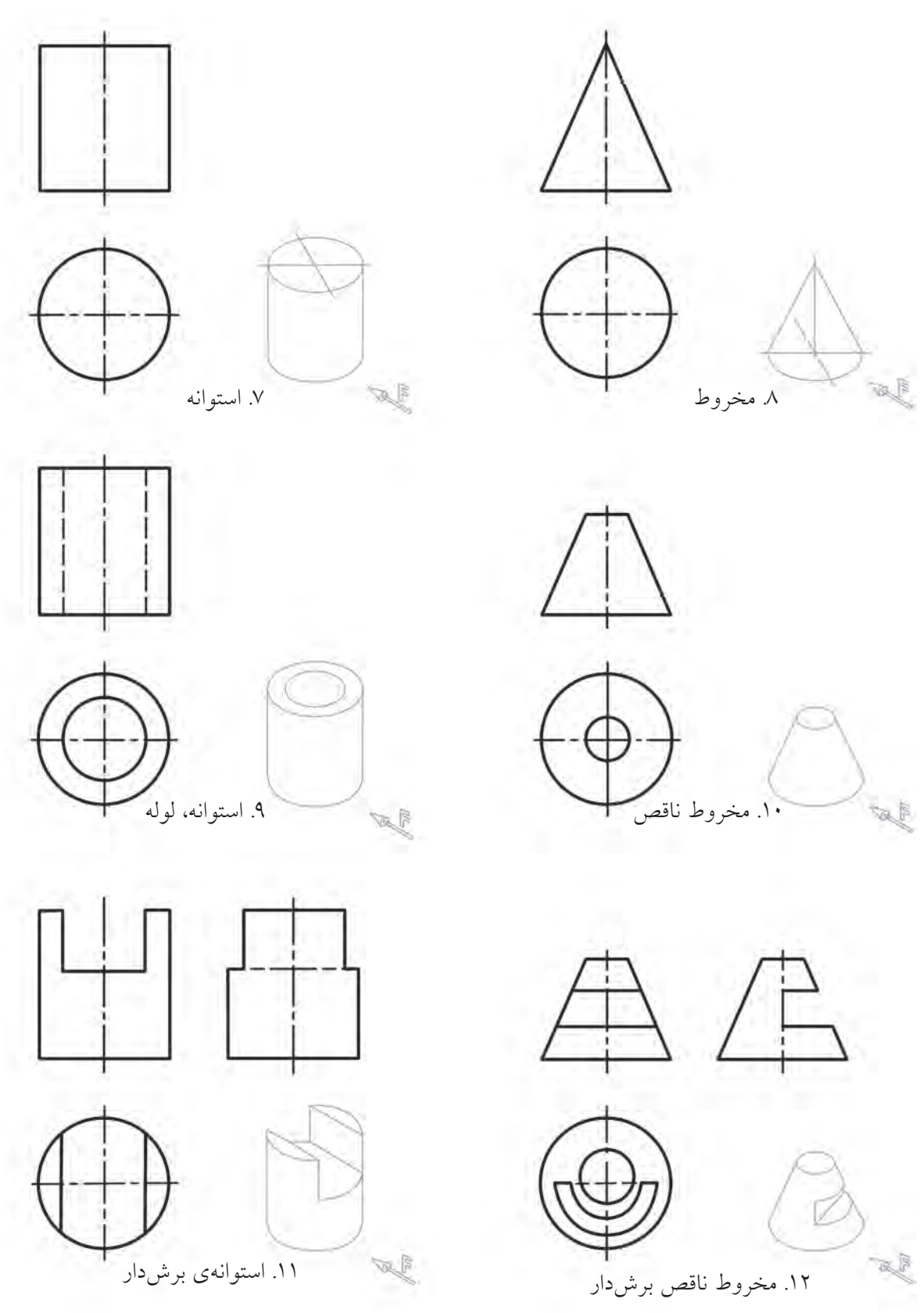

در جدول 3 حالتهايي از اجسام، همراه برشهايي در آنها ديده ميشود.

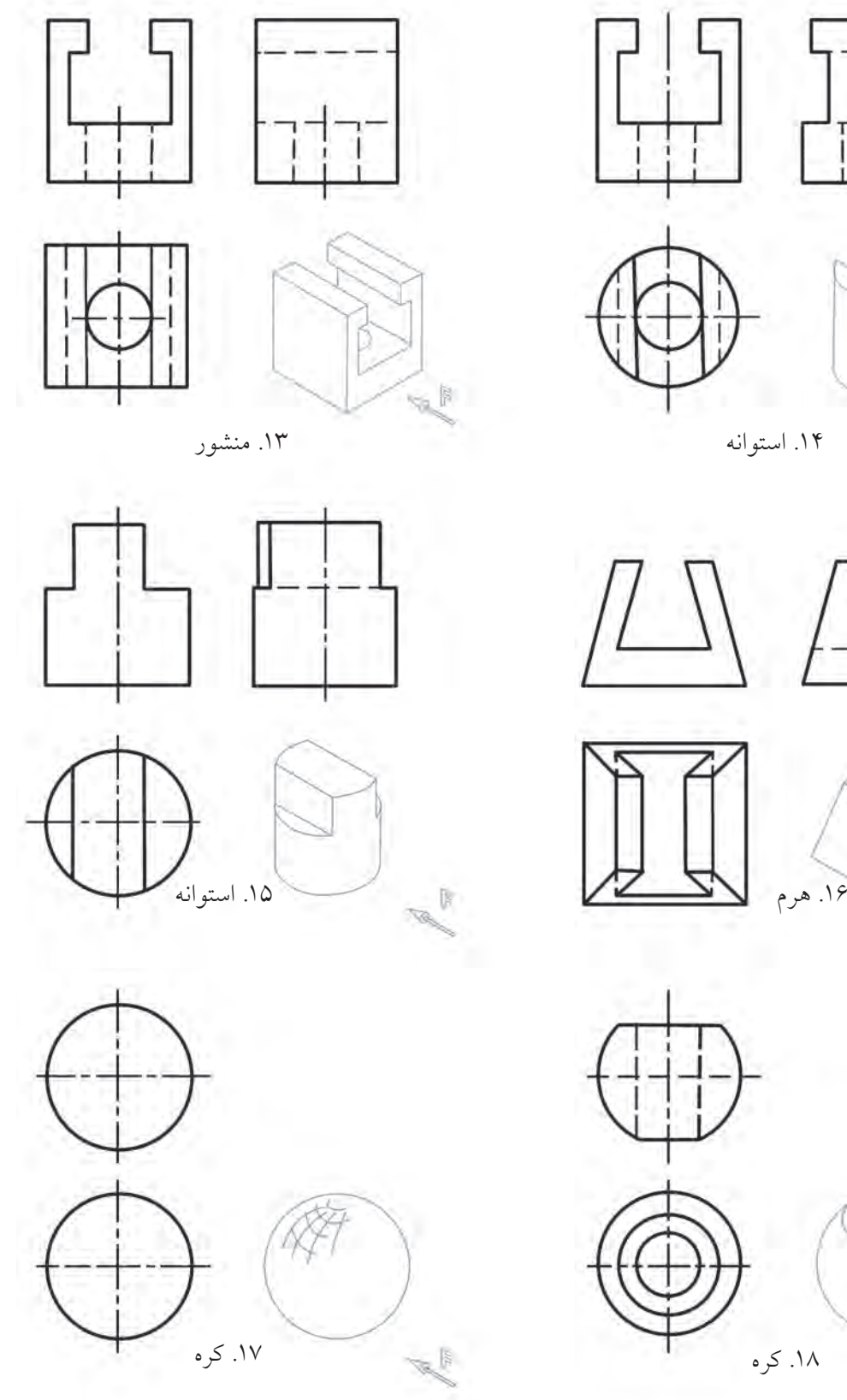

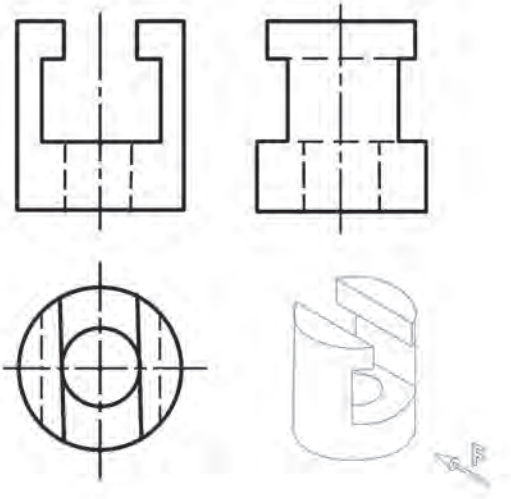

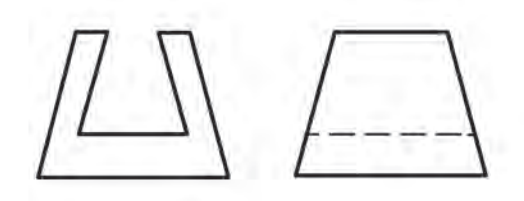

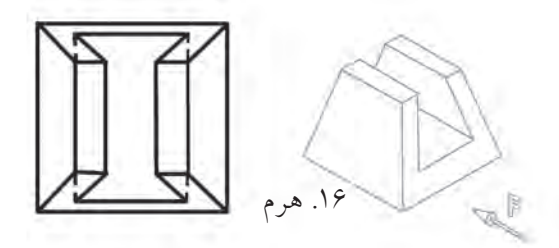

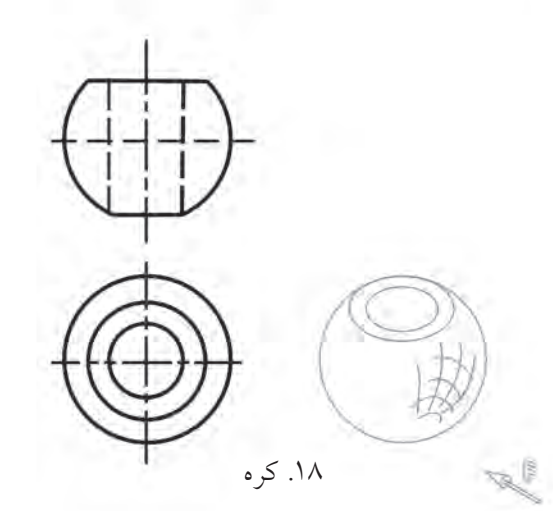

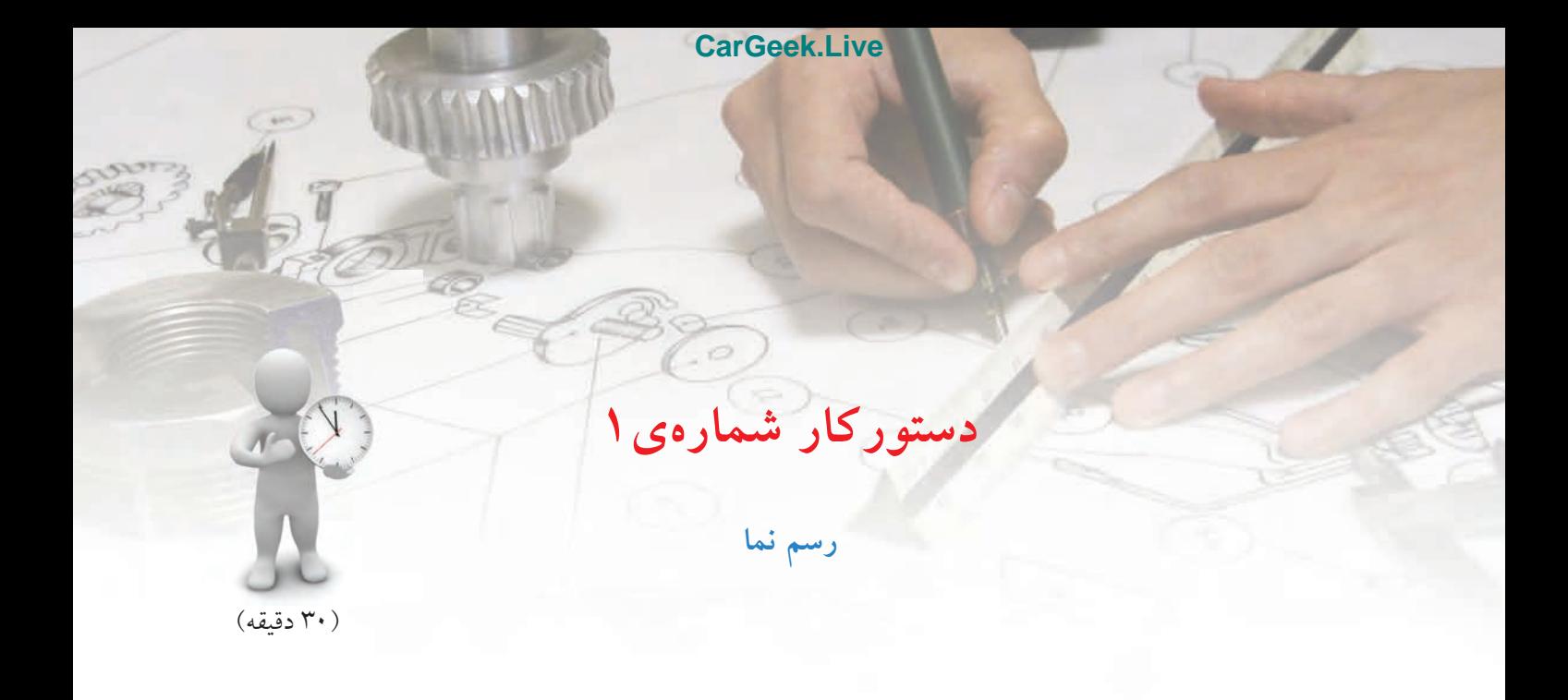

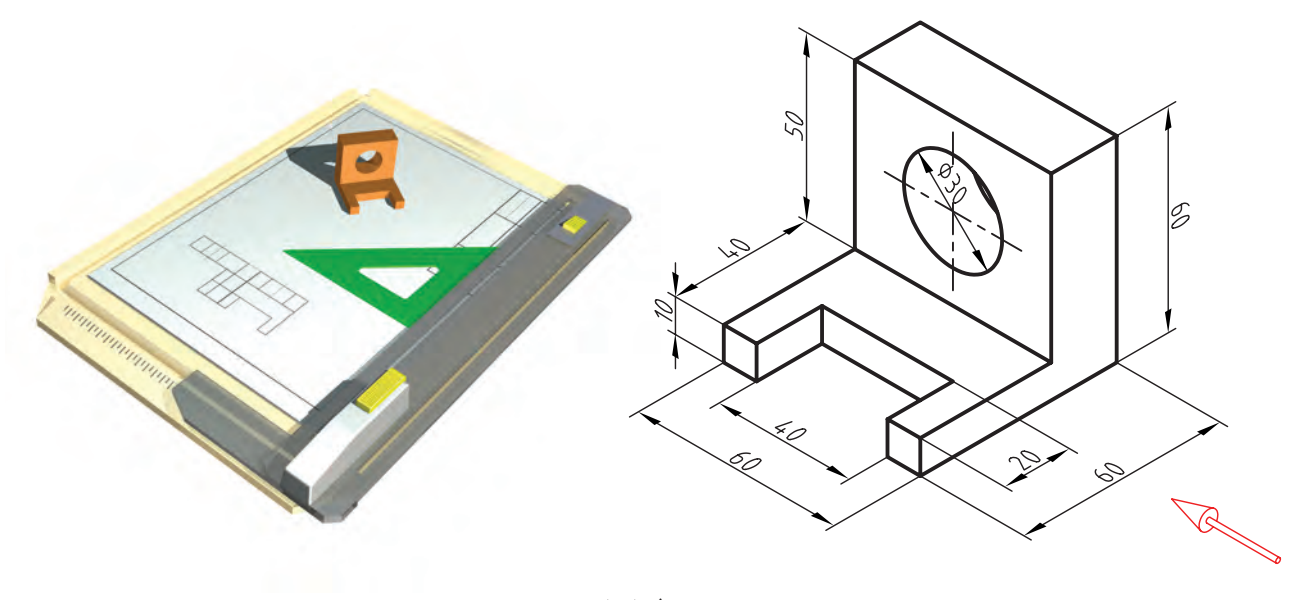

**جدول ابزار**

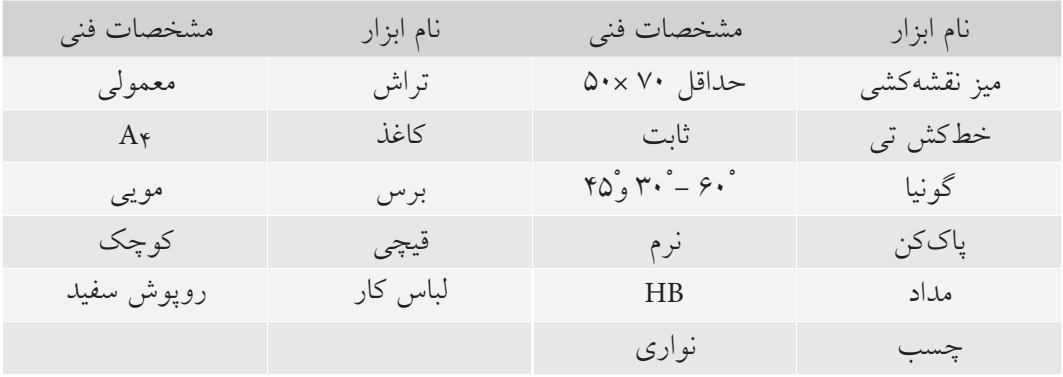

**مراحل ترسيم**

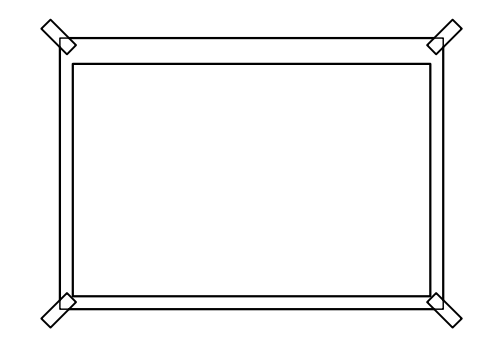

.2 ابتــدا محدودهي نماي روبهرو را كه يك مربع 60×60 است رسم كنيد: - محدودهي نماي افقي هم يك مربع 60 ×60 خواهد بود كه بايد دقيقاً در راستاي نماي روبهرو قرار گيرد. - فاصلهي دو نما دلخواه است.

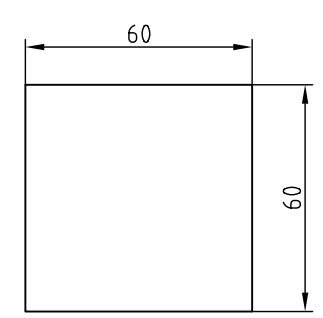

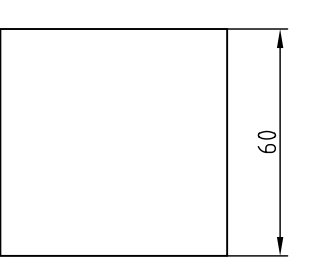

.3 مطابــق نمــاي روبهرو بايد يك قســمت از محدودهي رسمشده در نماي روبهرو برداشته شود.

.1 كاغذ 4A را افقي بچسبانيد. - سپس مستطيلي به عرض 20 و مستطيل ديگر به عرض 10 را ترسيم كنيد. - مستطيل كوچك در نماي افقي را نيز ترسيم كنيد.

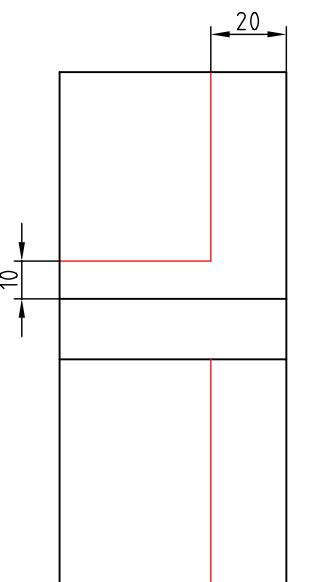

.4 در نماي افقي بايد شكاف 40×20 كم شود. - مستطيل 40×20 را در نماي افقي بسازيد.

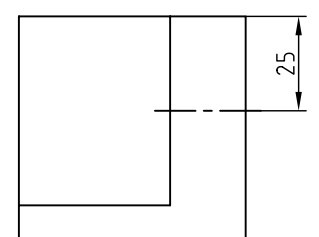

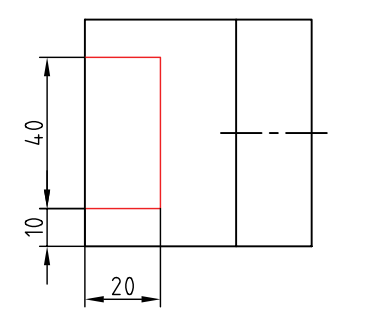

.5 بــه كمك خط رابط، خطچين مربوط به شــكاف را در نماي روبهرو بگذاريد. - يك خط محور براي ســوراخ اســتوانهاي، هم در نماي افقي و هم در نماي روبهرو رسم كنيد. - قطر سوراخها را مشخص كنيد (برابر 30).

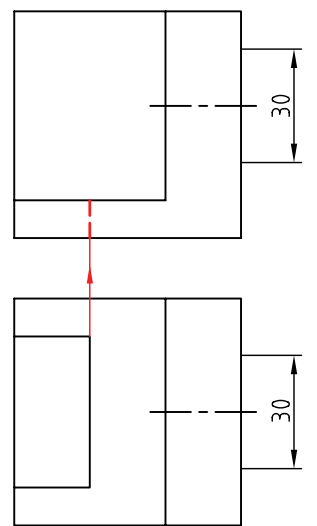

.6 خطچينها را براي نشان دادن سوراخها ترسيم كنيد. - خطوط اضافي را پاك كنيد.

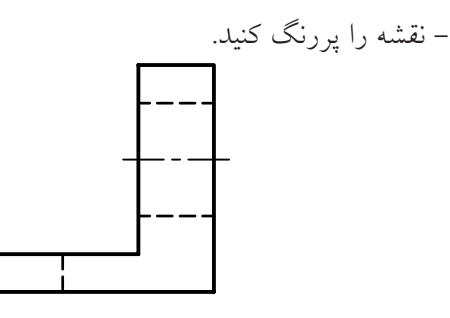

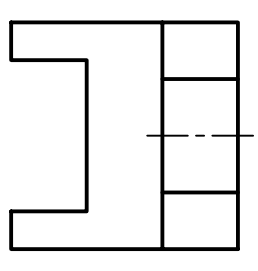

.7 نقشهيكاملشــده را براي تأييد و ارزشيابي به هنرآموز محترم خود ارائه دهيد.

**حكيم عمر خيام** حكيم ابوالفتــح عمر خيام نيشــابوري (متولد حدود 439 هجري قمري، وفات حدود 526 هجري قمري)، حكيم، فيلســوف، شــاعر و رياضيدان بــزرگ و از چهرههاي درخشــان ايران و جهان است. او مطالعات زيادي در معادلات جبــري به طور مثال در معادلات درجه سوم، انجام داد و با استفاده از مقاطع مخروطي به حل اين معادلات پرداخت.

ً ضمنا با طبقهبندي معادلات براي آنها روشهاي هندسي پيشــنهاد كرد. همچنين خيام به پژوهشهاي متعــددي دربارهي اصول موضوعه دســت زد. اصول موضوعه مجموعهي قوانين در هندســه هستند كه در اين علم بدون برهان و استدلال پذيرفته ميشوند.

خيام دربارهي اصل ينجم از اصول موضوعه اقليدس بــا اين مضمون كهازيك نقطــهدر خارج ازيك خط راســت تنها يك خط ميتوان موازي با آن رســم كرد پژوهش كرد و مانند بسياري ازدانشمندان يوناني پيش از خود در درستي اين اصل ترديد كرد و نتايج حاصل از ترديدهاي خيام مقدمهاي براي پايهگذاري هندســه نااقليدسي توسطرياضيدان غربي به شمارميآيد.

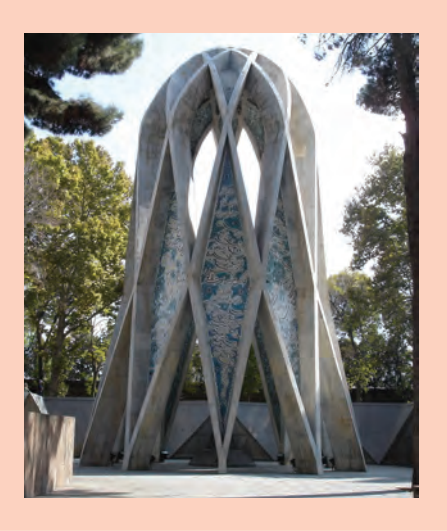

**124**

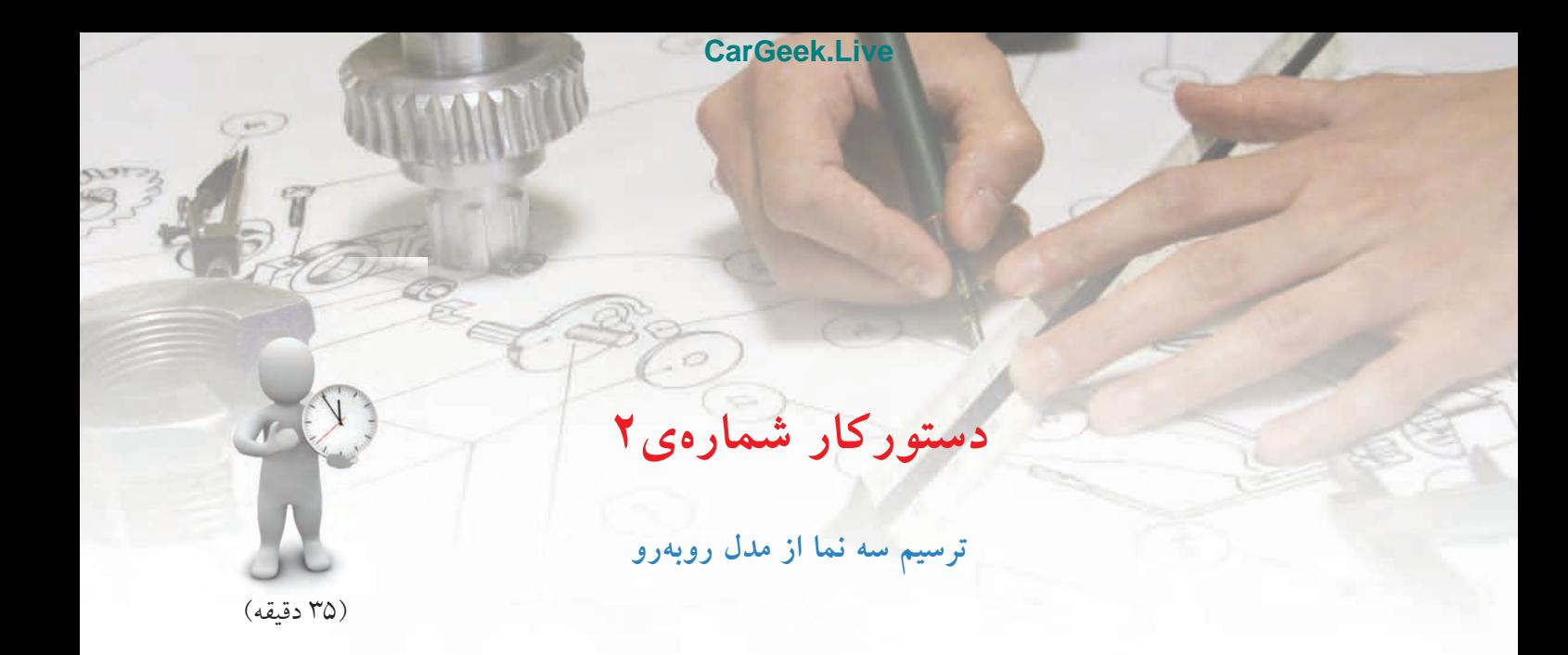

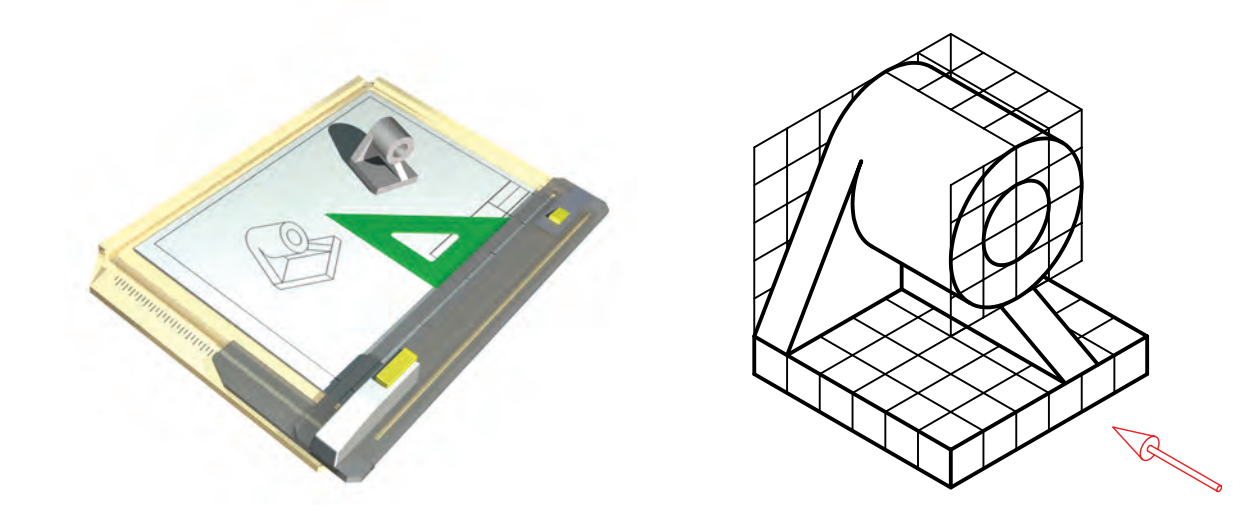

**جدول ابزار**

| مشخصات فني         | نام ابزار | مشخصات فني       | نام ابزار   |
|--------------------|-----------|------------------|-------------|
| معمولي             | تراش      | حداقل ۷۰×۵۰      | میز نقشهکشی |
| $A_{\mathfrak{p}}$ | كاغذ      | ثابت             | خط کش تی    |
| مويى               | برس       | $r_0, r_0, -r_0$ | گونيا       |
| کوچک               | قيچي      | ٰ نرم            | ياككن       |
| روپوش سفيد         | لباس كار  | <b>HB</b>        | مداد        |
|                    | پرگار     | نواری            | چسب         |

**مراحل ترسيم**

- نقطهي A در نماي افقي را به كمك رابط به دست آوريد.

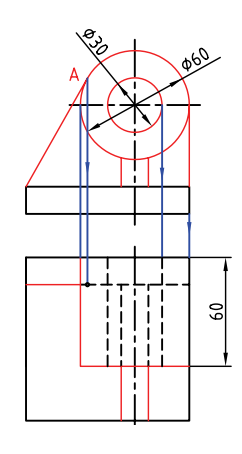

.4 بــا كمك خطهاي رابط و خط كمكي 45 درجه، نماي نيمرخ را كامل كنيد. خطوط را پررنگ كنيد.

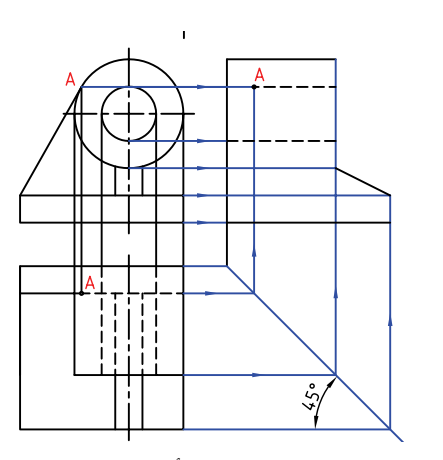

.5 نقشهيكاملشــده را براي تأييد و ارزشيابي به هنرآموز محترم خود ارائه دهيد.

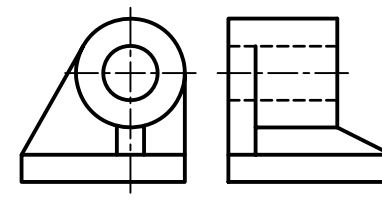

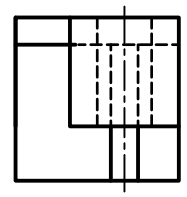

.1 كاغذ 4A را، افقي بچسبانيد. - هر مربع را برابر 15 در نظر بگيريد. - مستطيلي به طول 90 و ارتفاع 15 ترسيم كنيد. - در فاصلهي 30 (از لبهي ســمت راســت مستطيل) يك خط محور عمودي رســم كنيد. نقطــهي O را در ارتفاع كلي 60 تعيين كنيد.

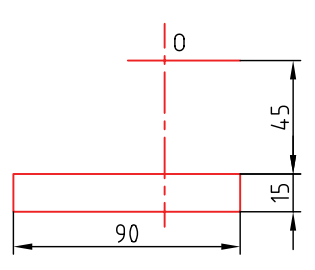

.2 در نماي افقي مربعي به ضلع 90 بكشيد. - فاصلهي اين مربع از نماي روبهرو دلخواه است. - خط محور را روي اين نما هم بكشيد. – دقت كنيد كه نماها، دقيقاً در راستاي هم باشد.

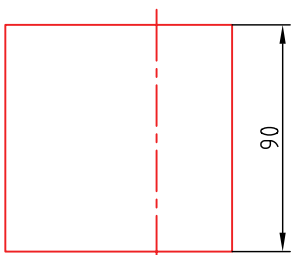

.3 دو دايره به قطرهاي 30 و 60 و به مركز O بزنيد. - خطي از گوشهي مســتطيل 90 × 15 بر دايرهي بزرگ مماس كنيد (تا A مشخص شود). - بــه كمك خطهاي رابط، نماي اســتوانه به طول 60 را تكميل كنيد. سوراخ در نماي افقي به صورت دو خطچين در ميآيد. پايه و تيغه را كامل كنيد.

**126**

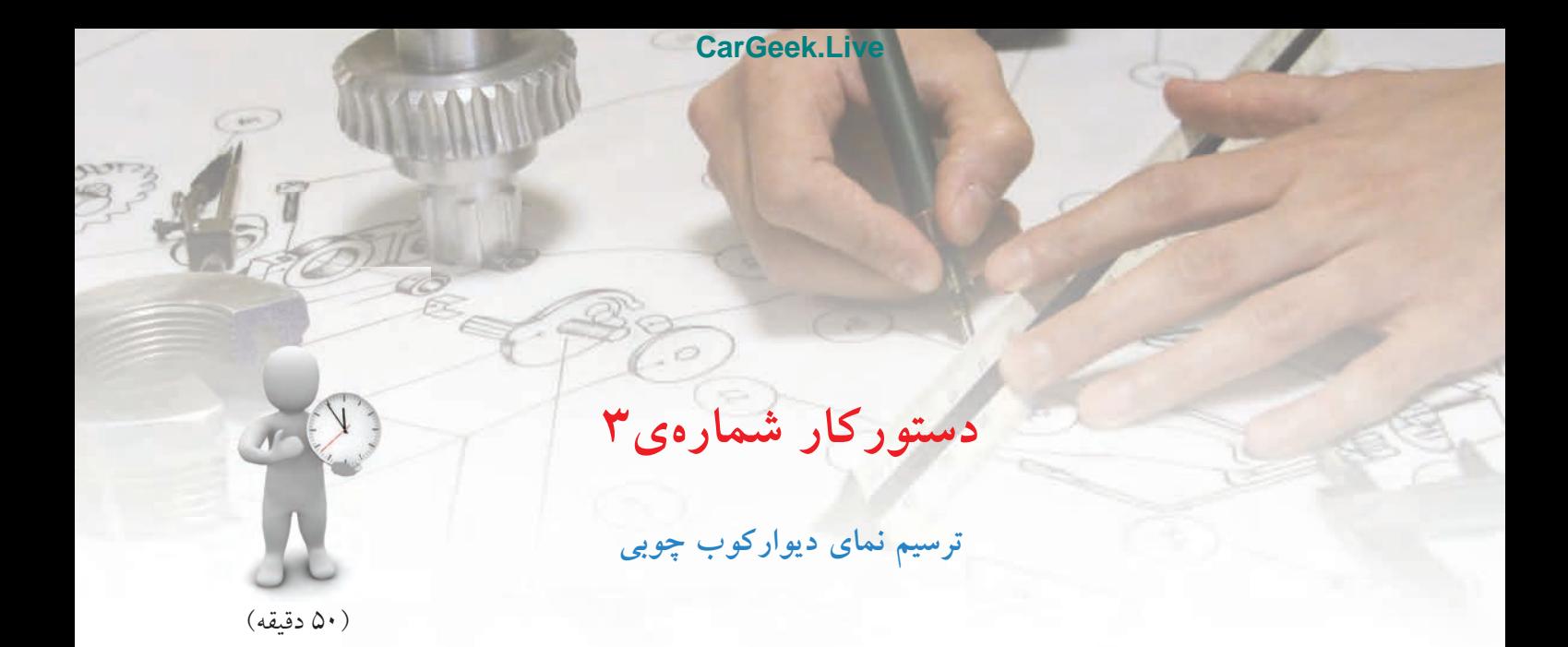

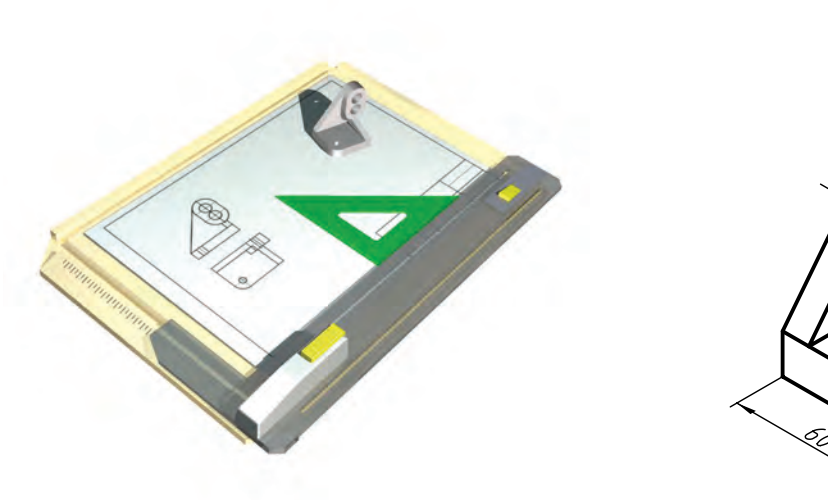

 $\overline{\widetilde{\varepsilon}}$ Ø18 É,

**جدول ابزار**

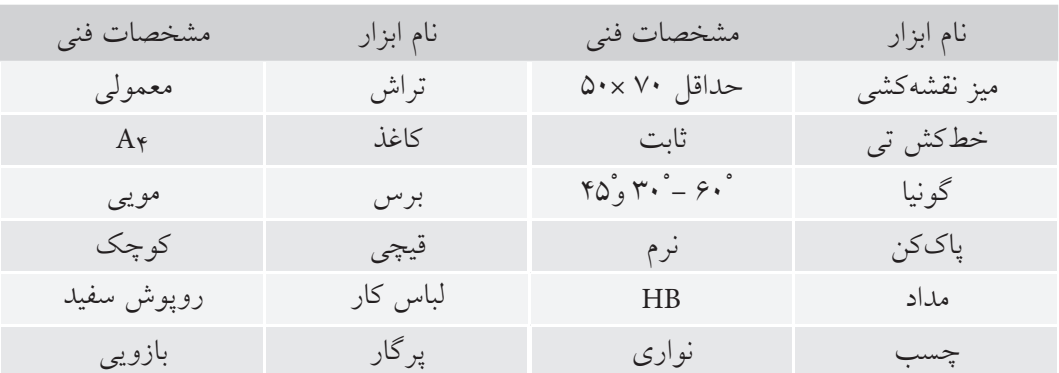

# **مراحل ترسيم**

.1 كاغذ 4A را به صورت افقي بچسبانيد . كادر را ترسيم - نماي افقي را كامل كنيد.

> -مستطيل به ابعاد ۱۵×۸۰ راترسيم كنيدبه گونهاي كه گوشهي پايين سمت چپ به فاصلهي 95 از بالا و 30 از چپ باشد. - خــط محور عمــودي را به فاصلهي 5 نســبت به لبهي سمت راست مستطيل بكشيد..

كنيد.

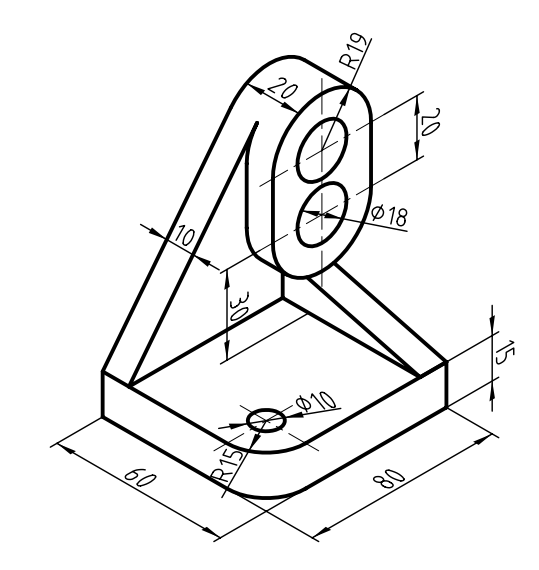

. مراكز  $\mathrm{O}_\mathrm{v}$  را روى خط محور معين كنيد.  $\mathrm{V}$ - طبق اندازههاي ۴۵ و ۲۰، دو مركز  ${\rm O}_{\rm v}$ و ا ${\rm O}_{\rm v}$ را تعيين كنيد. - دو نيمدايره به شعاعهاي 19 و دو دايره به شعاع 9 را به مركزهاي O<sub>۱</sub>O وبانيد. - مماس در نقطهي A را مشــخص كنيد و نقطهي تماس را به نماي افقي منتقل سازيد.

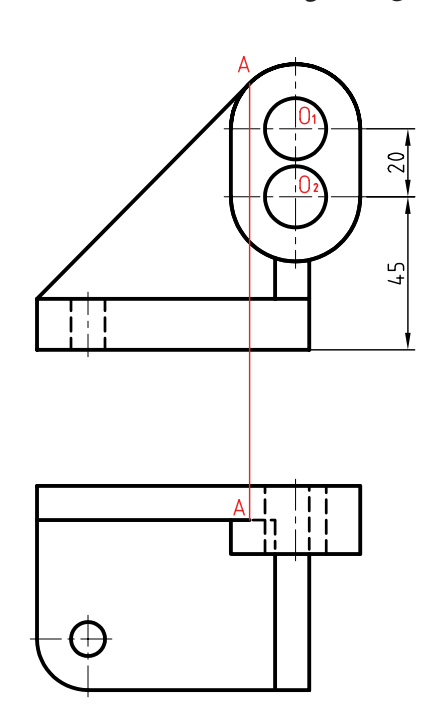

.3 به كمك خطهاي رابط، نماي جانبي را رســم و تكميل

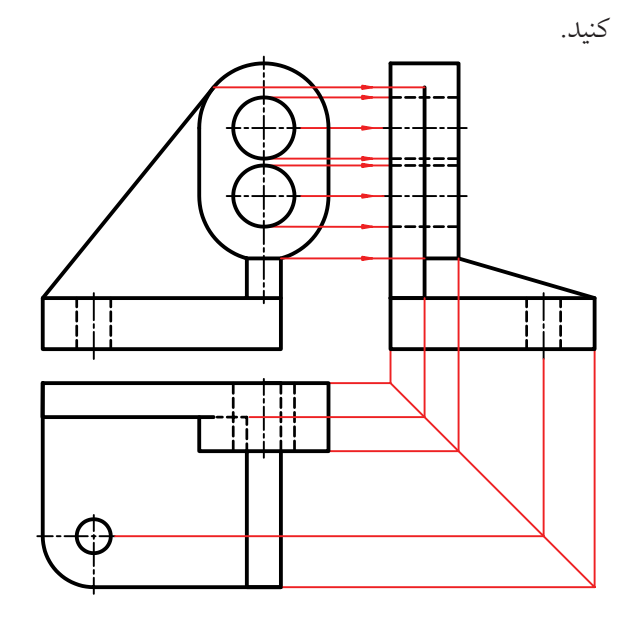

.4 نقشهيكاملشــده را براي تأييد و ارزشيابي به هنرآموز محترم خود ارائه دهيد.

**ارزشيابي پاياني**

◄ **نظري** .1 عيبهاي نقشهي سهبعدي چيست؟ .2 برتريهاي نقشهي دوبعدي كداماند؟ .3 تصوير را تعريف كنيد. .4 منظور از تصوير عمودي چيست؟ با ترسيم شكل توضيح دهيد. .5 چه عواملي در ايجاد يك تصوير مهم هستند؟ آيا ميتوان جاي عوامل را عوض كرد؟ .6 با ترسيم شكل، چگونگي تغيير اندازهي تصوير يك پارهخط يا يك صفحه را شرح دهيد. .7 آيا ميتوان با توجه به نماهاي دوبعدي، دركي از يك جسم سهبعدي به دست آورد؟ .8 منظور از بازه يا فرجه چيست؟ .9 نقشهكشي در كدام فرجهها انجام ميشود. به نظر شما كدام بهتر است؟ .10 نماهاي يك جسم، حداكثر چندتاست؟ آيا هميشه اين تعداد نما لازم است؟ .11 چگونگي استفاده از ارتباط بين نماها را در تكميل نماها، با رسم شكل شرح دهيد.

◄ **عملي** .1 شــكلهاي دادهشده در جدولهاي ،1 2و3 را، يكبار با دست آزاد رسم كنيد. براي نتيجهگيري بهتر ميتوانيد: الف) در هر مورد با پوشاندن پاسخ، سه نما را ترسيم كنيد. .2 سهنماازهرمدلترسيمكنيد. هرمربعرابرابر 10درنظربگيريد.

ب) بــا نگاه كردن به پاســخ، اشــتباهات احتمالي خود را اصلاح كنيد. پ) باتكرارتمرينبالاميتوانيدمهارتبيشتريبهدستآوريد.

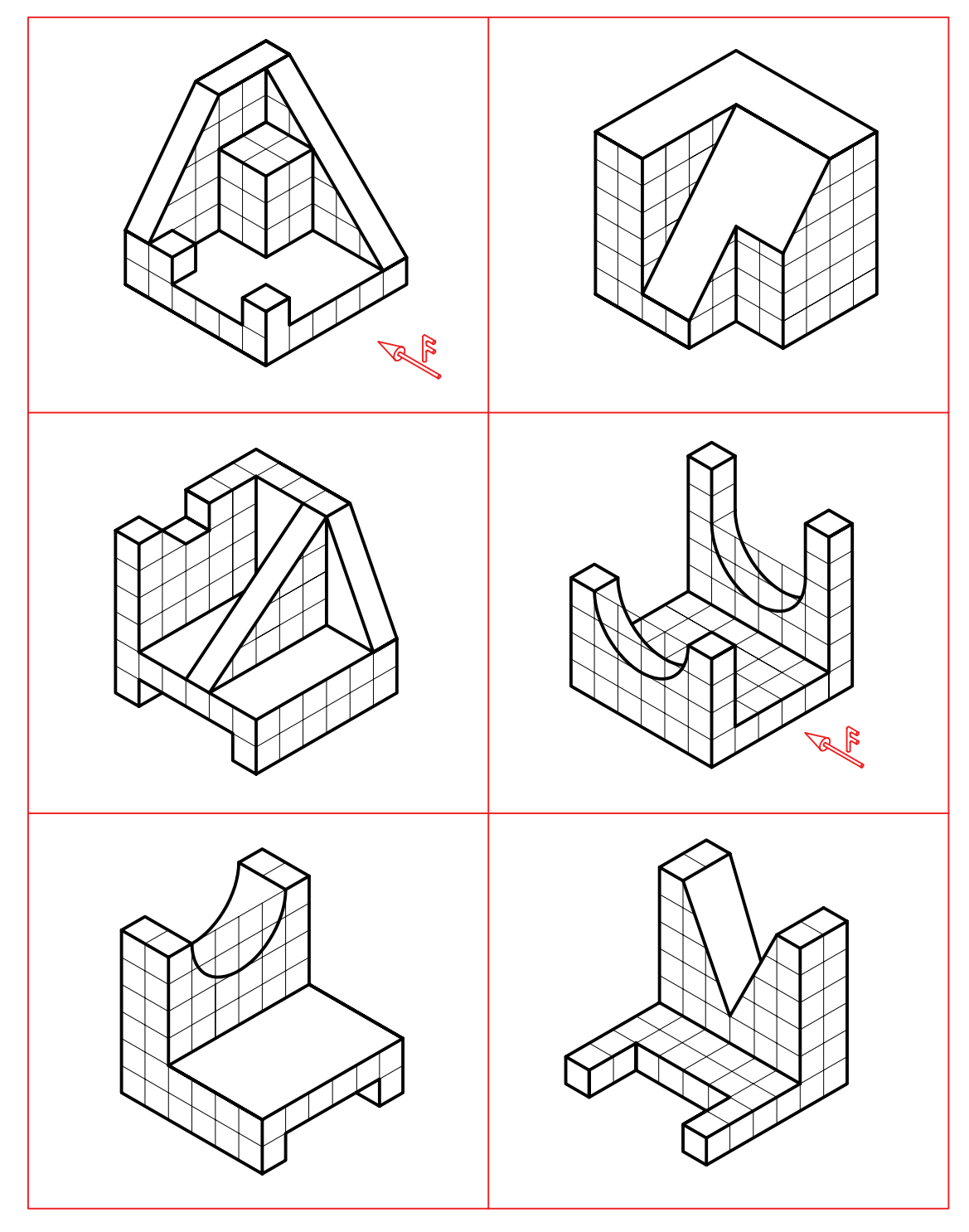

.3 سه نما از هر مدل ترسيم كنيد. هر مربع را برابر 10 در نظر بگيريد.

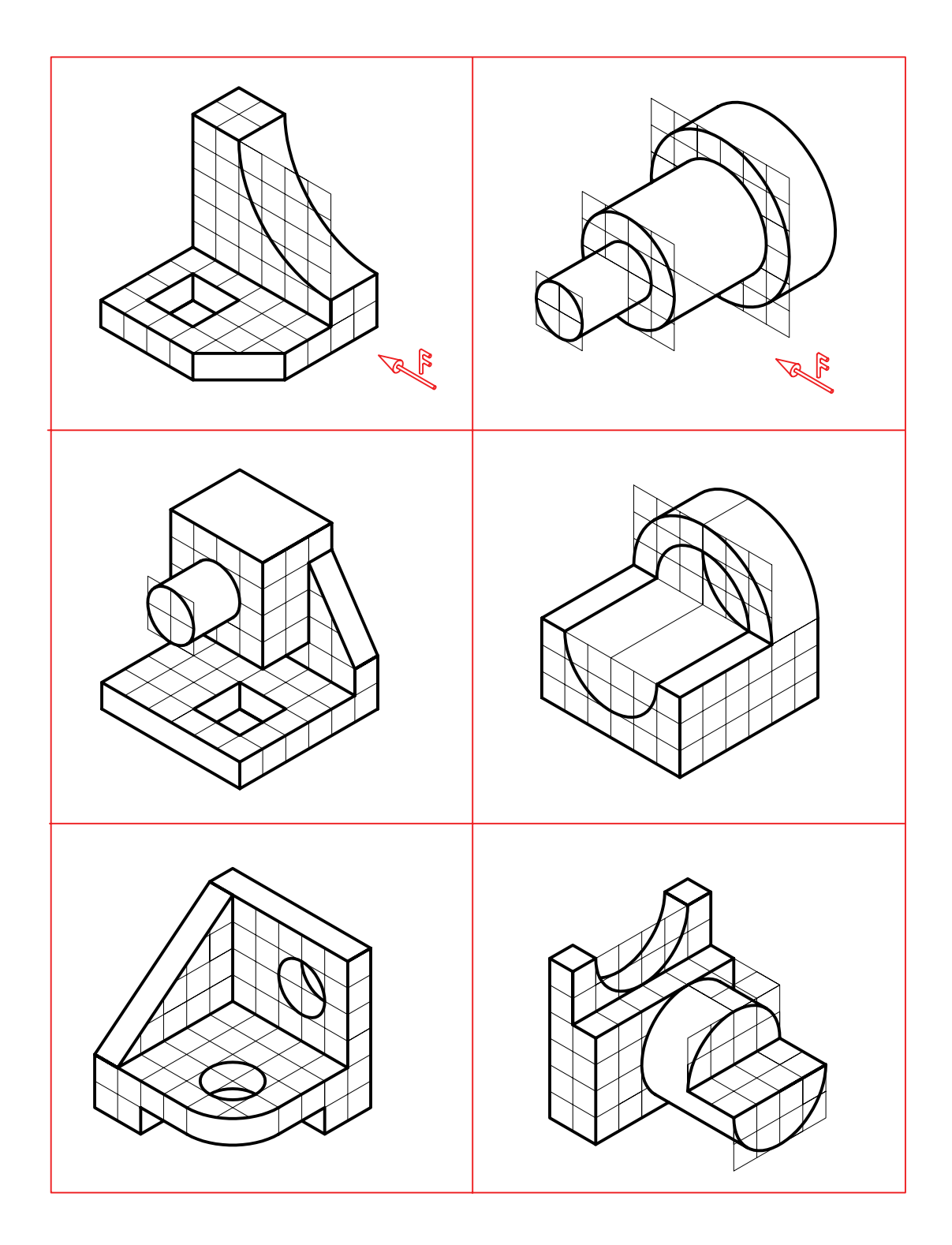

.4 براي بدنهي آلومينيم، سه نما ترسيم كنيد. (بدون اندازهگذاري)

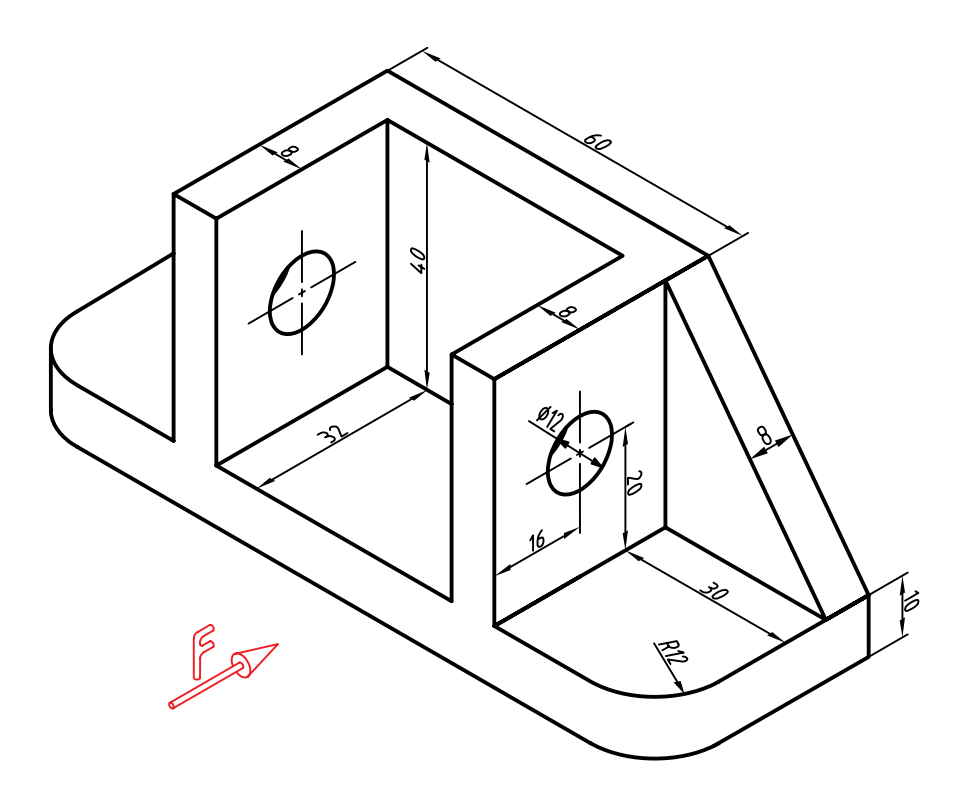

.5 براي فلانچ چدني سه نما ترسيم كنيد.

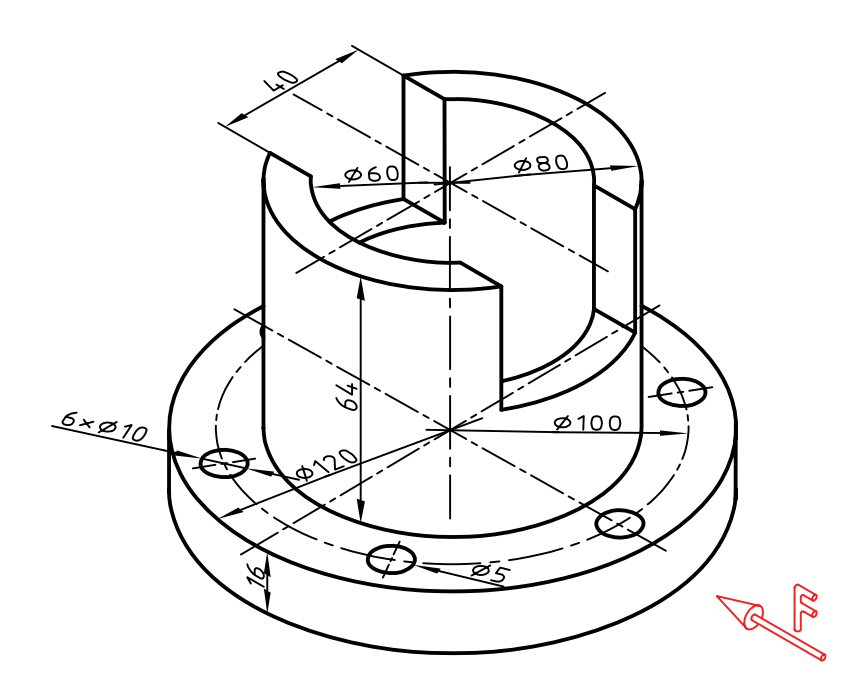

.6 براي نگهدارندهي ابزار، سه نما ترسيم كنيد.

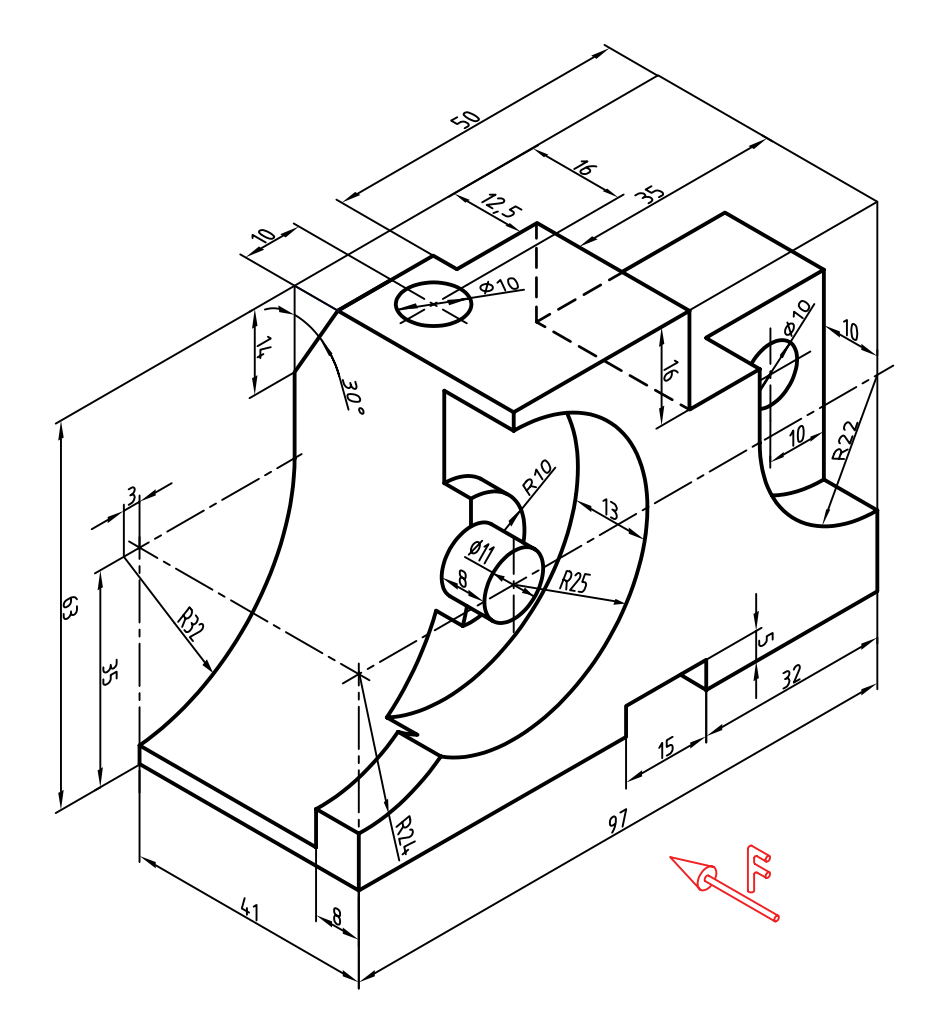

**توانايي ترسيم تصوير مجسم ايزومتريك**

◄ **پس از آموزش اين توانايي، از فراگير انتظار ميرود:** .1 تصوير مجسم ايزومتريك را معرفي كند. .2 محورها و جعبهي محيطي را ترسيم كند. .3 نماي ايزومتريك اجسام ساده را ترسيم كند. .4 نماي ايزومتريك اجسام با سطوح شيبدار را ترسيم كند. .5 دايره را در نماي ايزومتريك ترسيم كند. .6 كاربردهاي تصاوير مجسم را شرح دهد.

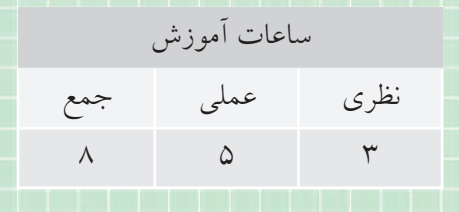

**پيشآزمون**

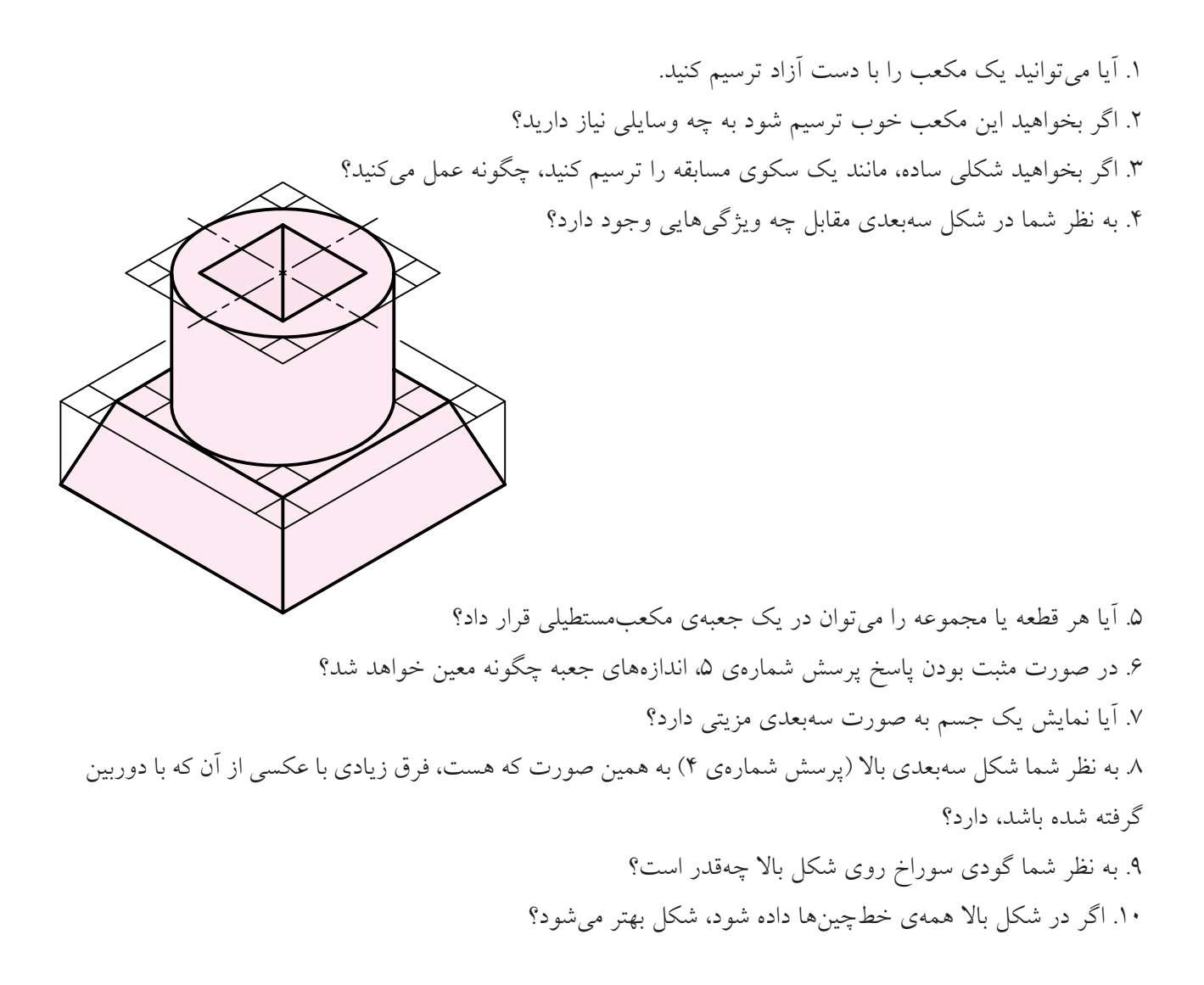

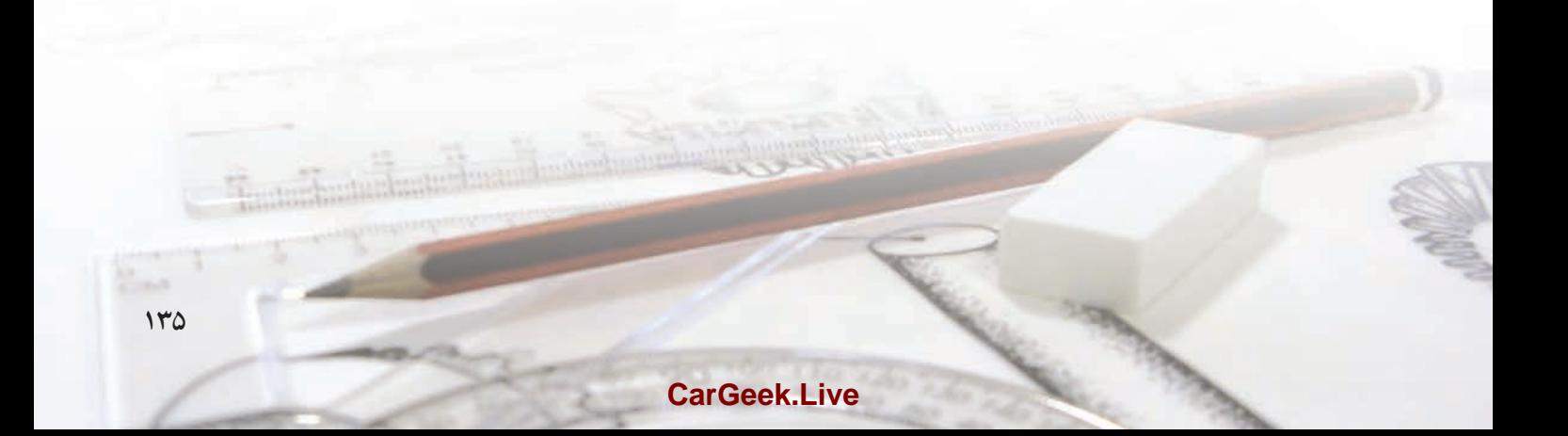

# **نماي ايزومتريك**

# **تصوير مجسم**

تصوير مجسم، نمايي است سهبعدي. در اين شكل ميتوان جســم را به صورت واقعي ديد ( ً تقريبا شبيه به عكسي كه با دوربين ميگيريد.)

بهدليل توانايي زياد، اين نما بهميزان گستردهاي ترسيم ميشود. در اين نمونه، همهي خطهاي موجود، با سه خط اصلي، كه آنها را «محور» ميناميم، موازي هستند.

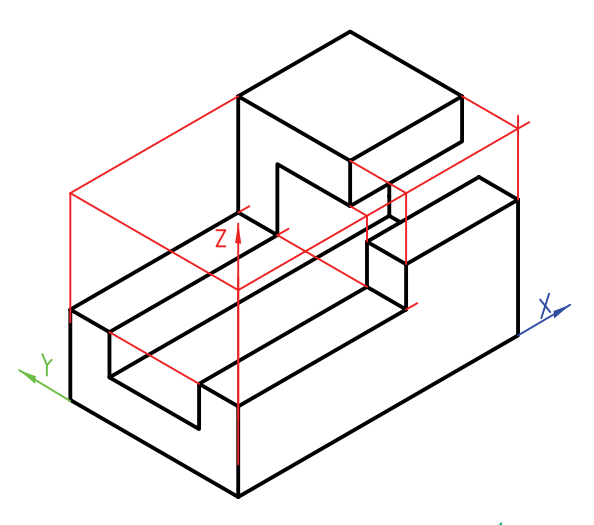

#### **محورها**

**136**

يكي از معروفترين ســهبعديها، «ايزومتريك» نام دارد. در اين سهبعدي، محور X، Y، وZ وجود دارد كه خطهاي معمولي جسم (بدون شيب) با آنها موازي است. زاويهي محورهاي X و Y بــا خط مبناي افقي (كه با خطكش تي كشيده مي شود)، ۳۰ْ است.

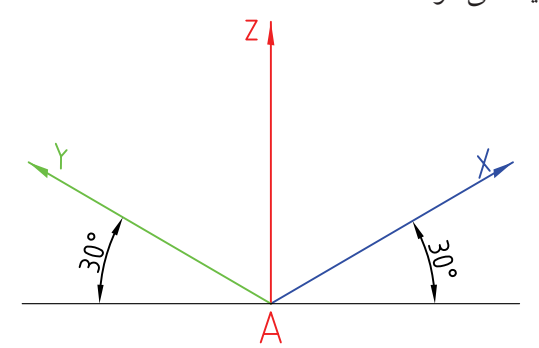

**جعبهي محيطي** هر جسم را ميتوان درون يك جعبه فرض كرد. اين جعبه را «**جعبهي محيطي**» مينامند. براي ترسيم تصوير مجسم، ميتوان از خطوط اين جعبه اســتفاده كرد و به نقاط مختلف جسم دسترسي پيدا كرد. اين جعبه با استفاده از ابعاد كلي جسم، رسم ميشود.

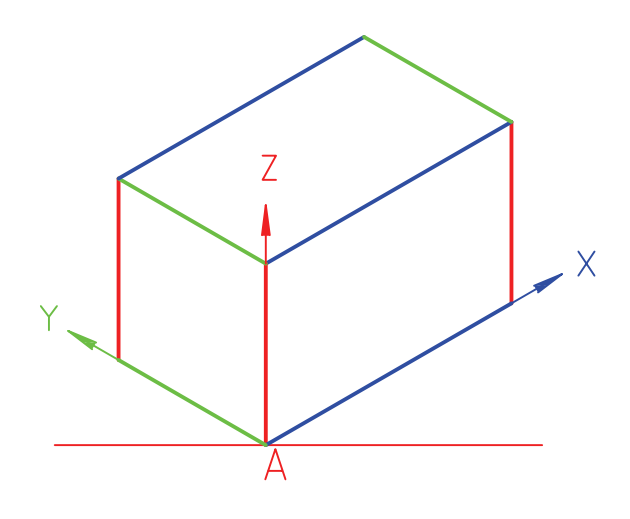

**ترسيم محورها** ترســيم محورها ســاده اســت. نقطهي A روي خط افقي انتخــاب و به كمــك زاويهي 30 درجــهي موجود روي گونيا، محورها رسم ميشود.

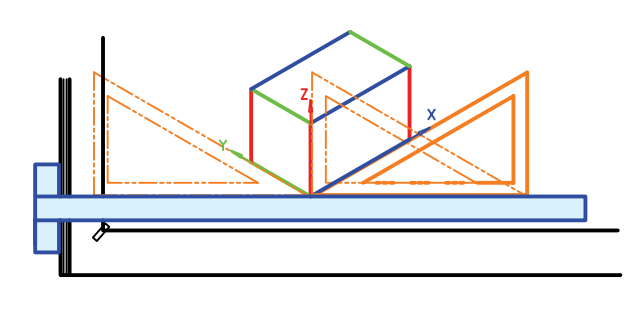
**ترسيم جسم ساده**  مي خواهيم تصوير مجسم ايزومتريك قطعه ي زير را رسم كنيم. .1 ابعاد كلي جسم را در نظر مي گيريم. اين ابعاد 40 براي محور X، 25 براي محور Y و 24 براي محور Z است.

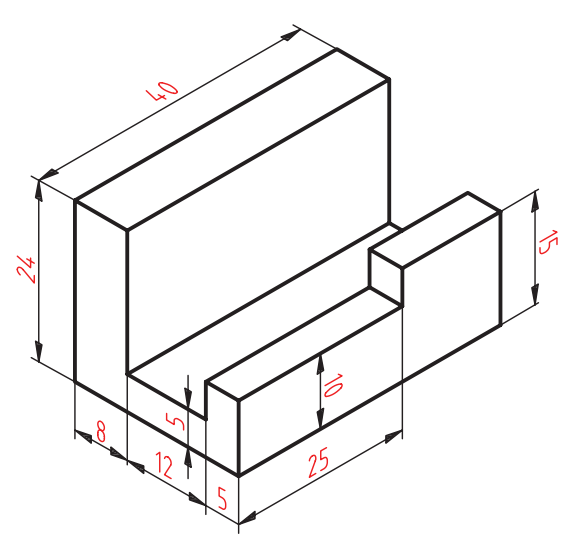

.2 جعبه ي محيطي را با اين اندازه ها رسم مي كنيم. - براي اين كار پس از كشــيدن محور ها )شروع از A)، 40 ميلي متر روي X (از A به سمت راست) و ٢٥ ميلي متر روي محور Y و سرانجام 24 ميلي متر روي محور Z جدا مي كنيم. - فقط با گونياي 30ْ و با كمك خط كش تي، جعبه كامل مي شود.

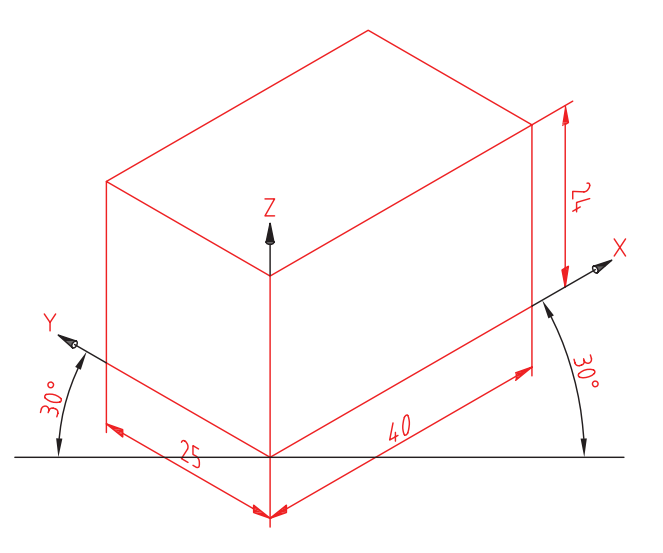

.3 طبق شــكل زير، اندازه ها را، بــا توجه به موازي بودن آن ها با محور ها، جدا مي كنيم و عالمت مي گذاريم. بهتر است همه ي خطوط را نازك و تا حد ممكن كم رنگ رسم كنيم تا بعداً بتوان به راحتي، خطوط اضافي را پاك كرد. .4 با ادامه ي كار، شكل زير را داريم.

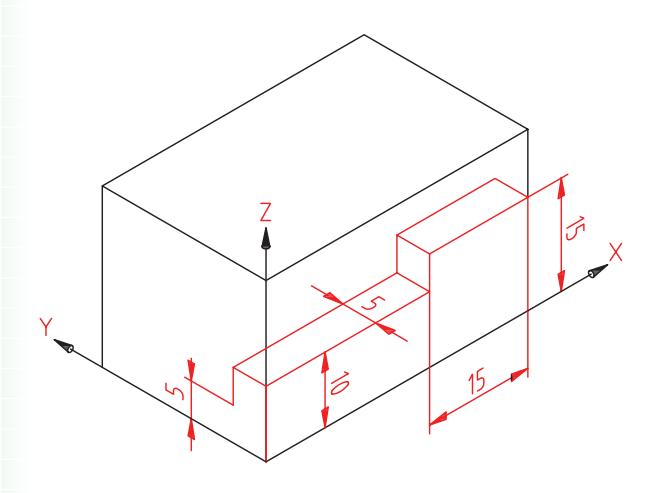

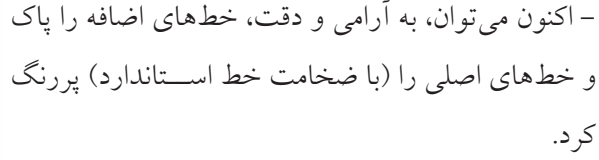

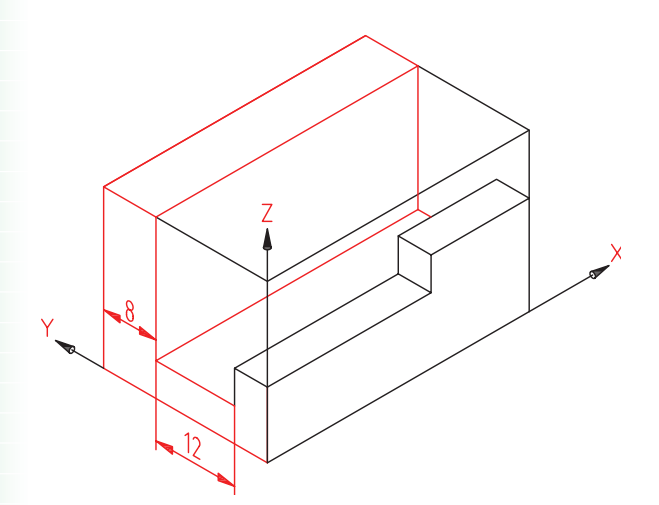

**ترسيم جسم با شيب** اگر در جسم خطي وجود داشته باشد كه با محورهاي X ، Y وZ موازي نباشد، آن خط را شيبدار ميگويند. در شــكل زير، خط CD شــيبدار است. براي ترسيم تصوير مجســم بايد دو نقطهي C و D را روي ســهبعدي مشخص كنيم.

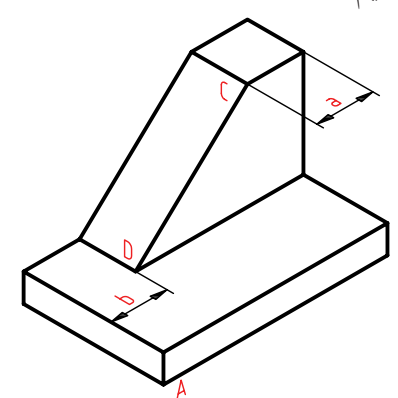

به نقشــهي اين جســم دقــت كنيد. اندازهي خود شــيب داده نشده اســت ولي طبق اندازههاي موجود، ميتوان به نقطههاي C و D رسيد.

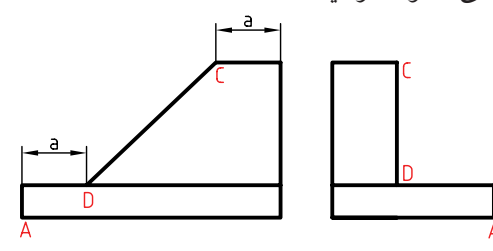

پس از ترســيم جعبهي محيطي، با توجه به اندازههاي a و b) كه روي نقشــه به ما داده ميشود) موقعيت C و D را

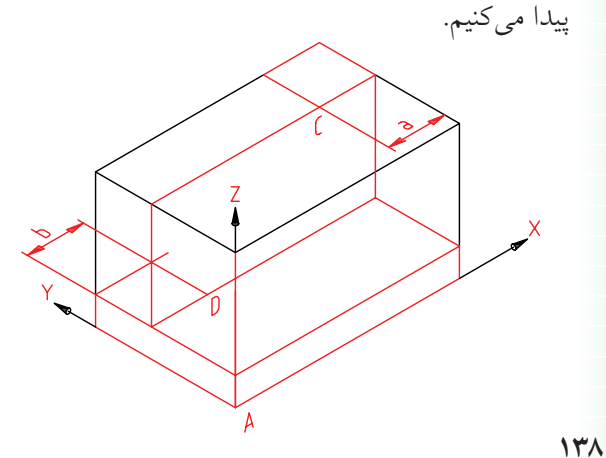

بــه كمك يك خطكش(لبهي گونيــا)، اين دو نقطه به هم وصل ميشــود. طولي كه براي شــيب به دســت ميآيد بســتگي به موقعيت آن در جســم دارد. ميتوان نقشــه را كامل كرد.

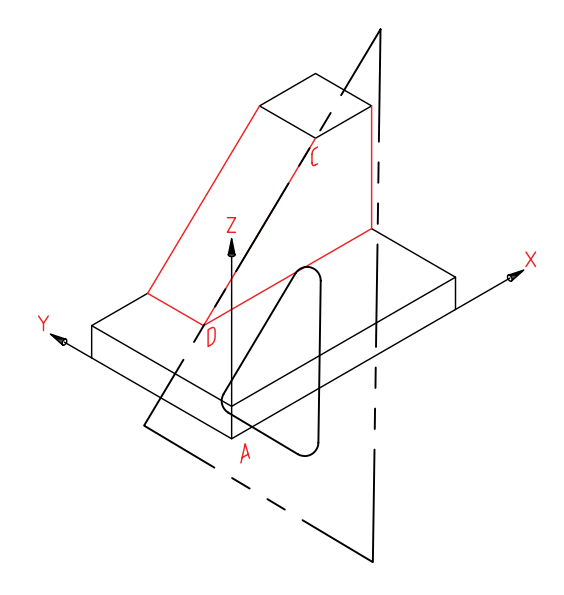

◄ **پرســش نمونه:** در جسم زير پارهخط AD يك خط شيبدار است. اگر A را مبدأ تصوير مجســم بگيريم، براي رسيدن به D بايد به اندازهي 13 روي محور X به ســمت راســت برويم و سپس به اندازهي ١٣ بالا برويم (موازي Z).

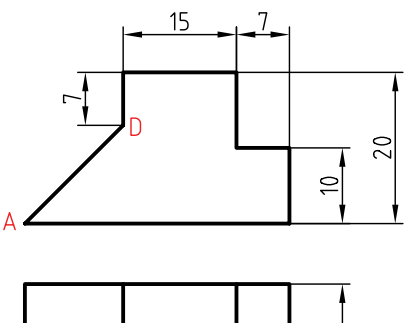

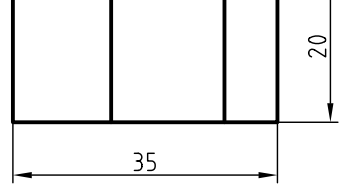

**ترسيم دايره در تصوير مجسم (رسم بيضي)** يــك دايــره در حالت ايزومتريك به صــورت يك بيضي در ميآيد. اين بيضي را ميتوان به طور تقريبي (شــبيه به بيضي حقيقي) رسم كرد. اين كار به كمك چهار كمان، با پرگار انجام ميشود.

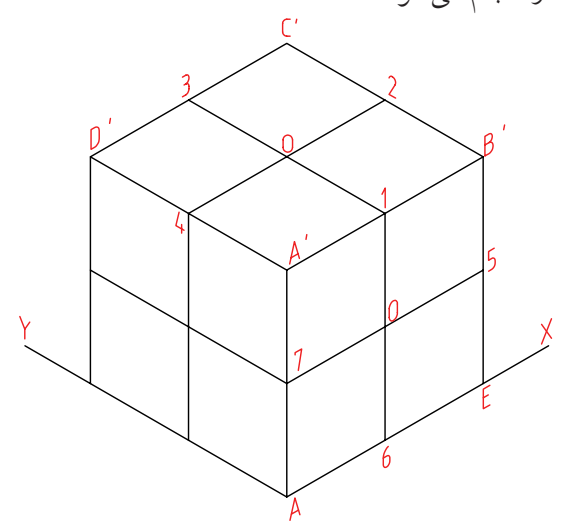

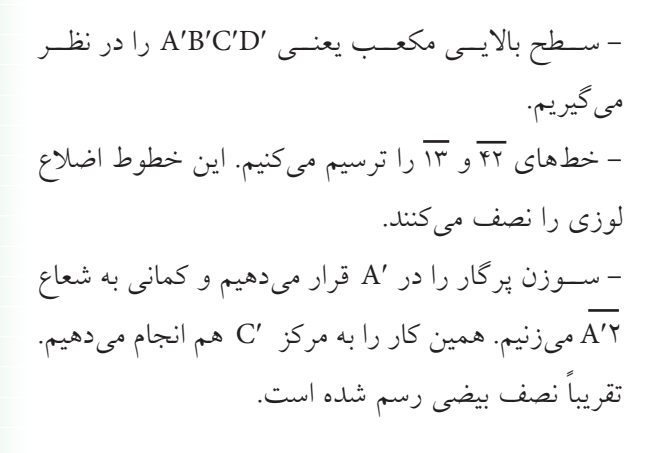

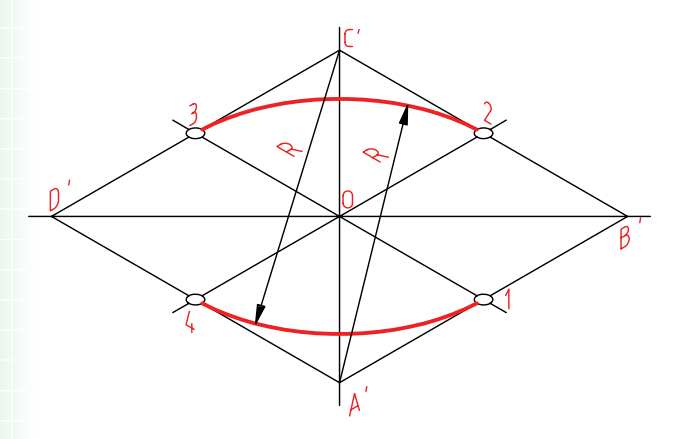

به اين ترتيب موقعيت D مشخص ميشود. سطح جلوي جسم را با توجه به اندازهها كامل ميكنيم.

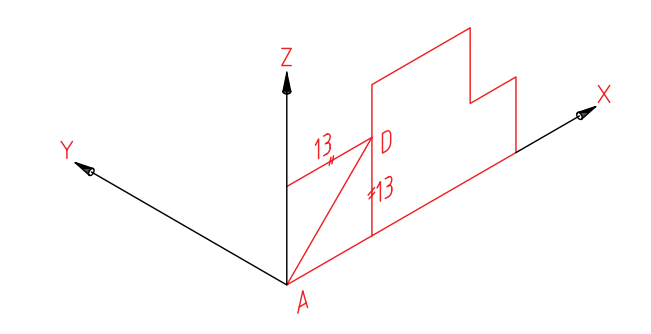

براي تمام كردن كار، لازم است موازي با محور Y، همهي نقاط موجود را منتقل كنيم. پس، همهي نقاط موجود را به اندازهي 20 جلو ميبريم.

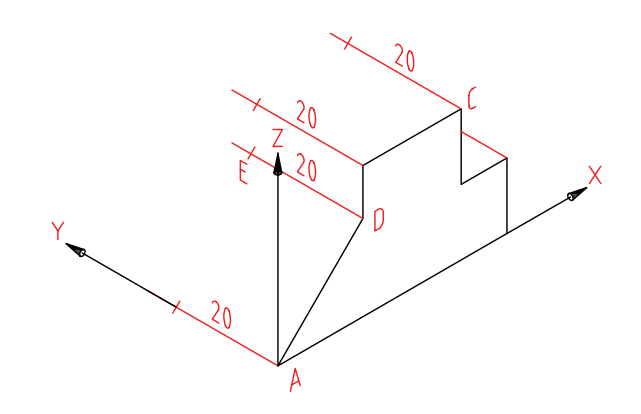

تصوير مجسم را كامل ميكنيم. ميتوان خطوط اضافي را پاك كرد.

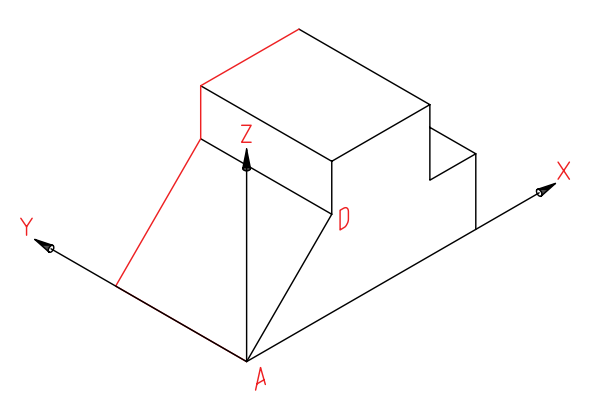

- از ′A بــه 2 و 3 وصل ميكنيم. اين دو خط قطر بزرگ لوزي يعني ′B ′D را در m و n قطع ميكنند. - به مركز m و به شعاع  $\overline{\mathfrak{m}}$  كمان مىزنيم. - بــه همين ترتيــب به مركز n و به شــعاع 3n هم كمان ميزنيم. - شكلي شبيه بيضي (شبهبيضي) رسم شده است.

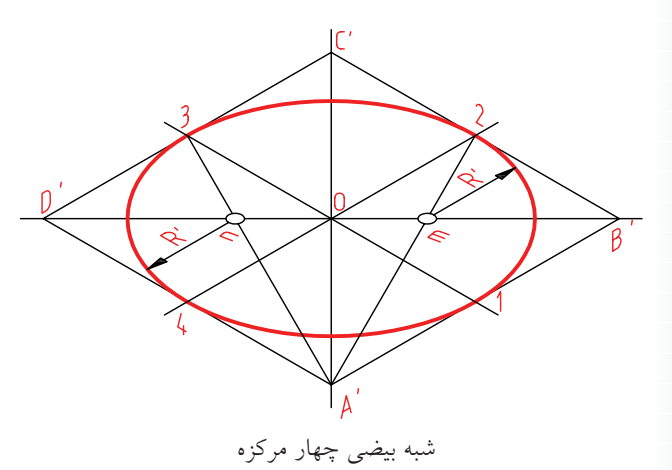

◄ **براي ترســيم شبهبيضي در سطح جانبي مكعب، به همين ترتيب عمل خواهيم كرد.** 1 ، 5 ،6، و 7 وسط اضلاع لوزي هستند.

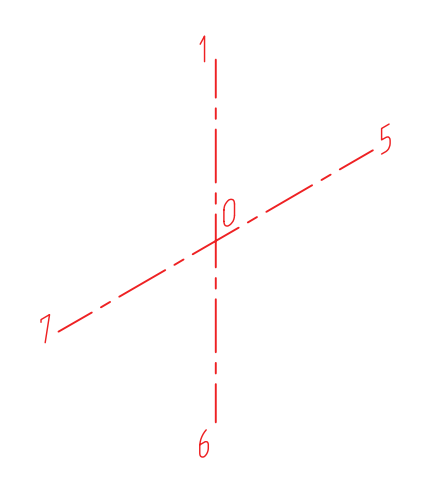

لوزي EA′B′A كامل شده است. O مركــز دايرهي واقعي اســت و ضلع لــوزي برابر قطر دايرهي حقيقي است.

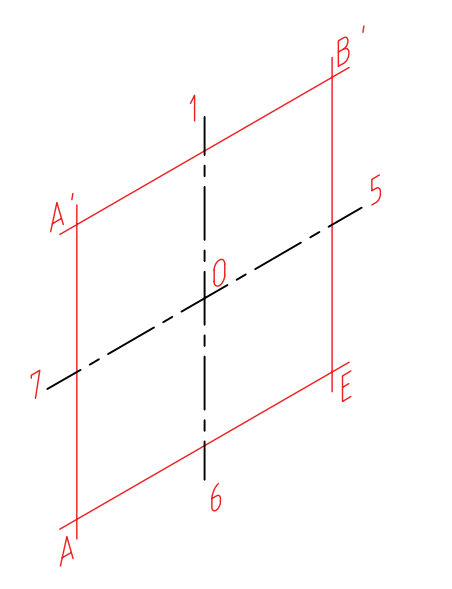

در شكل ديده ميشود كه نقاط m و n را به روش ديگري هــم ميتوان تعيين كرد. يعني به جاي ترســيم قطر بزرگ لوزي، يك بار از ′A به وســط ضلعهاي روبهرو (به 5 و 6) و يك بار هم از E به 1 و 7 وصل كرد.

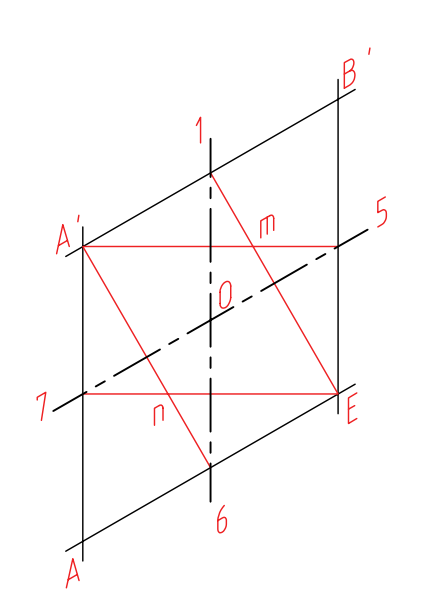

**140**

اكنون به چگونگي ترسيم چند جسم شامل بيضي توجه كنيد. ◄ **استوانه** جعبهي محيطي را ترسيم ميكنيم. - پس از ترســيم دو بيضي، دو مماس بر آنها ترســيم ميكنيم. ◄ **استوانه با پايهي منشور** پايه مستقيماً ترسيم مي شود. - براي ترسيم استوانه جعبهي محيطي به ترتيب بالا عمل ميشود. استوانه منشور استوانه

◄ **استوانهي برشدار (شياردار)** پس از ترســيم استوانهي كامل، طبق اندازهي عرض شيار، يعنــي a و از نقطهي O در دو ســمت جدا ميكنيم. آنگاه خطوط لبهي شــيار ترســيم ميشــود. ارتفاع شيار را هم تنظيم ميكنيم.

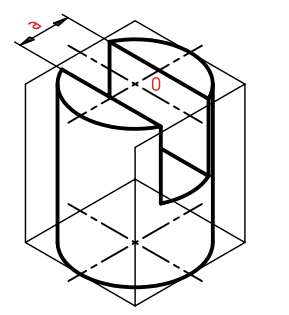

استوانه برشدار

طبق شكل، ميتوان در ترسيم خط صرفهجويي كرد. يعني مراكز m و n را معين كرد.

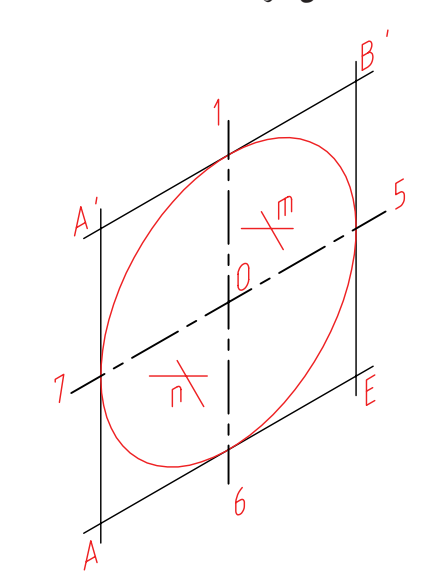

در شــكل شبهبيضي در هر ســه طرف مكعب كامل شده اســت. از برتريهاي تصوير مجسم ايزومتريك آن است كه روش ترســيم شــبهبيضي در هر سه سمت آن يكسان

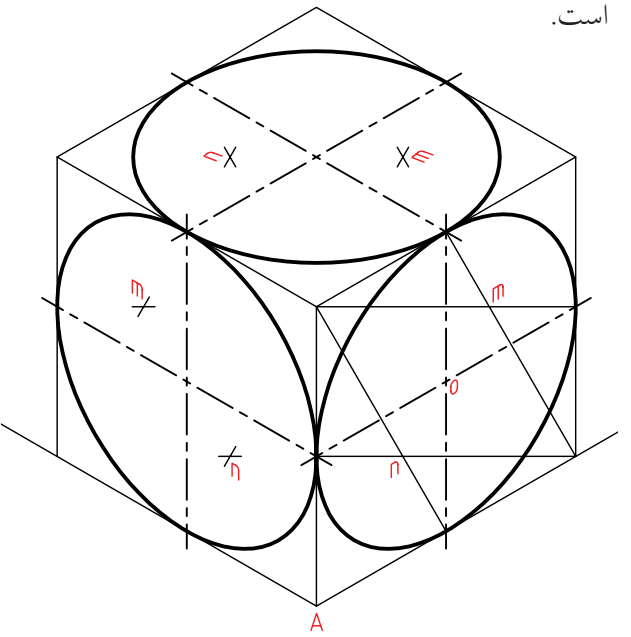

◄ **مخروط** براي ترســيم تصوير مجســم، ابتدا بيضي قاعده رســم مي شو د. - به اندازهي ارتفاع مخروط )يعني h)، از O باال ميرويم. - از S يعني ســر مخروط دو خــط بر بيضي كف مماس ميكنيم. ميتوان خطچينهاي كف را هم ترسيم كرد. ◄ **مخروط ناقص** ابتــدا جعبهي محيطي كه يك هرم ناقص اســت رســم میشـــود. لوزیها به مرکزهـــای O و 'O اضلاعی برابر دوكف مخروط دارند. ارتفاع هم h است. – پس از ترسيم دو بيضي (طبق اندازه)، دو خط بر آنها مماس ميشود. – براي دايرهي كوچك بالا (سوراخ)، بايد يك لوزي رسم شود )طبق شكل(. - در اين لوزي يك بيضي رسم ميشود. ◄ **بست** پس از ترسيم بدنه بايد مركز سوراخ مشخص شود. براي رسيدن به O( مركز( بايد از اندازههاي a و b استفاده شود. - با ســاخت لوزي MNKL، ميتوان شبهبيضي مربوط به سوراخ را كشيد. ◄ **گوشهي 90 درجه** براي هر قسمت جعبهي محيطي رسم ميشود. - يك راه آن است كه چهار شــبهبيضي جداگانه ساخته شود و از هركدام نيمي مورد استفاده قرار گيرد. ◄ **لوله** - جعبهي محيطي رسم ميشود. - استوانهي بزرگ رسم ميشود. مخروط كامل مخروط ناقص بست فوالدي لوله گوشهي نود درجه

**كاربرد تصوير مجسم** از تصاوير سهبعدي، بهويژه ايزومتريك، در موارد بسياري استفاده مي شود. –نقشــههاي انفجاري: نقشههاي تشكيل دهندهي يك مجموعه راكه به صورت سهبعدي و بازشده نشان مي دهند، نقشهي «انفجاري» مي نامند. - در كارخانه مي توانند با توجه به اين نقشه، قطعات را روي هم سوار كنند. - يك تعميركار مي تواند با توجه به نقشـــهي انفجاري يك وســيله (مانند جعبهدنده، موتور، وسايل برقي خانگي و...) آنرا

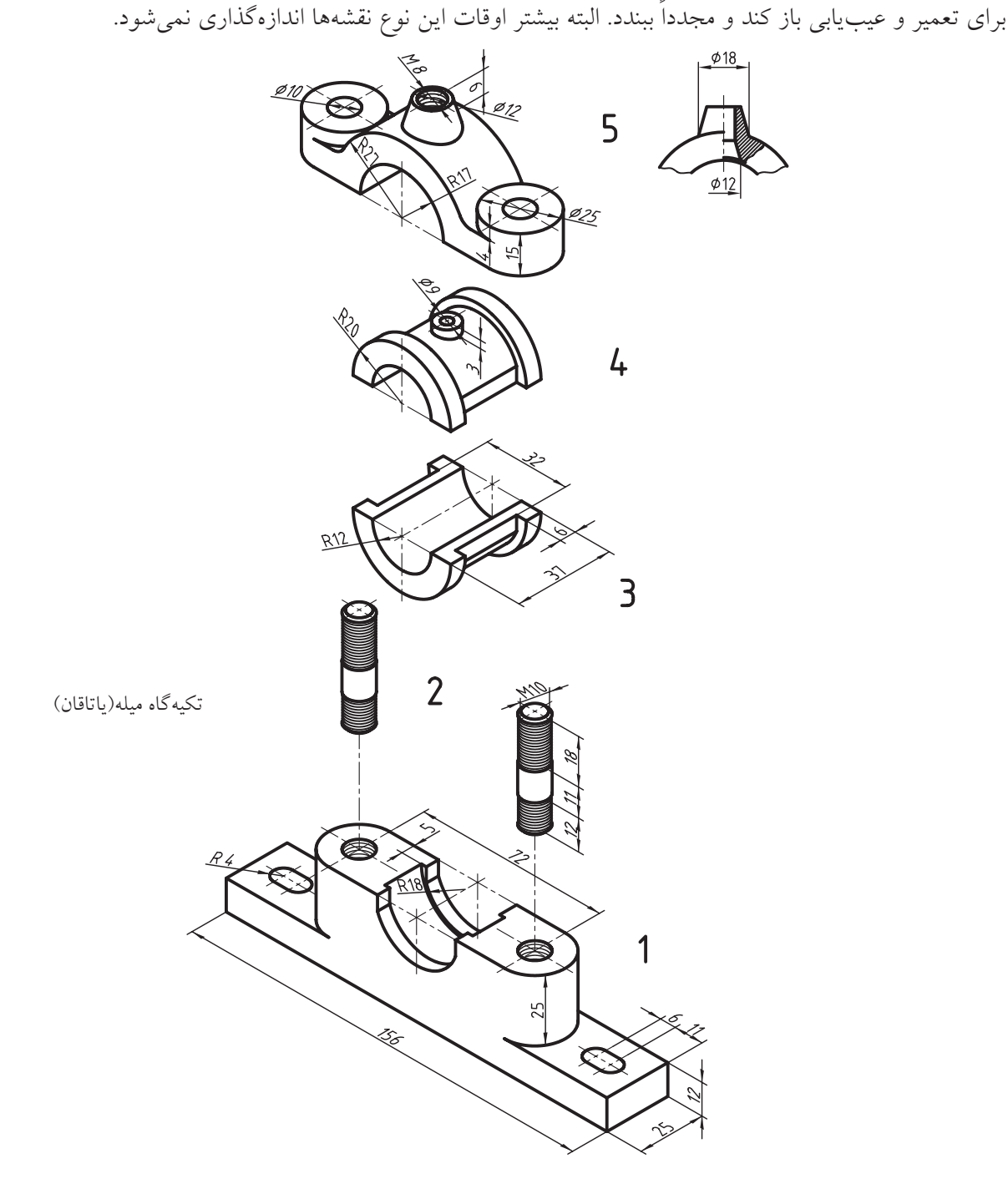

- گاهي يك قطعه پيچيدگيهايي دارد. در اين صورت، نماهاي سهبعدي را در كنار نماهاي دوبعدي خواهند داد.

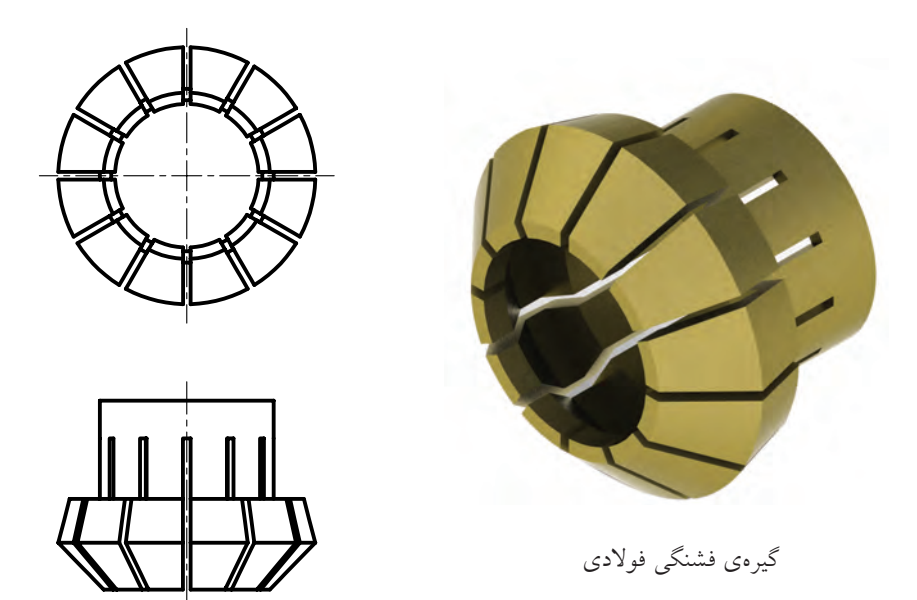

- در شكل زير يك جعبهدنده (موسوم به جعبهدندهي حلزوني) را به صورت سهبعدي ميبينيد. براي درك بهتر قسمتي از پوستهي آن برداشته شده است و نقشهي چرخ و محور چرخدندهي حلزوني هم جداگانه داده شده است.

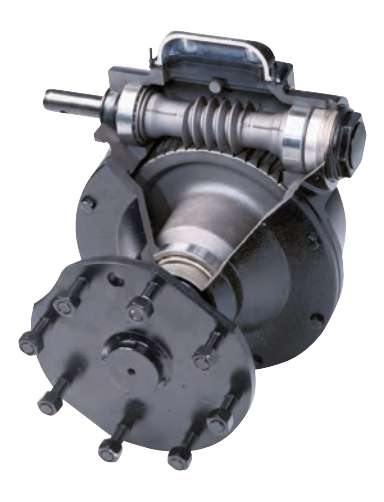

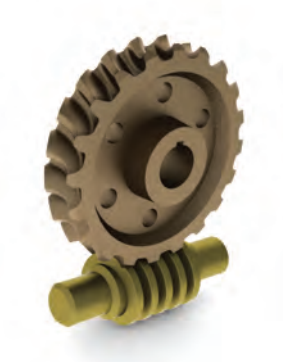

پيچ فولادي و چرخ دندهي برنزي جعبهدنده مربوط به جعبهدنده ي حلزوني

- شكل زير يك ابزار مخصوص را نشان ميدهد. براي درك بهتر مجموعه و رفع هرگونه اشتباه در ساخت، نماي سهبعدي مجموعه به صورت نقشــهي انفجاري نشــان داده شده است. به كمك اين دســتگاه و متهي مخصوص آن ميتوان سوراخ چهارگوش ساخت.

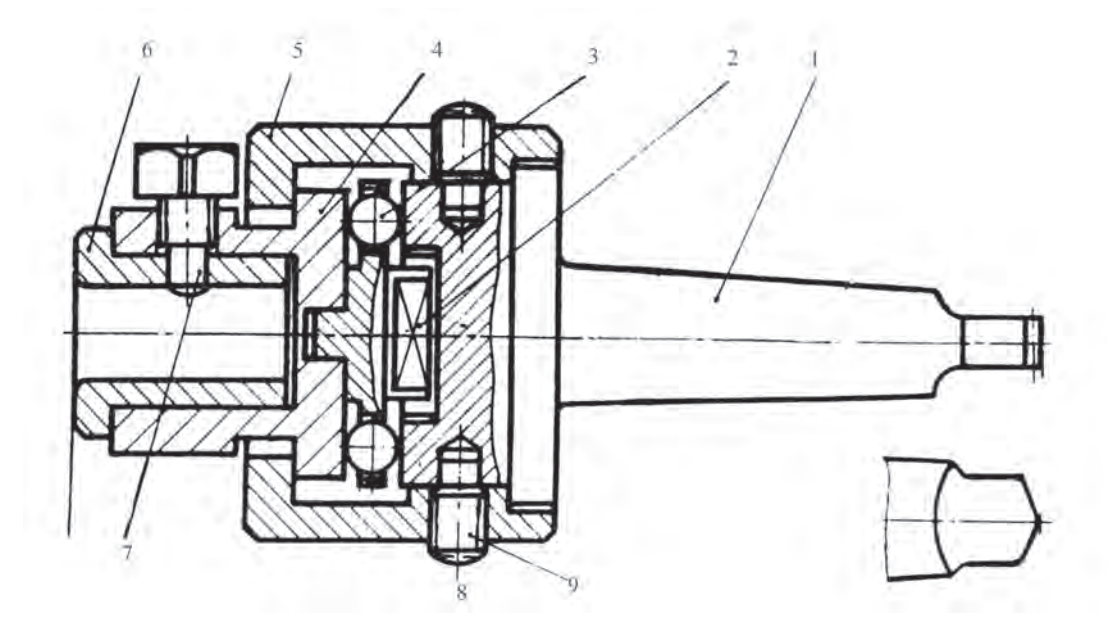

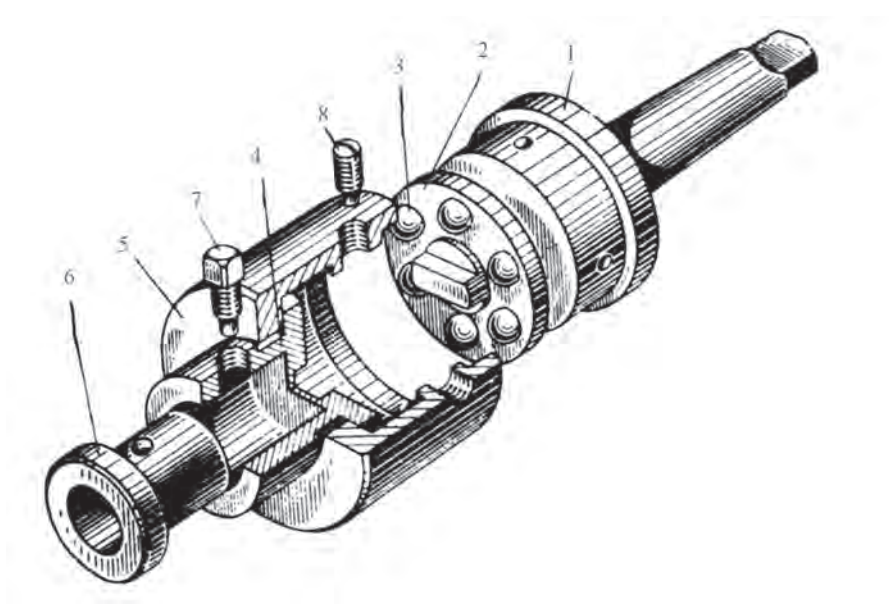

متهگير ويژه ( اجزاي چهارگوش تراش)

- شــكل زير مجموعــهاي را كه براي ســوراخكاريهاي متعــدد روي يك قطعه كار، طراحي شــده اســت نشــان ميدهد. به دليل پيچيدگي وسيله، نماي سهبعدي آن نشان داده شده است.

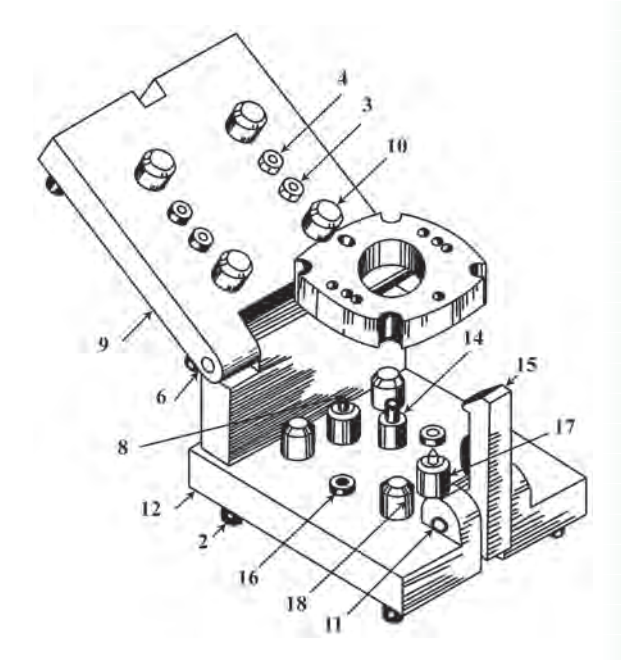

- در شــكل زير براي آنكه بتوان چگونگي اندازهگيري با كوليس را ديد، از نماهاي سهبعدي استفاده شده است.

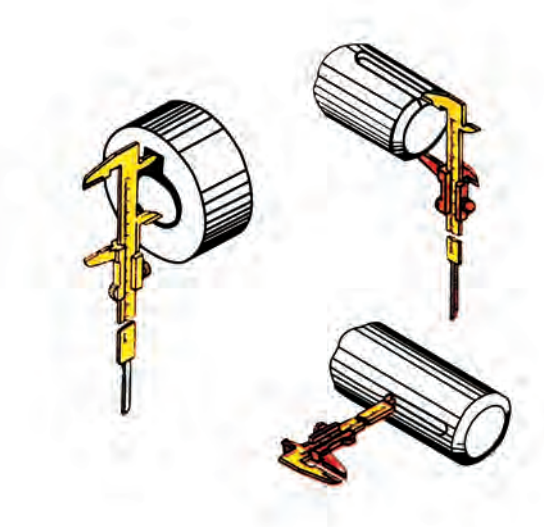

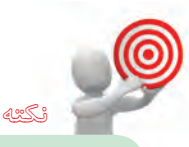

در صنعــت براي طراحــي و توليد قطعات، نقشهي ســهبعدي اجسام و نقشهي نماهاي قطعات تشــكيلدهندهي جسم داده ميشود و در كنار آن نقشــهي انفجاري دســتگاه به ترتيب ســر هم كردن افزوده ميشــود. اين نقشه مورد نياز تعميركاران است.

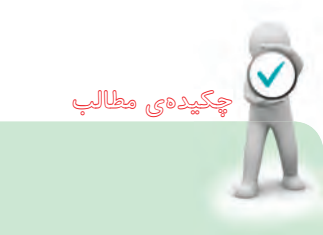

.1 تصوير مجسم تصويري است سهبعدي. ت .2 محورهــا در نماي ايزومتريــك، با خط مبنا زاويهي 30 درجه دارند. .3 هر جســم را ميتوان درون يك جعبه به نام جعبهي محيطي فرض كرد. .4 ابعاد جعبهي محيطي هر جســم، به اندازهي ابعاد كلي همان جسم است. .5 براي ترســيم خط شــيبدار، بايد دو نقطهي ابتدا و انتهاي آن را مشخص كرد. .6 به جاي بيضي حقيقي، يك شبهبيضي با چهار مركز رسم ميشود.

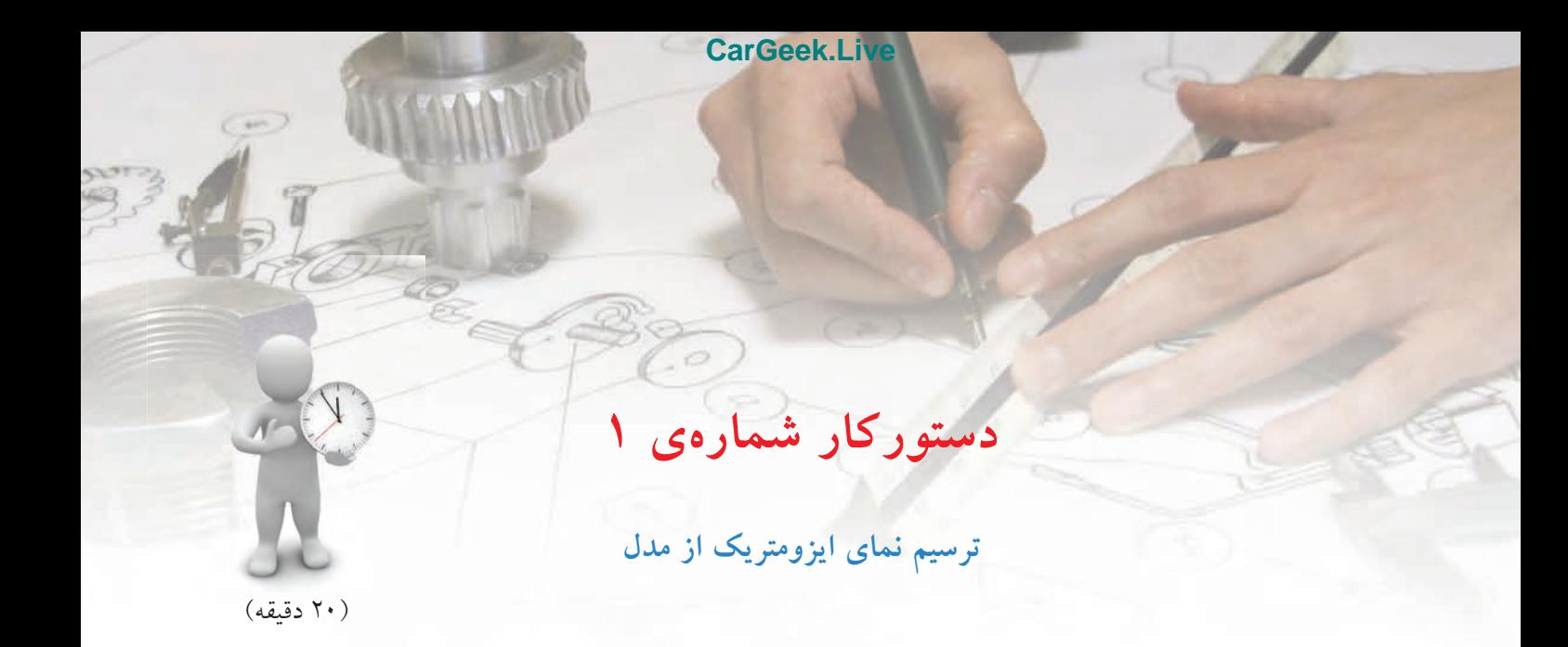

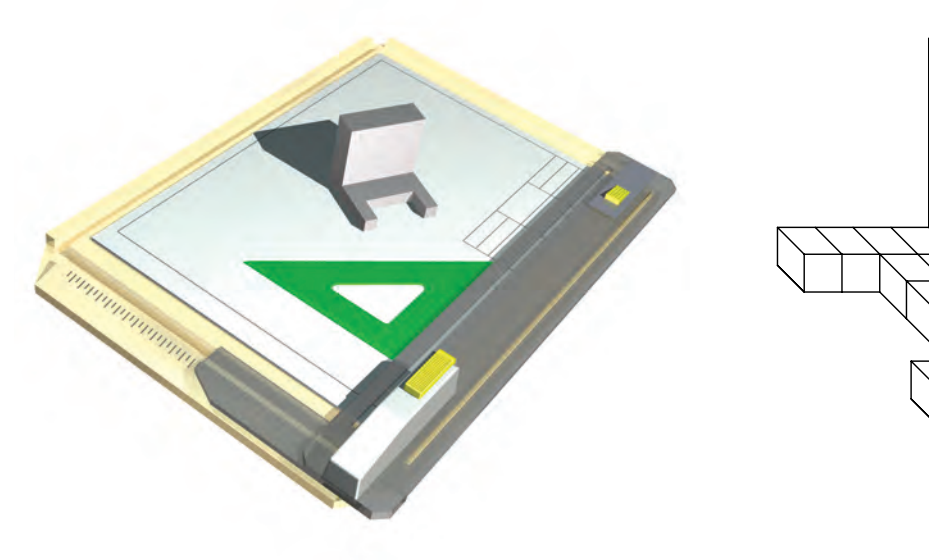

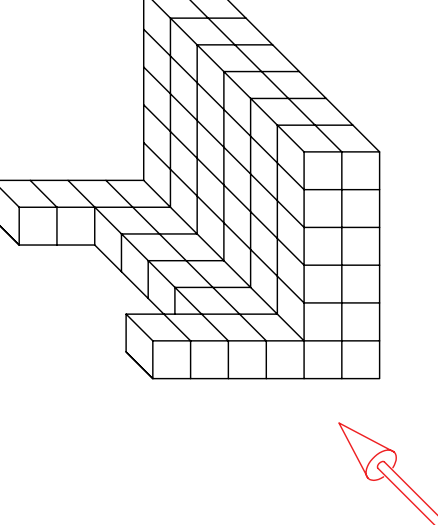

**جدول ابزار**

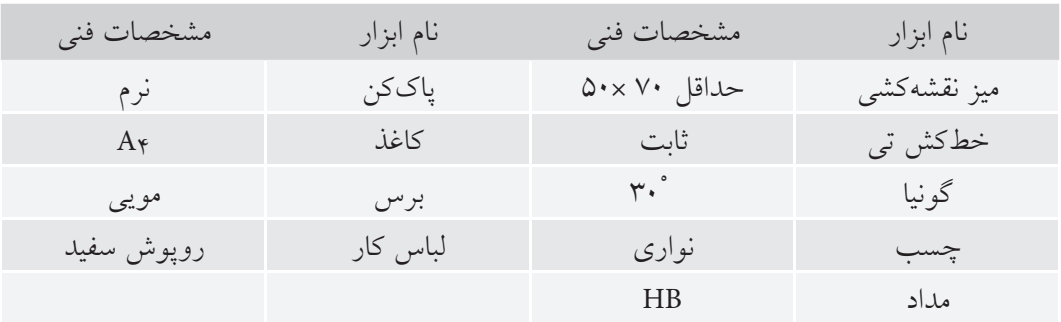

**مراحل ترسيم**

- سپس ميتوان نقطههايي مانند،1 ،2 و3 را مشخص كرد. - به كمك ترسيم خطهاي موازي با X وY، ابتدا مستطيل بالا و سپس مستطيل پايين را رسم كنيد.

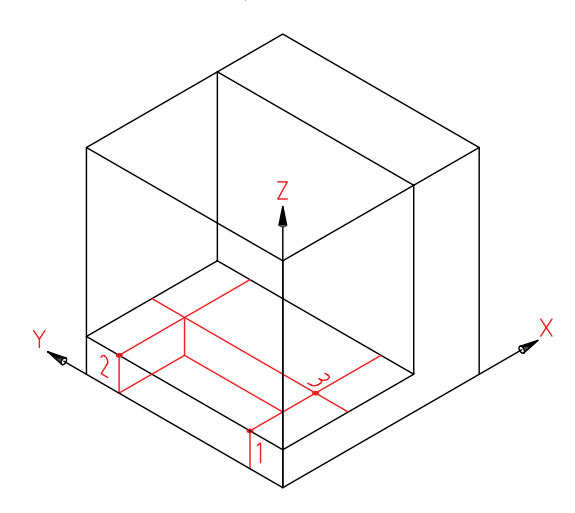

.4 پس از پــاك كردن خطهاي اضافي، نقشــه را پررنگ

كنيد.

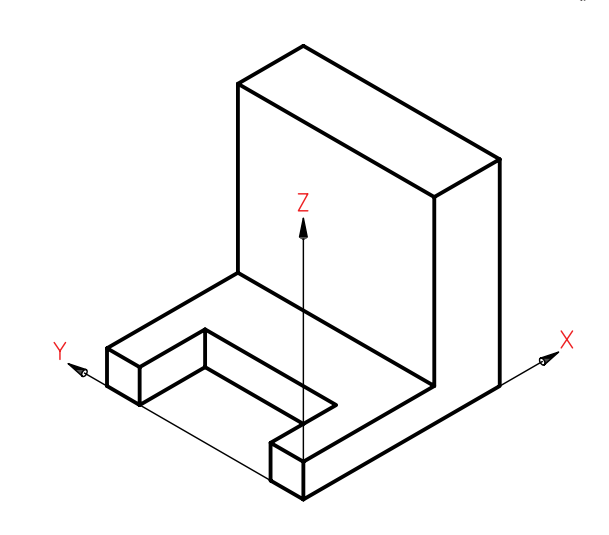

.5 نقشهيكاملشــده را براي تأييد و ارزشيابي به هنرآموز محترم خود ارائه دهيد.

.1 هر مربع را 10 در نظر بگيريد. - كاغذ 4A را افقي بچسبانيد و كادر و جدول را بكشيد.

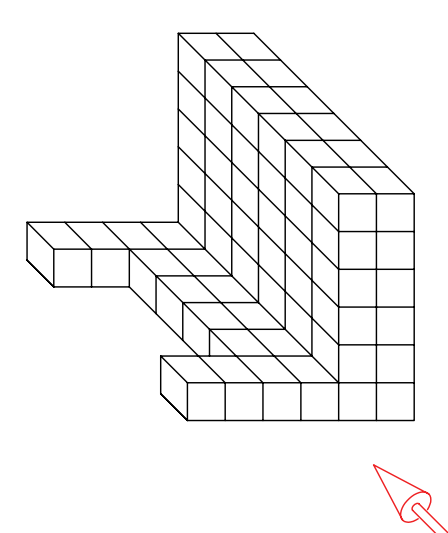

.2 جعبهي محيطي جسم را رسم كنيد (مكعبي به يال 60) - پايــهي قطعــه را به بلندي 10 و ديــواره را به طول 20 بكشيد. اكنون بدنه كامل است.

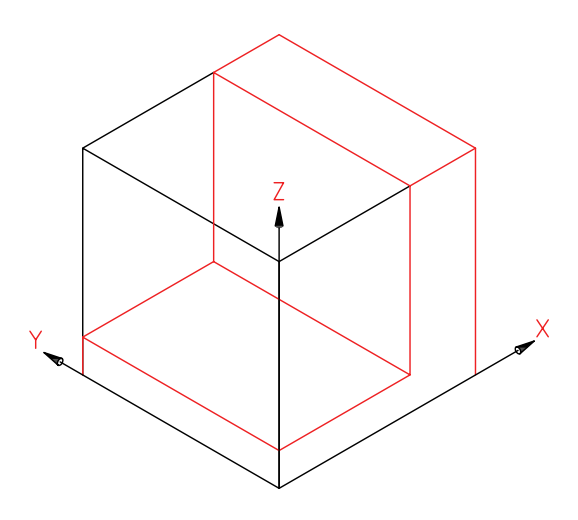

.3 براي ترسيم شيار موجود در پايين، اندازههاي آن يعني 20 و 40 را مشخص كنيد.

#### **148**

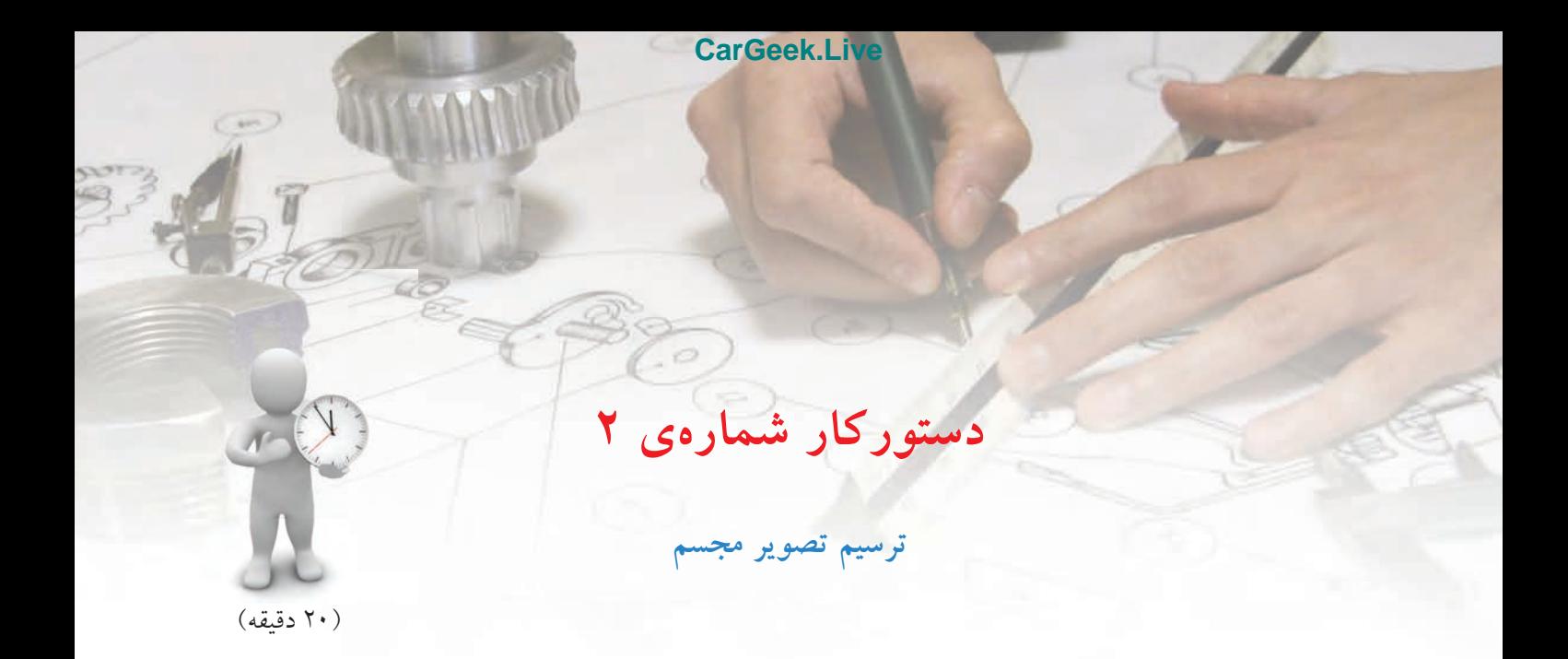

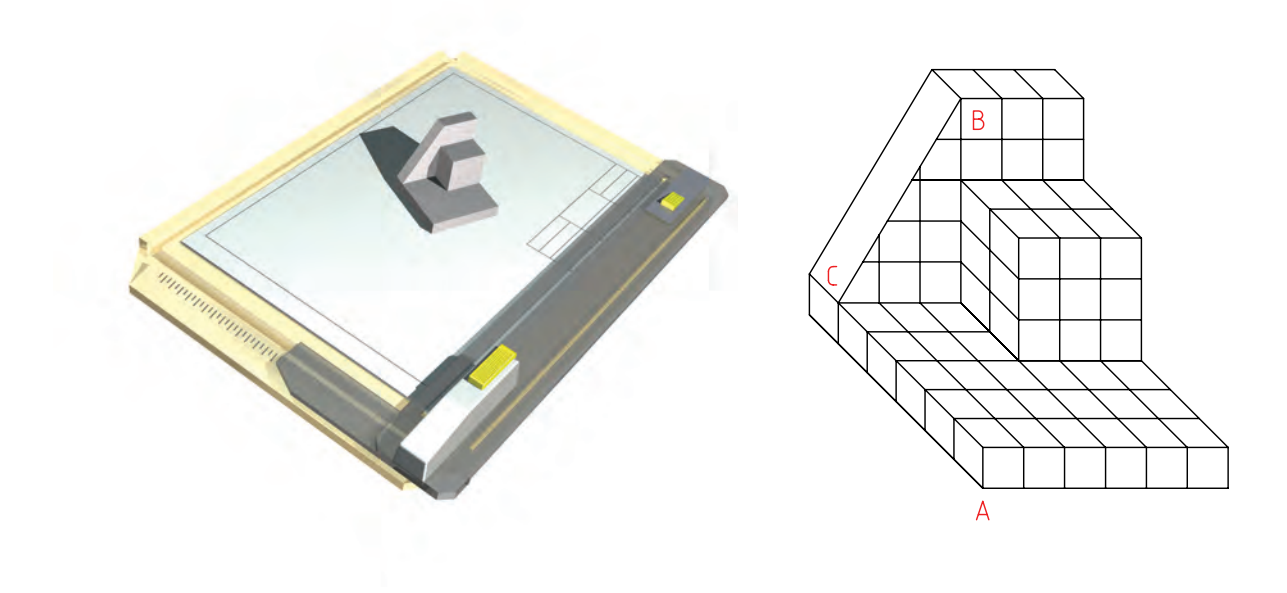

**جدول ابزار**

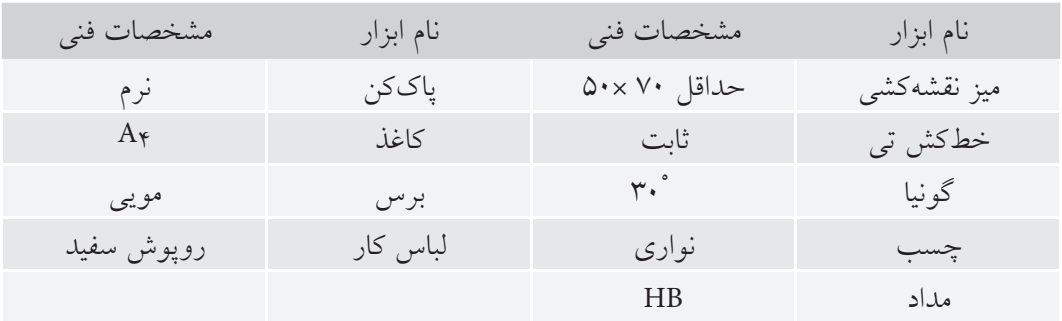

.4 براي ترســيم قسمت شــيبدار، با توجه به اندازهها، نقطهي B را مشخص كنيد )از گوشهي باال، به اندازههاي ٣٠ جدا كنيد). - نقطهي C را درپايين و به عرض 50 جدا كنيد. - اكنون با اتصال C وB ، خط شيبدار را رسم كنيد.

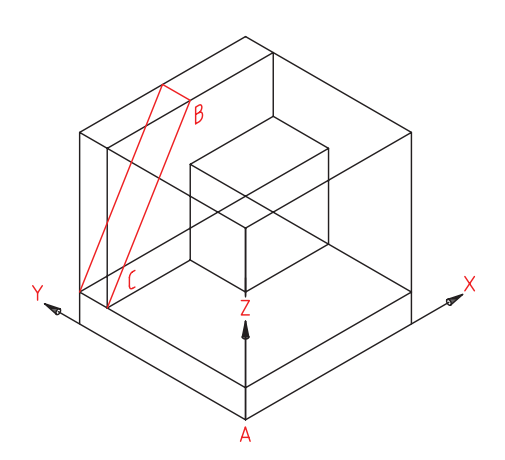

.5 به همين ترتيب سطح شيبدار را كامل كنيد. - ميتوانيــد پس از پاك كردن خطوط اضافي، نقشــه را پررنگ كنيد.

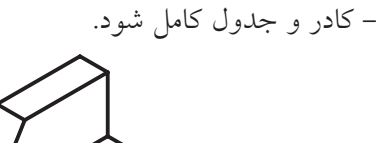

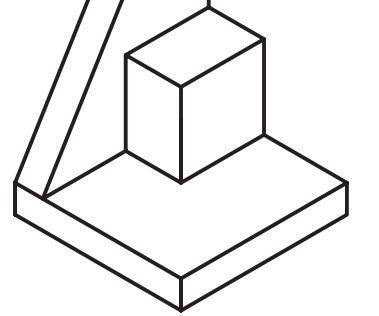

.6 نقشهيكاملشده را براي تأييد و ارزشيابي به هنرآموز محترم خود ارائه دهيد.

**مراحل ترسيم**

.1 كاغذ 4A را افقي بچسبانيد. كادر و جدول را رسم كنيد. از جسم زير (يك مدل) نماي ايزومتريك رسم كنيد. ضلع هر مربع را mm10 در نظر بگيريد.

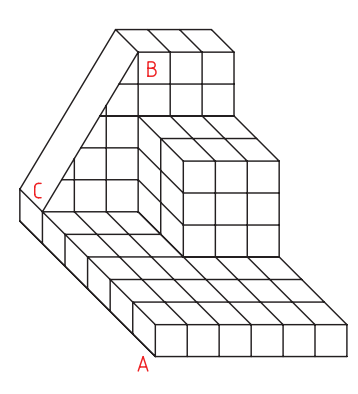

.2 محورهاي ايزومتريك را رسم و نقطهي A را مشخص كنيد (فاصله A از سمت چپ ۱۰۰ و از بالا ۱۳۰). - جعبهي محيطي را به اندازههاي 60 ×60 ×60 رسم كنيد. - قسمت پايه را به بلندي 10 رسم كنيد.

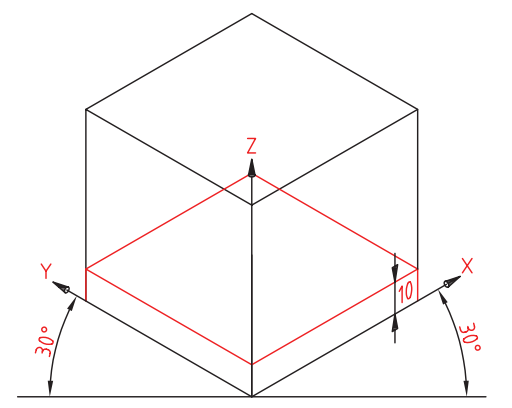

.3 بــا توجه به اندازههايي كه از روي نقشــه به دســت ميآوريد، تا حدي كه در شــكل زير ميبينيد، جلو برويد - مكعبمســتطيل به بلندي30 و عرض 20 و طول 30 را

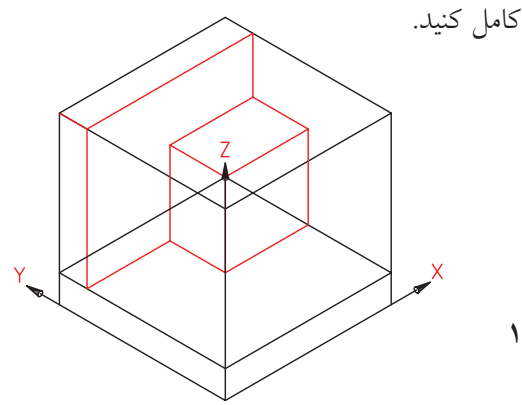

**150**

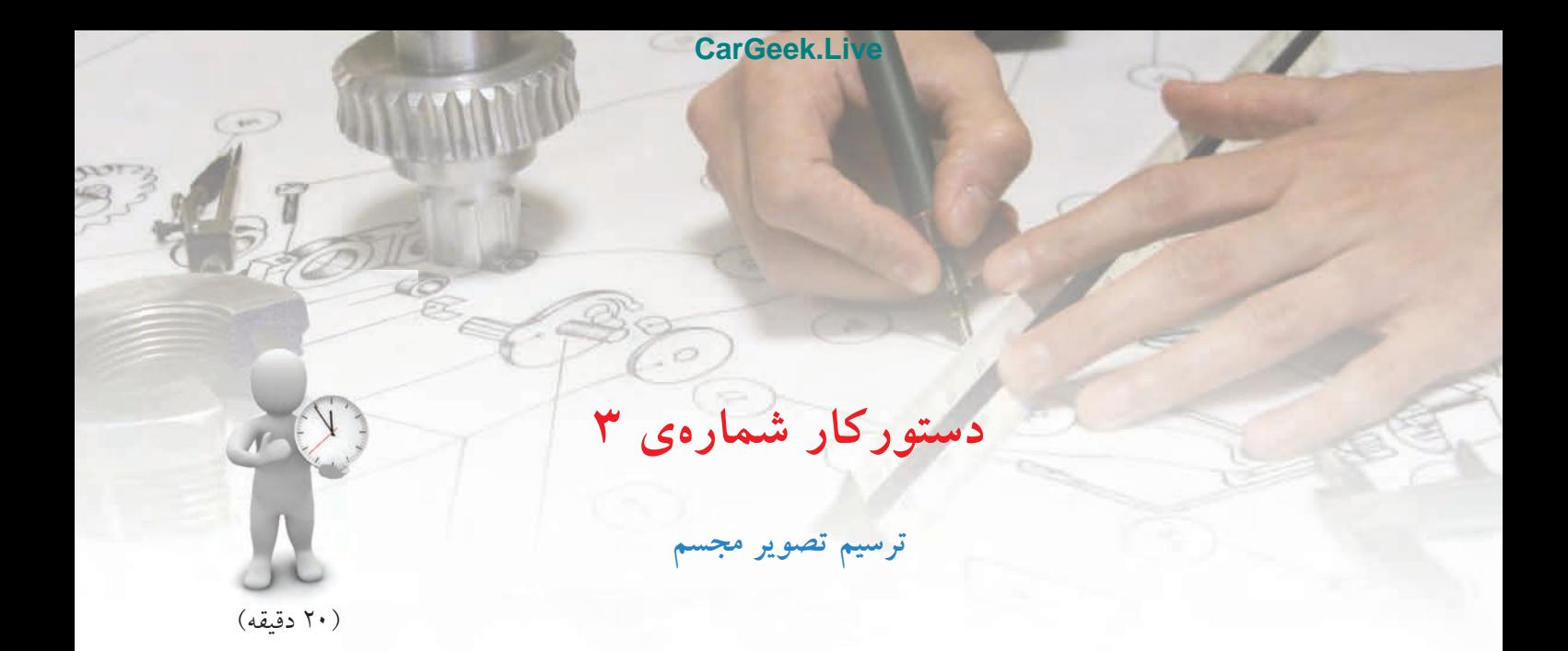

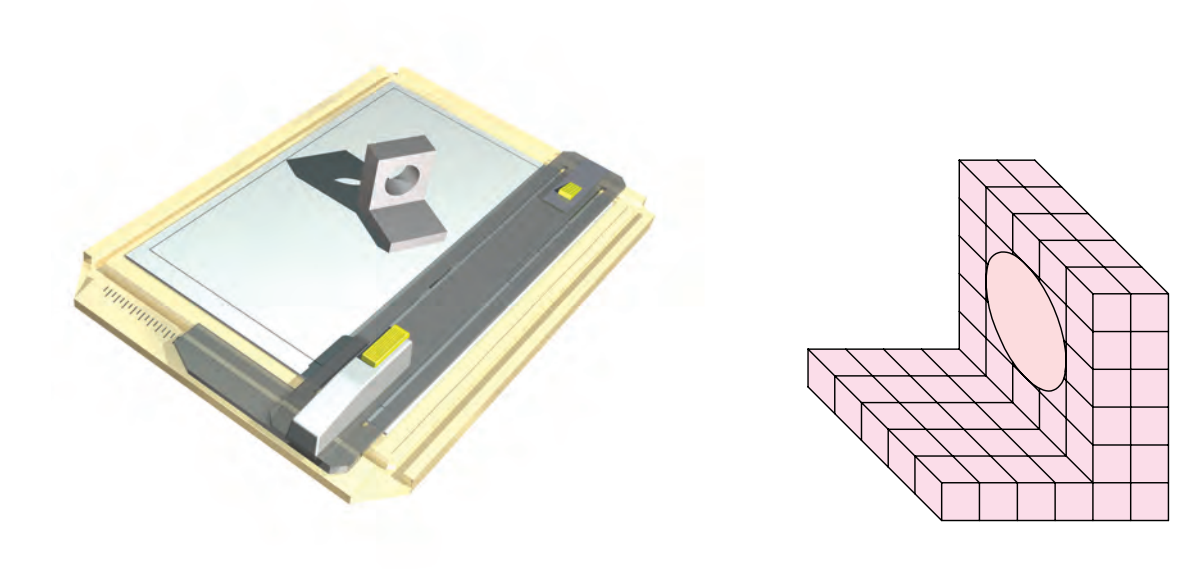

**جدول ابزار**

| مشخصات فني         | نام ابزار | مشخصات فني  | نام ابزار   |
|--------------------|-----------|-------------|-------------|
| نرم                | پاککن     | حداقل ۷۰×۵۰ | میز نقشهکشی |
| $A_{\mathfrak{p}}$ | كاغذ      | ثابت        | خط کش تی    |
| مويى               | برس       | $r^{\circ}$ | گونيا       |
| روپوش سفيد         | لباس کار  | نواری       | چسب         |
|                    |           | HB          | مداد        |

**مراحل ترسيم**

- لوزي محيطي دايره يعني LMNK را ترسيم كنيد. - چون قطر دايره 30 اســت، اضلاع لوزي هم 30 خواهد

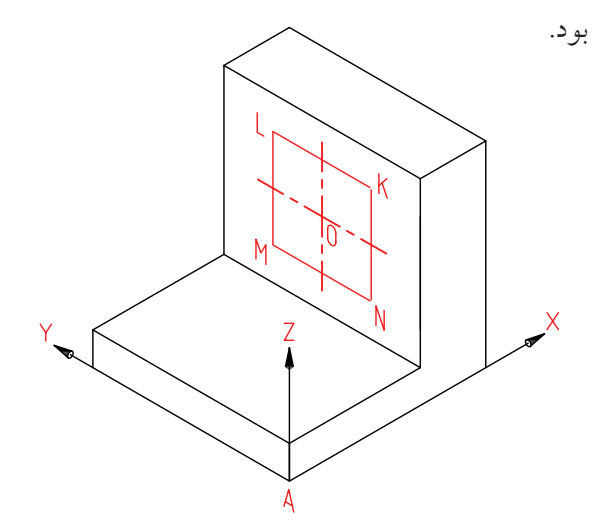

.4 مراكز قوسهايعنيmوnرا تعيينو كمانهارارسمكنيد. - ميتوانيد با پاك كردن خطوط اضافي شــكل را پررنگ كنيد.

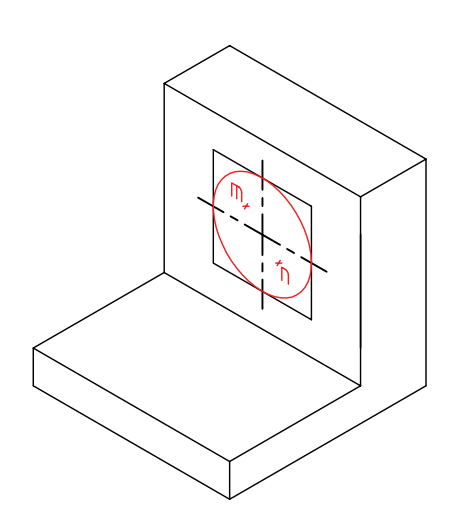

.5 نقشهيكاملشده را براي تأييد و ارزشيابي به هنرآموز محترم خود ارائه دهيد. .1 كاغذ 4A را افقي بچســبانيد و كادر و جدول را رســم كنيد. - بايد از جســم زير (مدل) يك نماي ايزومتريك رســم

كنيد.

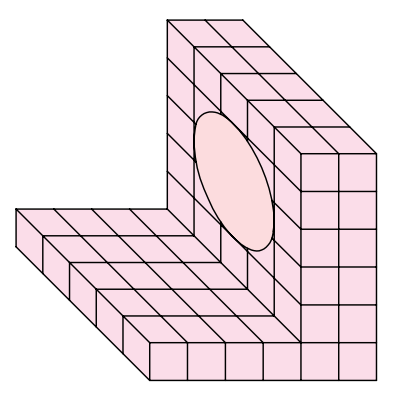

.2 محورهاي ايزومتريك را رســم و مبناي A را مشخص كنيد. فاصلهي A تا سمت چپ 80 و از بالا .120 - جعبهي محيطي را به اندازههاي 60×60×60 رسم كنيد. - با توجه به اندازهها، بدنه را كامل كنيد. (همهي كارها با خط نازك و كمرنگ)

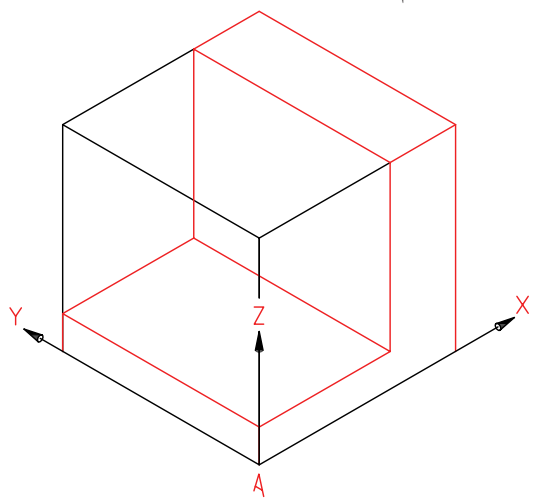

.3 نقطــهي O) مركــز دايره) را با توجــه به مختصات آن  $(Z = Y \circ Y) = Y \circ (X = Y \circ X)$  مشخص كنيد

#### **152**

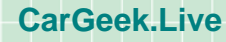

**ارزشيابي پاياني**

◄ **نظري** .1 تصوير مجسم چگونه نمايي است و چه تواناييهايي دارد؟ .2 محورهاي ايزومتريك چه نام دارند و چگونه ترسيم ميشوند؟ .3 براي ترسيم سهبعدي ايزومتريك جسم، چگونه شروع ميكنيد؟ با ترسيم شكل توضيح دهيد. .4 براي ترسيم يك خط شيبدار چگونه كار ميكنيد؟ با ترسيم شكل توضيح دهيد. .5 چگونگي ترسيم يك دايره در نماي ايزومتريك را شرح دهيد.

◄ **عملي** .1 مكعبي به يال 70 رسم كنيد و بر سه سطح آن، سه شبهبيضي چهار مركزه به قطرهاي ،40 50 و 70 رسم كنيد (هركدام روي يكي از سطوح). .2 نمايي سهبعدي به دلخواه ترسيم كنيد. بهترين سهبعدي ترسيمشده با نظر دوستان شما برگزيده خواهد شد. .3 براي مدلهاي موجود در جدول: با توجه به ديد روبهروي مشخصشده، نماي ايزومتريك را رسم كنيد. هر مربع را برابر 10 در نظر بگيريد (هريك روي يك برگ A<sub>۴</sub>).

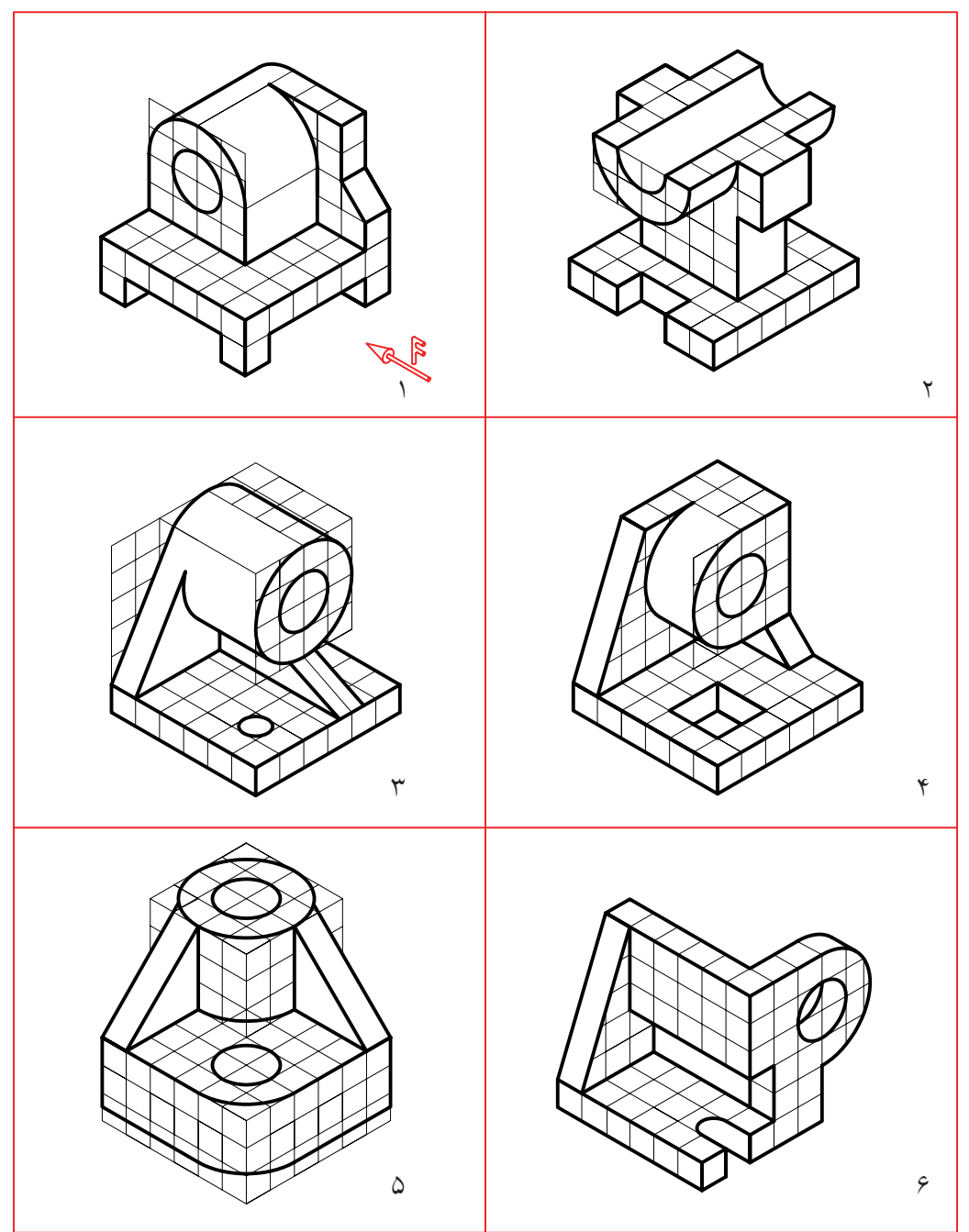

**توانايي خواندن نقشههاي سادهي مكانيكي**

◄ **در پايان آموزش اين توانايي، از فراگير انتظار ميرود:** - اصول مجهوليابي را شرح دهد. - همهي نقاط مجهول را با خطوط كمكي به دست آورد. - نماي مجهول را با روشهاي ذهني ترسيم كند. - نماي مجهول را به روشهاي علمي ترسيم كند.

# ساعات آموزش

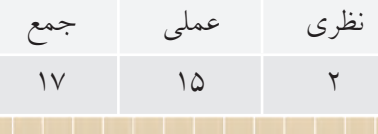

**پيشآزمون**

.1 آيا رابطهاي معين ميان سه نما وجود دارد؟

.2 با توجه به شكل و نماي روبهروي مشخصشده، هر نما كداميك از ابعاد جسم را مشخص خواهد كرد؟

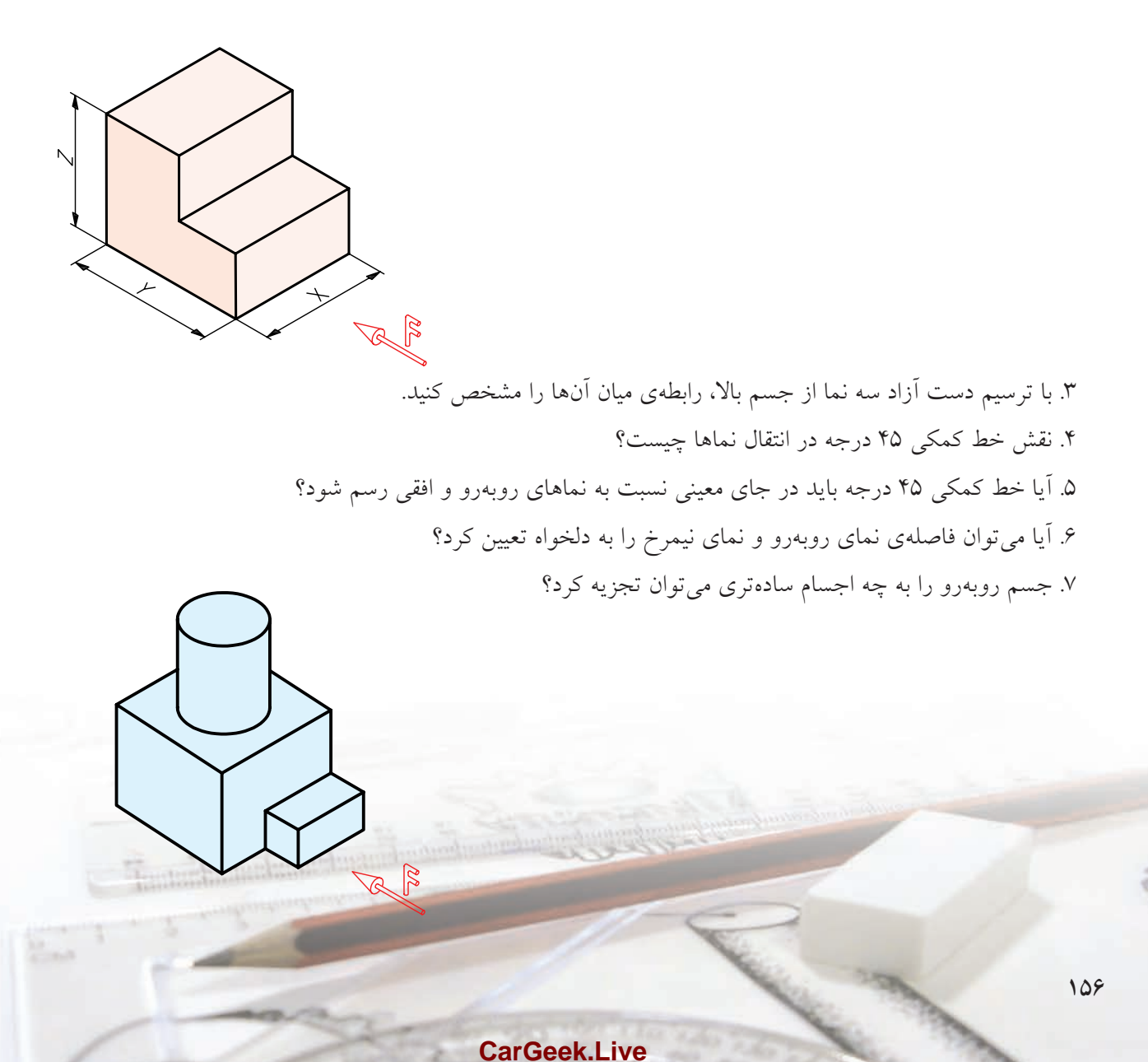

.8 نماي روبهروي كداميك از خطها ( ً جمعا چند خط)، نقطه خواهند شد؟

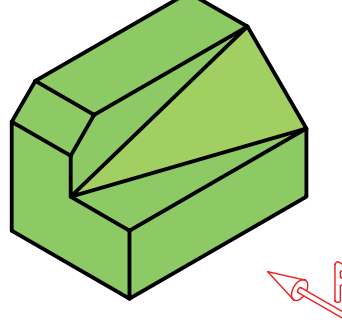

.9 چند خط در نماي نيمرخ، نقطه خواهند شد؟ .10 آيا ميتوانيم بگوييم كه همهي خطهاي موجود يك حالت مشابه دارند؟ .11 كدام خط در نماي روبهرو به صورت نقطه ديده خواهند شد؟ .12 كدام خط در نماي افقي يك نقطه خواهد بود؟ .13 چگونه ميتوانيد براي هر خط يك نام بگذاريد؟ .14 كدام خطها در نماي روبهرو اندازهي واقعي دارد؟ در اين صورت، نماهاي ديگر آنها چه وضعي خواهند داشت؟ .15 كدام خطها در نماي افقي اندازهي واقعي دارد؟ نماهاي ديگر آنها چطور؟ .16 كداميك از صفحهها در نماي روبهرو اندازهي واقعي دارند؟ تصاوير ديگر آنها چگونه است؟ .17 كداميك از صفحهها در نماي افقي اندازهي واقعي دارند؟ نماهاي ديگر آنها چگونه است؟ .18 براي ساختن يك قطعه با يونوليت به چه ابزاري نياز داريد؟ .19 چگونه ميتوانيد از مقواي نازك مكعب بسازيد؟ .20 چگونه ميتوانيد از خمير مجسمهسازي استوانه بسازيد؟

اين نماها تا حدودي پيچيدهتر از نمونهي پيشــين اســت و درك آن نياز به تفكر بيشــتري دارد. به هرحال، پس از مدتي بررســي و تفكر ممكن اســت به جسم زير برسيد. البته براي اين كار به تفكر كامل و در نظرگرفتن نكتههاي مختلف و صبر و حوصلهي كافي نياز داريد.

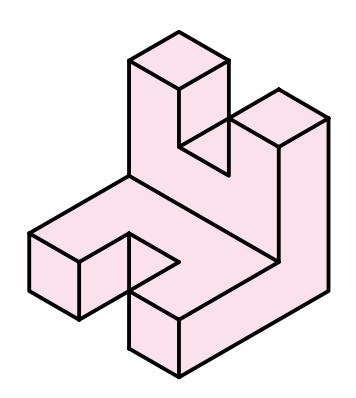

در نقشــهخواني بــراي تقويــت فكر و ذهــن در زمينهي خواندن نقشه، اصطلاح "مجهوليابي" را به كار ميبرند.

**مجهوليابي يعني:** الف) با توجه به نماهاي موجود جسم را درك كنيد. ب) پس از درك جســم يك نماي ديگر از آن را ترســيم كنيد (نماي ً اصطلاحا مجهول).

> به اين ترتيب ميتوان جملهي زير را بيان كرد: **نقشــهخواني عبارت است از درك جسم سهبعدي، از روي نماهاي دوبعــدي**. البته اين كار نياز به تمرين و كار زياد دارد تا بتوان به مهارت لازم رســيد. به دو نماي دادهشده توجه كنيد.

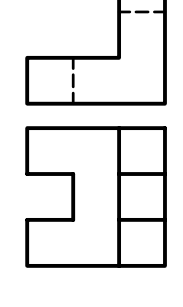

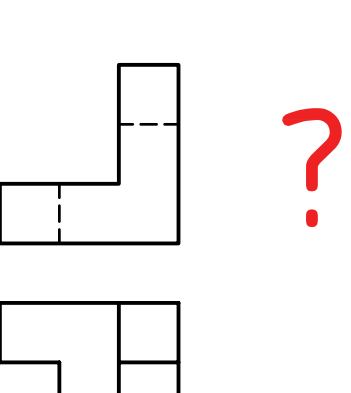

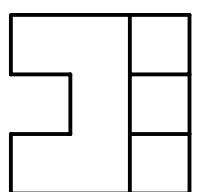

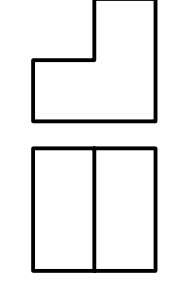

گر تجسّـــم شما از نماهای بالا، جسمی مانند انچه که در زير ميبينيد باشــد، ً كاملا درست فكر كردهايد. اگر چنين تصوري نداشتهايد، علت را جستجو كنيد.

**اصول مجهوليابي (نقشهخواني)**

به نقشــهي زير نــگاه كنيد. دو نما از جســمي پلهاي داده

شده است. ممكن است با نگاه كردن به آنها بتوانيد شكل

حقيقي جســم را درك كنيد. در اين صورت ميگوييم كه

**مجهول چيست؟**

شما نقشه را خواندهايد.

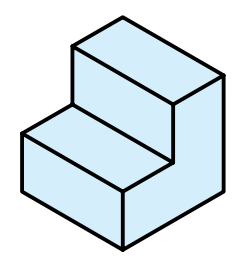

**158**

طبق نمونههاي ارائهشــده، نماي مجهول ميتواند هر يك از نماهاي ســهگانه (بهطور معمــول) يعني نماي روبهرو، نماي نيمرخ و يا نماي از بالا باشد.

 $\begin{array}{|c|c|c|c|}\hline \quad & \quad & \quad \textbf{?} \ \hline \end{array}$ 

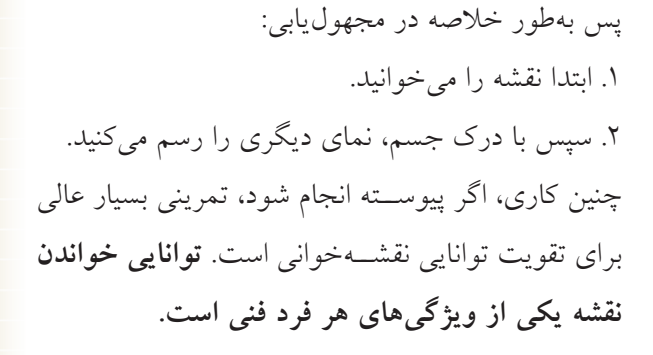

# **مجهوليابي**

براي تمرين در مجهوليابي روشــي ً كاملا گويا و فرمولي وجود ندارد. اما از روشهاي سادهاي ميتوان استفاده كرد و به نتيجهاي دلخواه رســيد. به شــكل زيــر نگاه كنيد. به فرض آنكه در اين جسم هيچگونه سطح شيبداري وجود نداشته باشد، ميخواهيم نماي سوم آن را به دست آوريم. دراين راه، خط كمكي 45 درجه كه نماها را به هم ارتباط مي دهد كمك بسيار مؤثري است.

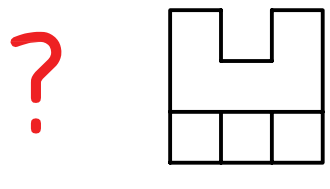

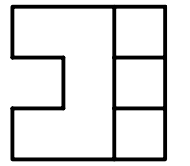

9 H

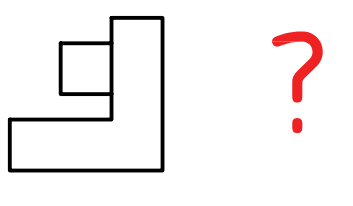

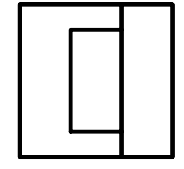

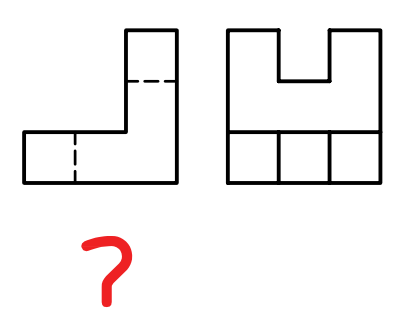

نتيجه مطابق شكل است. ديده ميشود كه همهي نقطههاي مربوط به نماي مجهول به ســادگي به دســت آمدهاند. اما چگونگــي اتصال آنها به هم نياز به درك شــكل واقعي جسم دارد. در غير اينصورت، دچار اشتباه خواهيم شد.

- خط 45 درجه را در جايي دلخواه رسم ميكنيم. - از تمام نقاط موجود در نماي افقي خطوط رابط رســم ميكنيم تا به خط 45 درجه برسند. سپس از آنها به سمت بالا خطوط رابط رســم ميكنيم. همچنيــن بايد از نماي روبهرو، رابط شود.

نكته

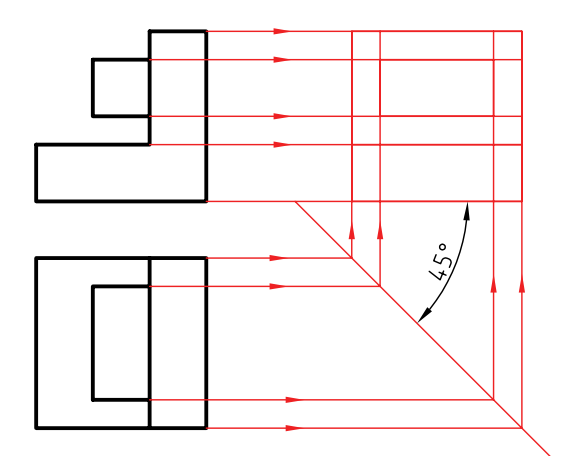

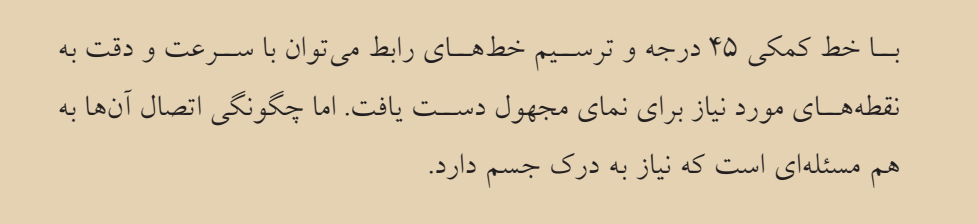

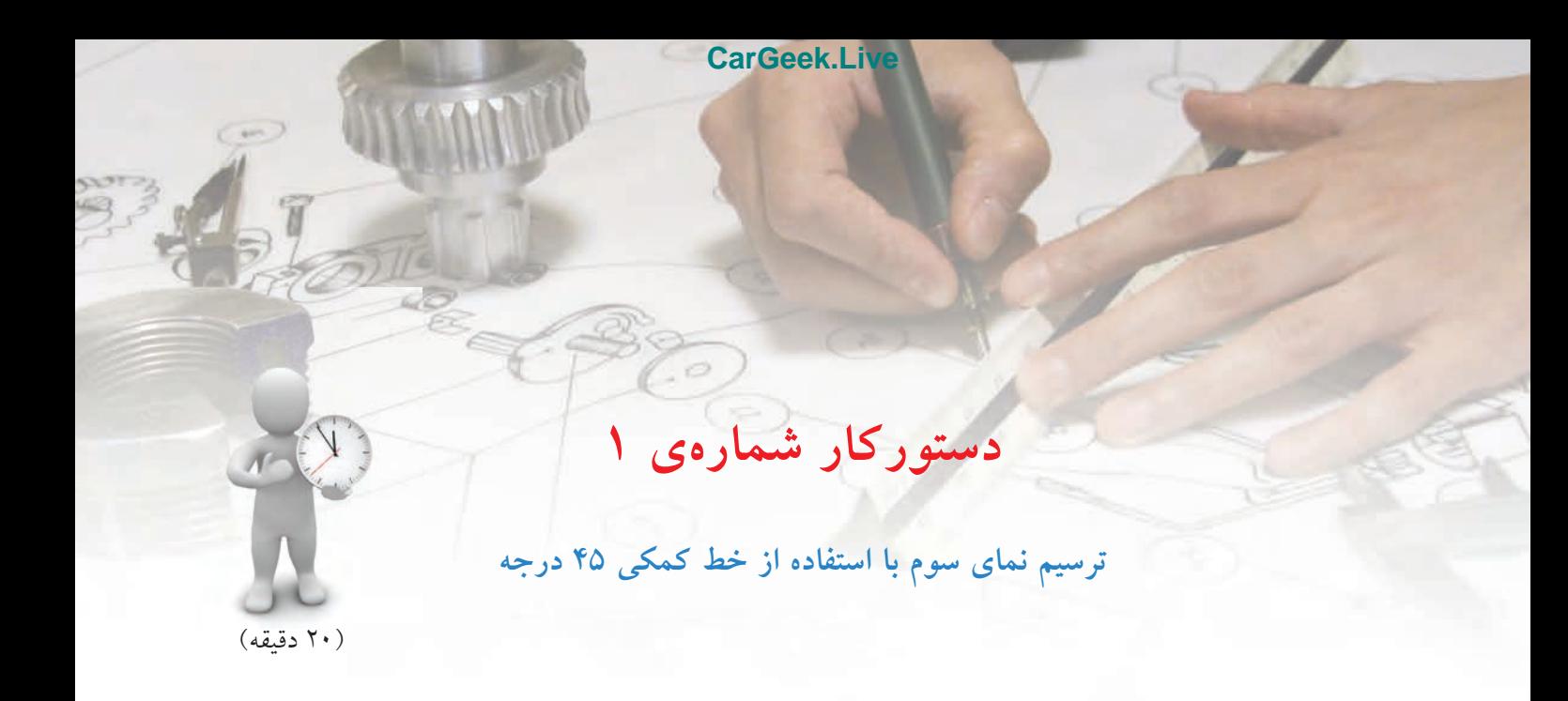

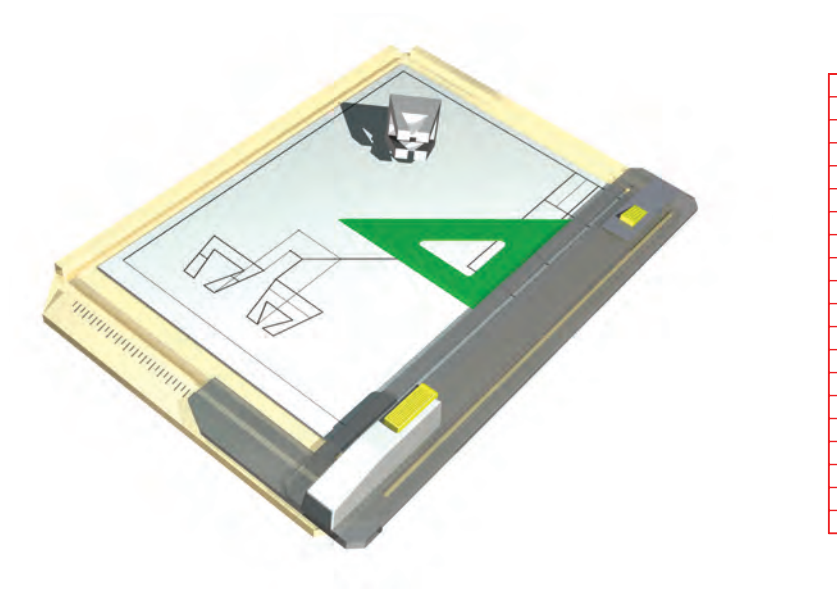

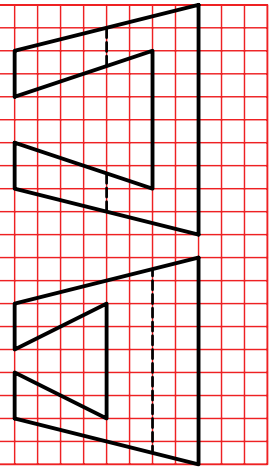

**جدول ابزار**

| مشخصات فني         | نام ابزار | مشخصات فني                               | نام ابزار   |
|--------------------|-----------|------------------------------------------|-------------|
| نرم                | پاککن     | حداقل ۷۰×۵۰                              | میز نقشهکشی |
| $A_{\mathsf{r}}$   | كاغذ      | ثابت                                     | خط کش تی    |
| مويى               | برس       | $r \circ \neg r \circ - \neg r \circ$ وْ | گونيا       |
| روپوش سفيد         | لباس کار  | نواری                                    | چسب         |
| $\bullet/\Diamond$ | مدادنوكي  | HB                                       | مداد        |
|                    |           | معمولي                                   | تراش        |

# **مراحل ترسيم**

.1 با رعايت اندازهها، نقشــهي زير را روي كاغذ 3A افقي رسم كنيد. **توجه:** هر مربع را برابر 10 در نظر بگيريد. - به نظر شما بدنهي كلي اين جسم چيست؟

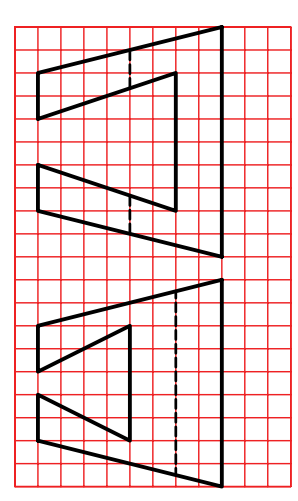

.2 خط كمكي 45 درجه را در جايي دلخواه رسم كنيد. - از همــهي نقاط موجود در نماي روبهرو رابط كنيد. (به سمت راست).

- ازهمهي نقاطموجوددرنمايافقيبهسمتراسترابطكنيد. - پس از رسيدن به خط 45 درجه به سمت بالا برويد.

.3 همهي نقاط بهوجود آمده از برخورد خطهاي رابط در نماي نيمرخ را مشخص كنيد. - تعداد اين نقطهها چند تا است؟

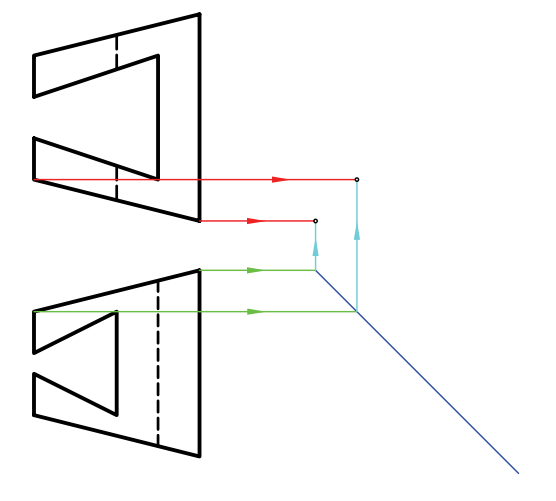

آيــا فكر ميكنيــد همهي اين نقطهها جــزء نماي نيمرخ است؟

.4 نقشهي كاملشده را براي تأييد و ارزشيابي به هنرآموز محترم خود نشان دهيد.

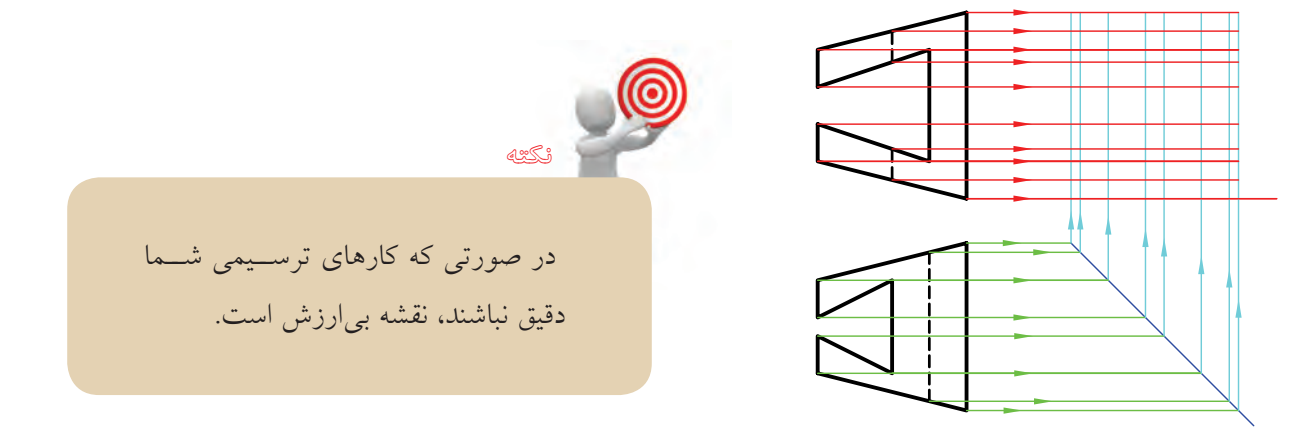

**روشهاي مجهوليابي** اين روشها به دو دسته تقسيم ميشود: ◄ **الف) روشهاي ذهني** ◄ **ب) روشهاي علمي** روشهاي ذهني خود سه دسته هستند. **.1 تجسم جسم با توجه به يك نما**

درايــن روش تنها با نگاه كردن بهيكي ازنماها، مانند نماي روبهرو، بايد اجسامي را تصور كنيد كه نماي روبهروي آنها با نماي موجود مطابقت كند. ســپس با نگاه كردن به نماي دوم (كه در اينجا نماي افقي است)، تصورات خود را بررسي كنيد.

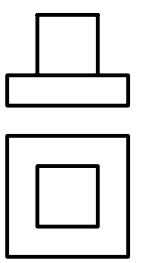

چند نمونه از آنچه كه ميتوانيد در نظر خود مجســم كنيد در شــكل ميبينيد. اگر آمادگي نداريد اجسام را به خاطر بســپاريد، ميتوانيد كه سهبعدي آنها را به صورت دست آزاد ترســيم كنيد. در اين صورت، مقايسه و تصميمگيري آسانتر خواهد شد.

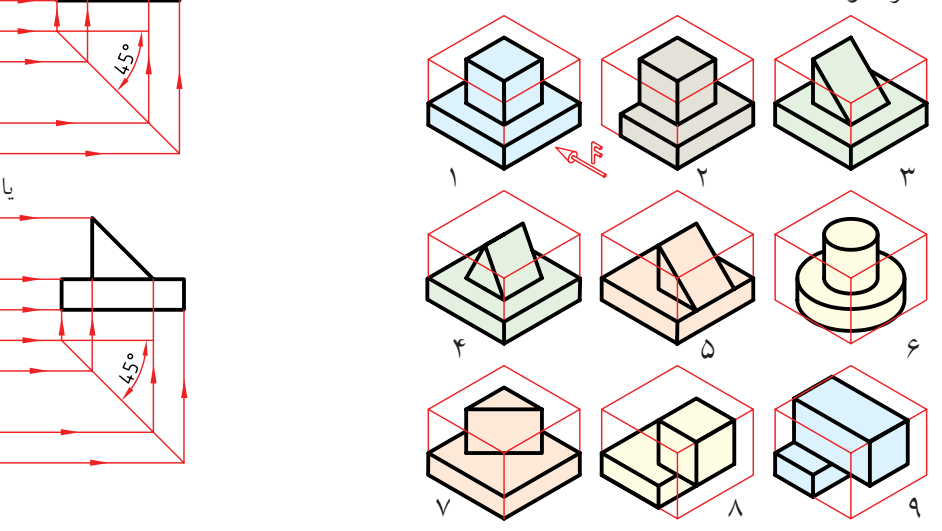

تجسم قطعه فقط با توجه به نماى روبهرو

در شكلهاي ارائهشده، نه شكل از بيشمار اجسامي را كه تنهــا با در نظر گرفتن يك نمــاي آن ميتوان تصور كرد، ميبينيد. بــا مطابقت آنها با نماي افقــي، در مييابيد كه چون شــمارههاي 1 و 3 با نماي افقي سازگار است، پس آنها، دوجواب درست خواهند بود.

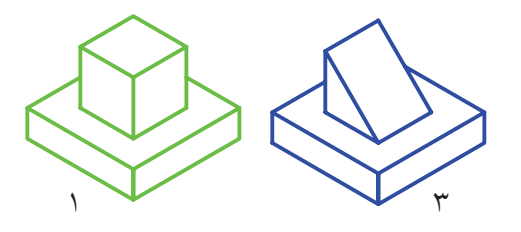

بــه اين ترتيــب، نماي مجهول، يعني نمــاي نيمرخ، يكي از دو پاســخ زير خواهد بود. البته براي اين نقشــهها تنها پاسخهاي قابل تصور همين دو تصوير نخواهد بود.

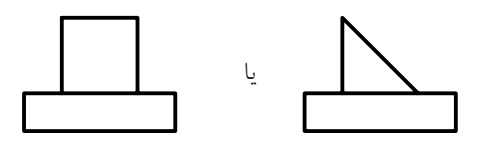

كامل شدهي نقشه، در شكل زير ديده مي شود.

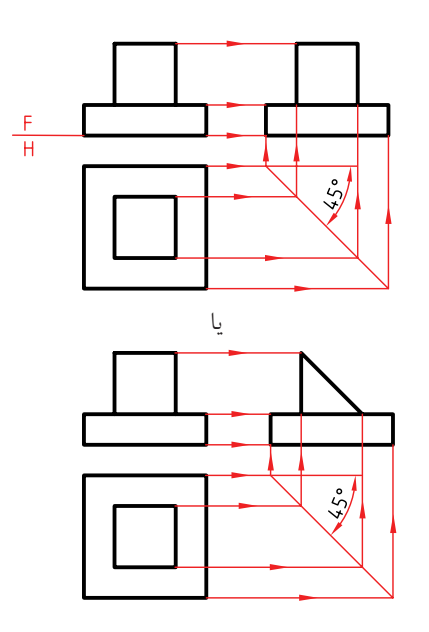

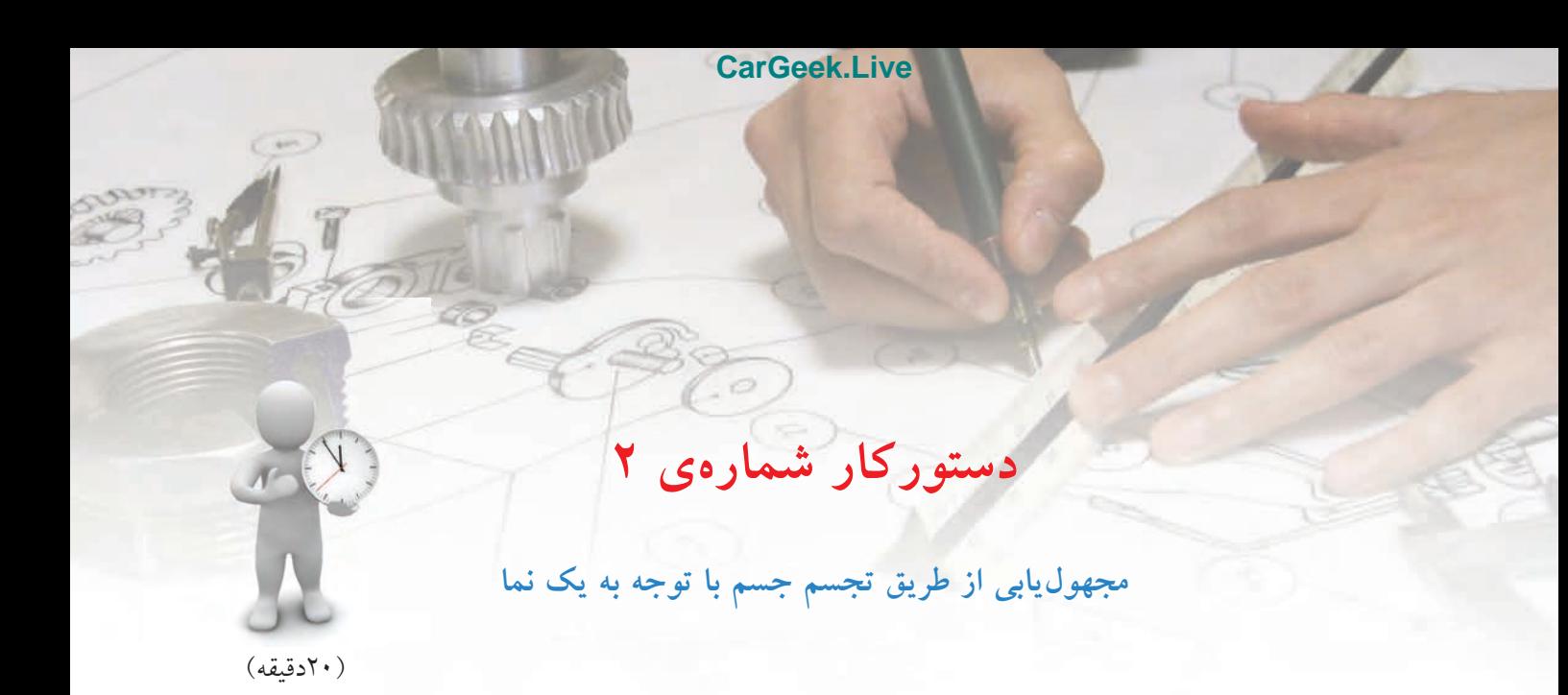

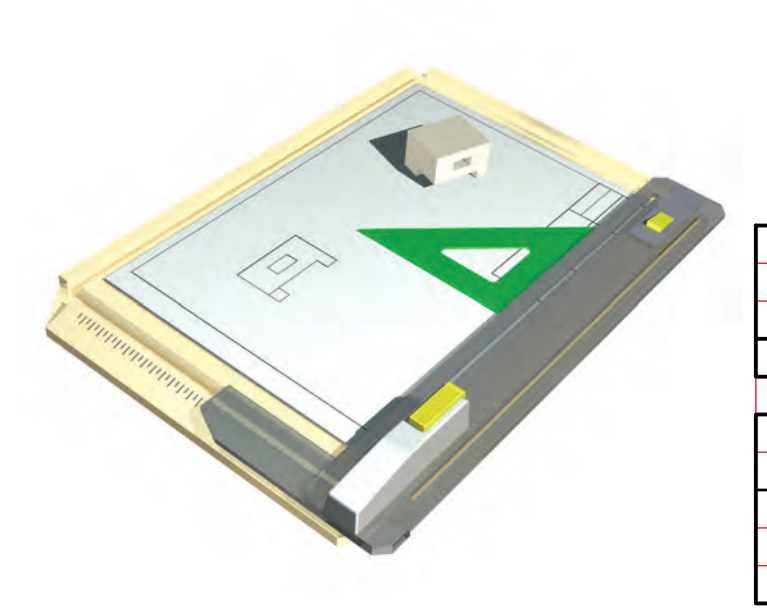

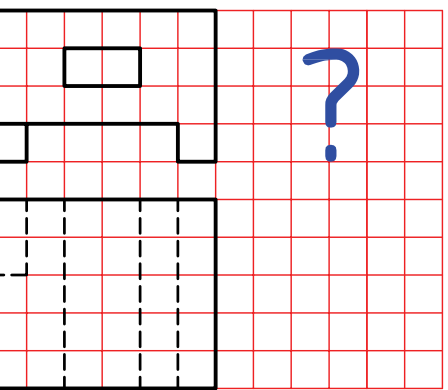

**جدول ابزار**

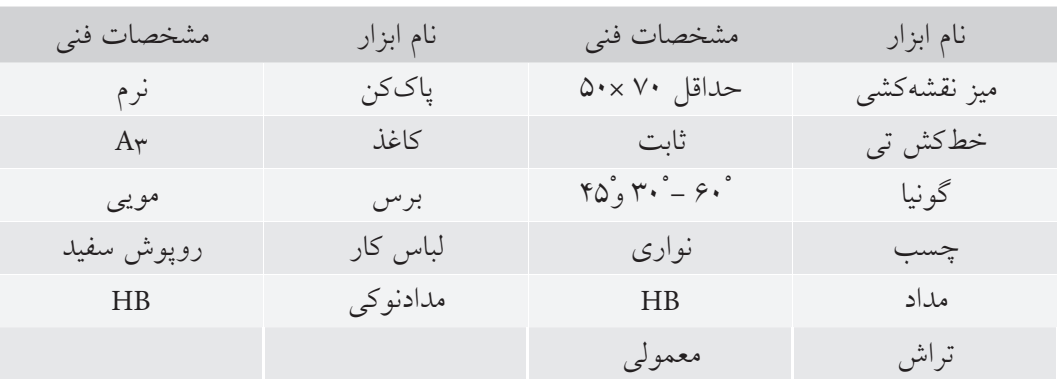

# **مراحل ترسيم**

.3 حال با توجه به نماي روبهرو (يا نماي افقي)، اجسامي را تصور كنيد. در شكل، چند نمونه از آنچه كه ميتوانيد در ذهن مجسم كنيد ميبينيد.(با توجه به نماى روبهرو).

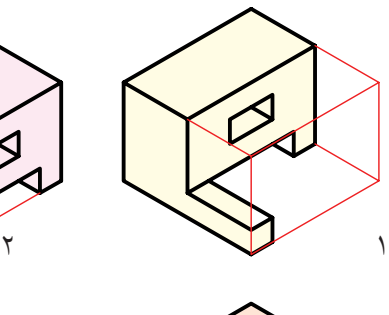

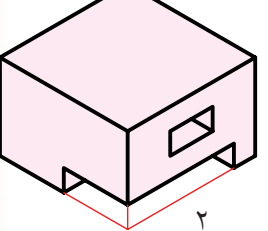

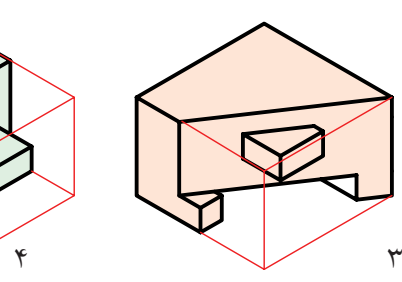

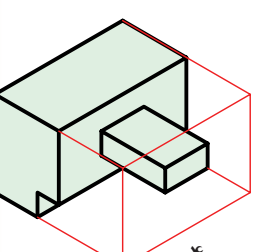

.4 اكنون نماي افقي را با هريك از اجسام كه در ذهن خود ساختهايد مطابقت دهيد. ميبينيد كه قطعهي تصورشده در شكل شــمارهي 2 ميتواند پاسخ درست باشد. پس نقشه را مطابق شكل كامل كنيد.

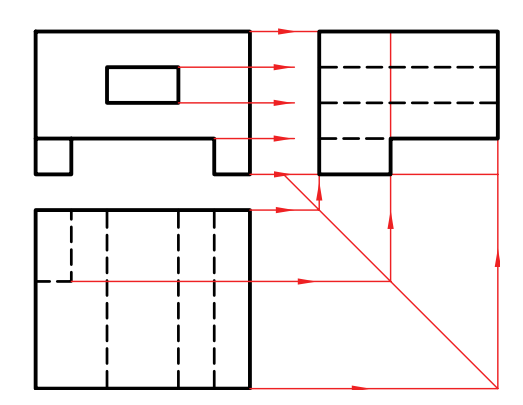

.1 نقشهي دادهشده را روي يك برگ كاغذ 4A افقي رسم كنيد. - هر مربع را برابر 10 در نظر بگيريد.

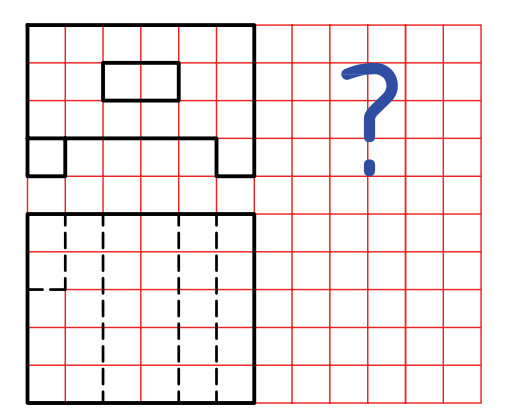

.2 خط 45 درجهي كمكي را رسم كنيد. - از همهي نقاط نماي زير به ســمت راست خطوط رابط رسم كنيد. - از همهي نقاط نماي افقي به سمت راست خطوط رابط را رسم كنيد تا به خط 45 درجه برسيد. - از خط 45 درجه به سمت بالا خطوط رابط رسم كنيد.

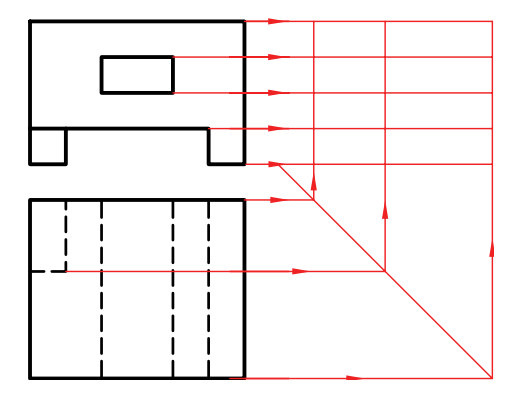

**.2 ساخت جسم** در اين روش ميتوانيد ً مســتقيما به ساختن جسم با توجه به نماهاي موجود اقدام كنيد. به شكل زير نگاه كنيد. نماي جانبي و روبهرو از جسمي داده شده است.

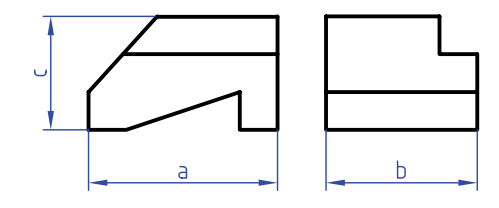

- به كمك ابزار برنده (مانند چاقوي موكتبري) شــروع به جدا كردن قســـمتهاى اضافى مىكنيم'. اين كار را به ترتيب شكلهاي دادهشده انجام ميدهيم.

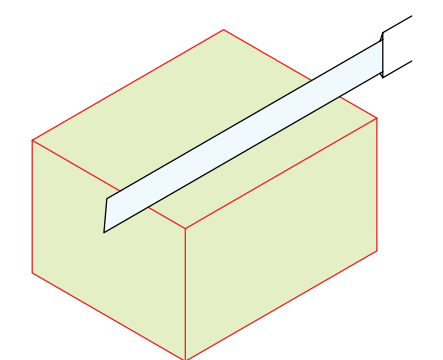

براي ســاختن جســم ميتوانيــد از مــوادي مانند خمير مجسمهســازي، فوم (يونوليت)، چوب...، و هر چيز ديگر كه بتوانيد به آن شــكل دهيد اســتفاده كنيــد. يك راه هم ترسيم تصوير مجسم (ايزومتريك) است كه اغلب به آن بسنده ميشود. براي نمونه، مكعبمستطيلي به ابعاد a، b و c از يونوليت آماده ميكنيم.

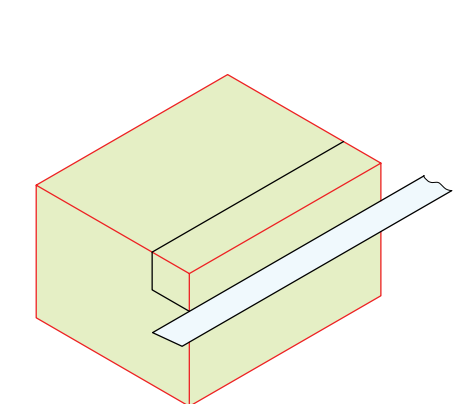

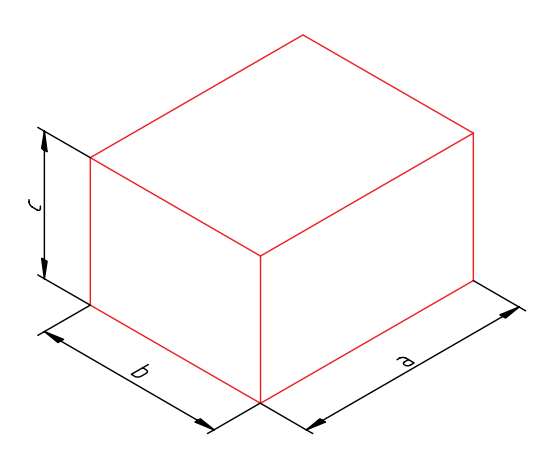

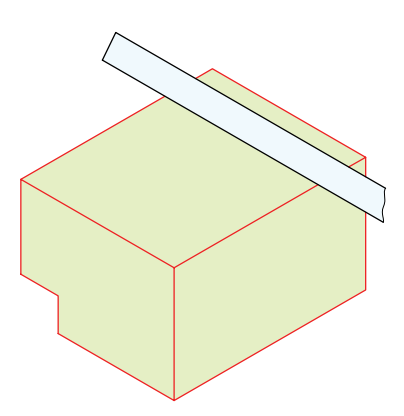

.1 توجه، مراحل ساخت جسم، نبايد روى ميز نقشهكشى انجام شود، زيرا احتمال خراشــيده شــدن ميز هســت. مىتوانيد كار را در جاى ديگر انجام دهيد يا زير دستتان تختهاى قرار دهيد.

**166**

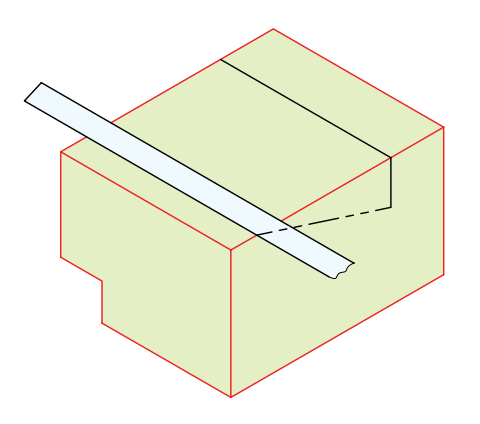

به اين ترتيب با توجه به جسم ساخته شده، نماي افقي را ترسيم ميكنيم. البته خطوط رابط هم، با دقت كافي، نقاط مربوط به نماي افقي را خواهند داد.

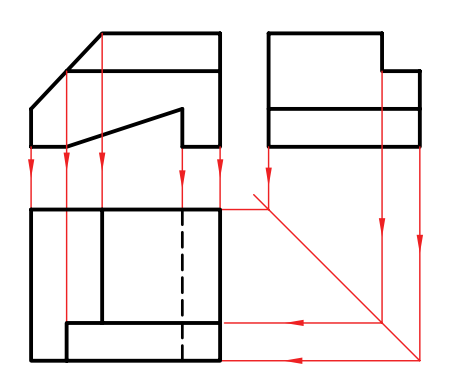

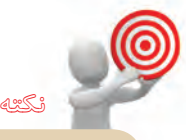

نكته

ممكن اســت در برش يونوليت بارها دچار اشتباه شويد و يا جسمي را كه ميسازيد نادرست باشد، ولي پس از چند بار كوشــش و خطا، سرانجام به نتيجهي خوبي ميرسيد.

زمانهايي پيش ميآيد كه شما نماي مجهول را يافته و ترسيم كردهايد، اما با ساختن جسم، ً كاملا مطمئن ميشــويد كه تجسم و كار ساخت درست بوده اســت. يا گاهي متوجه نكتهاي ميشــويد كه راهنماي شــما همين جســم ساختهشــده است. بهعلاوه ميتوانيد آن را براي كسي توضيح دهيد. در آن صورت ساختن جسم بسيار مفيد خواهد بود. همهي اين كارها، با ترسيم سهبعدي هم ممكن و ســادهتر اســت. ولي به هر حال جســم حقيقي تواناييهاي زيادى دارد.

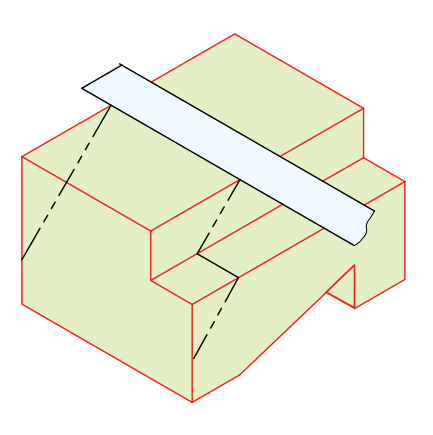

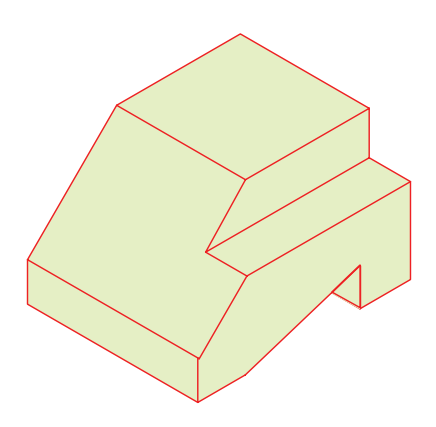

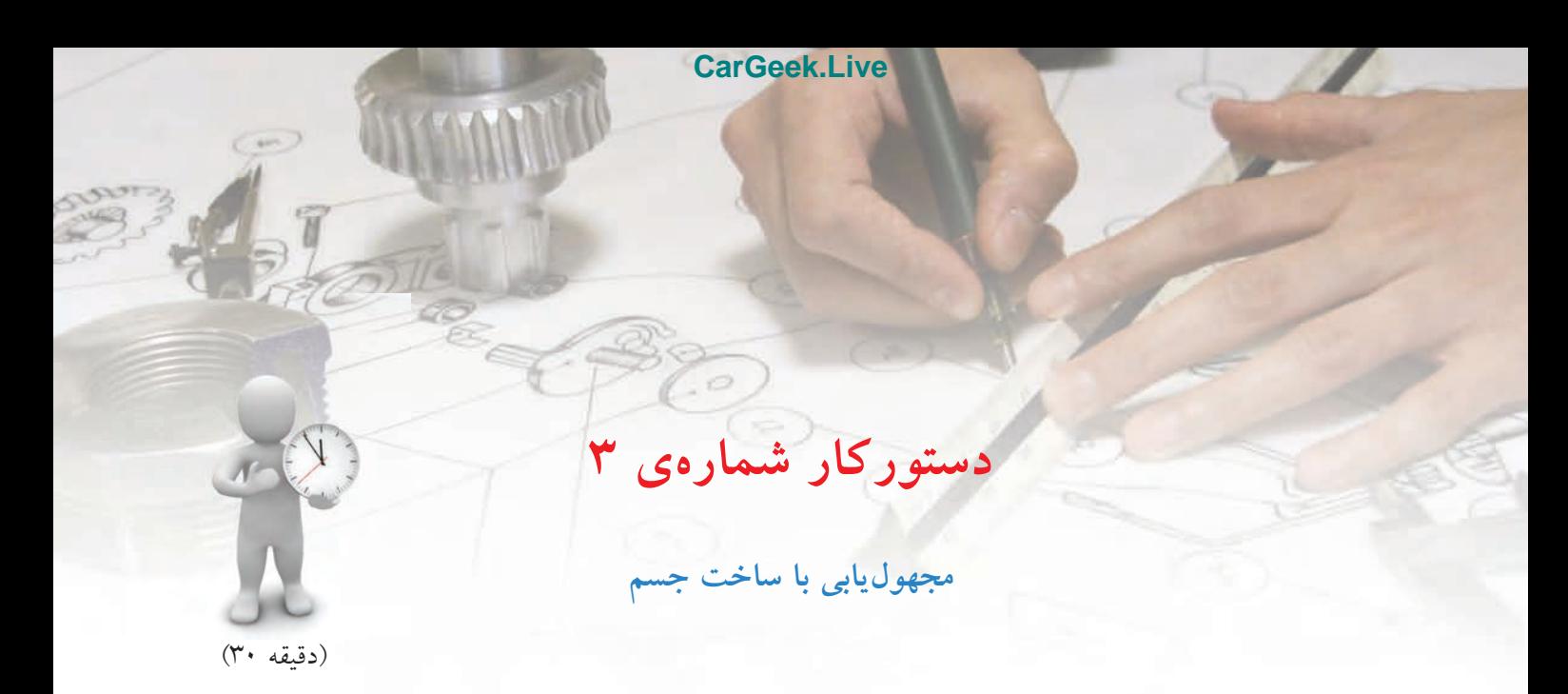

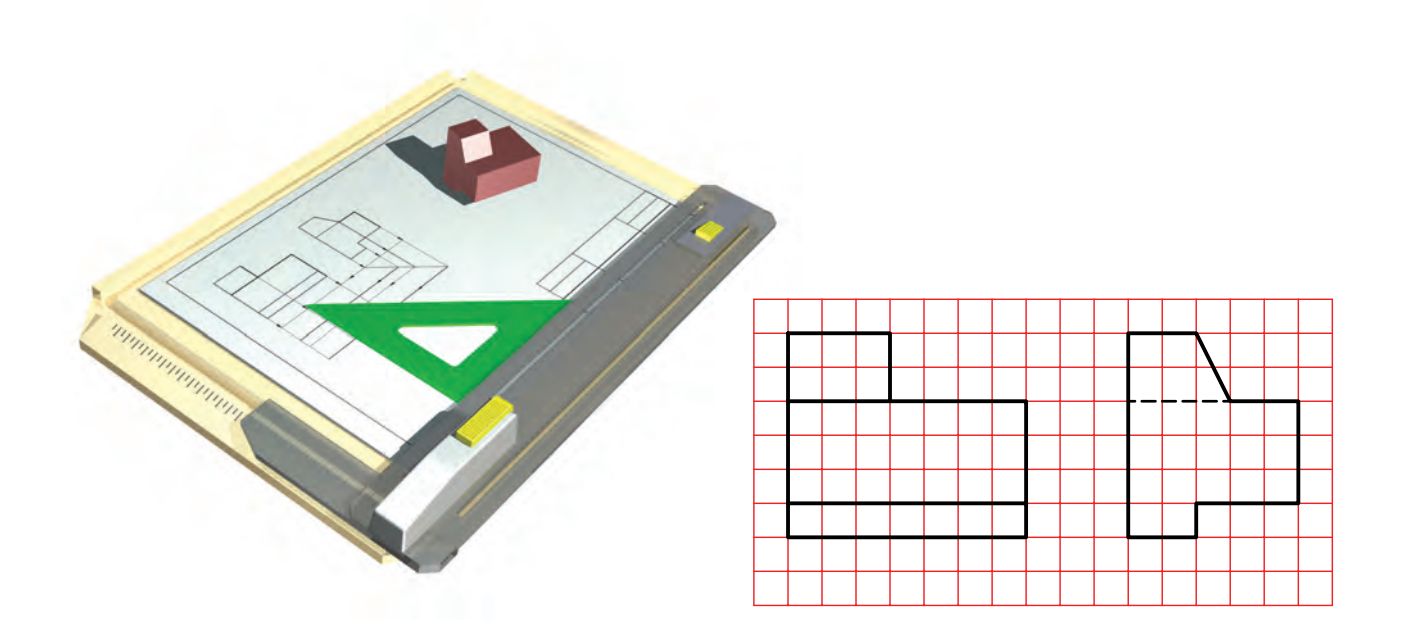

**جدول ابزار**

| مشخصات فني | نام ابزار | مشخصات فني                                                        | نام ابزار     |
|------------|-----------|-------------------------------------------------------------------|---------------|
| فلزي كوچك  | خطكش      | $\Delta \cdot \times \hat{y} \cdot \times \textbf{Y} \cdot \cdot$ | يونوليت       |
| نجاري      | گونيا     | كوچك                                                              | تيغ موكتبري   |
| روپوش سفيد | الباس كار | $\mathbf{r}\cdots\times\mathbf{r}\cdots\times\mathbf{l}$ .        | تختهی زیر کار |

**مراحل ترسيم**

.1كاغذ 4A را به صورت افقي بچسبانيد. - نماهــاي موجود را با در نظــر گرفتن هر مربع برابر 10 رسم كنيد.

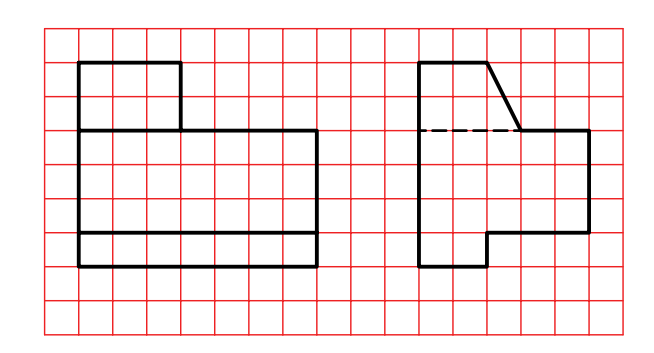

.2 خط 45 درجه بكشيد.

 45ْ - مجموعــهي نقاط مربوط به مجهول را با كمك خط تعيين كنيد.

اگر ميتوانيد به كمك تجسم و آنچه كه تاكنون انجام دادهايــد به نماي مجهول برســيد كار را تمــام كنيد، و به ساخت جسم ديگري بپردازيد. در غير اينصورت، مراحل بعدي را ادامه دهيد.

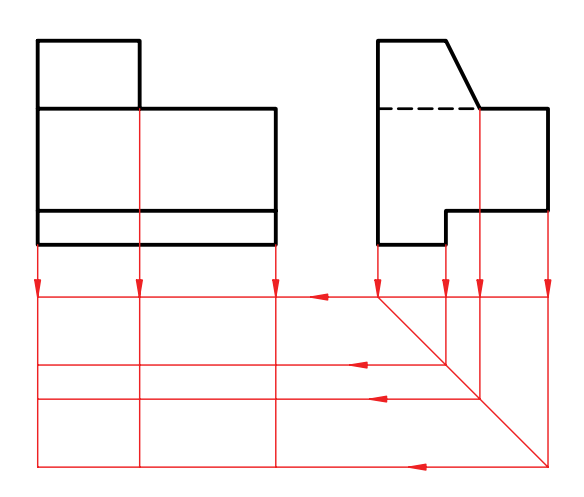

.3 محورهاي 30 درجهي ايزومتريك را ترسيم كنيد. - مكعبمستطيلي به ابعاد 60 × 50 × 70 رسم كنيد.

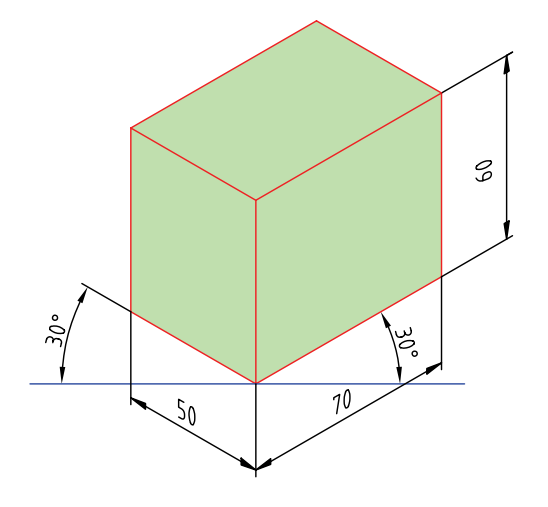

.4 اكنــون بايد با ترســيم خطهاي لازم كوشــش كنيد كه جسم مورد نظر را در اين جعبهي رسمشده بسازيد. جزئي از كار در شكل انجام شده است.

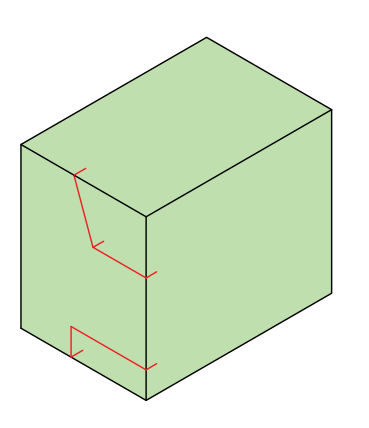

.5 يك تكه يونوليت برداريد و به كمك گونيا طولي برابر 70 مشخص كنيد. براي اين كارميتوانيد با مداد و با كمك گونيا خطوطي بسيار كمرنگ و نازك روي يونوليت و در

فاصلهي 70 از ســر آن ترســيم كنيد. راه ســاده آنكه دو بار، درازاي 70 را مشــخص كنيد و ســپس آنها را به هم وصل كنيد. يا آنكه با نگهداشتن گونيا در شرايط شكل، به فاصلهي 70 را ترسيم كنيد.

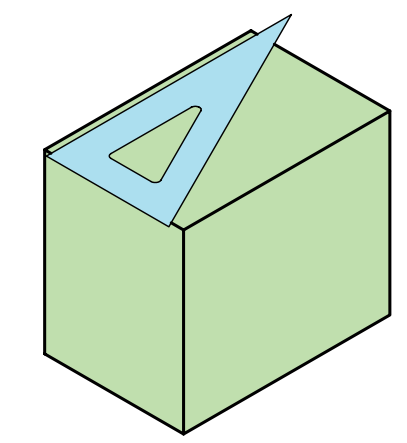

- اين كارهــا را با خطكش فلــزي و گونياي نجاري هم ميتوانيد انجام دهيد. - اين خط را در چهار سمت يونوليت ترسيم كنيد. - يونوليت را روي تختهي برش بگذاريد. – دقت كنيد به هيچ عنوان روي ميز نقشهكشي يا تختهرسم يونوليت را برش ندهيد.

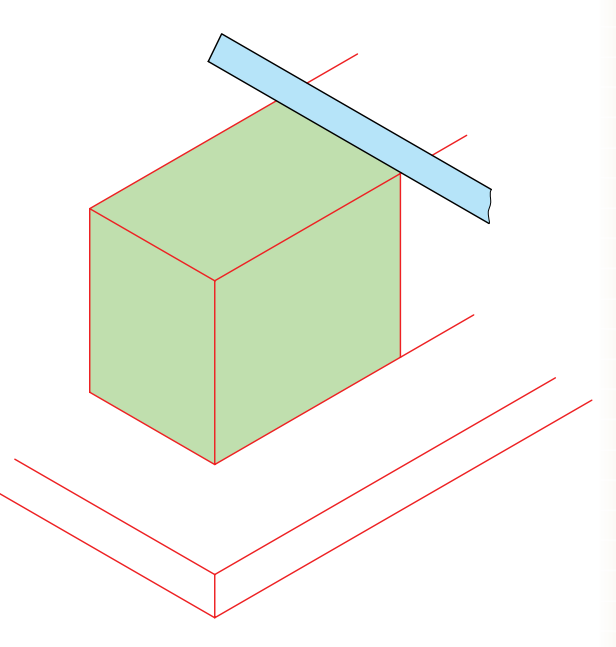

.6 به كمك تيغهي برش، با دقت كامل، مكعبمستطيلي به طول 70 را جدا كنيد. - بــر گونيايي بــودن حركت كردن تيغــه ً كاملا نظارت و دقت داشته باشيد. - اكنون ميتوانيد با دقت شروع به برش يونوليت كنيد. - روشــن اســت كه بايد با برشهاي مناســب جســم را بســازيد. اما اين ساخت بايد با دقت و فكر انجام گيرد تا به قطعهي مورد نظر برسيد. - هرگز برشي را بدون فكر كردن لازم انجام ندهيد. پس از اتمام مراحل برش، ميتوانيد نماي افقي را از روي مدل بهدست آمده ترسيم كنيد.

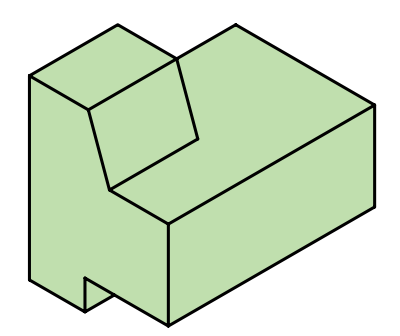

.7 نقشهي كاملشده را براي تأييد و ارزشيابي به هنرآموز محترم خود ارائه دهيد.

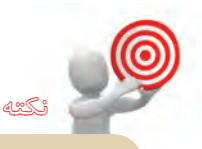

هرگز كارهــاي برش را روي ميز نقشهكشــي انجام ندهيد. به هيچ عنوان هنگام برش از لوازم نقشهكشــي استفاده نكنيد و در صورت نياز، تنها با خطكش

فلزي و گونياي نجاري كار كنيد.

**170**

**.3 استفاده از اختلاف سطح** به شــكل زير نگاه كنيد. شــكل مستطيلي را نشان ميدهد كه خط مياني آن را به دو بخش تقسيم كرده است: بخش A و بخش B.

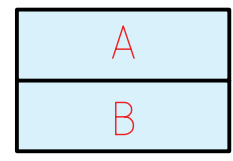

اين خط چرا به وجود آمده است؟

اين خط به دليل اختلافي كه بين دو سطح A و B ديده ميشــود به وجود آمده است. به شكلهاي زير نگاه كنيد. هريك ازاين حالتها ممكن است. بسياري از حالتهاي ديگر هم وجود دارد.

به اين ترتيب براي شــكل موجود هريك از قطعات ممكن خواهد بود. با نگاهي به نماي دوم متوجه خواهيد شدكه كداميك از گزينهها درســت اســت. فرض كنيد نماي دوم مطابق شكل است.

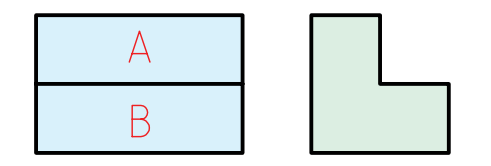

در اين صورت تنها گزينهي مناسب، شمارهي ١ خواهد بود. پاسخ نيز داده شده است.

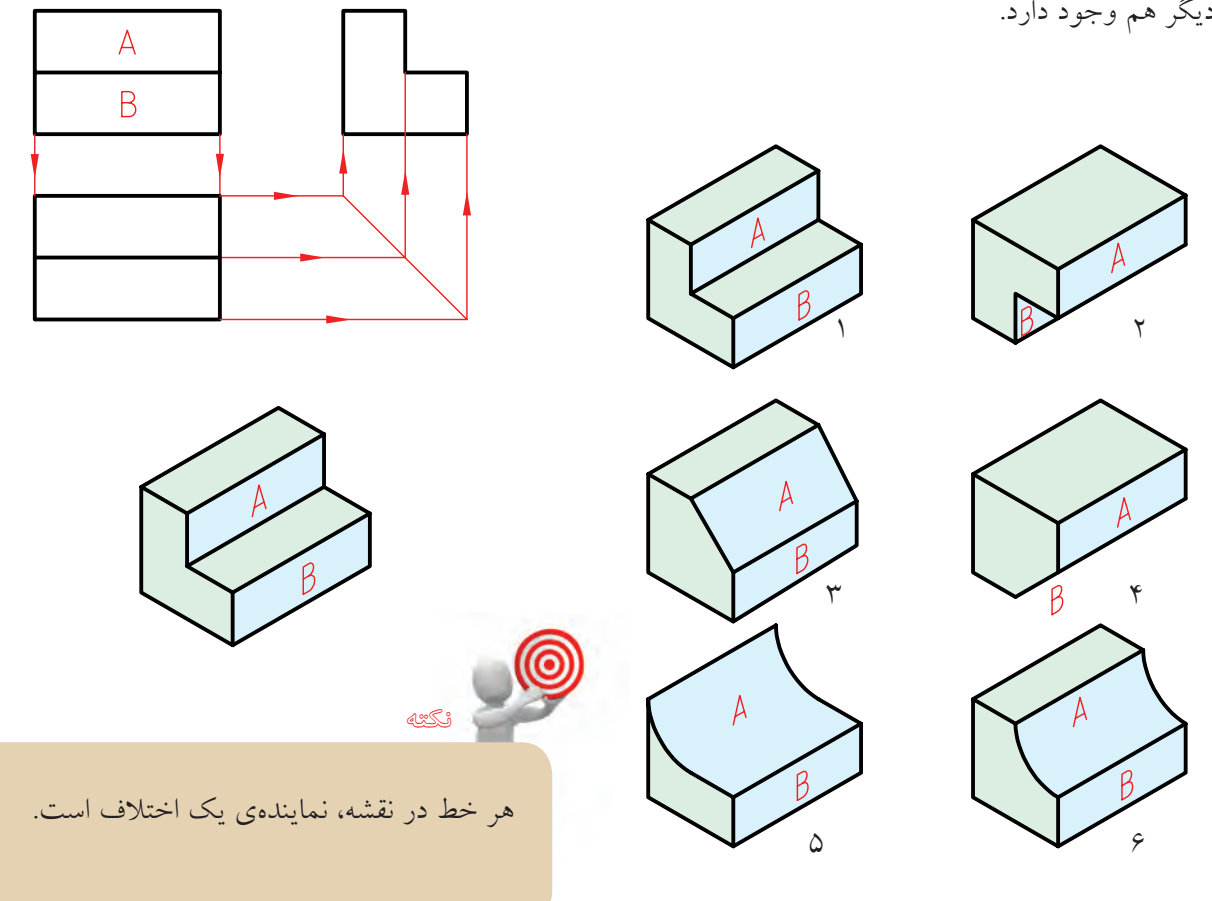

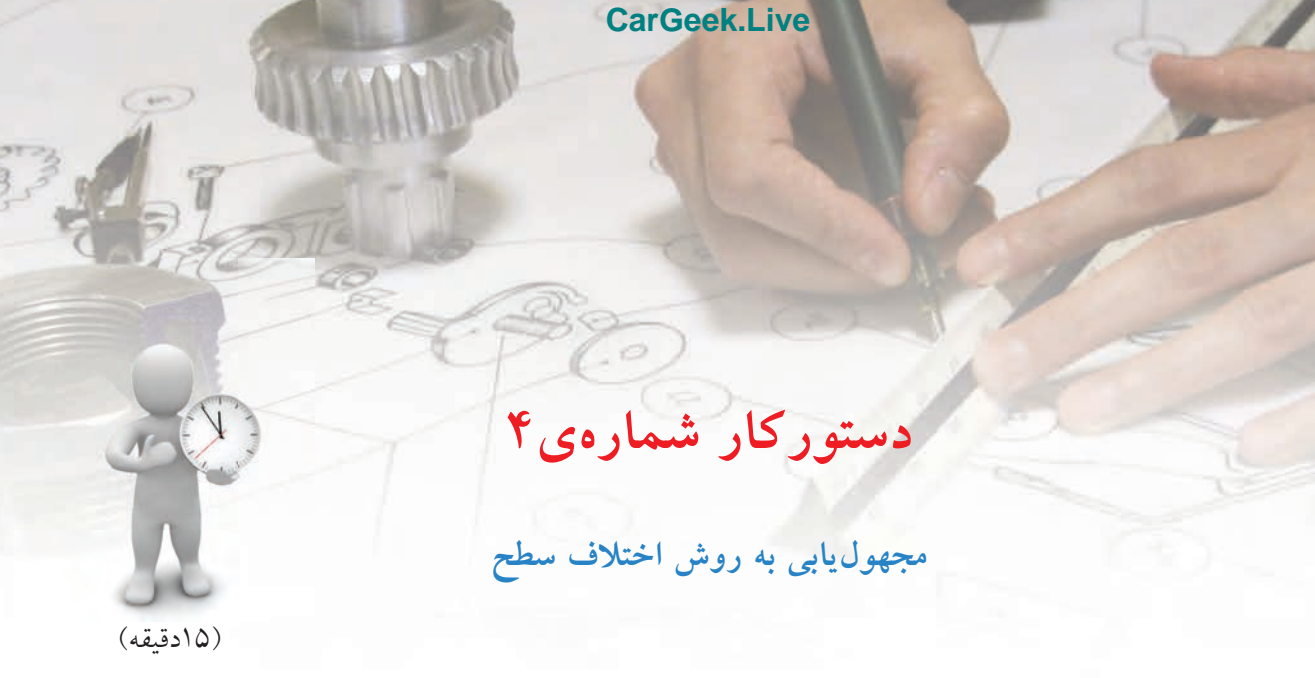

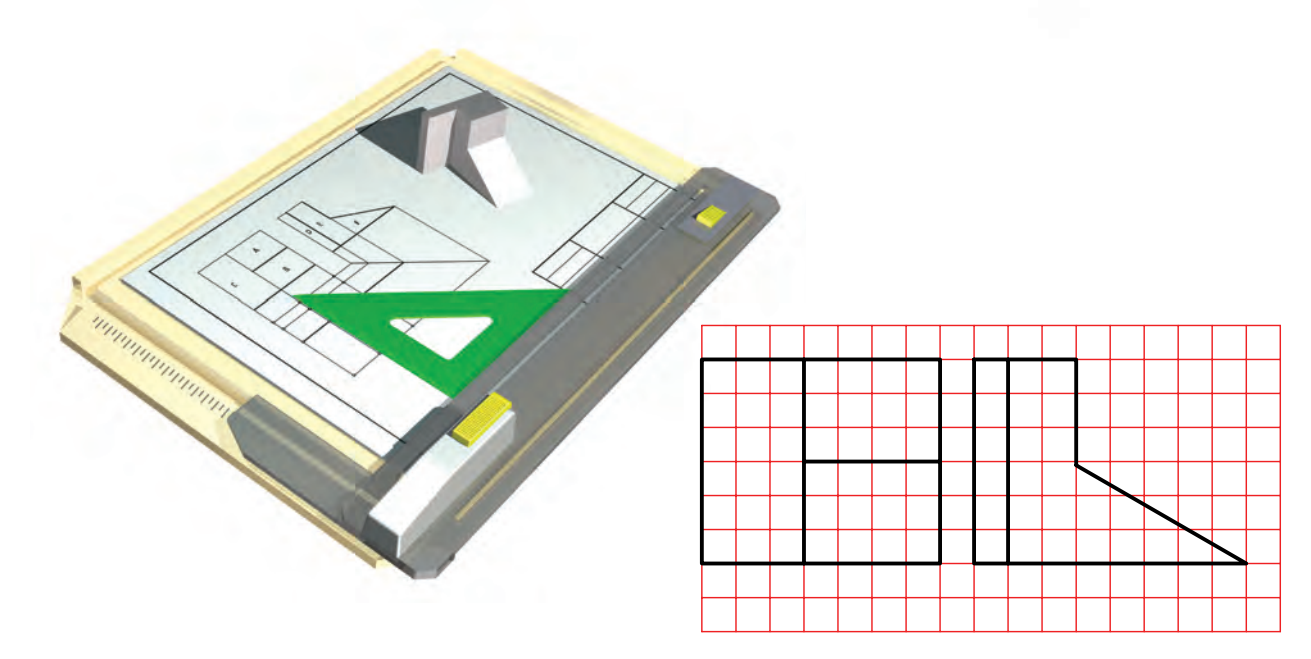

**جدول ابزار**

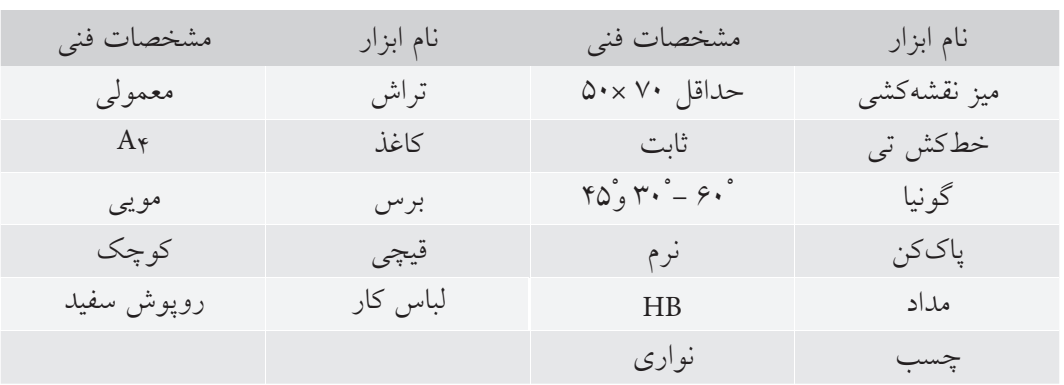
## **مراحل ترسيم**

.4 به كمك خط 45 درجه، نقاط نماي مجهول را بهدست آوريد. - آيا همهي نقطههاي مشخصشده جزء پاسخ هستند؟

 $\mathsf{C}$  $\overline{\mathsf{E}}$  $\overline{B}$ 

- اكنون مجهول را بهدســت آوريد و بــا هنرآموز محترم خود مشورت كنيد.

> نما هم به دليل اختلافي كه بين سطوح وجود دارد، خطها بهوجود آمدهاند.

.1كاغذ 4A را به صورت افقي بچســبانيد. با درنظر گرفتن

.2 ســطوح موجود در نماي روبــهرو را نامگذاري كنيد.

براي نمونه شــكل نامگذاري شــده اســت. همانگونه كه

مشــاهده ميكنيد رويههاي A، B و C هر كدام اختلافي با

ديگري دارند دليل آن هم خطوط بين آنها است.

هر مربع برابر ،10 نقشهي زير را ترسيم كنيد.

.3 اكنــون در نماي نيمرخ نامگذاري را ادامه دهيد. در اين

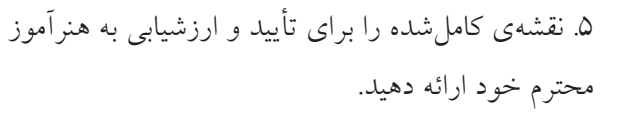

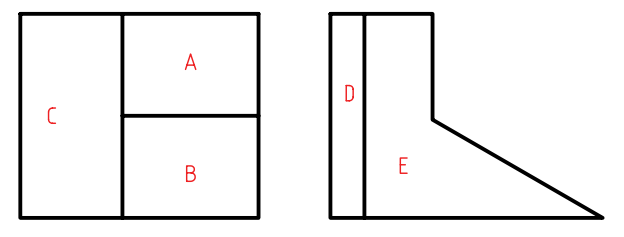

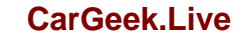

 $\mathsf{C}$ 

**173**

**روشهاي علمي، تجزيه** منظور از تجزيه آن است كه اجزاي سازندهي يك جسم را بــه صورت جدا از هم در آوريم و آنگاه مجهول هر جزء را به تنهايي به دســت آوريم. سپس از به هم پيوستن اين تصاوير جزئي به نماي كلي برسيم. **به اين ترتيب، يك جسم:** ◄ **قابل تجزيه به خطوط تشكيلدهندهى آن است.** ◄ **قابل تجزيه به صفحات سازندهي آن است.** ◄ **قابل تجزيه به حجمهايبه وجودآورندهيآن است.**

**تجزيهي خط**

ميشود.

به دو نماي دادهشده از يك جسم نگاه كنيد.

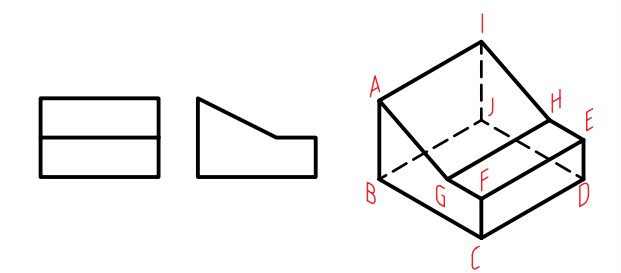

در اين مورد جســم به خطهاي تشكيلدهندهي آن تجزيه

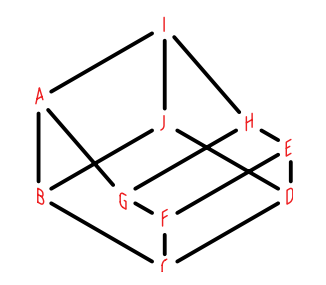

در شكل زير يك مورد از خطها در نظر گرفتهشده است. نمــاي افقي اين خط يک نقطه اســت که به کمک خطهاي رابط بهدست آمده است.

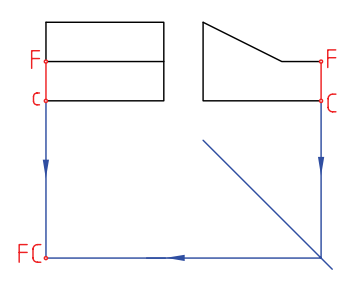

اكنون ميتوان يك خط ديگر را برگزيد ونماي سوم آن را پيدا كرده به همين ترتيب ميتوان خطها را يك به يك در نماي مجهول (نماي افقي) تعيين كرد.

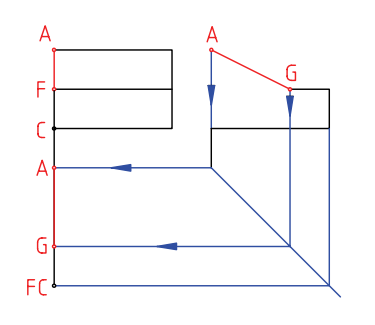

**تجزيهي سطح**

به دو نماي دادهشده نگاه كنيد.

اين جسم را ميتوان به صفحههاي تشكيلدهندهي آن تجزيه كرد.

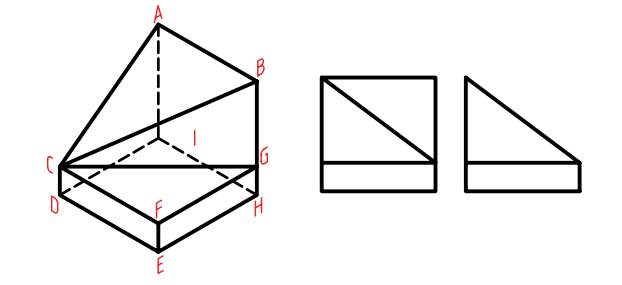

در شــكل زير تنها يــك صفحه از مجموعــه صفحههاي ســازندهي جســم را درنظر گرفتهايم. مشاهده ميكنيد كه نماي افقي مثلث ABC به سادگي بهدست ميآيد.

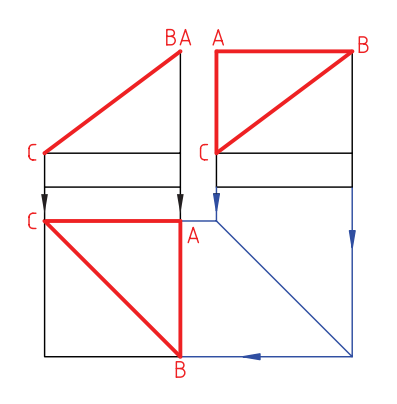

اكنون ميتوان ســطح ديگري از جسم را درنظر گرفت و بــه همان ترتيب، نماي افقي را بهدســت آورد. اين كار تا آخرين صفحه ادامه دارد.

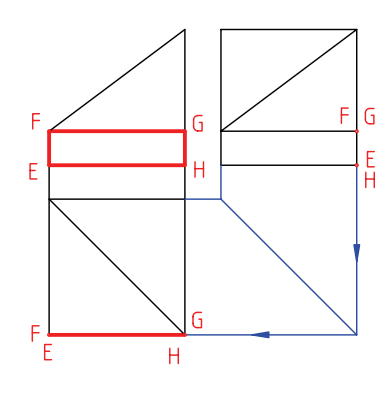

**تجزيهي حجم**

در اين روش بايد جســم مورد نظر را به حجمهاي جزئي تشــكيلدهندهي آن تجزيــه كرد. به نظر ميرســد كه در مراحل ســاده، اين بهترين حالت تجزيه باشــد. به جسم زير نگاه كنيد. آن را به دو قسمت تجزيه كردهايم.

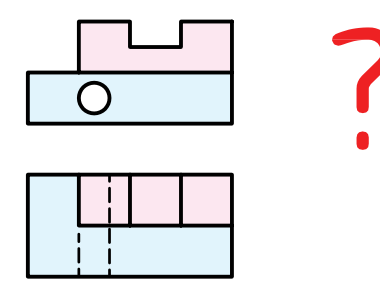

اين دوقسمت در شــكل زير ديده ميشود. به اين ترتيب يك مســئله با جزئيات بيشــتر را به دو مسئله با جزئيات كمتر تجزيه كردهايم.

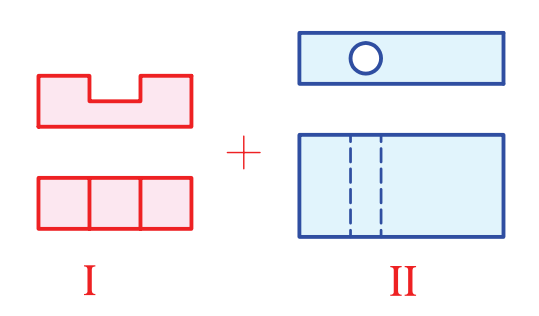

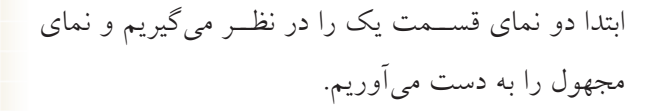

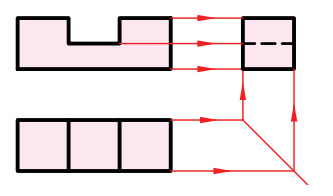

سپس براي بخش دوم كار را انجام ميدهيم. نماي مجهول اين قسمت را هم تعيين ميكنيم.

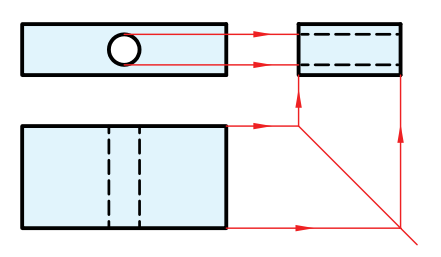

اكنون با تركيب نماهاي بهدستآمده، نماي مجهول كامل را ترسيم ميكنيم.

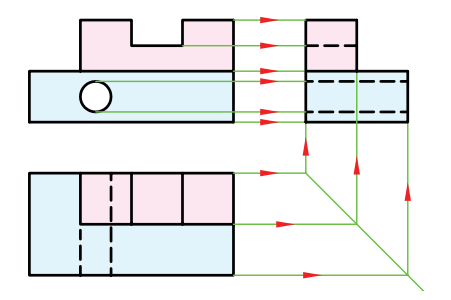

چكيدهي مطالب چكي

اصول مجهوليابي اص .1 ابتدا بايد دو نماي موجود را با دقت بررسي كرد.

.2 كوشش شود كه با توجه به اين دو نما، شكل ساختماني جسم درك شود. ميتوان براي درك جزئيات جسم، يكي از روشهاي ذهني يا علمي و يا تلفيقي از هر دو روش را برگزيد.

.3 در روش ذهني تلاش ميشــود كه با اســتفاده از توانايي تجسم و ابتكار شخصى، جسم را با توجه به: الف) يك نما بسازيم. ب) دو نما بسازيم. ج) اختلاف سطح بسازيم.

.4 در روش علمــي كوشــش ميشــود كــه با تجزيهي جســم بــه خطها يا ســطحها يا احجام تشكيلدهندهي آن، در مجموع نقشههاي سادهتري به دست آورد و در واقع مسئله را جزءبهجزء حل كرد.

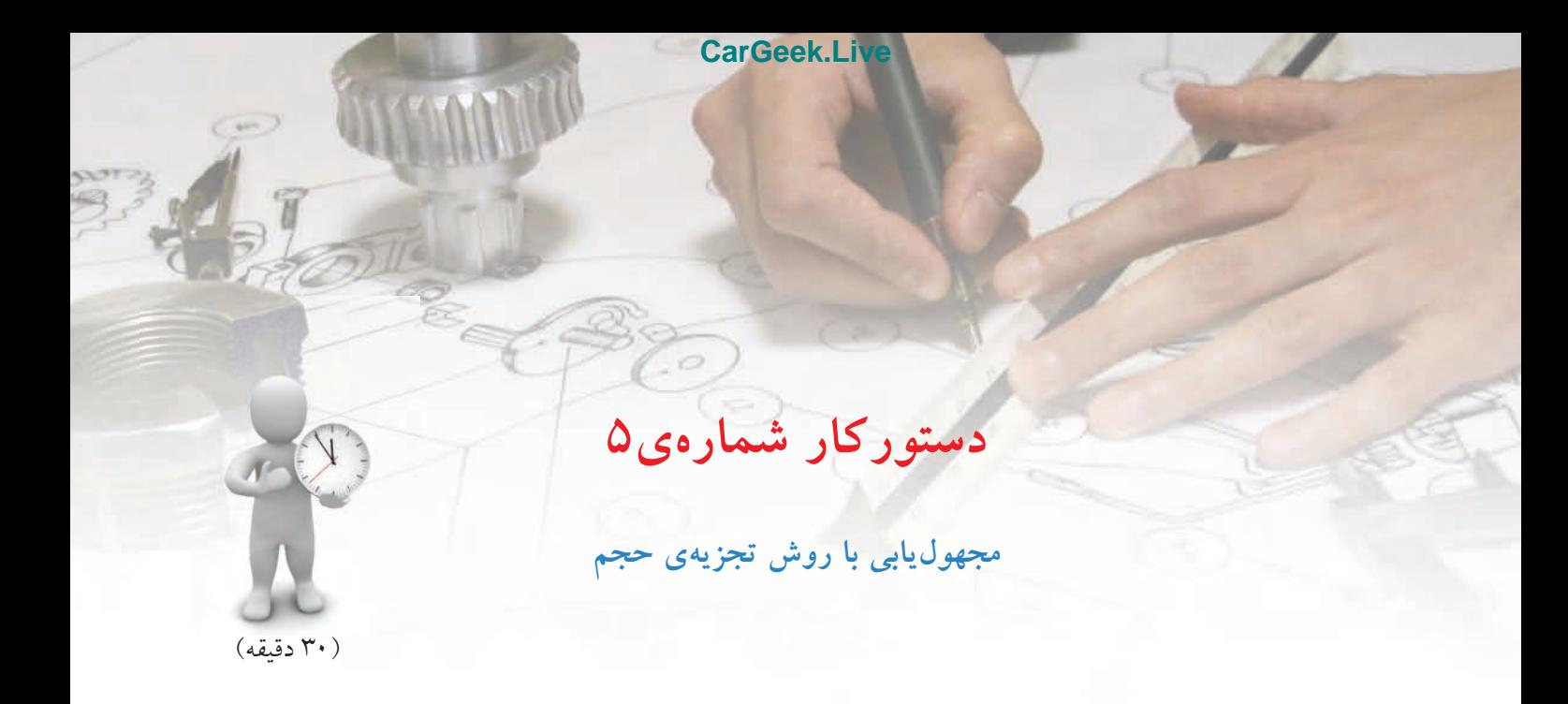

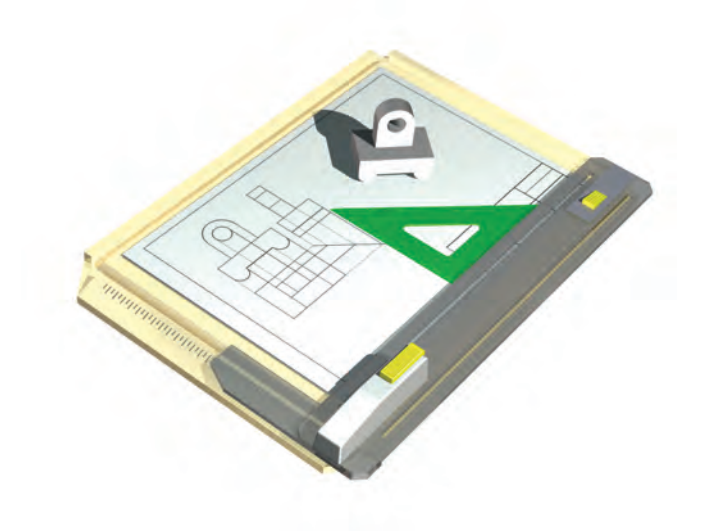

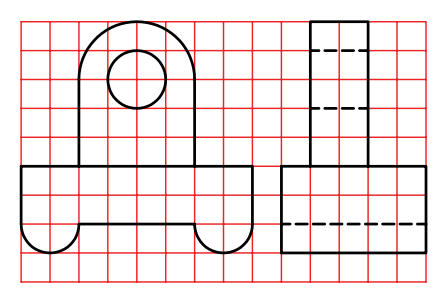

**جدول ابزار**

| مشخصات فني         | نام ابزار | مشخصات فني                               | نام ابزار   |
|--------------------|-----------|------------------------------------------|-------------|
| معمولي             | تراش      | حداقل ۷۰×۵۰                              | میز نقشهکشی |
| $A_{\mathfrak{F}}$ | كاغذ      | ثابت                                     | خط کش تی    |
| مويى               | برس       | $r \circ \neg r \circ - \neg r \circ$ وْ | گونيا       |
| کوچک               | قيچي      | نرم                                      | ياککن       |
| روپوش سفيد         | لباس كار  | HB                                       | مداد        |
|                    |           | نواری                                    | چسب         |

### **177**

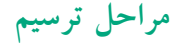

- 4 . به همين ترتيب، نماي سوم بخش دوم را ترسيم كنيد. نقاط لازم را به كمك خط 45 درجه منتقل كرد.
	-
	- .5 در اينجا مجهول هر دو قسمت ترسيم شده است. - نقشه را كامل كنيد.

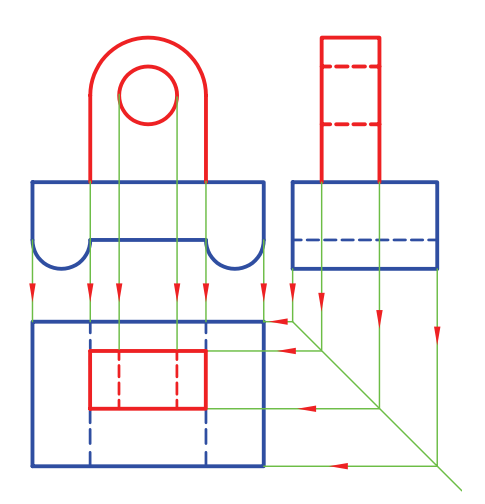

.6 نقشهي كاملشده را براي تأييد و ارزشيابي به هنرآموز محترم خود ارائه دهيد. .1 نماي دادهشــده را با در نظــر گرفتن هر مربع برابر 10 ترسيم كنيد. كاغذ 4A را به صورت افقي نصب كنيد.

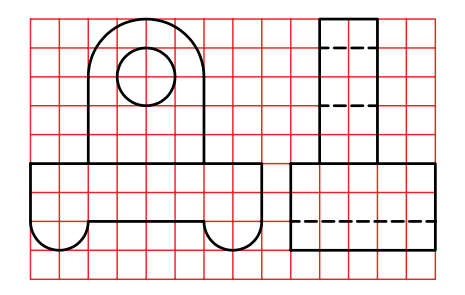

.2 جسم را به دو بخش تقسيم كنيد. بهترين حالت آن اســت كه قســمت بالا را يك جســم و قسمت پايين را هم يك جسم در نظر بگيريد.

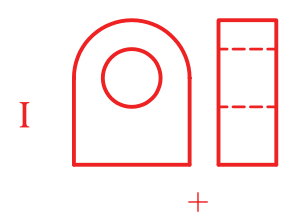

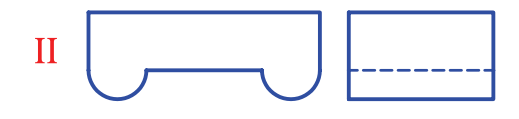

.3 به اين ترتيب، ميتوانيد ابتدا نماي ســوم بخش يكم را به كمك خط 45 درجه به دست آوريد.

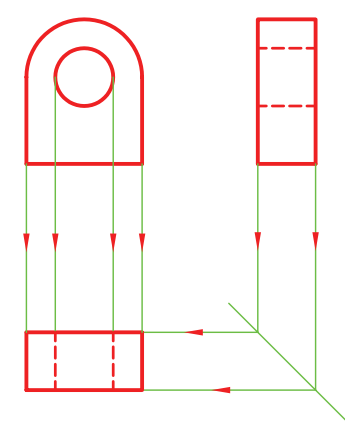

**ارزشيابي پاياني**

◄ **نظري** .1 منظور از مجهوليابي چيست؟ .2 مفهوم نقشهخواني چيست؟ .3 روشهاي ذهني در مجهوليابي كداماند؟ .4 با ترسيم شكل با دست آزاد، چگونگي استفاده از يك نما در مجهوليابي را توضيح دهيد. .5 با ترسيم شكل دست آزاد، چگونگي استفاده از ساخت جسم را در مجهوليابي شرح دهيد. .6 با ترسيم شكل، چگونگي استفاده از اختلاف سطح را بيان كنيد. .7 روشهاي علمي كداماند؟ .8 روش تجزيهي خطوط را شرح دهيد. (با ترسيم شكل دست آزاد) .9 روش تجزيهي سطوح را شرح دهيد. (با ترسيم شكل دست آزاد) .10 چگونگي تجزيه به حجم را با ترسيم شكل دست آزاد توضيح دهيد.

### ◄ **عملي**

.1 به هر روشي كه مايل هستيد نماهاي مجهول را به دست آوريد. (روي همين برگه)

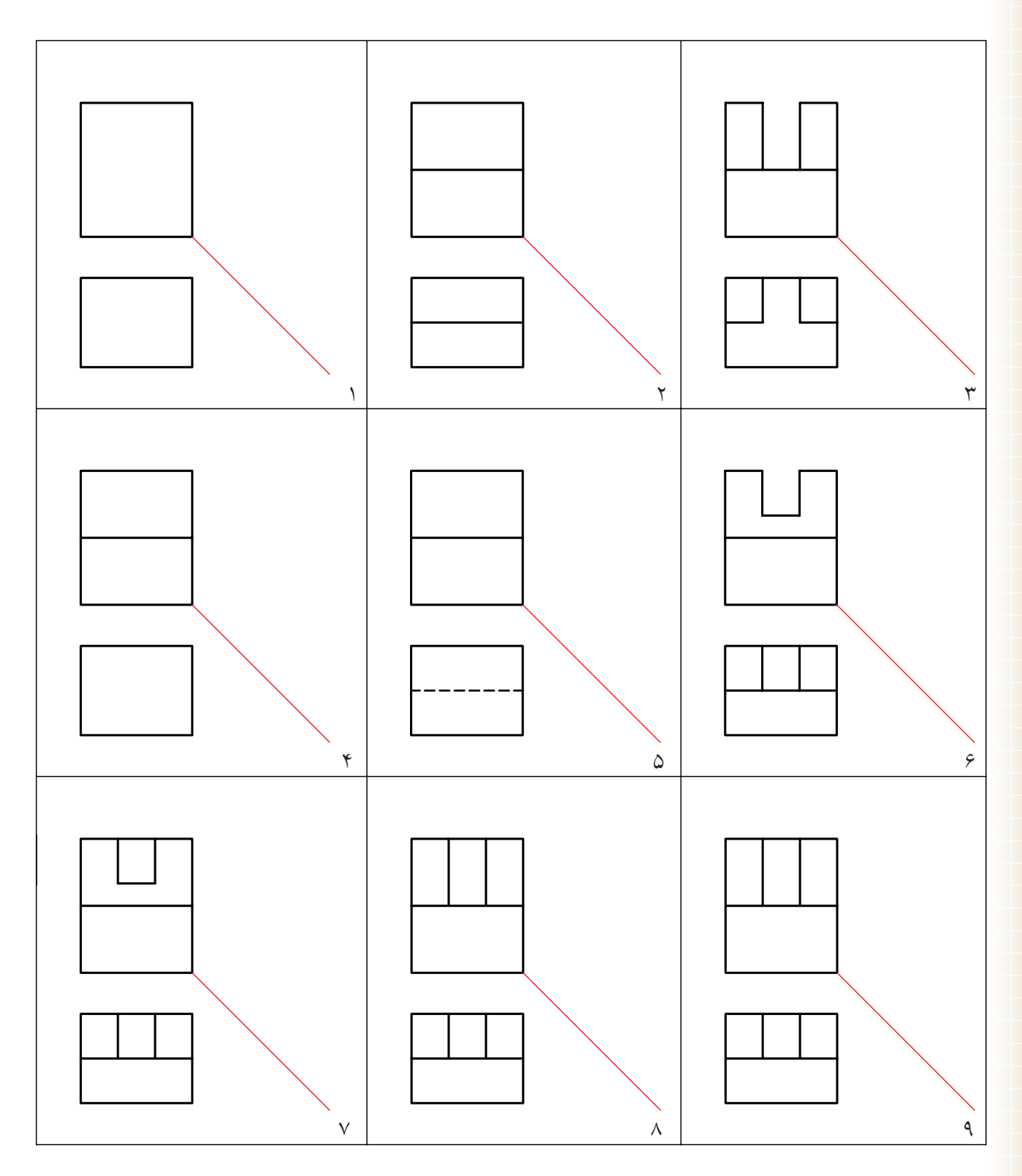

.2 به هر روشي كه مايل هستيد، نماهاي مجهول را به دست آوريد. (روي همين برگه)

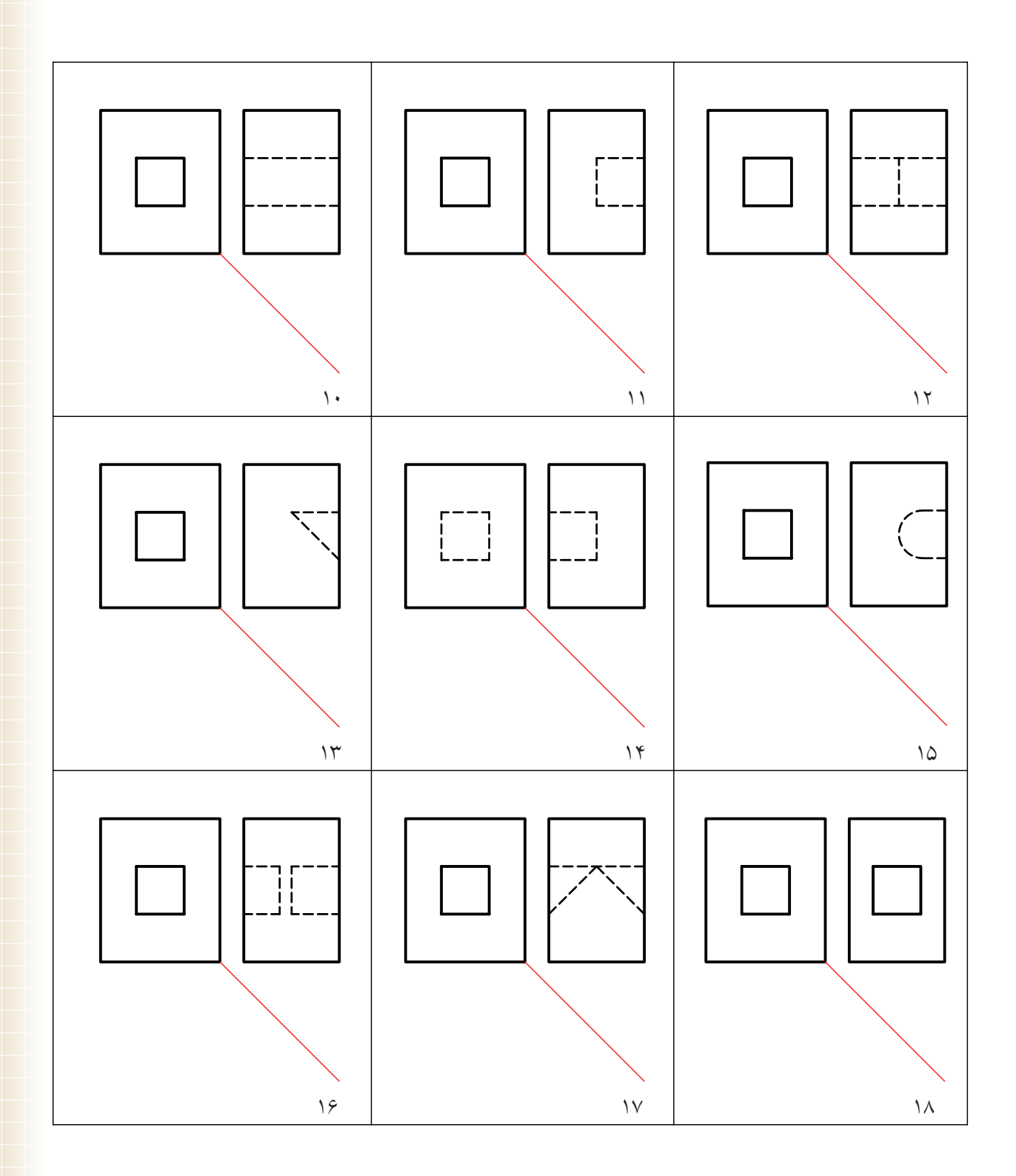

.3 به هر روشي كه مايل هستيد، نماهاي مجهول را به دست آوريد. (روي همين برگه)

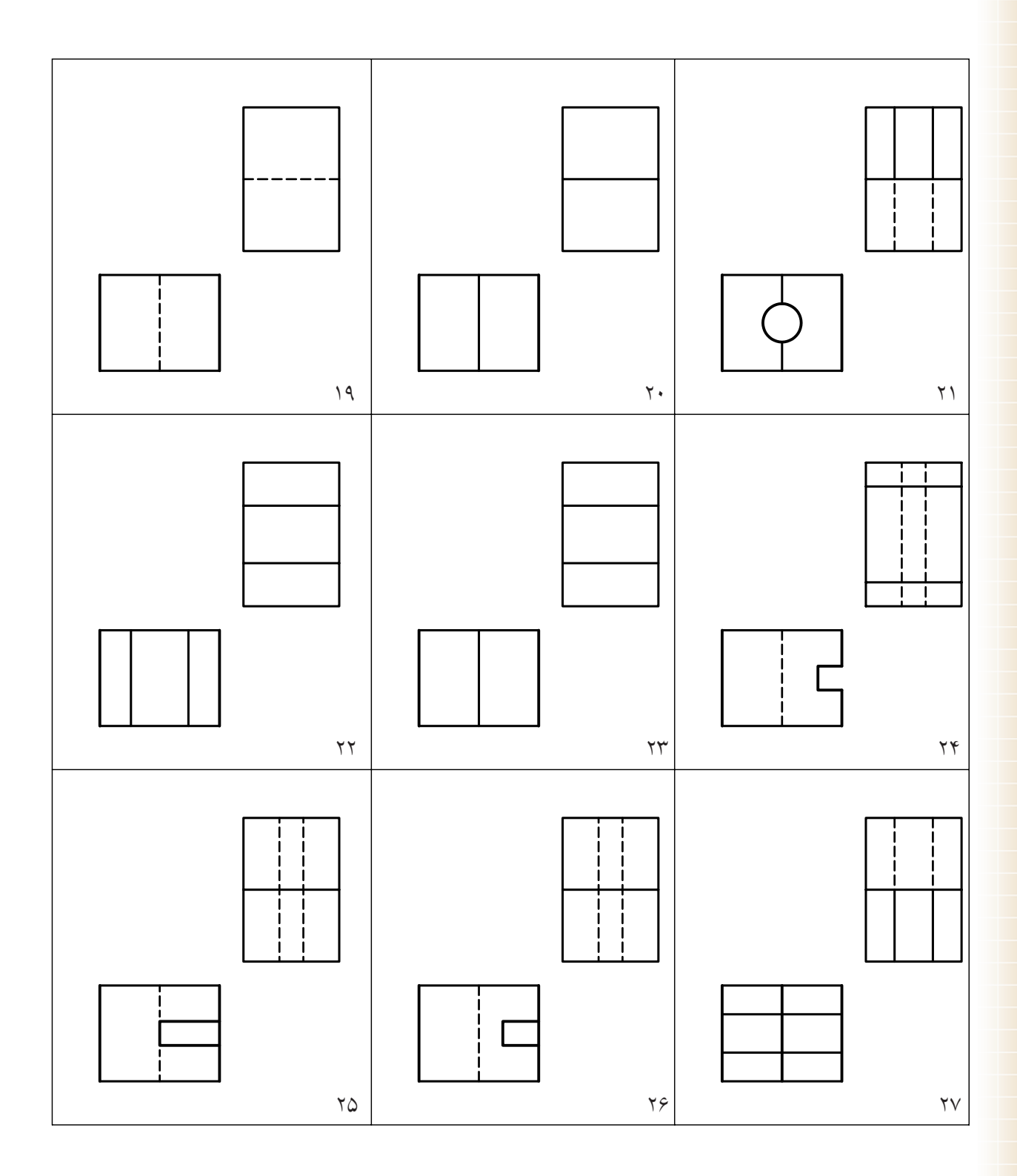

### **[CarGeek.Live](https://cargeek.live)**

**147** 

.4 پس از ترسيم نماهاي موجود، نماي افقي را تعيين كنيد. ترسيم تصوير ايزومتريك هم لازم است.

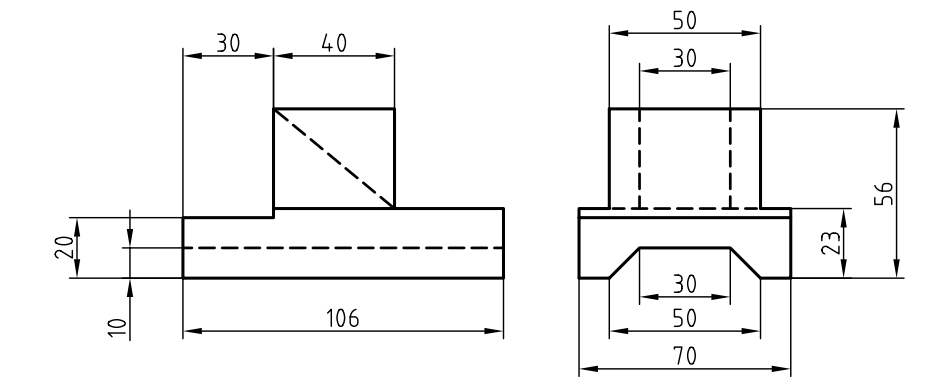

.5 نماي افقي را ترسيم كنيد. (پس از ترسيم دو نماي موجود).

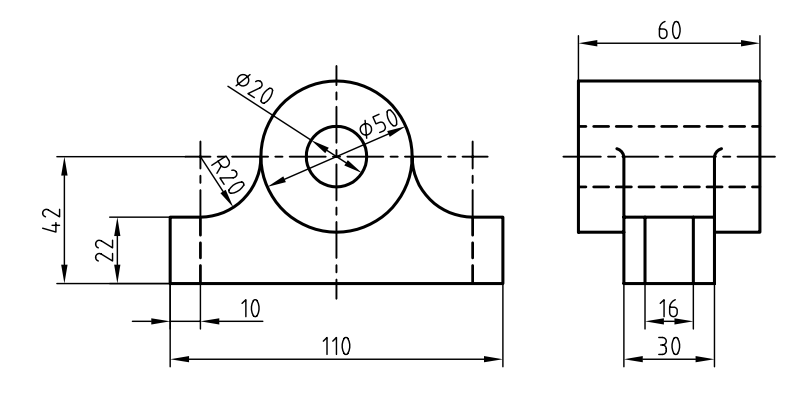

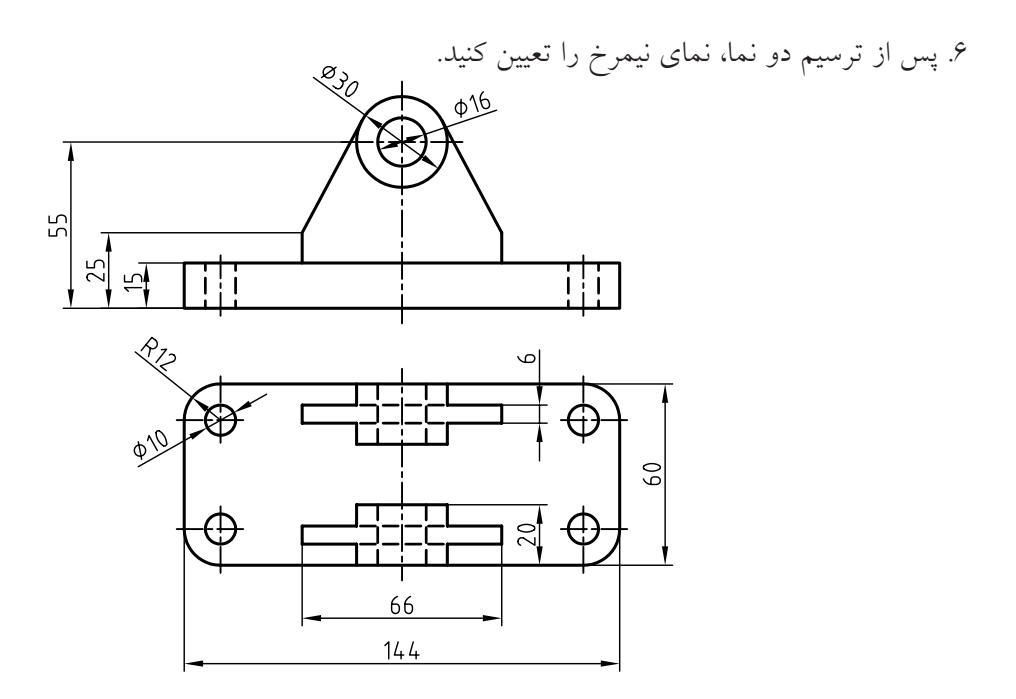

**توانايي اندازهگذاري**

◄ **در پايان اين توانايي، از فراگير انتظار ميرود:** - اجزاء اندازه را معرفي كند. - استانداردهاي اندازهگذاري را شرح دهد. - اندازهگذاريهاي پايه را انجام دهد. - مقياسهاي استاندارد را بيان كند. - نقشه را با مقياس ترسيم كند. - اصول اندازهگذاري را شرح دهد.

ساعات آموزش نظري عملي جمع  $9 \times 1$ 

**پيشآزمون**

.1 اندازهگذاري يعني چه؟ .2 آيا ميتوانيد اندازهگذاري را تعريف كنيد؟ .3 يك مكعبمستطيل با چند اندازه معرفي ميشود؟ .4 براي معرفي دقيق جسم مقابل به چند اندازه نياز داريد؟

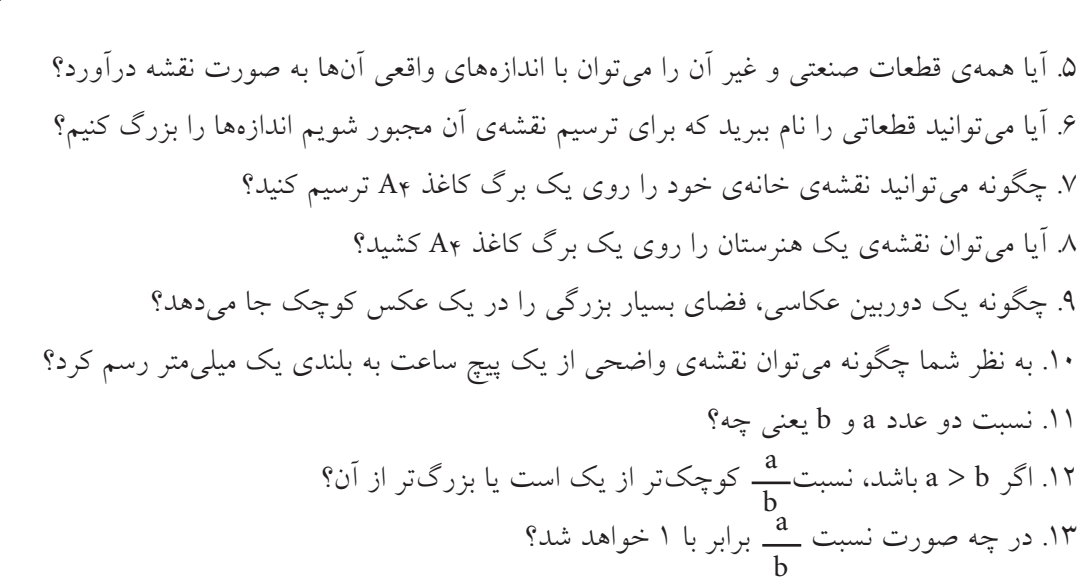

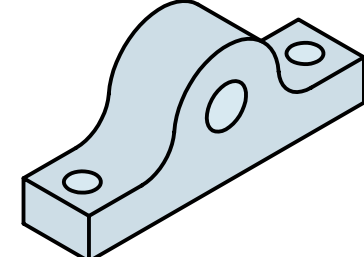

# **اندازهگذاري**

اندازه كميتي اســت كــه بزرگي يا كوچكي يك طول را با آن ميســنجند. به عبارت ديگر، اگــر بخواهيد بزرگي يا كوچكي اضلاع يك جســم، ً مثلا يك مكعبمســتطيل، را سنجش كنيد، ميگويند: آن را اندازه گرفتهايد.

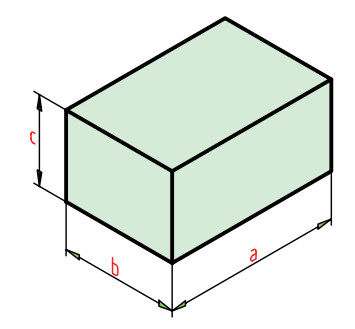

اندازهگذاري با يكاي معلوم و آشــنايي انجام ميشود. در نقشهكشــي مكانيك اين يكا (واحد)، ميليمتر است. پيش از ايــن هم ديديد كه اندازههاي موجود در يك قطعه را با همين يكا معرفي كرديم.

◄ **اجزاي اندازه:** به شكل زير نگاه كنيد.

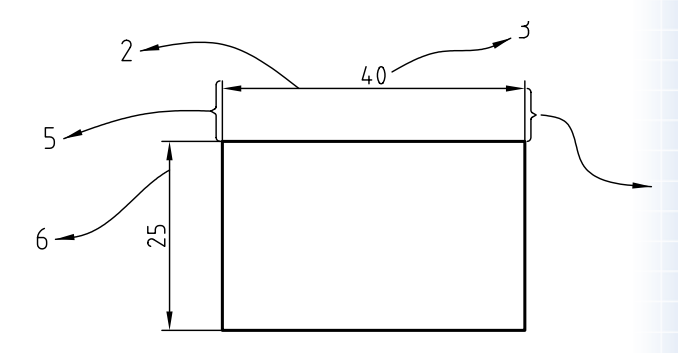

اجزاي اندازه را ميبينيد. به نكتههاي زير دقت كنيد. .1 كليهي اجزاي اندازه با خط نازك ترسيم ميشود. .2 خط اندازه نمايندهي طول اندازه با مقياس مربوطهاست. .3 بلندي اعداد 2/5 است. .4 فاصلهي خط اندازه تا خط اصلي برابر 7/5 است.

.5 طول خط رابط اندازه، 8/5 خواهد بود. .6 طول فلش برابر 2/5 و پهناي آن برابر 1/0 تا 1/5 است. .7 بــراي اندازهي ترســيمي 7/5 و بيــش از آن، فلش در داخل و كمتر از آن فلش در بيرون گذاشته ميشود. به اين ترتيب، ميتوان نقشــه را اندازهگذاري كرد. به يك نقشهي نمونه نگاه كنيد:

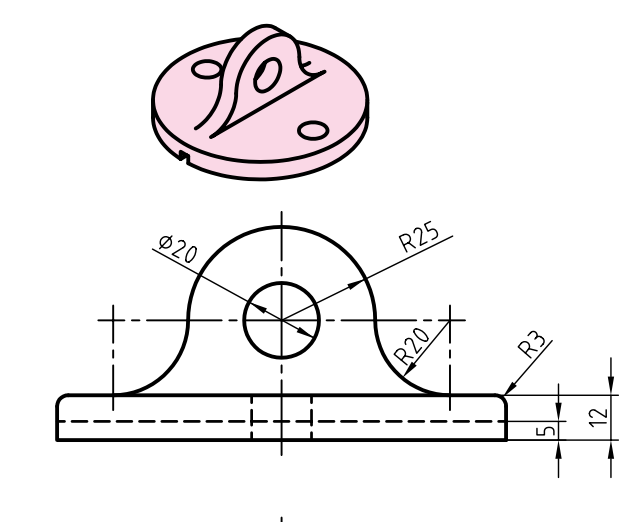

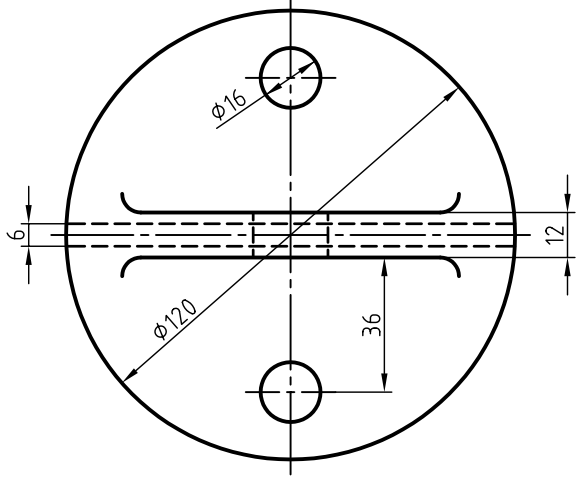

درپوش آلومينيمى، مقياس1:1

در اين شكل: - براي شعاع هميشه حرف R نوشته ميشود. - براي قطر، نشانهي ∅ به كار ميرود. - انــدازهي كوچكتر ابتدا و پس از آن، اندازهي بزرگتر نوشته ميشود.

**186**

- اندازههاي افقي، در بالاي خط اندازه، قرار ميگيرد. - اندازههاي عمودي در سمت چپ خط اندازه نوشته ميشود؛ به گونهاي كه از سمت راست خوانده شود. - همانگونه كه مشاهده ميكنيد براي اندازههاي كمتر از ،7/5 مانند 5 و 6 فلشها در بيرون گذاشته شده است.

به نمونهي ديگري از اندازهگذاري نگاه كنيد: .1 در زماني كه نماي ارتفاعي استوانه رسم ميشود، ميتوان به كمك علامت ∅، دايرهايبودن را تأكيد كرد. .2 ميتوان روي خطچين هم اندازهگذاري كرد.

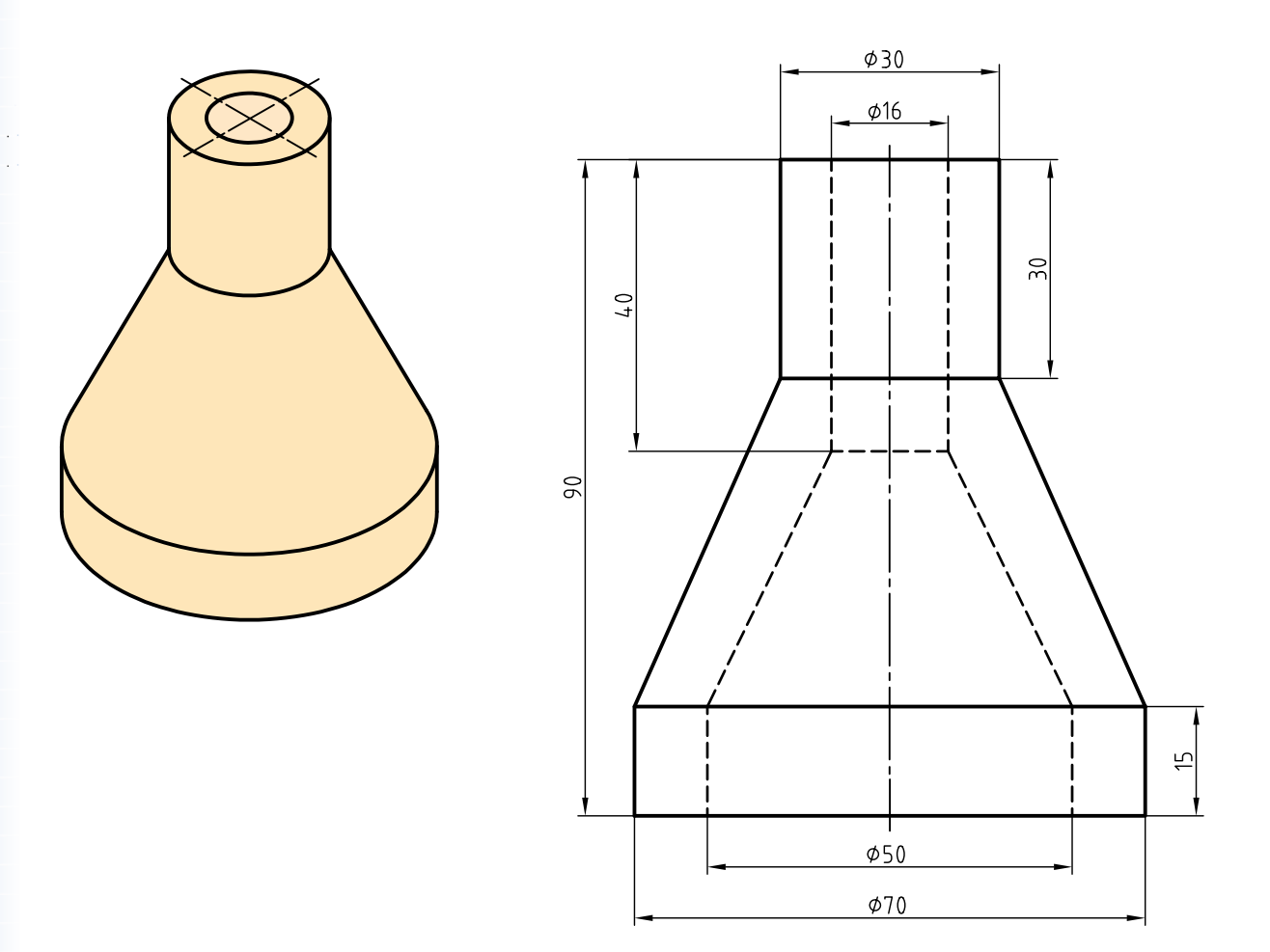

كلاهك برنجى

**دستوركار شمارهي1**

 $\omega$ 

**تمرين نوشتن حروف و نشانهها**

(40 دقيقه)

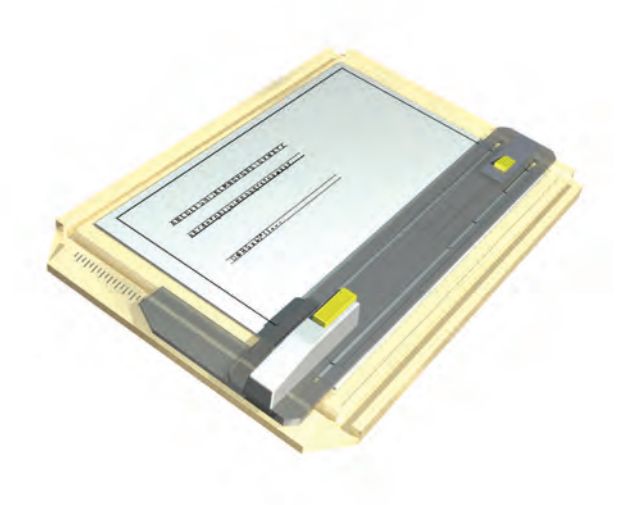

**جدول ابزار**

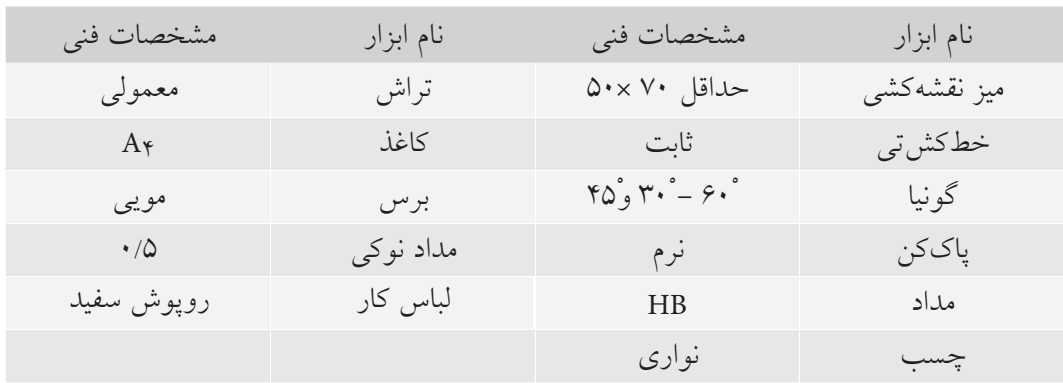

**مراحل ترسيم**

 A B C D E F G H I J حروف ،بار 5 حداقل بايد شكل مطابق .3 .بنويسيد دقت با را الفبا K L M N O P Q R S T U V W X Y Z - همانگونه كه ميبينيد، شــكل حروف ساده است و بايد به همين شكل نوشته شود.

.1 كاغذ 4A را به صورت عمودي بچسبانيد. - كادر و جدول را ترسيم كنيد. - بيست خط نازك ترسيم كنيد. - فاصلهي خطها مطابق شكل زير 2/5 و 10 باشد. - طول خطوط 150 در نظر گرفته شود.

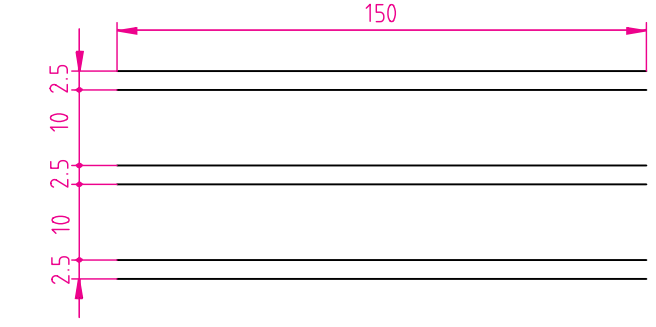

.2 مانند شكل زير و نمونه، شمارههاي دادهشده را با دقت كامل بنويسيد. - شــمارهها بايد حداقل 10 بار نوشــته شــود و به تأييد هنرآموز محترم برسد. - شمارهها هر چه سادهتر نوشته شود بهتر است.

1234567890

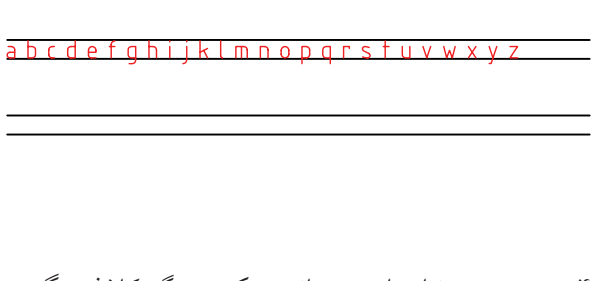

A B C D E F G H I J K L M N O P Q R S T U V W X Y Z

.4 در صورت نياز با چســباندن يك بــرگ كاغذ ديگر و ترســيم دوبارهي خطها، نشانههاي دادهشده در شكل زير را به ميزان كافي بنويسيد. - اين كار تا زماني ادامه مييابد كه هنرآموز محترم شــما كفايت آن را تأييد كند.

 $\Box \phi R S x 45^\circ ( ) +$ 

.5 نتيجهي كار را براي تأييد و ارزشيابي به هنرآموز محترم خود ارائه دهيد.

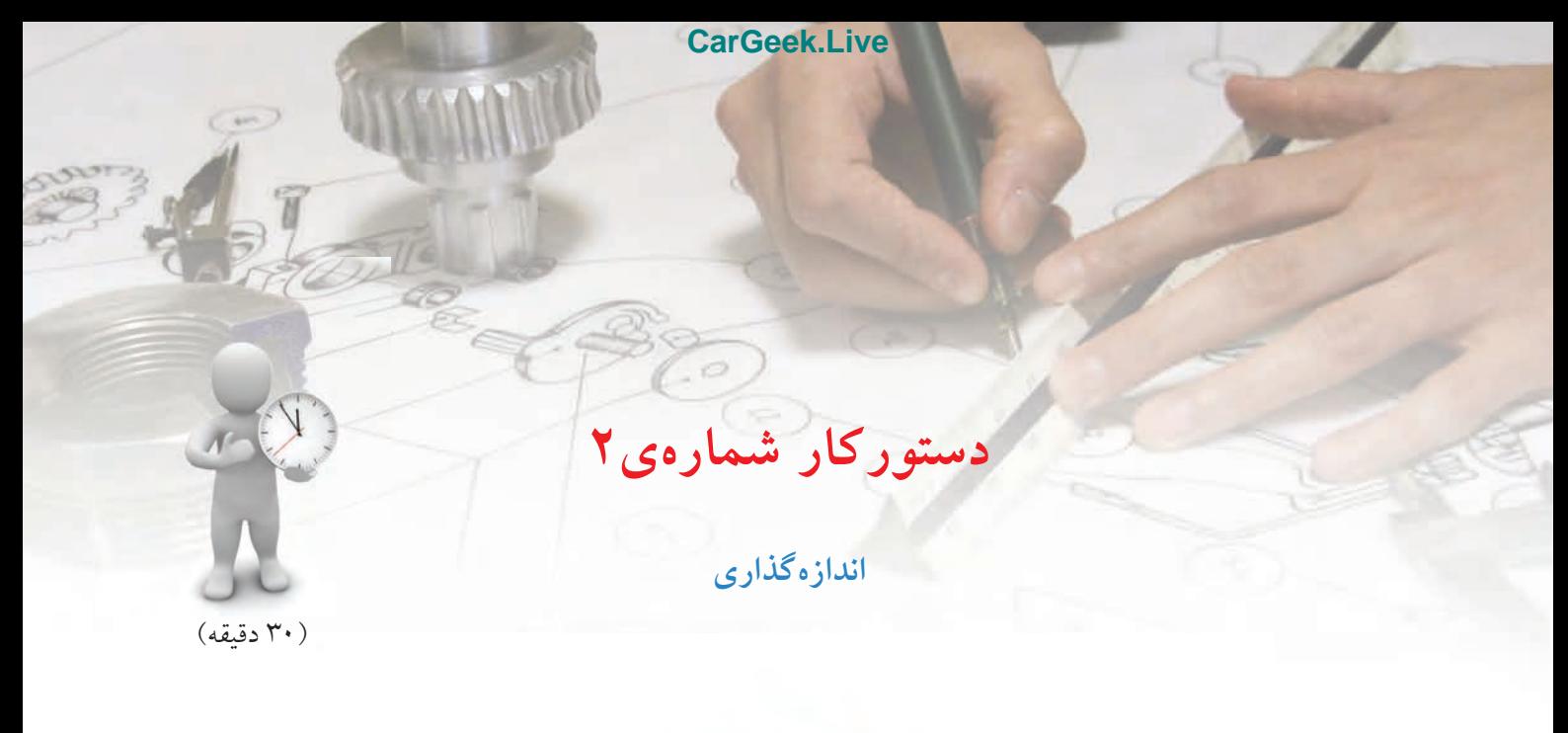

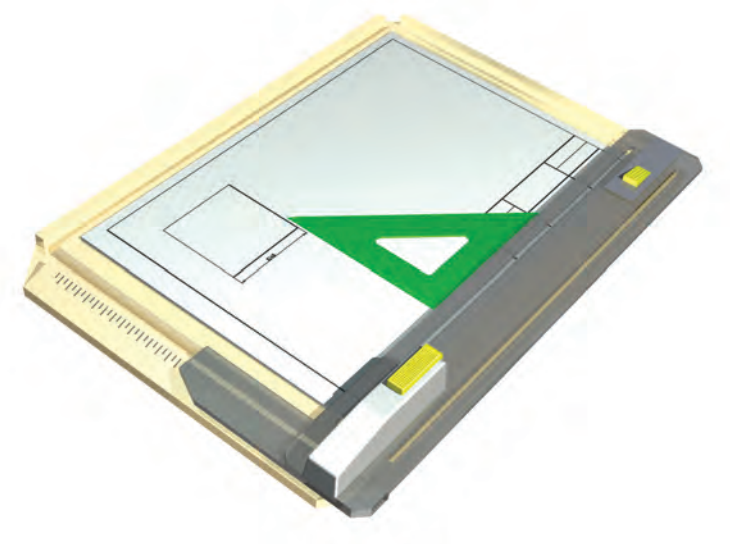

**جدول ابزار**

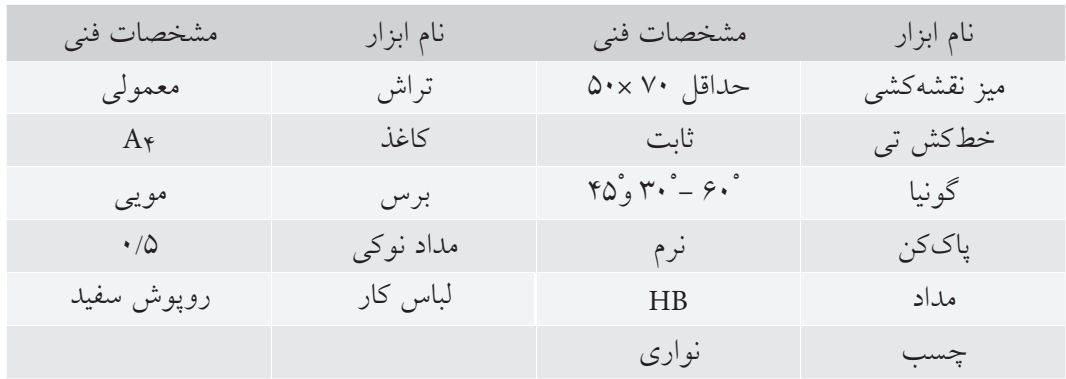

# **مراحل اندازهگذاري**

.1 كاغذ 4A را به صورت افقي بچسبانيد. كادر و جدول را ترسيم كنيد.

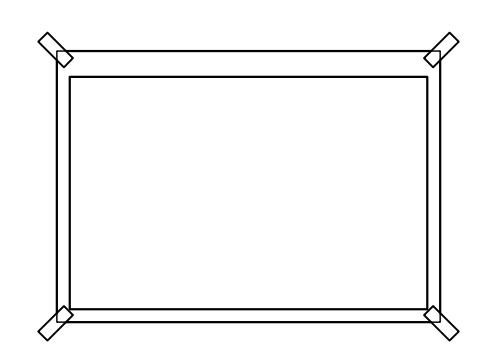

۲. پنج مربــع جداگانه به اندازههاي ۴، ۱۰، ۱۶، ۲۰ و ۴۰ ترسيم كنيد.

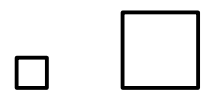

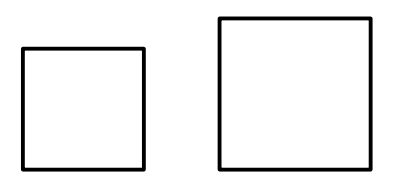

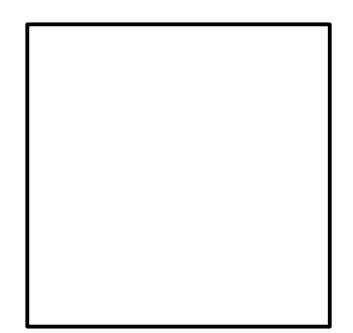

.3 براي هر مربع مطابق شكل اندازهگذاري كنيد. - در اين اندازهگذاريها بايد علامت بهبلندي نزديك ،2 قرار داده شود.

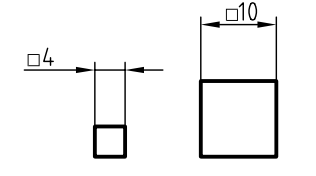

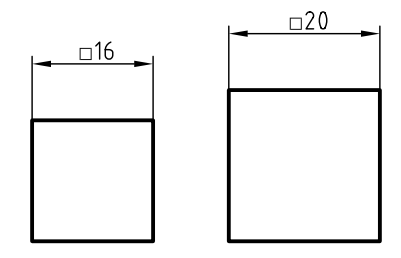

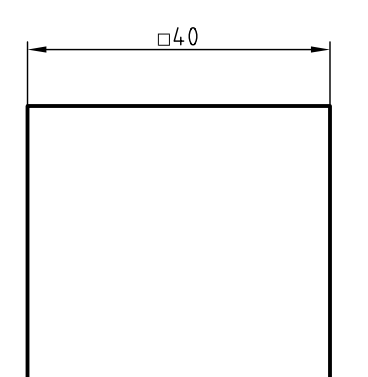

.4 نتيجهي كار را براي تأييد و ارزشيابي به هنرآموز محترم خود ارائه دهيد.

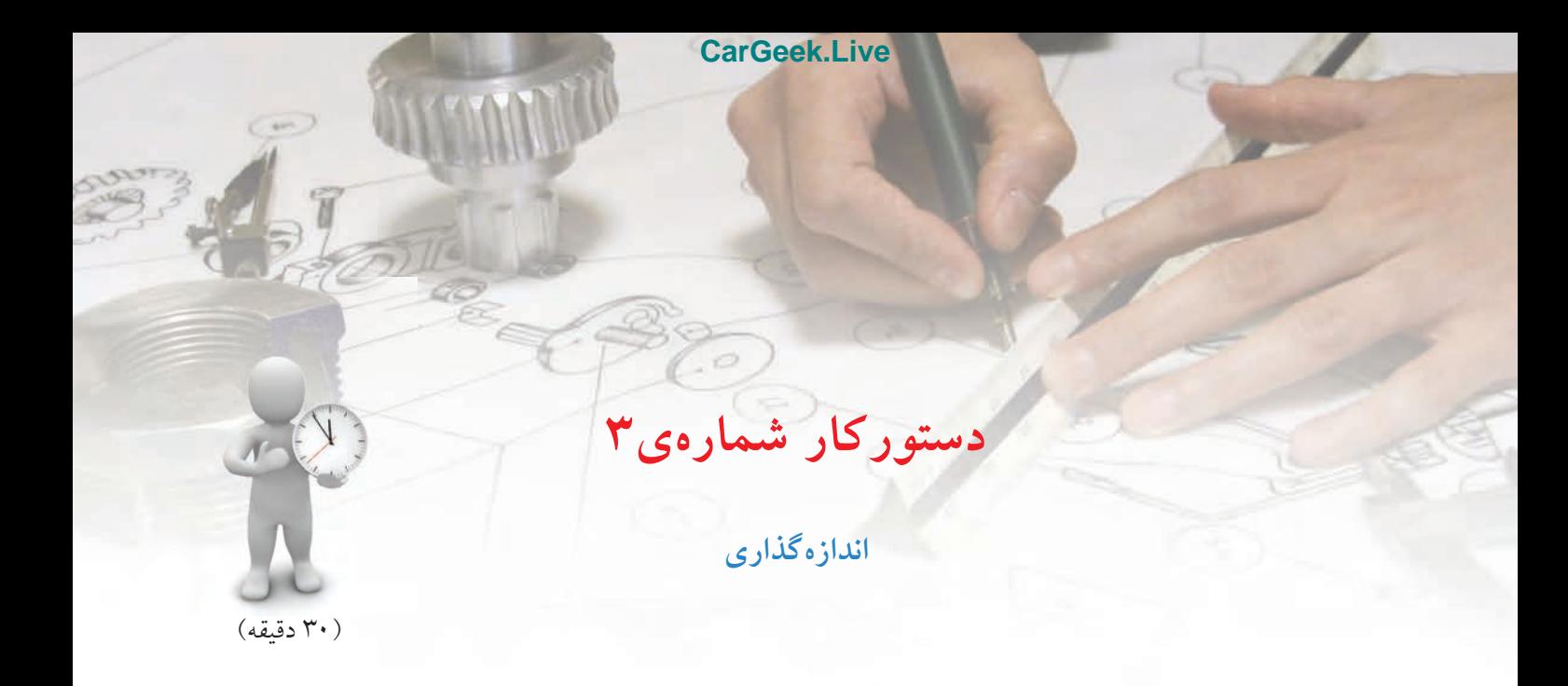

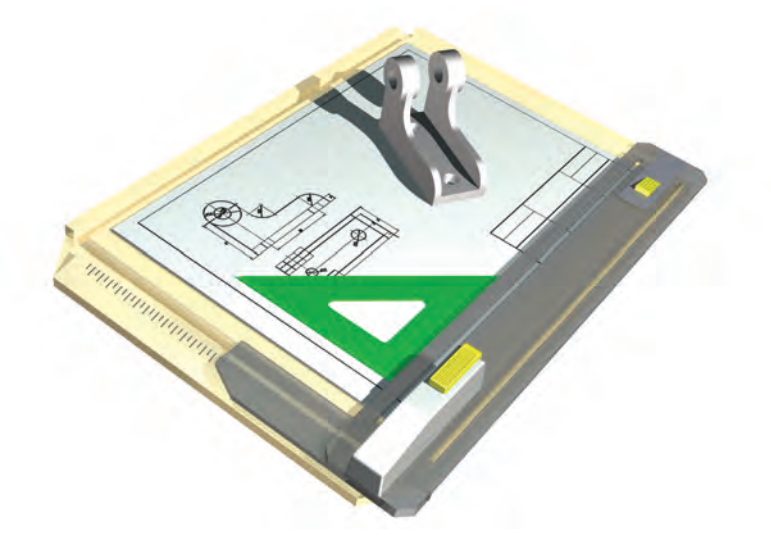

**جدول ابزار**

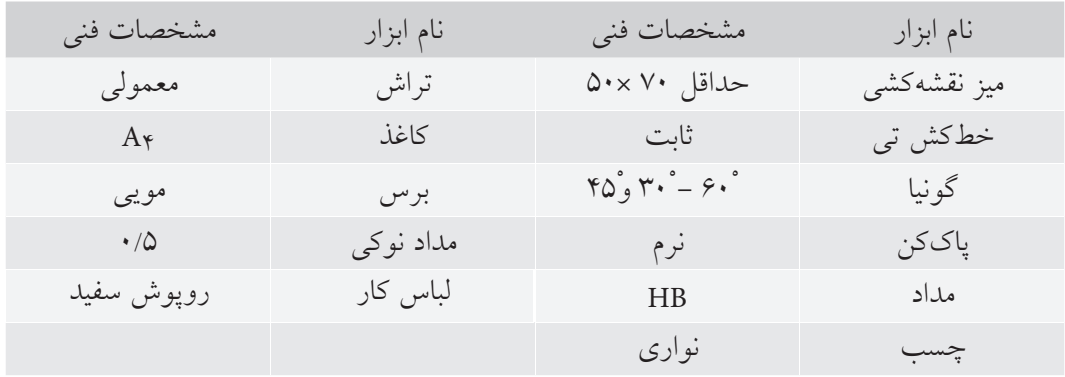

**مراحل ترسيم**

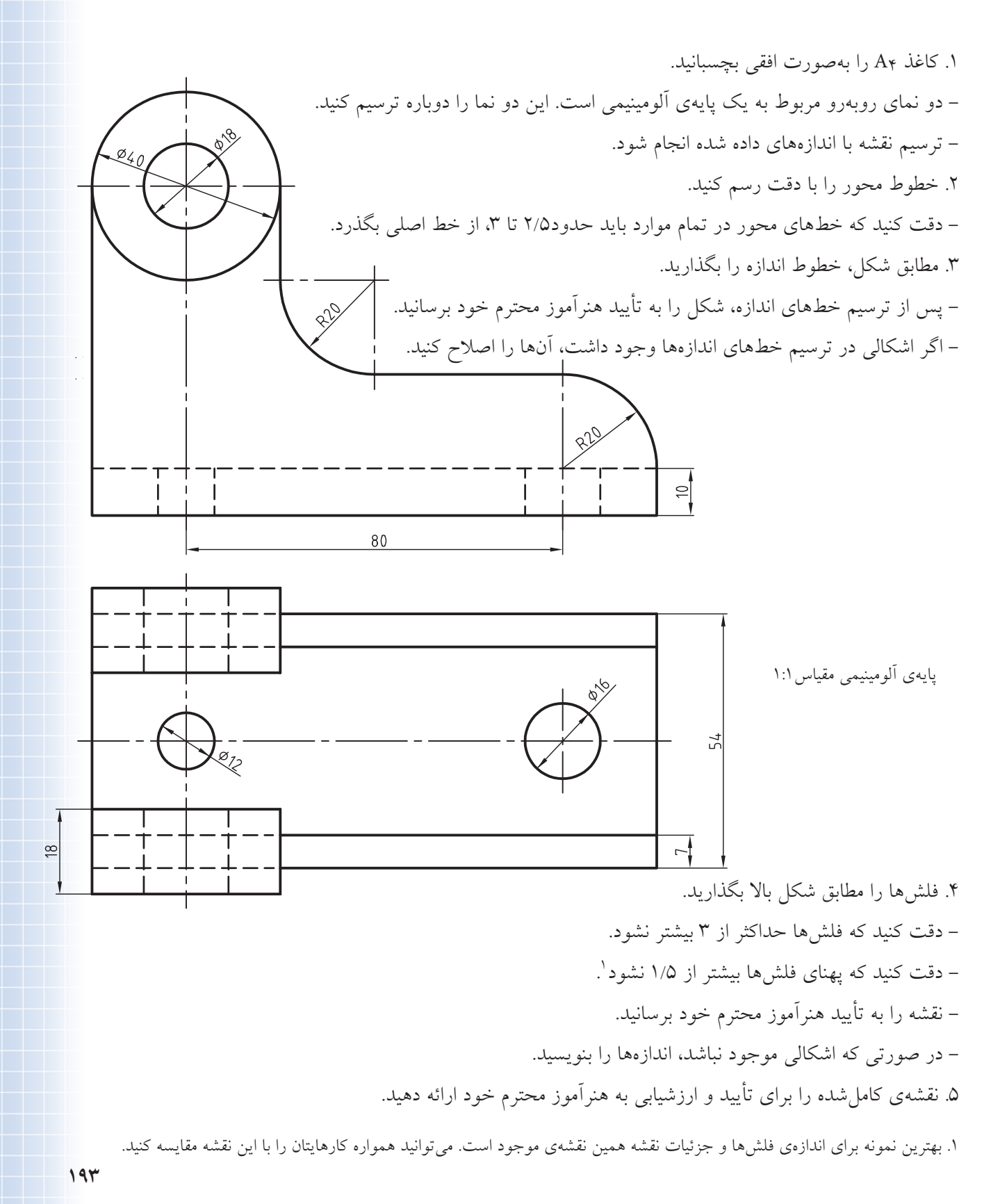

**مقياس**

چون نميتوان بســياري از قطعات را با اندازههاي حقيقي آنها رسم كرد (يا خيلي بزرگ هستند يا خيلي كوچك)، بايد از «مقياس» استفاده كرد. **تعريف: مقياس عبارت است از نسبت اندازهي تصويري بر اندازهي حقيقي. پس: = مقياس اندازههاي تصويري اندازههاي حقيقي**

به نمونهاي توجه كنيد.

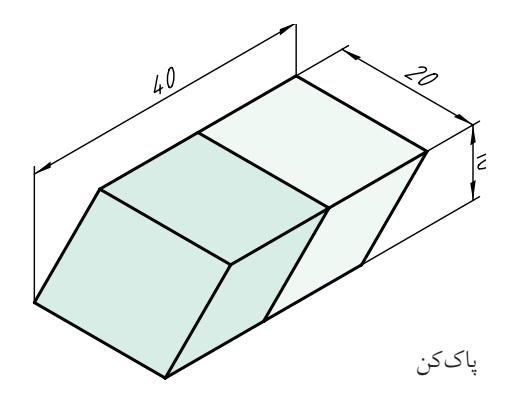

الــف) اگر نقشــهي اين پاككن را بــا مقياس يك بر يك (بااندازههاي حقيقي) رسم كنيد، شكل زير راخواهيم داشت.

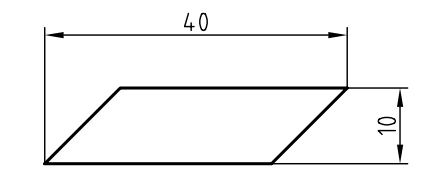

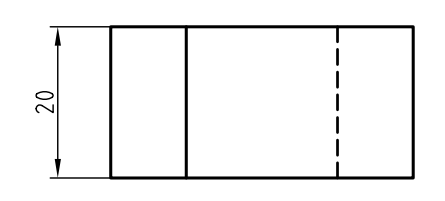

در اين شــكل چون اندازههاي تصوير با اندازههاي اصلي برابر است، نسبت اندازههاي تصوير بر اندازههاي حقيقي برابر 1 است.

پس:   
۱ = 
$$
\frac{1}{\sqrt{2\pi}} = \frac{1}{\sqrt{2\pi}} = \pi
$$
 قیاس  
دراین صورت می گوییم، نقشه بامقیاس ۱: اترسیم شدهاست.

ب) اگر در نقشــهي اين پاككن، همهي اندازهها را نصف كنيم. به نقشهي زير خواهيم رسيد.

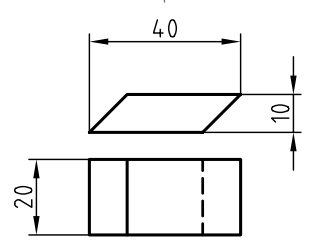

در اين نقشه همهي اندازهها نصف اندازهي اصلي هستند؛ پس ميگوييم، نقشه با مقياس 1:2 رسم شده است.همواره مقياس نقشه در جدول نوشته ميشود.

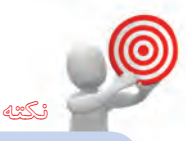

نقشــه با هر اندازهاي كه ترســيم شــود، بايد اعداد اصلي (ابعاد اصلي) نوشته شود. نقشه بايد با مقياس استاندارد ترسيم شود. **مقياسهــاي اســتاندارد**؛ در نقشهكشــي صنعتــي نميتوانيم نقشــه را با هر مقياسي كه بخواهيم رسم كنيم. بنابراين بايد از مقياس استاندارد استفاده كرد. در نمودار زير، مقياسهاي استاندارد را ميبينيد. **مقياس واحد1:1**

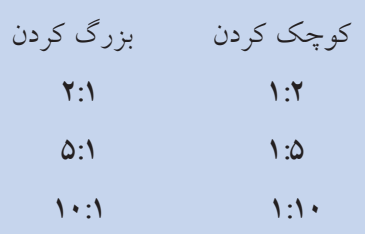

**194**

اگر در نقشهي اين پاككن، همهي اندازهها را دوبرابر رسم كنيم، ميگوييم نقشه را با مقياس 2:1 كشيدهايم.

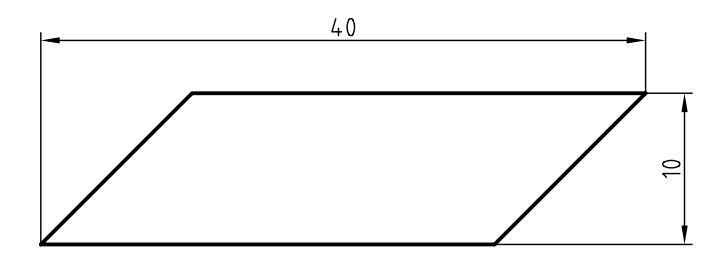

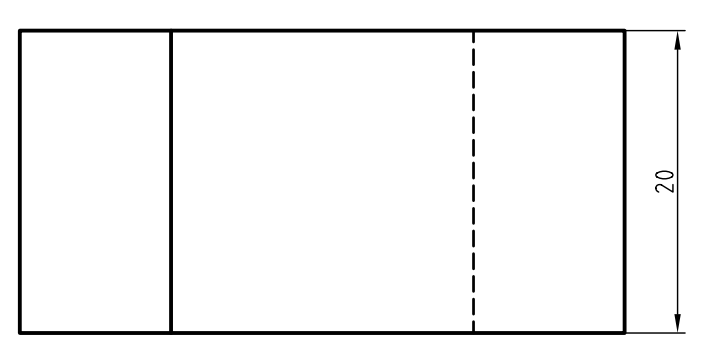

وي مطالب<br>م چكي

### **اصول اندازهگذارى اصو**

.1 خط اندازه، شمارهها، حروف و رابطها، با خط نازك رسم و نوشته خواهند شد. .2 بلندي فلش، برابر 2/5 خواهد بود. .3 فاصلهي خط اندازه تا خط اصلي 7/5 است. .4 براي قطردر هر حال از نشانهي ∅ استفاده ميشود. .5 براي شعاع در همهي شرايط از حرف R استفاده خواهد شد. .6 تعداد اندازهها نبايد بيشتر از آنچه كه لازم است باشد. .7 تعداد اندازهها نبايد كمتر از آنچه كه لازم است باشد. 30ْ خواهد بود (يا پهناي آن حداكثر 1/5 است). 15ْ تا .8 فلش با طول 2/5 تا 3 و زاويهي آن .9 براي اندازههاي 7/5 و بيشتر، فلشها در داخل و براي كمتر از ،7/5 فلشها در بيرون گذاشته شود. .10 نقشه را ميتوان با مقياسهاي 1:2 ، 1:5 و 1:10 كوچك كرد. .11 نقشه را ميتوان با مقياسهاي 2:1 ، 5:1 و 10:1 بزرگ كرد.

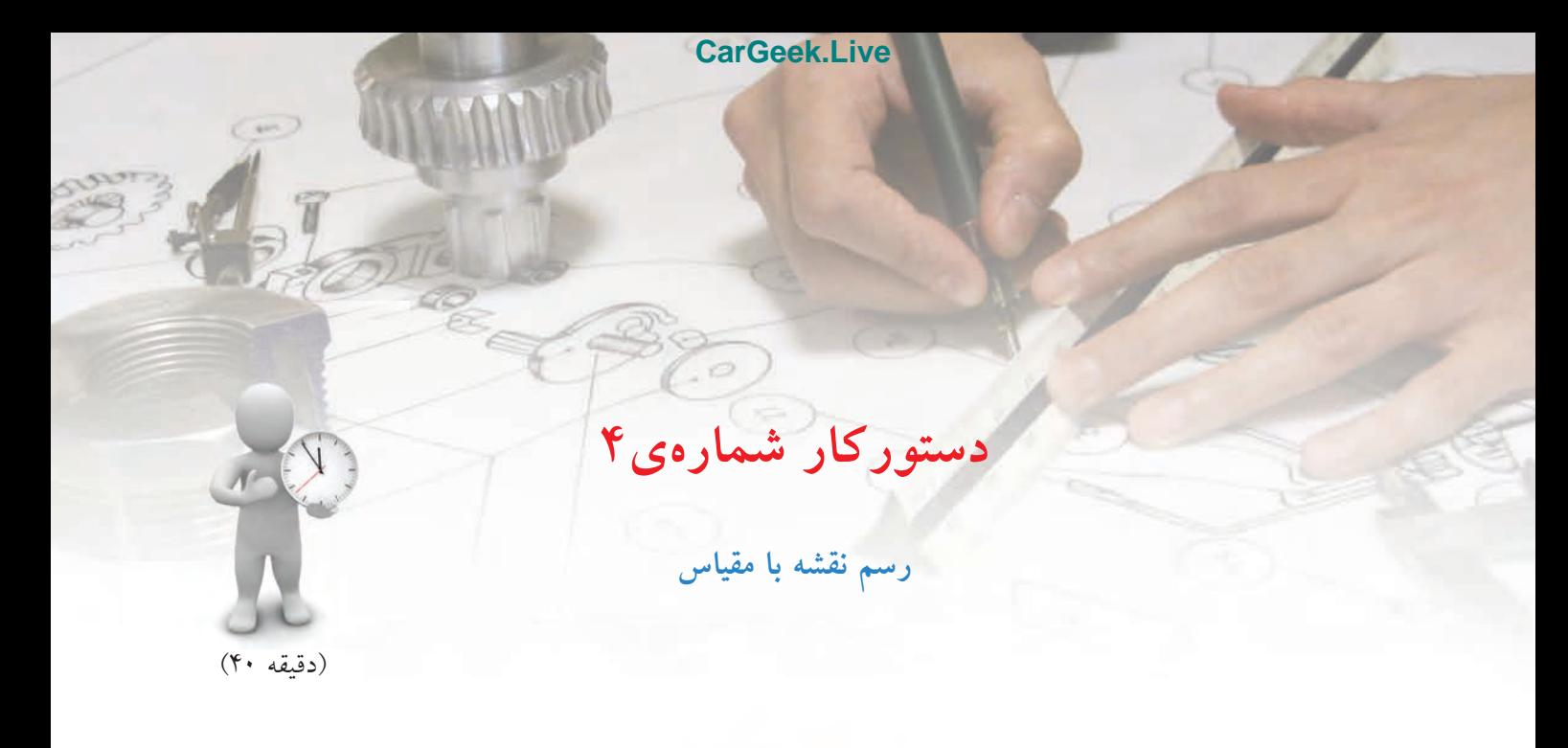

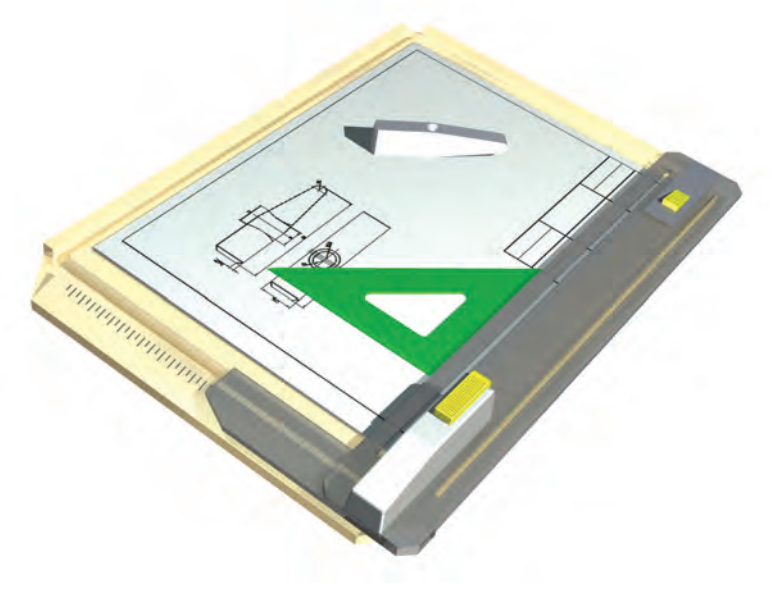

**جدول ابزار**

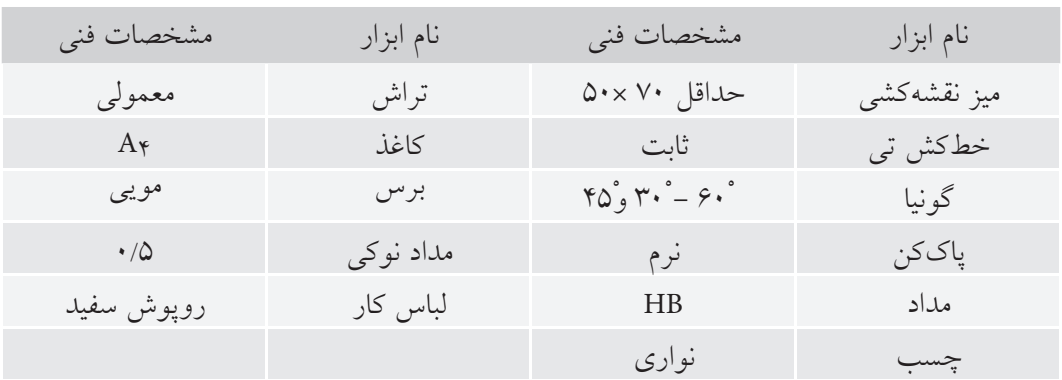

**مراحل ترسيم**

.1 شكل داده شده مربوط به يك سرچكش است. اين نقشه با مقياس 1:1 رسم شده است. كاغذ 4A را روي ميز نقشهكشي يا تخته نصب كنيد.

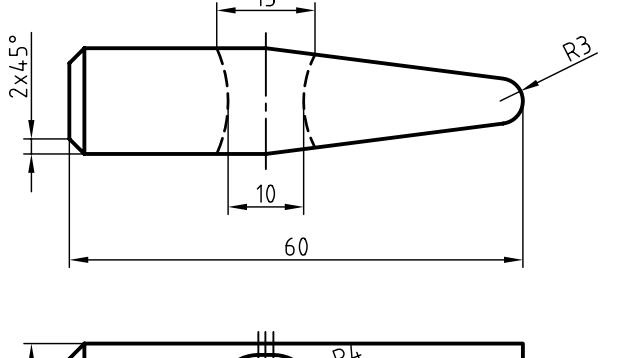

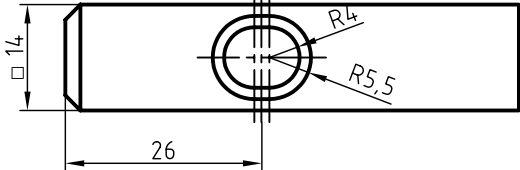

سرچكش فولادي مقياس 1:1

.2 اين نقشه را دوباره رسم كنيد. - مقياس براي ترسيم دوباره، 2:1 خواهد بود. - به اين ترتيب بايد طول چكش را برابر 120 در نظر بگيريد. - پس از ترسيم نقشه، خطوط اندازه را بگذاريد. .3 در صورتيكه كار شما مورد تأييد هنرآموز محترم قرار گرفت، ميتوانيد كار را ادامه دهيد: - اعداد را بنويســيد. توجه كنيد كه اعداد همان اســت كه روي نقشه داده شده اســت. براي نمونه 14 در مقياس 2:1 هم بايد 14 نوشــته شــود. به همين ترتيب، ساير اندازهها از نظر عددي تغيير نخواهد كرد (گر چه از نظر اندازه دو برابر شده است). - مقياس 2:1 را در جدول بنويسيد و جدول را كامل كنيد.

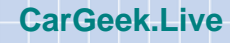

**ارزشيابي پاياني**

### ◄ **نظري**

.1 با ترسيم شكل اجزاي اندازه را معرفي كنيد. .2 اندازهي يك خط كمتر از 7/5 است، فلشهاي اندازه را چگونه ميگذاريد؟ .3 يك دايره ترسيم كنيد و آن را اندازهگذاري كنيد. .4 با ترسيم شكل اصول مربوط به اندازهگذاري را شرح دهيد؟ .5 اگر يك قطعه خيلي بزرگ باشد، نقشهي آن را چگونه رسم ميكنيد؟ .6 اگر يك قطعه خيلي بزرگ باشد، نقشهي آن را چگونه رسم ميكنيد؟ .7 اگر يك نقشــهي موجود با مقياس 1:1 را دوباره با مقياس 1:2 رســم كنيد، آيا اعداد اندازهي موجود روي آن هم نصف خواهد شد؟

◄ **عملي**

نقشــههاي داده شــده در جدول زير را ترسيم و اندازهگذاري كنيد. هر مربع برابر 5 در نظر گرفته شود. هر نقشه بايد روي يك برگ كاغذ 4A ترسيم شود. مقياس همهي رسمها 1:1 است. خط محور فراموش نشود.

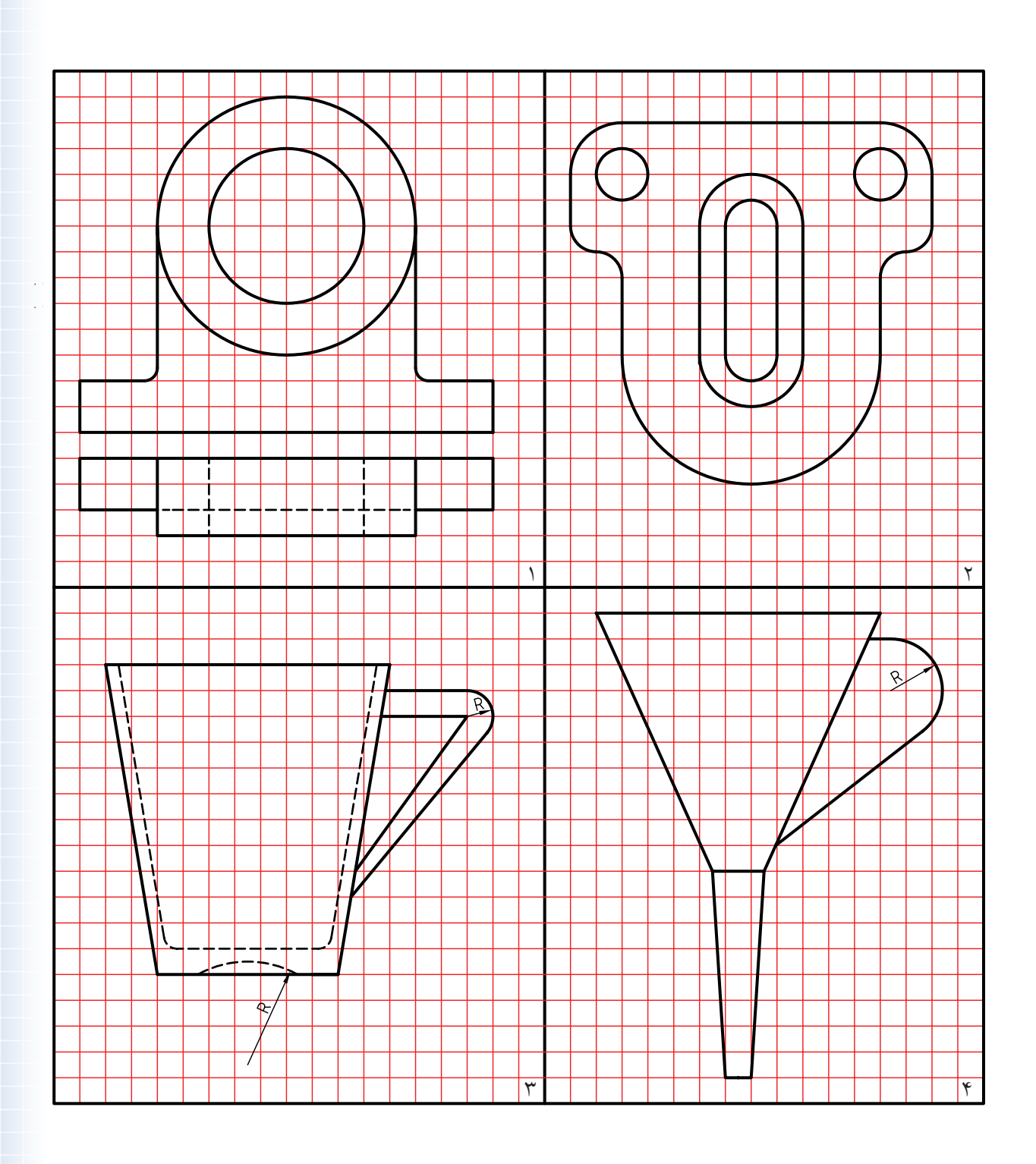

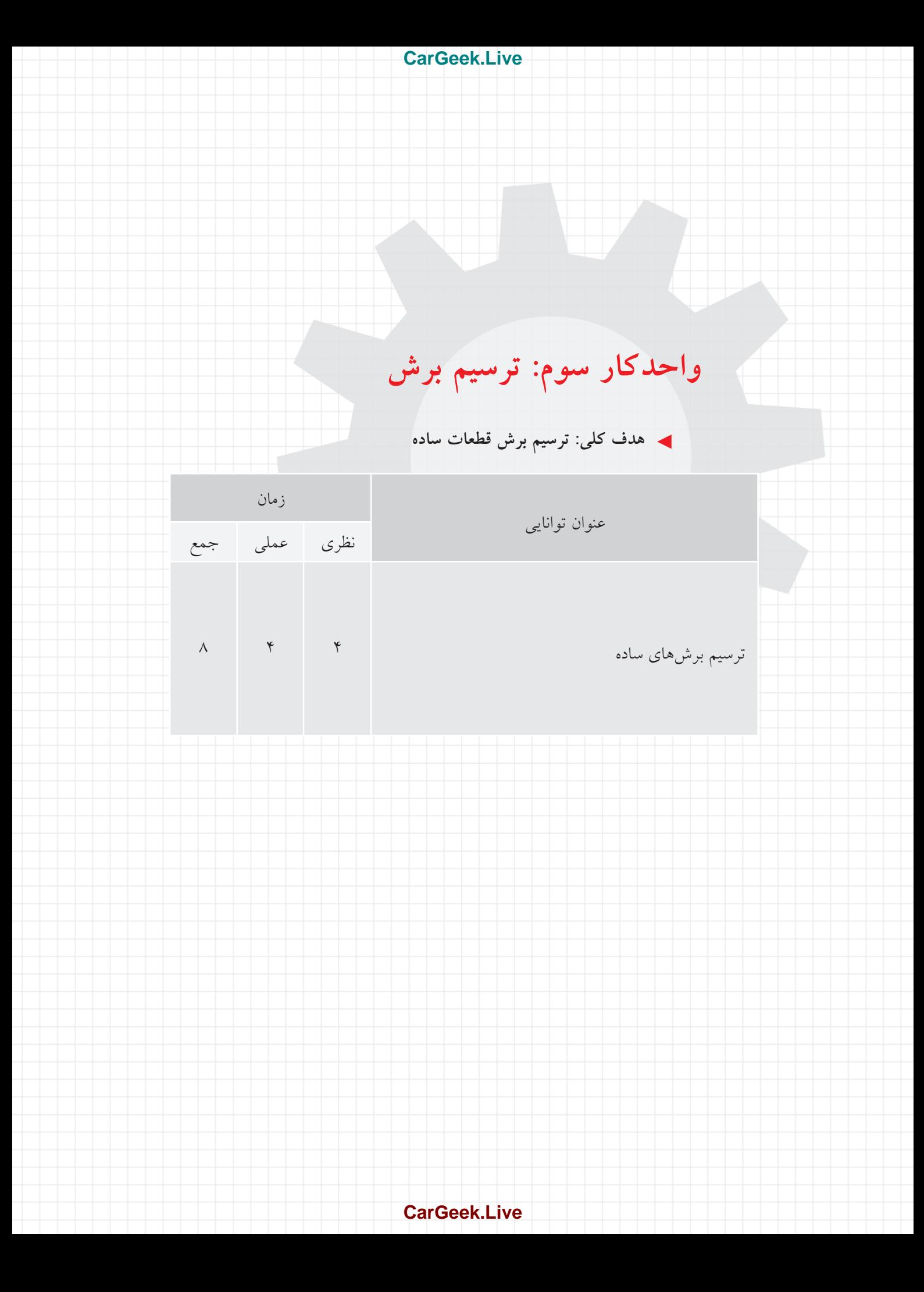

**توانايي ترسيم برشهاي ساده**

◄ **پس از آموزش اين توانايي، از فراگير انتظار ميرود :** - اصول برش را بيان كند. - كاربرد انواع برش را شرح دهد. - برش ساده را انجام دهد. - برش شكسته را انجام دهد. - برش مايل را انجام دهد. - نيمبرش را انجام دهد. - برش گردشي را انجام دهد. - برش موضعي را انجام دهد. - برش پيدرپي را انجام دهد. - نوع هاشور را با توجه به جنس قطعه انتخاب كند.

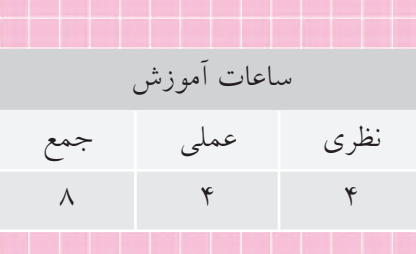

**پيشآزمون**

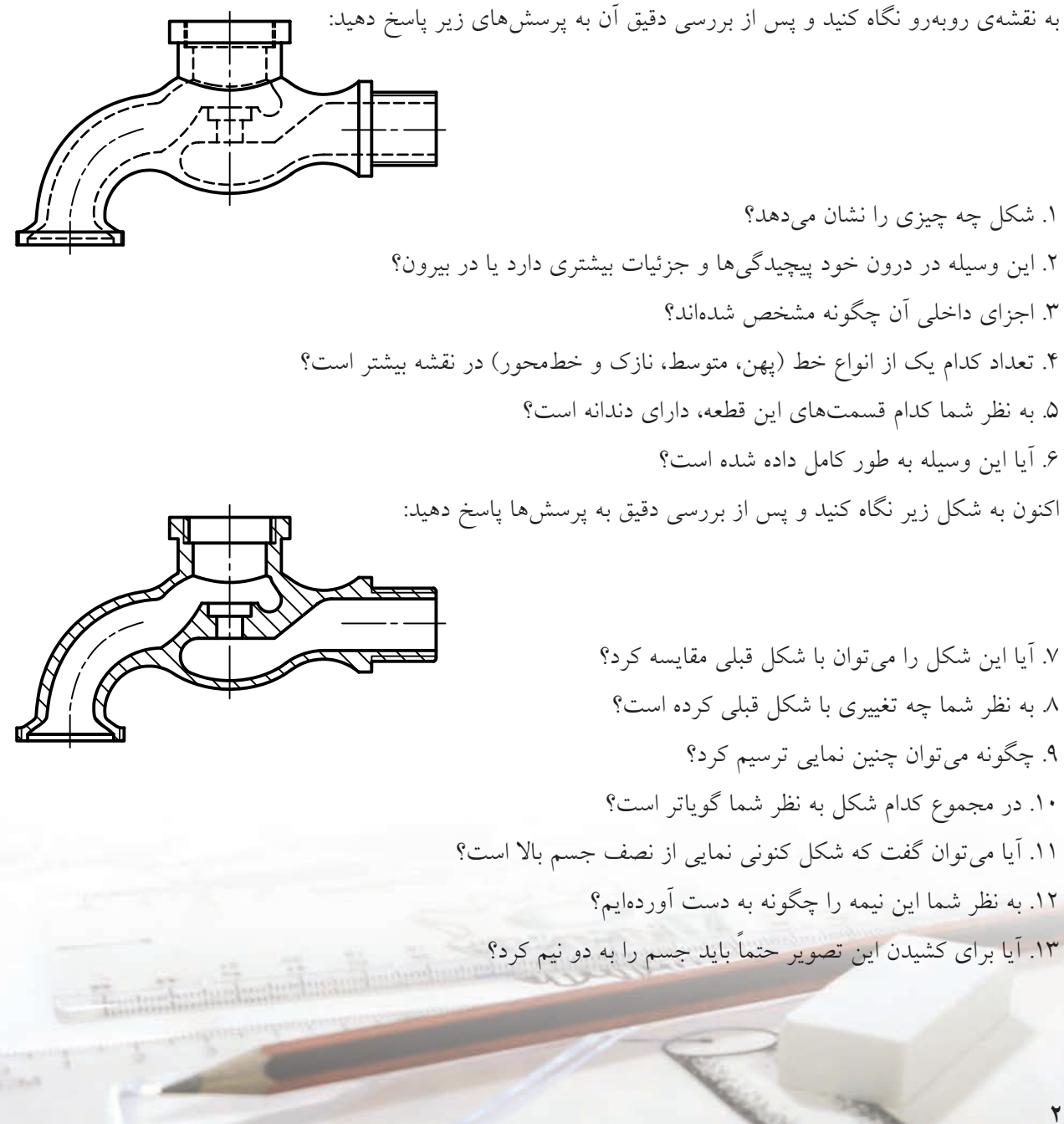

# **برش ساده**

به شكل زير نگاه كنيد. قطعهاي جعبه مانند، در سه نما به همراه تصوير سهبعدي آن داده شده است. هدف شناسايي دقيق شكل ساختماني قطعه است.

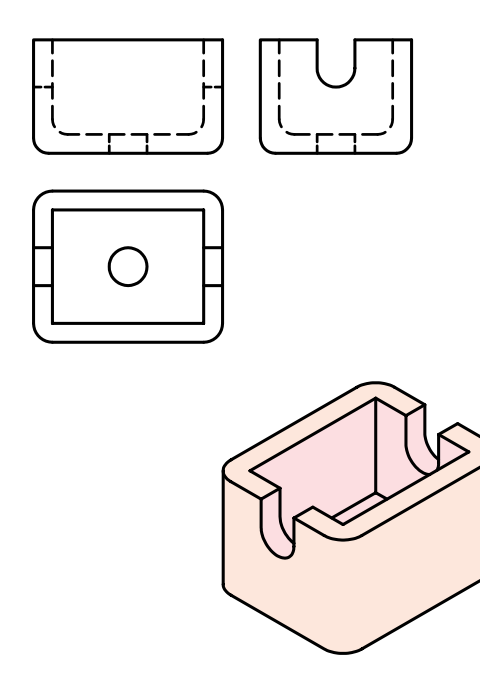

نماي روبهروي جسم شامل مقدار زيادي خطچين است. اين خطچينها مربوط به بخشهاي دروني قطعه است كه در نماي روبهرو ديده نميشود.

در نقشهكشي، روش بسيار خوبي براي نشان دادن اين خطچينها وجود دارد كه به ان «بُرش» ميگويند.

**تعريــف: برش عملي اســت فرضي، كه بــه كمك آن بخشهاي نديد جسم، در معرض ديد قرار داده ميشود.**  براي اين كار بايد بخشي از جسم را بريد و از جلوي ديد كنار گذاشت (البته اين كار فرضي است).

به اين ترتيب به جاي نماي روبهروي پيشــين ميتوان نمايي از جسم بريده شده را در جلوي ديد ناظر قرار داد.

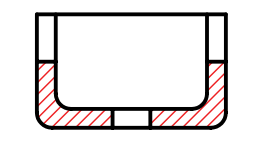

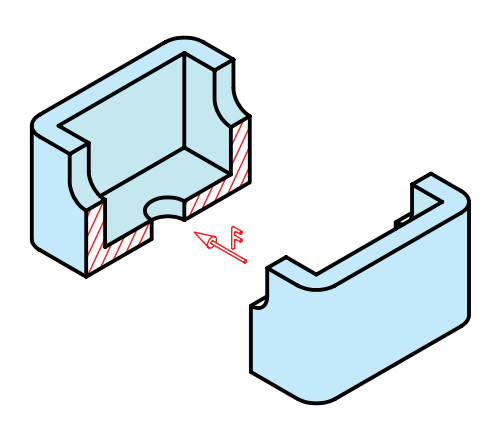

در اينجــا خطــوط نازكي را كه از اثر بــرش ارهي فرضي به جا مانده، با خطهاي نازكي به نام « هاشــور» مشــخص ميكنيم. هاشــورها با زاويهي 45 درجــه و با فاصلههاي مناسب و يكسان، در يك جهت ترسيم ميشود.

در پايان كار، نقشه بهصورت شكل زير تكميل خواهد شد. ً ضمنا در اين شكل مشاهده ميكنيد كه مسير حركت ارهي فرضي را با خط و نقطهي ويژهاي مشخص كردهايم.

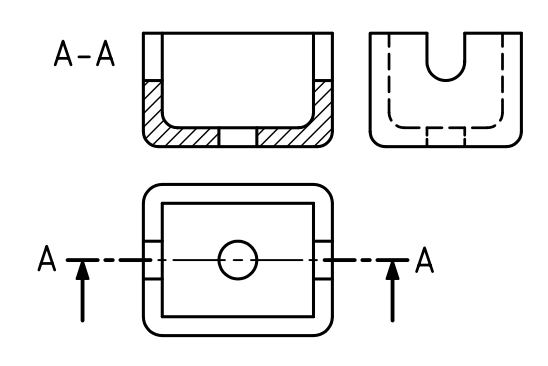

اين خط را خط برش مينامند كه با <sup>A</sup>-<sup>A</sup> معرفي شــده اســت. نام برش يعني <sup>A</sup>-<sup>A</sup> در كنار تصوير برش خورده نوشــته ميشود.

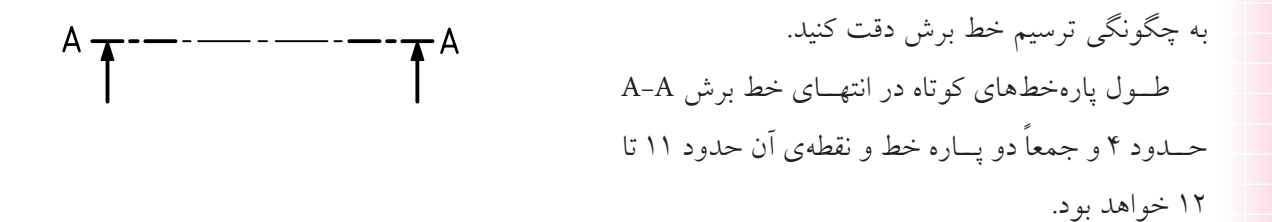

آيا برش تنها در نماي روبهرو انجام ميشــود؟ پاســخ منفي اســت. ميتوان برش را در هر نماي ديگر يا حتي در چند نما انجام داد.

به نمونهاي ديگر نگاه كنيد. در اين نمونه، هر سه نما در برش هستند. سه صفحهي برش هم، A-A، B-B <sup>و</sup> C-C هستند.

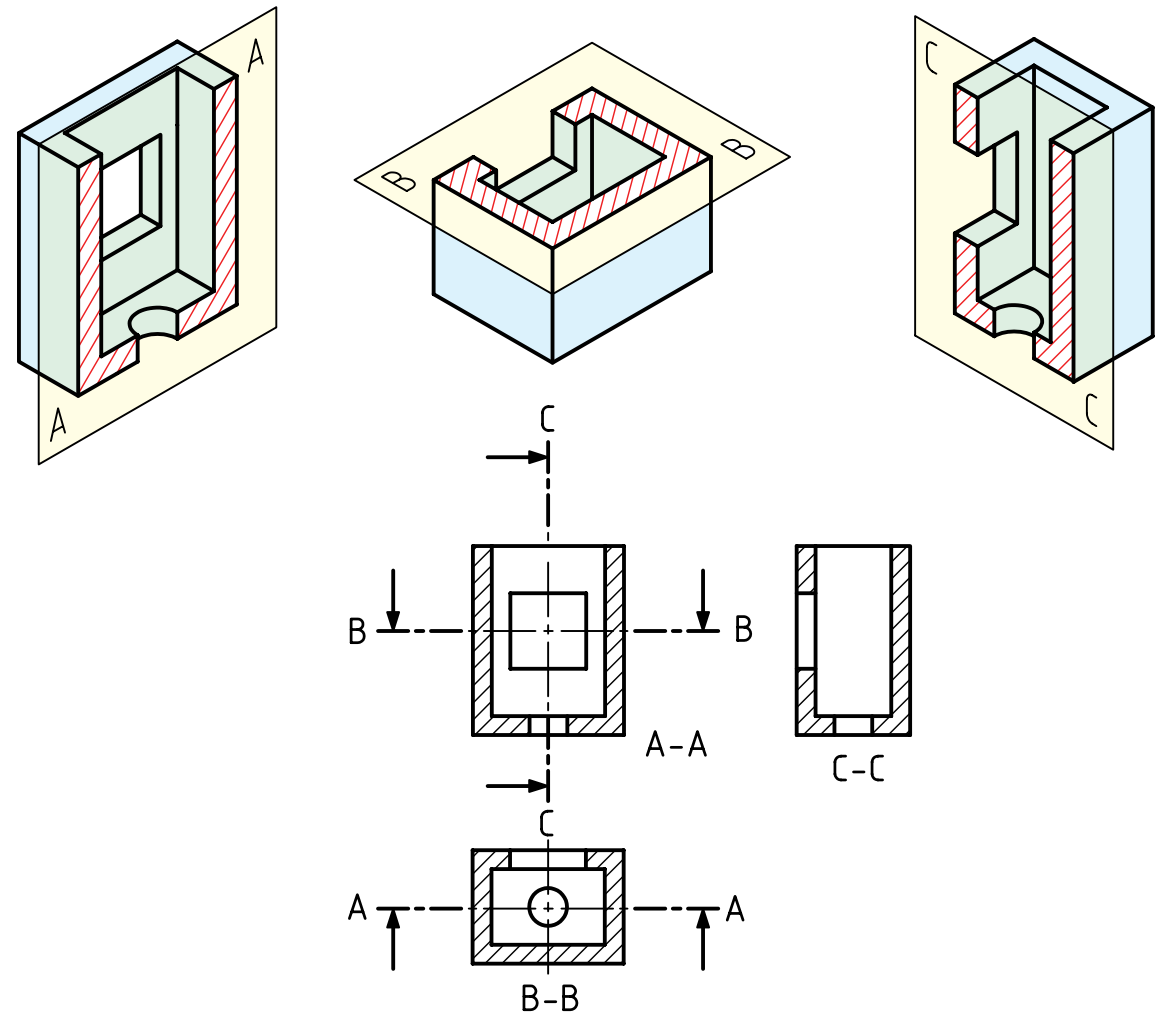

#### **[CarGeek.Live](https://cargeek.live)**

 $\mathbf{Y} \cdot \mathbf{Y}$ 

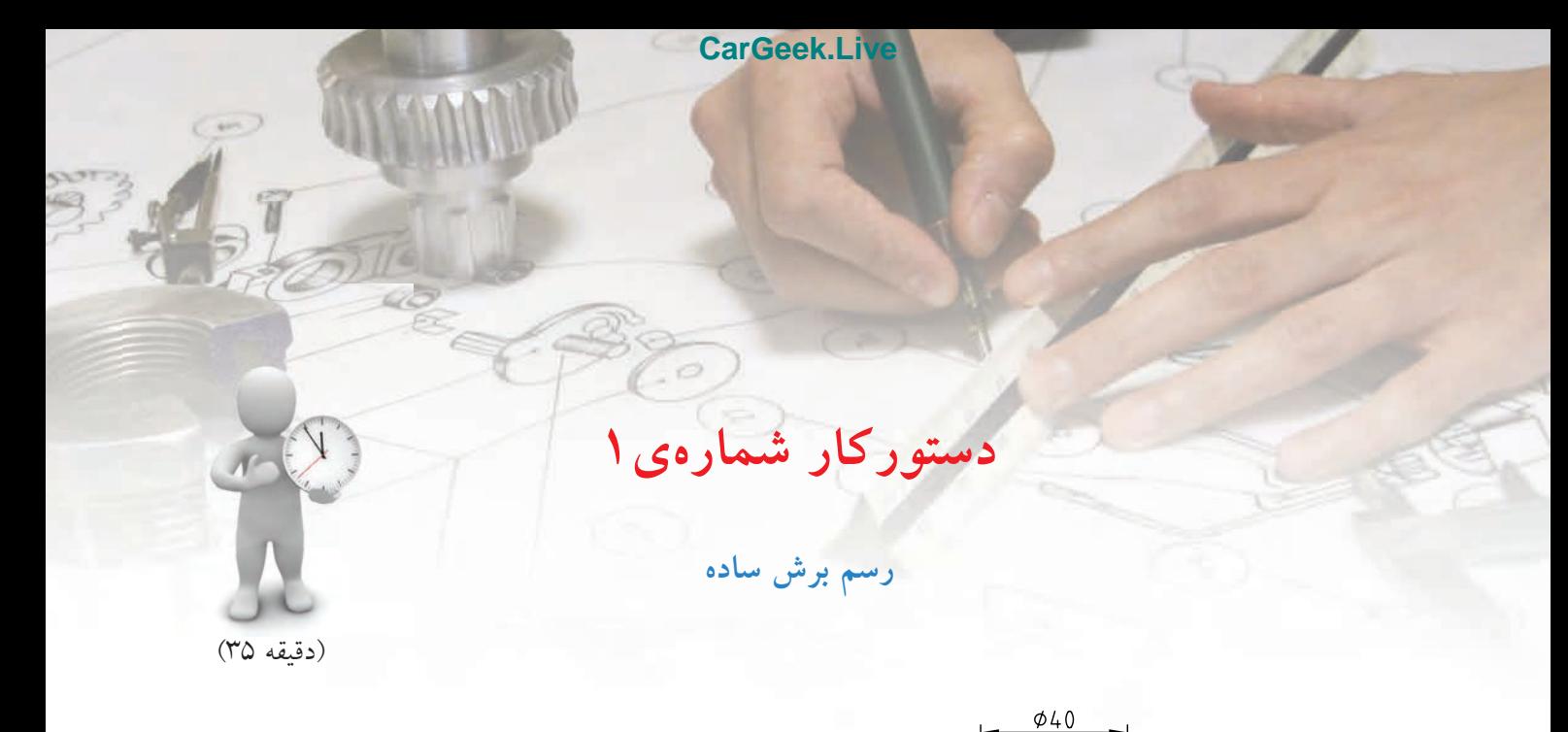

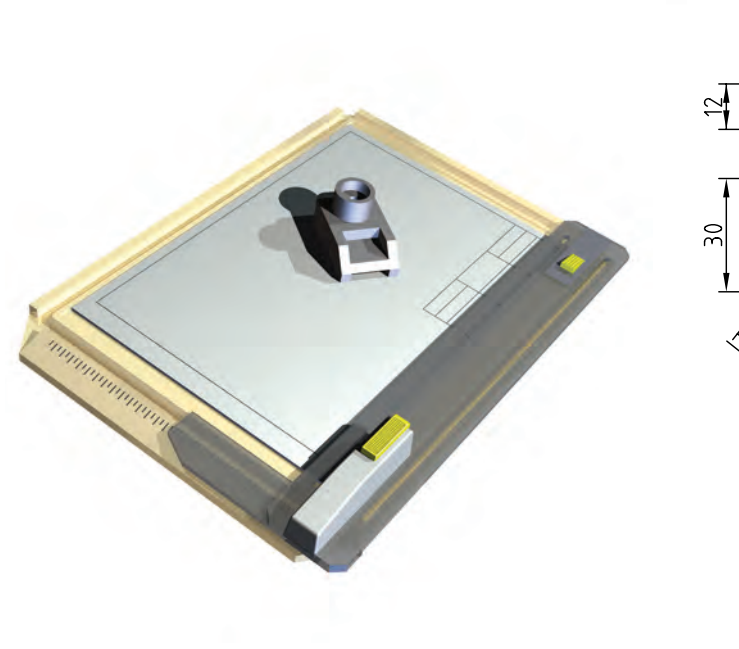

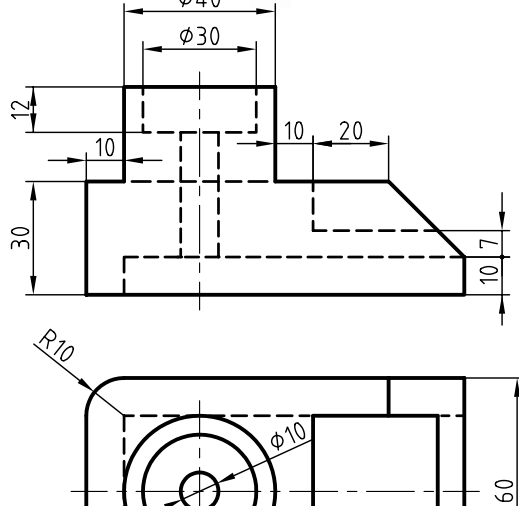

 $100$ 

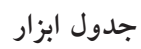

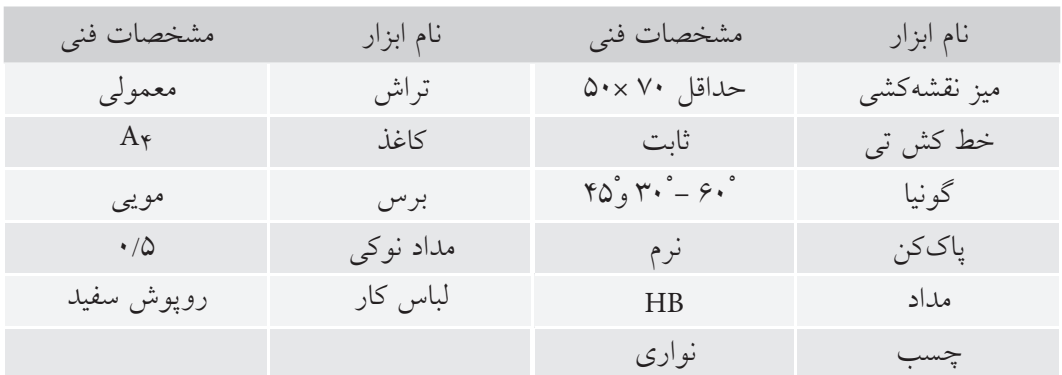

**مراحل ترسيم**

.3 گونيــاي 45 درجــه را روي خطكش تــي بگذاريد و خطوط هاشور را ترسيم كنيد. - خطهاي هاشــور را نازك و به فاصلهي 2 تا 3 ميليمتر بهصورت پيوسته و يكنواخت ترسيم كنيد. - ميتوانيد از ترســيم پارهخط خطچين موجود در نماي روبهرو خودداري كنيد. - عبارت A-A را در نماي روبهرو بنويســيد <sup>و</sup> دو نما را كامل كنيد.

.<sup>1</sup> كاغذ <sup>4</sup><sup>A</sup> را به صورت افقي بچسبانيد. - با توجه به اندازههاي موجود دو نما را دوباره ترسيم كنيد. - براي ترسيم نماي روبهرو در برش ابتدا آنرا با خطوط نازك و كمرنگ رسم كنيد.

- مســير برش را رسم <sup>و</sup> با حروف A-A نامگذاري كنيد.

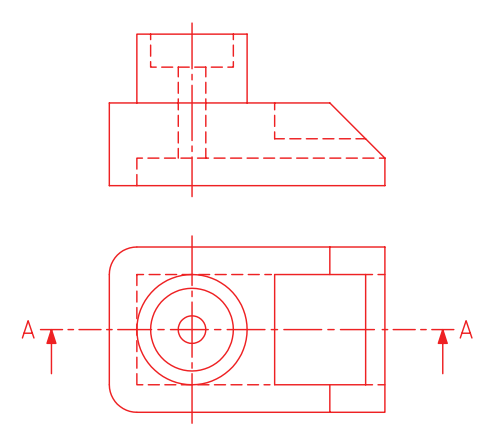

.2 با توجه به شــكل ساختماني جسم، همهي خطچينها بايد به خط اصلي تبديل شود (همهي خطهاي نديد، ديد خواهند شد).

- يك پارهخط كه در حالت ديد است، به نديد تبديل خواهد شــد (آن را در شــكل ميبينيد) علت آن را جستجو كنيد. - ميتوانيــد خطهــاي مورد نيــاز را با پهناي اســتاندارد ضخيم كنيد.

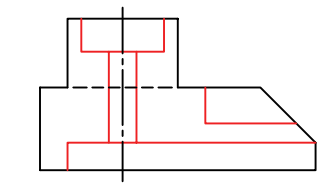

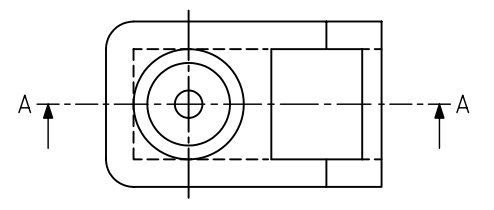

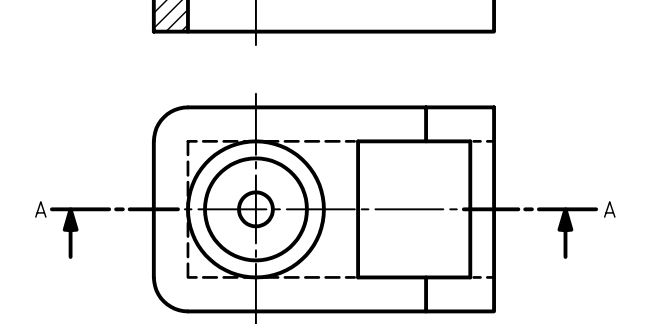

.7 نقشهي كاملشده را براي تأييد و ارزشيابي به هنرآموز محترم خود ارائه دهيد.

**206**

# **برشهاي ديگر**

نظربه اينكه،اجسام صنعتي داراي شكل هاي گوناگوني هستند، نميتوان براي همهازيك نوع برش استفاده كرد. برشهاي ديگري وجود دارد كه پاســخگوي قطعات مختلف است:

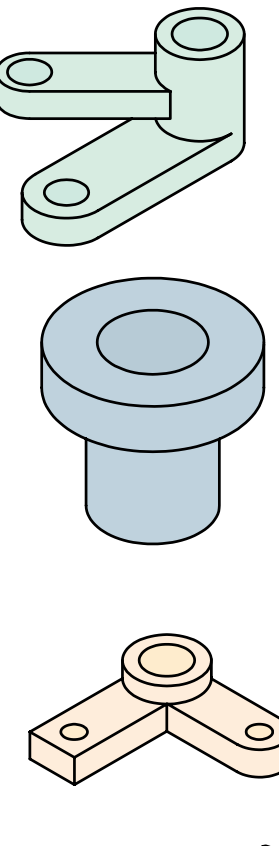

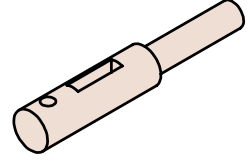

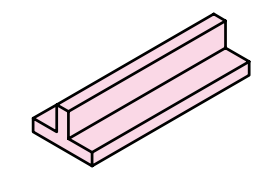

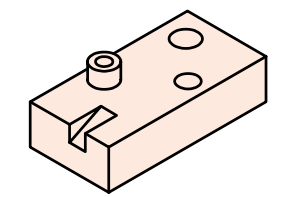

# **نيم برش** اگــر يك قطعــه داراي محور تقــارن، « داراي دو نيمهي يكسان» باشد، ميتوان نيمي از آن را در برش كشيد و نيم ديگر را بدون برش ترسيم كرد. در اين صورت هم نماي بدون برش و هم نماي برش خورده را خواهيم داشت.

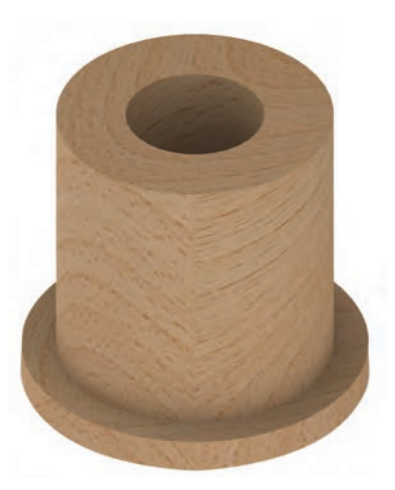

 در نتيجــه، نيمبرش را بهصــورت كامل بايد «**نيمبرش- نيمديد**» ناميد و نمايش مسير برش لازم نيست. در نيمهي برش نخورده، خطچين نميگذاريم.

**برش پي در پي** در شــكل يك محور ديده ميشــود كه روي آن جزئيات مختلفي وجود دارد.

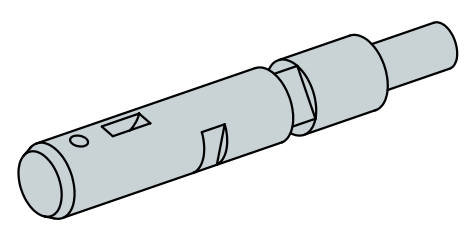

نمــاي روبــهروي آن ترســيم ميشــود اما نمــاي جانبي خطچينهــاي بســيار دارد، پس به گونــه ديگري از برش استفاده خواهيم كرد كه به آن « **برش پي در پي**» يا «**برش متوالي**» ميگويند.

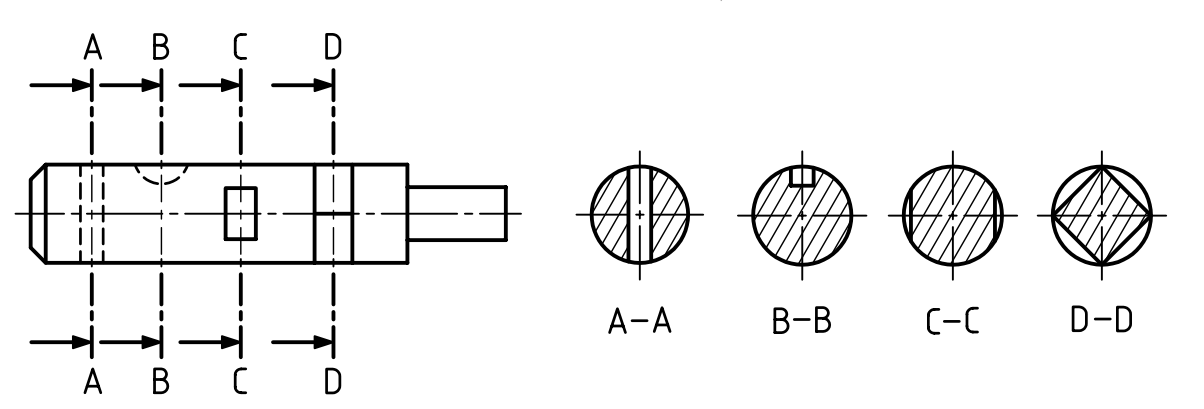

در اين برش ميتوان چند جاي متفاوت جسم را در نظر گرفت و براي هر جا يك برش زد.

به صورت عادي و اندازهي حقيقي ديده شود.

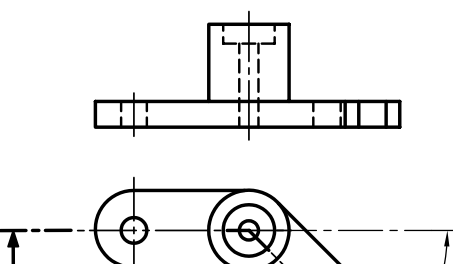

اين چرخش در شكل زير انجام گرفته است. همانگونه كه ديده ميشــود، ترسيم نقشــه به اين روش خيلي آسانتر و قابل درك خواهد بود. خط چينها نيز در اين نما ترسيم نشدهاند.

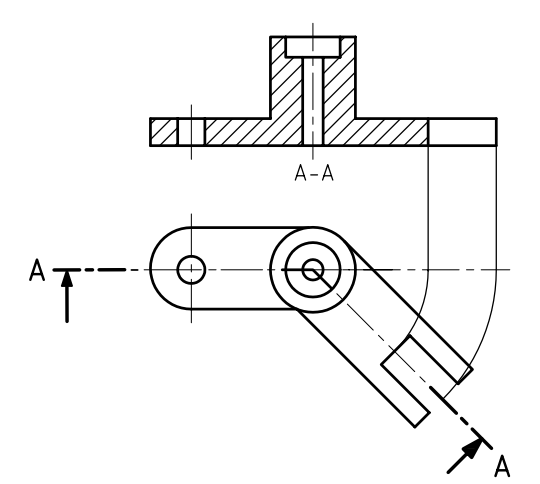

نام هر برش در زير آن نوشته ميشود. از ترسيم خطچينها هم خودداري ميشود. بادقت در شكل برش ها بگوييد، هر برش نمايندهي چيست؟

**برش مايل** با نگاه كردن به جســم داده شــده، ميبينيد كه ســه برش گذشته براي آن مناسب نيست. بنابراين از برش ديگري به نام «برش مايل» استفاده ميكنيم.

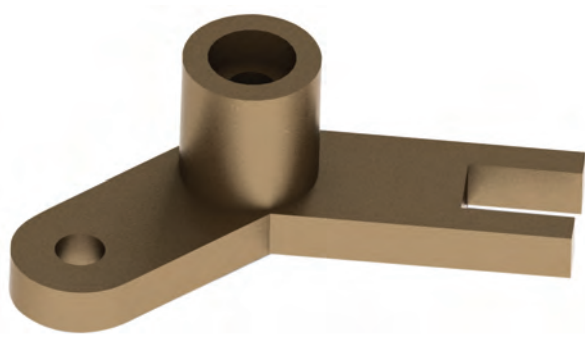

مسير برش در شكل به صورت A-A مشخص شده است. به اين ترتيب ديده ميشــود كه در بخش ســمت راست تصويــر افقي، بــرش داراي زاويهي مانند ∝ اســت. پس بــراي نمايش آن در نماي روبهرو لازم اســت كه برش به اندازهي ∝ و در سمت خلاف عقربهي ساعت بچرخد تا

 $\mathbf{Y} \cdot \mathbf{A}$
**برش شكسته** اگر مســير برش با زاويههاي 90 درجه تغيير كند، ميتوان جسم را «**برش شكسته**» ناميد. جسم زير داراي شرايط استفاده از برش شكسته است. (ديگر برشهاي گفته شده تا اينجا براي آن مناسب نيست). در شكل زير برش انجام شدهاست.

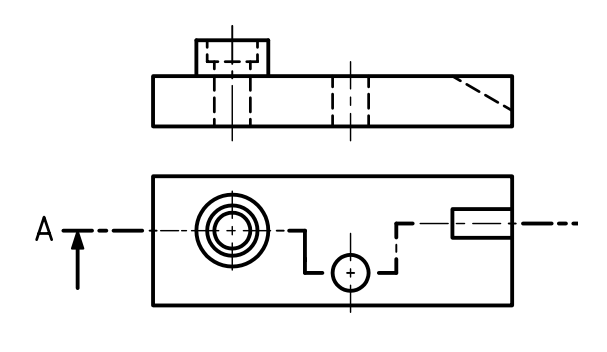

مسير برش شكسته

با توجه به مسير ترسيم شده براي برش ميتوان نيمهاي را كه جلوي ديد جزئيات را ميگيرد برداشت. دراين شرايط ميتوان شيار شيبدار، سوراخ و سوراخهاي استوانه را ديد.

در زمانهايي كه بايد مسير برش (با زاويهي٩٠ درجه) تغيير كند، از گوشهاي با خطپهن استفاده شده است. دقت كنيد كه براي صفحههاي تغيير جهت، خطي در نظر گرفته نميشود.

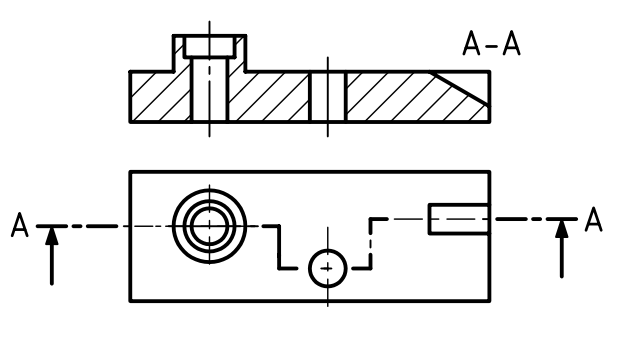

برش شكسته

**برش گردشي** ايــن برش براي قطعات بلند كه داراي شــكلي يكنواخت هستند بسيار مناسب است. شكل زير يك زوار آلومينيمي را با برش سادهي آن نشان ميدهد. برش از زوار آلومينيمي

بــراي صرفهجويي در جا، ميتوان در چنين مواردي برش را روي خود نماي اصلي نمايش داد. در اين حال، برش بايد با خط نازك رســـم شود. ضمناً ترسيم مسير برش ضروري نيست.

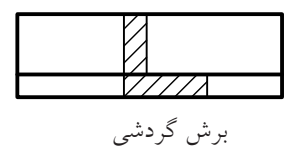

**برش موضعي** اگر بخواهيم قســمت كوچكــي از يك قطعه را در برش نشــان دهيم، ميتــوان از بــرش موضعي اســتفاده كرد. محدودهي اين برش بايد با خط نازك دســتي مشــخص شود. شكلهاي(الف) و (ب) دو نمونه را معرفي ميكند.

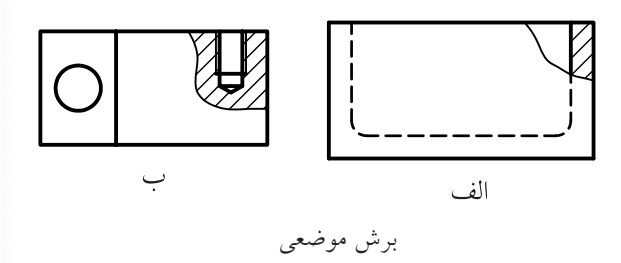

**209**

**بيبرشها**

**جنس قطعه** در حالت كلي، هاشــور مطابق آنچه كه تاكنون ديديد زده خواهد شد. اما براي برخي موارد مانند فلزات نرم ( سرب، مس...،) ومواد مصنوعي ميتوان از هاشــور ضربدري هم اســتفاده كرد. در جدول داده شــده برخي از هاشورهاي رايجتر داده شــده است كه ميتوان با توجه به جنس كار، از آنها استفاده كرد

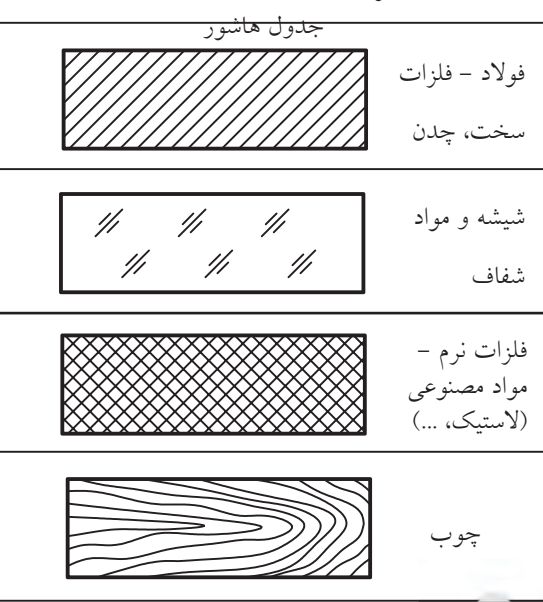

قطعاتــي وجود دارند كه بدون بــرش خواهند ماند. دليل

آن نداشــتن جزئيــات قابل بــرش در آنهاســت. به اين قطعات«بيبرشهــا» ميگويند. از آنها ميتوان پيچ، خار، گوه، تيغه و پين را نام برد. جدول نمونهاي از بيبرشها

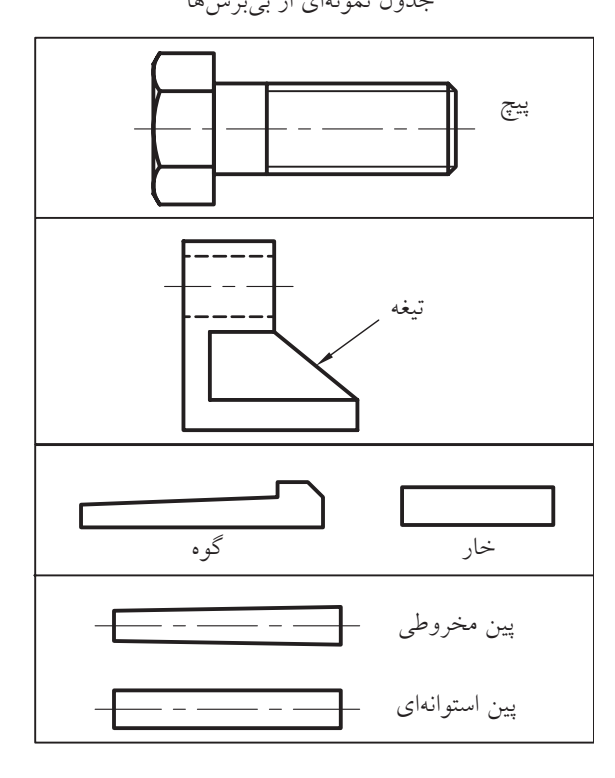

چكيدهي مطالب چكي

 **اصول برش**

برش عملي است فرضي كه در ان با برداشتن بخشي از جسم، بخش هاي نديد به صورت ديد ترسيم مي شود. بنابراين: .1 با در نظر گرفتن يك اره فرضي، جسم را ميبريم. .2 جاهايي را كه ارهي فرضي ميبرد، با هاشور مشخص ميكنيم. ۳. خطوط هاشور با زاويهي ۳۰ درجه تا۶۰ درجه (معمولا ۴۵ درجه) رسم مي شود. .4 با توجه به شكل قطعه، برش مناسب آن را انتخاب ميكنيم. .5 در برشهاي ساده، مايل، شكسته و پي در پي، مسير برش نشان داده ميشود. .6 در برشهاي موضعي، گردشي و نيمبرش، مسير برش نشان داده نميشود. .7 مسير برش با دو پارهخط و يك نقطهي پهن شروع ميشود و با همين شرايط پايان مييابد. .8 مسير برش با حروف الفبا نامگذاري ميشود.

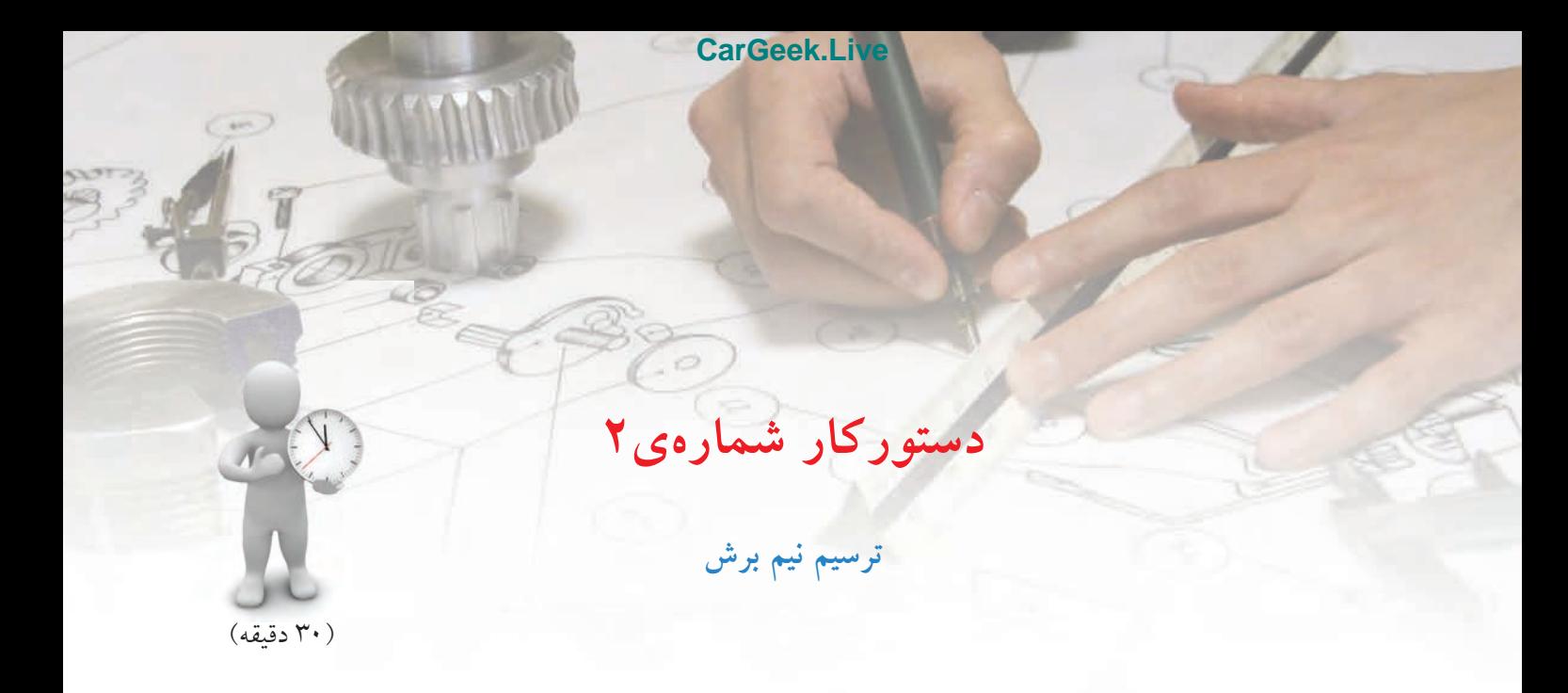

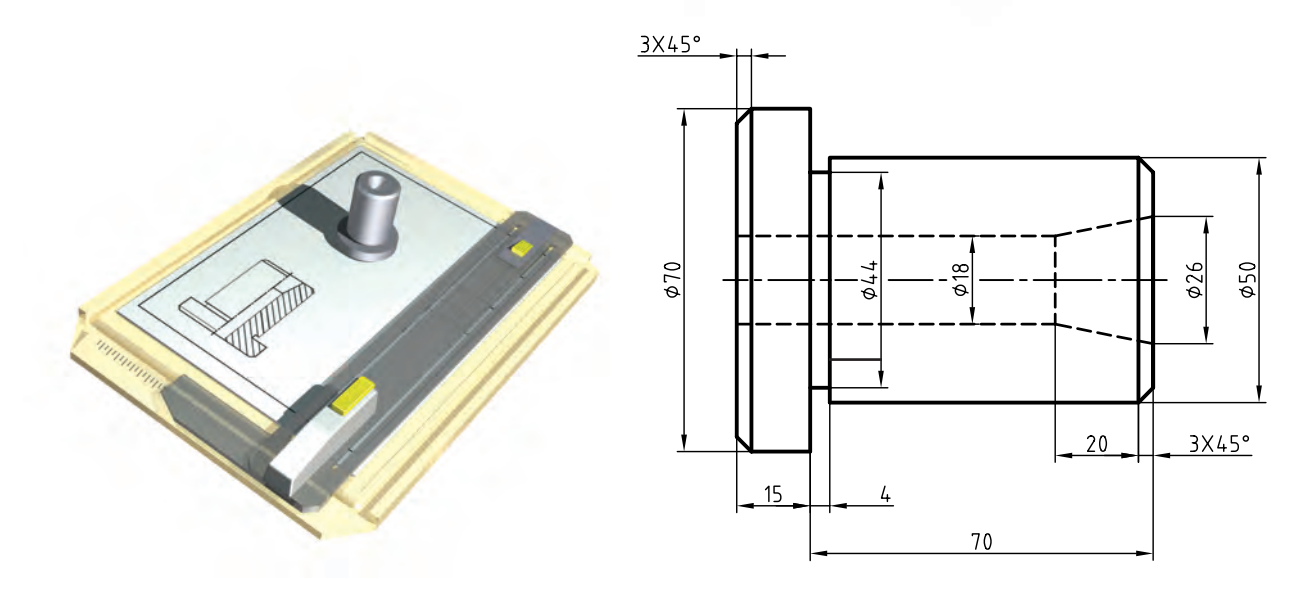

**جدول ابزار**

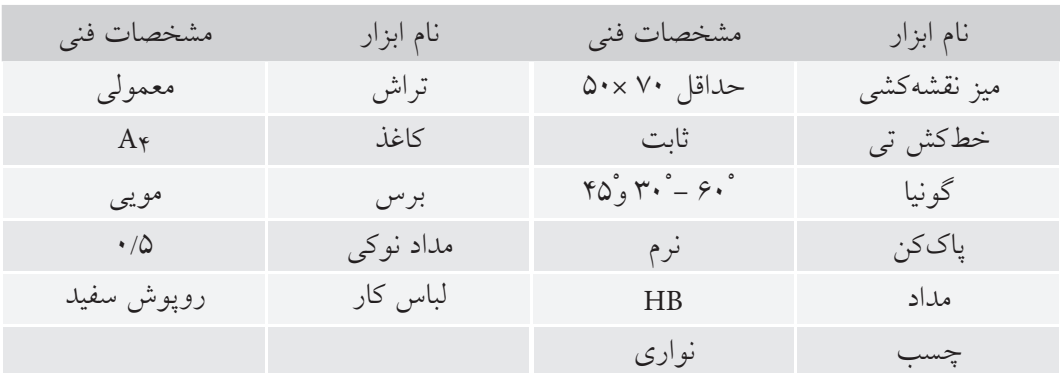

**مراحل ترسيم**

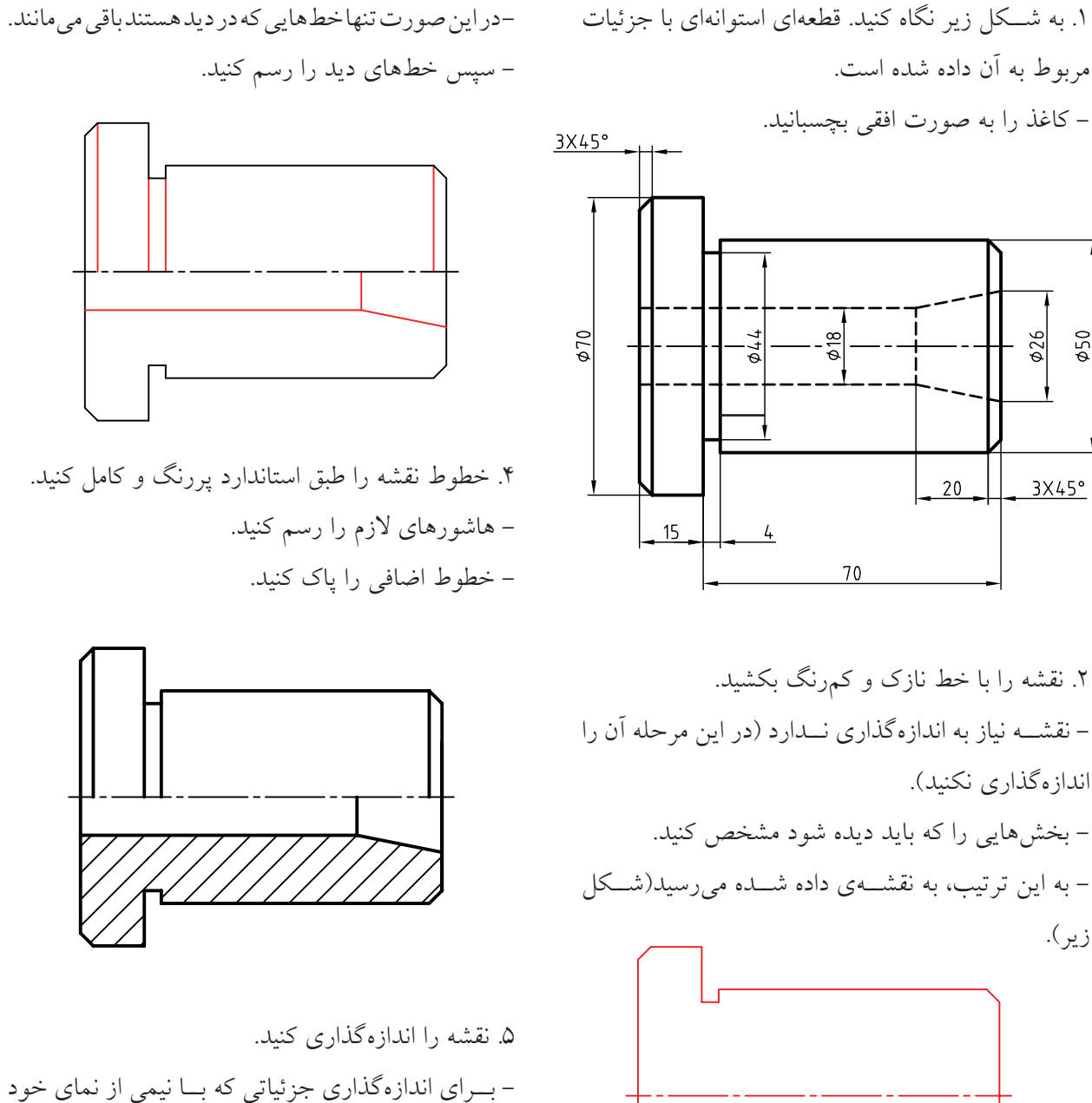

معرفي شده اند، تنها يك سرخط اندازه را فلش گذاري كنيد. - نقشه را مطابق شكل كامل كنيد.

.6 نقشهي كاملشده را براي تأييد و ارزشيابي به هنرآموز محترم خود ارائه دهيد.

خودداري كرد.

.3 در نيمهي برش نخورده ميتوان از ترســيم خطچينها

زير).

 $250$  $\phi$ 26

 $3X45°$ 

20

**ارزشيابي پاياني**

### ◄ **نظري**

.1 برش را تعريف كنيد. .2 چند نوع برش ميشناسيد؟ .3 با ترسيم شكل دست آزاد برش ساده را معرفي كنيد. .4 با ترسيم شكل دست آزاد برش مايل را معرفي كنيد. .5 با ترسيم شكل دست آزاد برش شكسته را معرفي كنيد. .6 با ترسيم شكل دست آزاد برش گردشي را معرفي كنيد. .7 با ترسيم شكل دست آزاد برش موضعي را معرفي كنيد. .8 با ترسيم شكل دست آزاد نيمبرش را معرفي كنيد. .9 با ترسيم شكل دست آزاد برش پي در پي را معرفي كنيد. .10 با ترسيم شكل دست آزاد گونههاي هاشور را براي مواد مختلف نشان دهيد. .11 اصول برش را شرح دهيد.

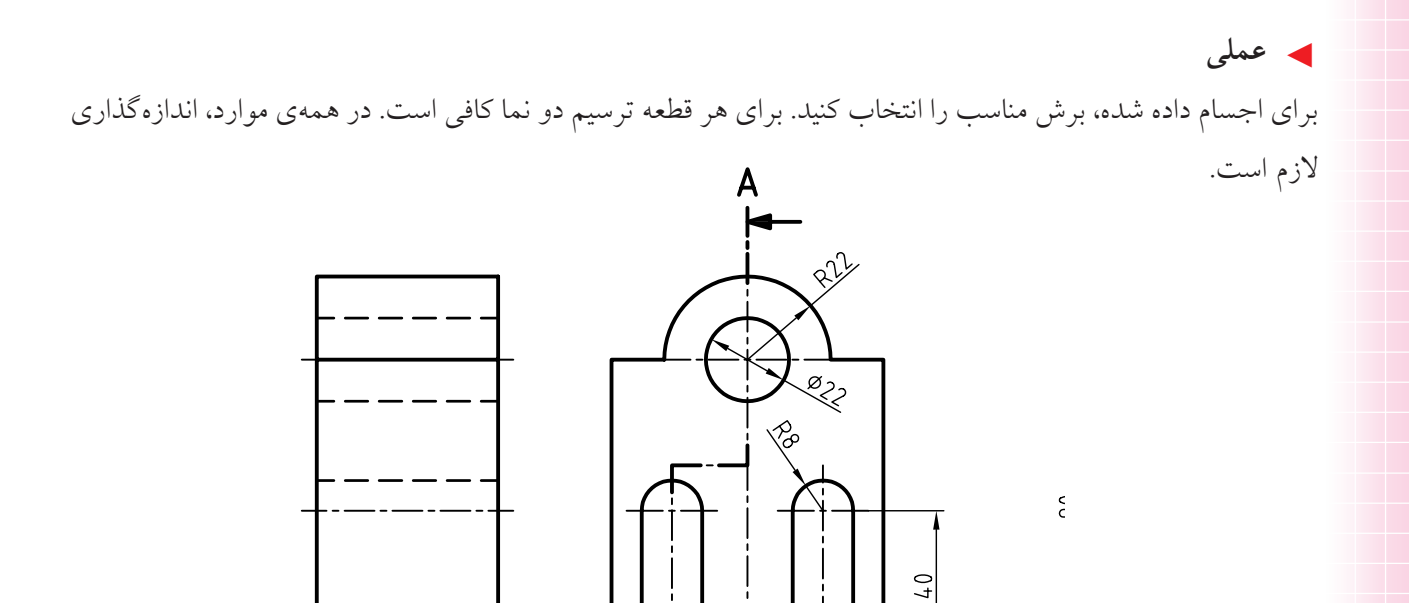

 $40$ 72

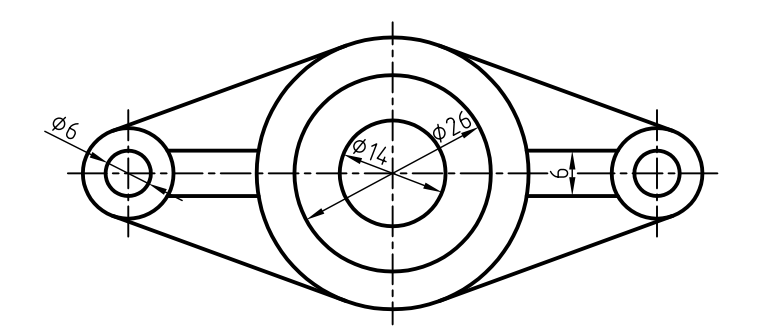

 $48$ 

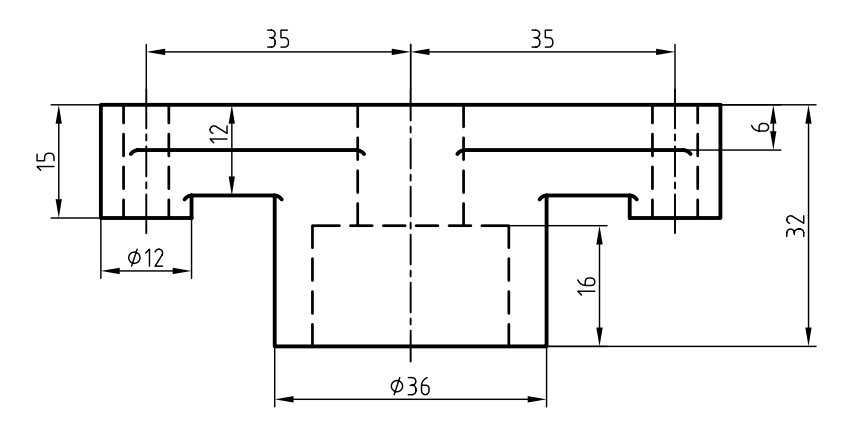

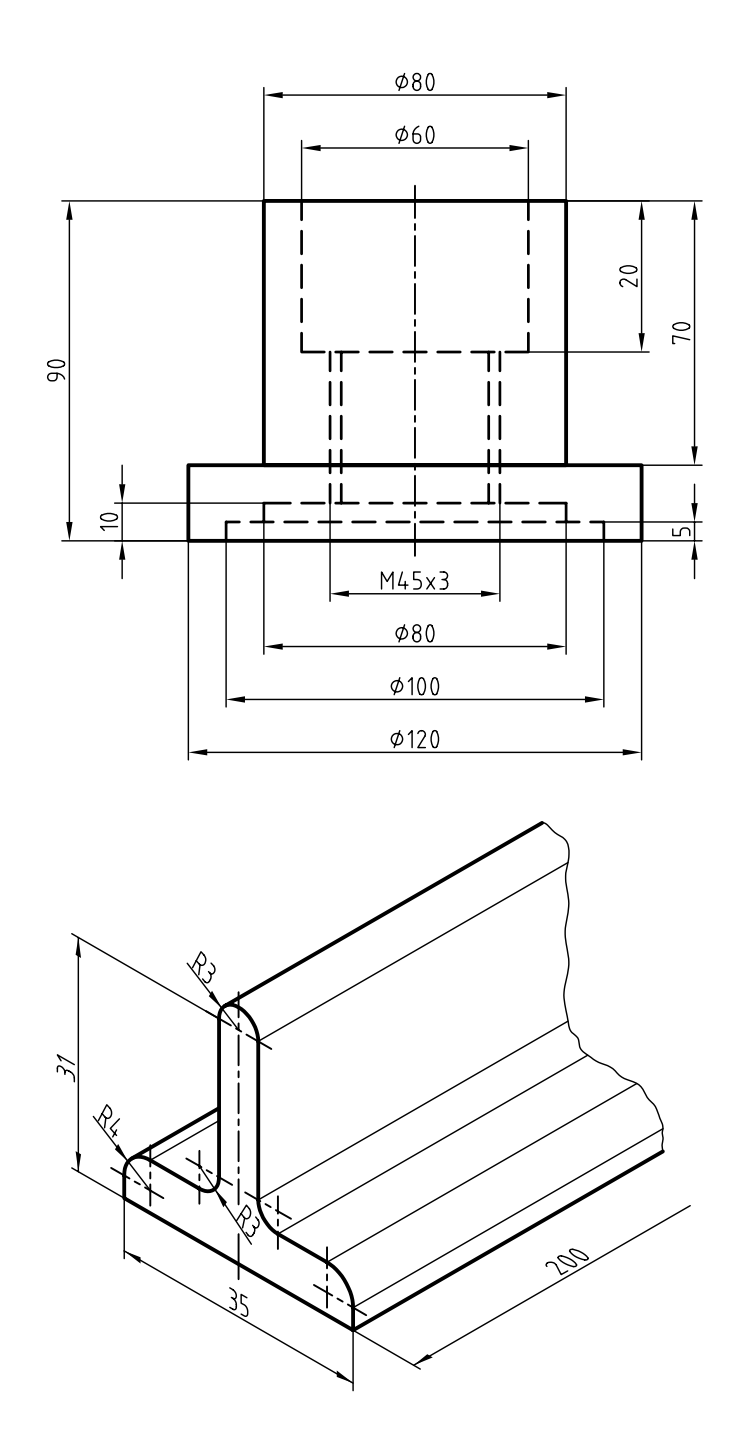

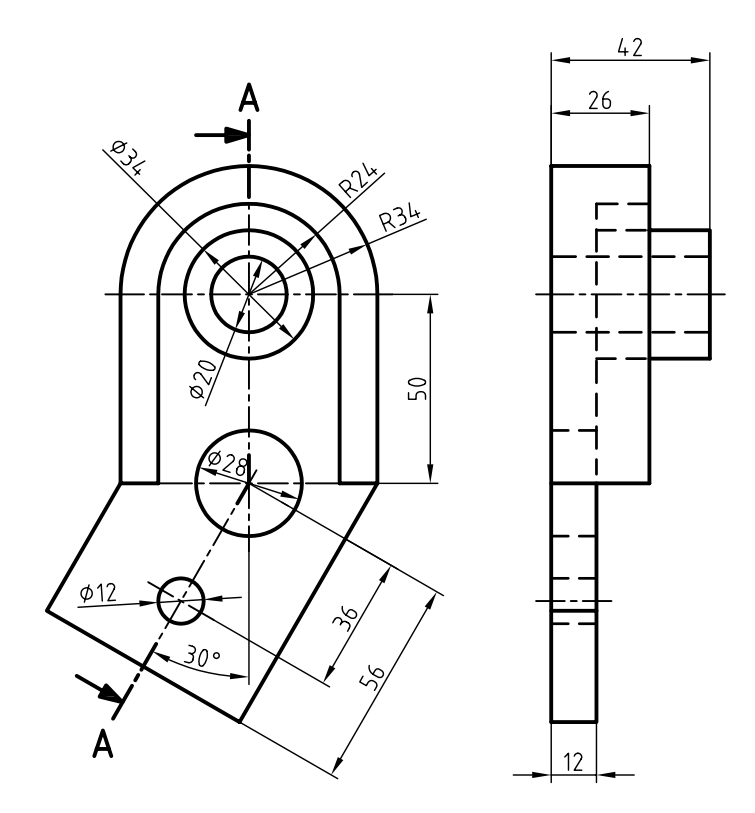

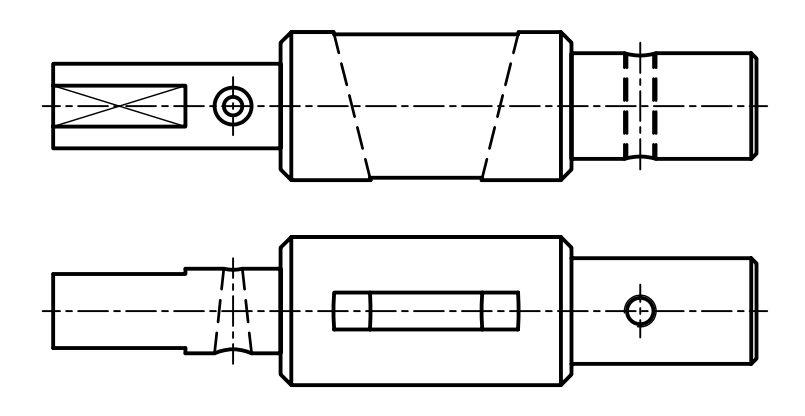

 $Sc.1:1$ 

# **منابع**

الف) فارس*ي* .1 خواجهحسيني، محمد. نقشهكشــي 1 كد ،359/51 سال 1388 شركت چاپ و نشر كتابهاي درسي ايران. .2 شربت ملكي، محمدحسين، خواجهحسيني، محمد، رسم فني عملي سال سوم نقشهكشي صنعتي توليد، شربت ملكي، محمدحسين، خواجهحسيني، محمد. شركت چاپ و نشر كتابهاي درسي ايران. .3 استانداردهايISO به شمارههاي128ISO , 129ISO

**ب( انگليسي**

1. Bogolyobov, Engineering Drawing.

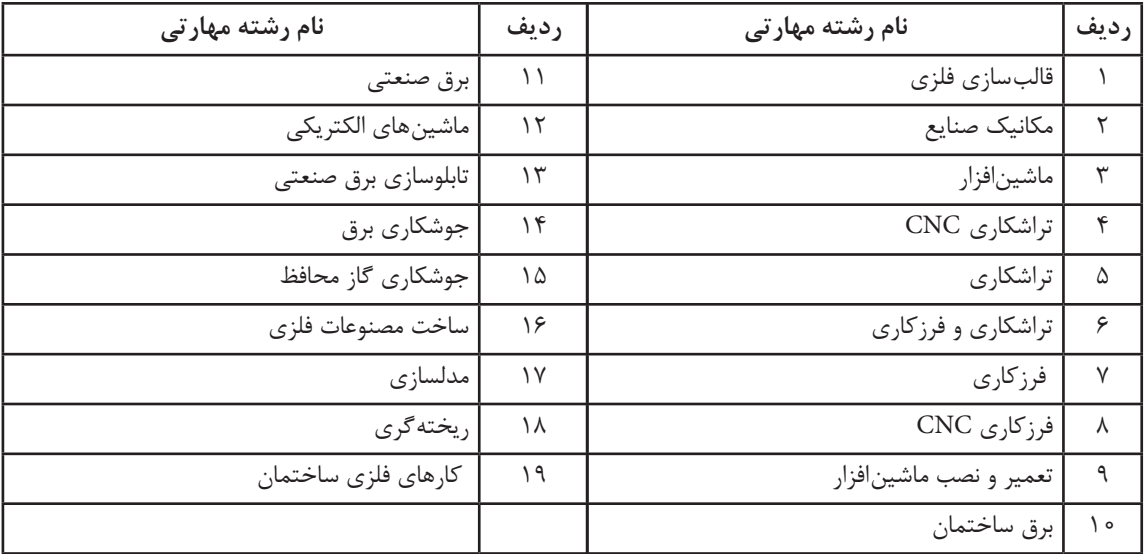

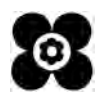